# **WebOb Documentation**

*Release 1.8.7*

**Ian Bicking and contributors**

**Feb 18, 2021**

# **Contents**

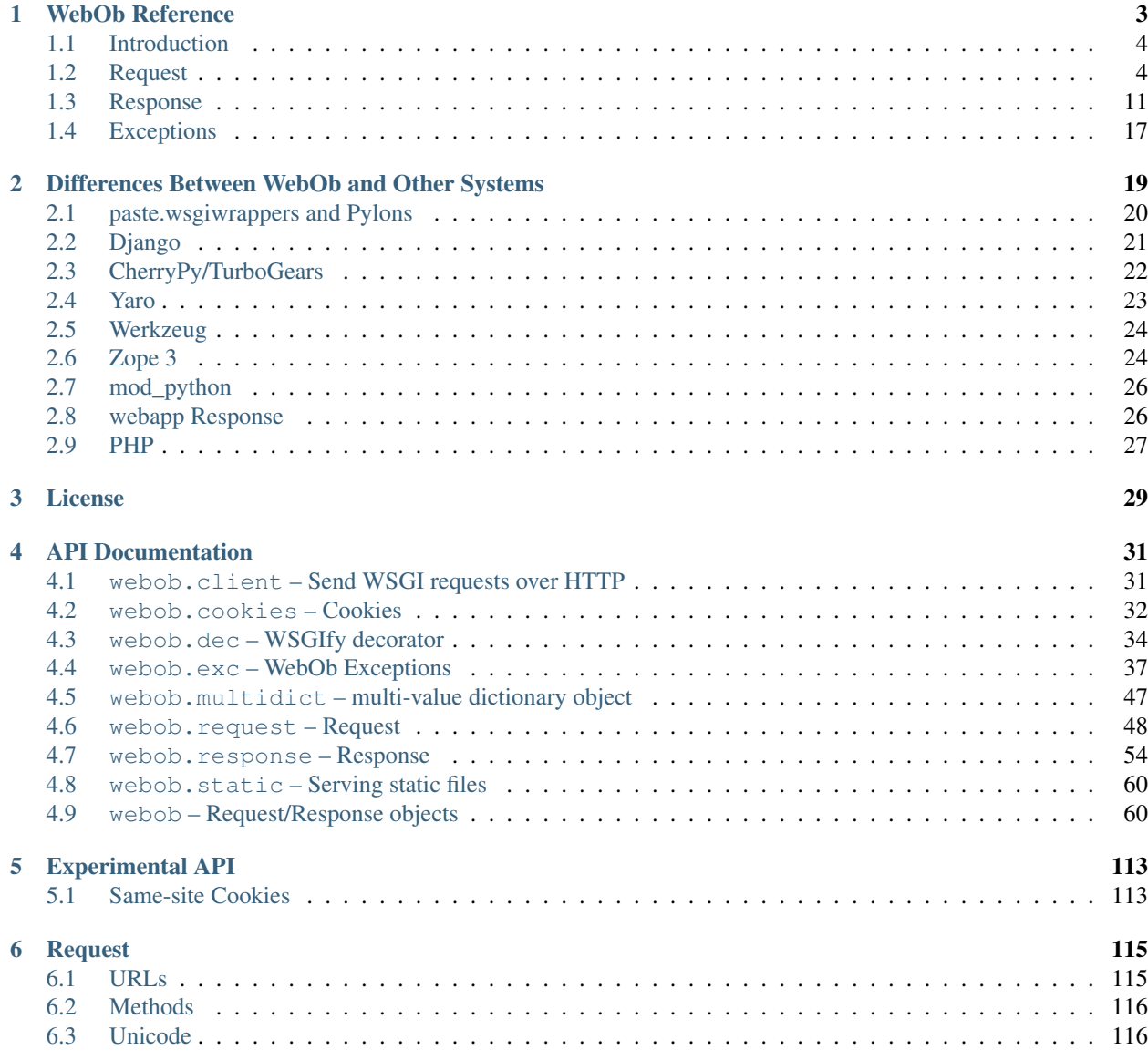

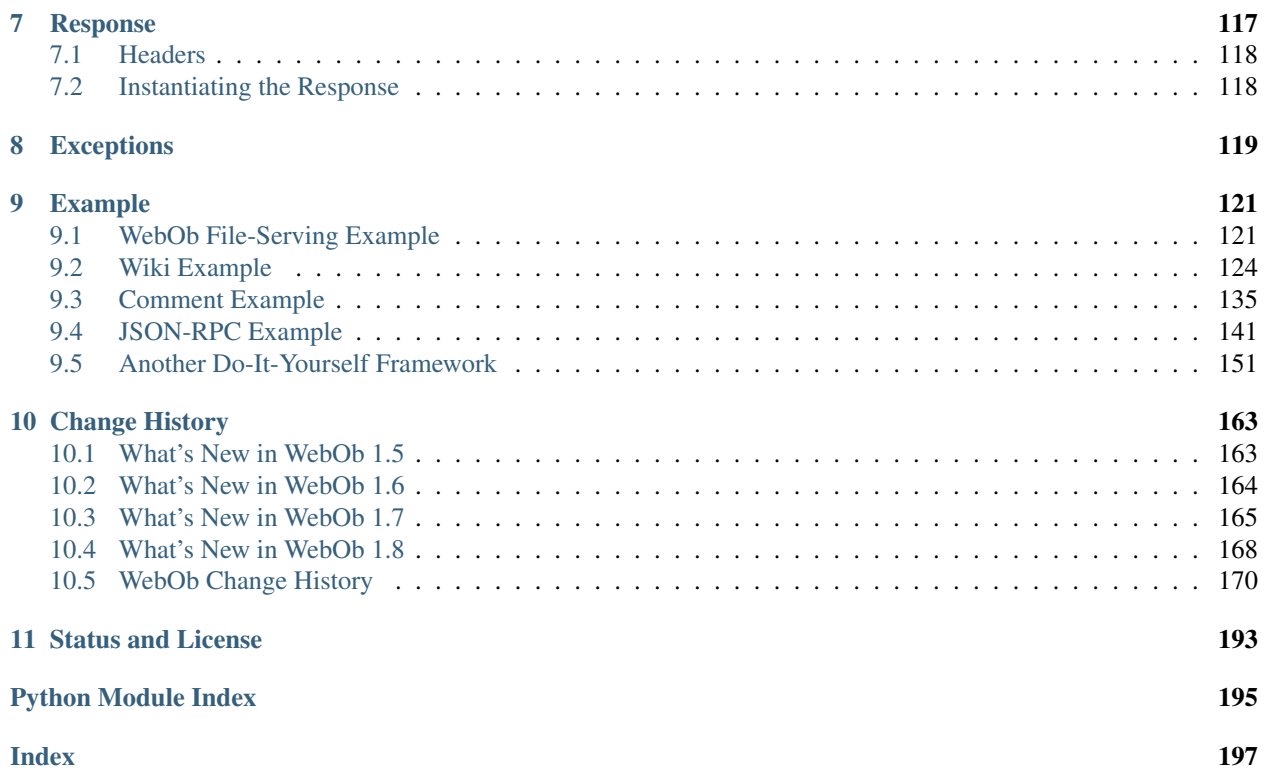

WebOb provides objects for HTTP requests and responses. Specifically it does this by wrapping the [WSGI](https://wsgi.readthedocs.io/en/latest/) request environment and response status/headers/app\_iter(body).

The request and response objects provide many conveniences for parsing HTTP request and forming HTTP responses. Both objects are read/write: as a result, WebOb is also a nice way to create HTTP requests and parse HTTP responses; however, we won't cover that use case in this document. The *[reference documentation](#page-6-0)* shows many examples of creating requests.

# CHAPTER 1

# WebOb Reference

#### <span id="page-6-0"></span>**Contents**

- *[WebOb Reference](#page-6-0)*
	- *[Introduction](#page-7-0)*
	- *[Request](#page-7-1)*
		- \* *[Request Body](#page-8-0)*
		- \* *[Method & URL](#page-8-1)*
		- \* *[Headers](#page-9-0)*
		- \* *[Query & POST variables](#page-9-1)*
			- · *[Unicode Variables](#page-10-0)*
		- \* *[Cookies](#page-11-0)*
		- \* *[Modifying the request](#page-11-1)*
		- \* *[Header Getters](#page-11-2)*
			- · *[Accept-\\* headers](#page-11-3)*
			- · *[Conditional Requests](#page-12-0)*
		- \* *[Calling WSGI Applications](#page-13-0)*
		- \* *[Ad-Hoc Attributes](#page-14-1)*
	- *[Response](#page-14-0)*
		- \* *[Core Attributes](#page-14-2)*
		- \* *[Headers](#page-15-0)*
		- \* *[Body & app\\_iter](#page-15-1)*
- \* *[Header Getters](#page-16-0)*
- \* *[Cookies](#page-18-0)*
- \* *[Binding a Request](#page-19-0)*
- \* *[Response as a WSGI application](#page-19-1)*

– *[Exceptions](#page-20-0)*

\* *[Conditional WSGI Application](#page-20-1)*

## <span id="page-7-0"></span>**1.1 Introduction**

This document covers all the details of the Request and Response objects. It is written to be testable with [doctest](https://docs.python.org/3/library/doctest.html#module-doctest) – this affects the flavor of the documentation, perhaps to its detriment. But it also means you can feel confident that the documentation is correct.

Note: All of the code samples below are for Python 3, and will not function as-is on Python 2.

This is a somewhat different approach to reference documentation compared to the extracted documentation for the [request](#page-51-1) and [response](#page-57-1).

## <span id="page-7-1"></span>**1.2 Request**

The primary object in WebOb is webob. Request, a wrapper around a [WSGI environment.](https://www.python.org/dev/peps/pep-0333/)

The basic way you create a request object is simple enough:

```
>>> from webob import Request
>>> environ = {'wsgi.url_scheme': 'http', ...}
>>> req = Request(environ)
```
(Note that the WSGI environment is a dictionary with a dozen required keys, so it's a bit lengthly to show a complete example of what it would look like – usually your WSGI server will create it.)

The request object *wraps* the environment; it has very little internal state of its own. Instead attributes you access read and write to the environment dictionary.

You don't have to understand the details of WSGI to use this library; this library handles those details for you. You also don't have to use this exclusively of other libraries. If those other libraries also keep their state in the environment, multiple wrappers can coexist. Examples of libraries that can coexist include [paste.wsgiwrappers.Request](https://bitbucket.org/ianb/paste/src/0e5a48796ab969d874c6b772c5c33561ac2d1b0d/paste/wsgiwrappers.py?at=default&fileviewer=file-view-default#wsgiwrappers.py-64) (used by Pylons) and [yaro.Request.](https://pypi.python.org/pypi/yaro)

The WSGI environment has a number of required variables. To make it easier to test and play around with, the Request class has a constructor that will fill in a minimal environment:

```
>>> req = Request.blank('/article?id=1')
>>> from pprint import pprint
>>> pprint(req.environ)
{'HTTP_HOST': 'localhost:80',
 'PATH_INFO': '/article',
 'QUERY_STRING': 'id=1',
```
(continues on next page)

(continued from previous page)

```
'REQUEST_METHOD': 'GET',
'SCRIPT_NAME': '',
'SERVER_NAME': 'localhost',
'SERVER_PORT': '80',
'SERVER_PROTOCOL': 'HTTP/1.0',
'wsgi.errors': <...TextIOWrapper ...'<stderr>' ...>,
'wsgi.input': <...IO object at 0x...>,
'wsgi.multiprocess': False,
'wsgi.multithread': False,
'wsgi.run_once': False,
'wsgi.url_scheme': 'http',
'wsgi.version': (1, 0)}
```
#### <span id="page-8-0"></span>**1.2.1 Request Body**

 $req.$  body is a file-like object that gives the body of the request (e.g., a POST form, the body of a PUT, etc). It's kind of boring to start, but you can set it to a string and that will be turned into a file-like object. You can read the entire body with [req.body](#page-54-0).

```
>>> hasattr(req.body_file, 'read')
True
>>> req.body
b''
>>> req.method = 'PUT'
>>> req.body = b'test'
>>> hasattr(req.body_file, 'read')
True
>>> req.body
b'test'
```
#### <span id="page-8-1"></span>**1.2.2 Method & URL**

All the normal parts of a request are also accessible through the request object:

```
>>> req.method
'PUT'
>>> req.scheme
'http'
>>> req.script_name # The base of the URL
 ''
>>> req.script_name = '/blog' # make it more interesting
>>> req.path_info # The yet-to-be-consumed part of the URL
'/article'
>>> req.content_type # Content-Type of the request body
\mathbf{I} . \mathbf{I}>>> print(req.remote_user) # The authenticated user (there is none set)
None
>>> print(req.remote_addr) # The remote IP
None
>>> req.host
'localhost:80'
>>> req.host_url
'http://localhost'
```
(continues on next page)

(continued from previous page)

```
>>> req.application_url
'http://localhost/blog'
>>> req.path_url
'http://localhost/blog/article'
>>> req.url
'http://localhost/blog/article?id=1'
>>> req.path
'/blog/article'
>>> req.path_qs
'/blog/article?id=1'
>>> req.query_string
'id=1'
```
You can make new URLs:

**>>>** req.relative\_url('archive') 'http://localhost/blog/archive'

For parsing the URLs, it is often useful to deal with just the next path segment on PATH\_INFO:

```
>>> req.path_info_peek() # Doesn't change request
'article'
>>> req.path_info_pop() # Does change request!
'article'
>>> req.script_name
'/blog/article'
>>> req.path_info
''
```
### <span id="page-9-0"></span>**1.2.3 Headers**

All request headers are available through a dictionary-like object req. headers. Keys are case-insensitive.

```
>>> req.headers['Content-Type'] = 'application/x-www-urlencoded'
>>> sorted(req.headers.items())
[('Content-Length', '4'), ('Content-Type', 'application/x-www-urlencoded'), ('Host',
˓→'localhost:80')]
>>> req.environ['CONTENT_TYPE']
'application/x-www-urlencoded'
```
#### <span id="page-9-1"></span>**1.2.4 Query & POST variables**

Requests can have variables in one of two locations: the query string  $(2id=1)$ , or in the body of the request (generally a POST form). Note that even POST requests can have a query string, so both kinds of variables can exist at the same time. Also, a variable can show up more than once, as in ?check= $a\&c$ heck=b.

For these variables WebOb uses a  $MultIDict$ , which is basically a dictionary wrapper on a list of key/value pairs. It looks like a single-valued dictionary, but you can access all the values of a key with .  $getall$  (key) (which always returns a list, possibly an empty list). You also get all key/value pairs when using .items() and all values with .values().

Some examples:

```
>>> req = Request.blank('/test?check=a&check=b&name=Bob')
>>> req.GET
GET([('check', 'a'), ('check', 'b'), ('name', 'Bob')])
>>> req.GET['check']
'b'
>>> req.GET.getall('check')
['a', 'b']
>>> list(req.GET.items())
[('check', 'a'), ('check', 'b'), ('name', 'Bob')]
```
We'll have to create a request body and change the method to get POST. Until we do that, the variables are boring:

```
>>> req.POST
<NoVars: Not a form request>
>>> list(req.POST.items()) # NoVars can be read like a dict, but not written
[]
>>> req.method = 'POST'
>>> req.body = b'name=Joe&email=joe@example.com'
>>> req.POST
MultiDict([('name', 'Joe'), ('email', 'joe@example.com')])
>>> req.POST['name']
'Joe'
```
Often you won't care where the variables come from. (Even if you care about the method, the location of the variables might not be important.) There is a dictionary called  $req.params$  that contains variables from both sources:

```
>>> req.params
NestedMultiDict([('check', 'a'), ('check', 'b'), ('name', 'Bob'), ('name', 'Joe'), (
˓→'email', 'joe@example.com')])
>>> req.params['name']
'Bob'
>>> req.params.getall('name')
['Bob', 'Joe']
>>> for name, value in req.params.items():
... print ('%s: %r' % (name, value))
check: 'a'
check: 'b'
name: 'Bob'
name: 'Joe'
email: 'joe@example.com'
```
The POST and GET nomenclature is historical –  $req$ . GET can be used for non-GET requests to access query parameters, and  $req$ . POST can also be used for PUT requests with the appropriate Content-Type.

```
>>> req = Request.blank('/test?check=a&check=b&name=Bob')
>>> req.method = 'PUT'
>>> req.body = b'var1=value1&var2=value2&rep=1&rep=2'
>>> req.environ['CONTENT_LENGTH'] = str(len(req.body))
>>> req.environ['CONTENT_TYPE'] = 'application/x-www-form-urlencoded'
>>> req.GET
GET([('check', 'a'), ('check', 'b'), ('name', 'Bob')])
>>> req.POST
MultiDict([('var1', 'value1'), ('var2', 'value2'), ('rep', '1'), ('rep', '2')])
```
#### **Unicode Variables**

Submissions are by default UTF-8, you can force a different character set by setting the charset on the Request object explicitly. A client can indicate the character set with Content-Type: application/ x-www-form-urlencoded; charset=utf8, but very few clients actually do this (sometimes XMLHttpRequest requests will do this, as JSON is always UTF8 even when a page is served with a different character set). You can force a charset, which will affect all the variables:

```
>>> req.charset = 'utf8'
>>> req.GET
GET([('check', 'a'), ('check', 'b'), ('name', 'Bob')])
```
#### <span id="page-11-0"></span>**1.2.5 Cookies**

Cookies are presented in a simple dictionary. Like other variables, they will be decoded into Unicode strings if you set the charset.

```
>>> req.headers['Cookie'] = 'test=value'
>>> req.cookies
<RequestCookies (dict-like) with values {'test': 'value'}>
```
#### <span id="page-11-1"></span>**1.2.6 Modifying the request**

The headers are all modifiable, as are other environmental variables (like  $req$ ,  $remote$ ), which maps to request.environ['REMOTE\_USER']).

If you want to copy the request you can use  $reg.copy()$ ; this copies the environ dictionary, and the request body from environ['wsgi.input'].

The method [req.remove\\_conditional\\_headers\(remove\\_encoding=True\)](#page-55-0) can be used to remove headers that might result in a 304 Not Modified response. If you are writing some intermediary it can be useful to avoid these headers. Also if remove\_encoding is true (the default) then any Accept-Encoding header will be removed, which can result in gzipped responses.

#### <span id="page-11-2"></span>**1.2.7 Header Getters**

In addition to  $req$ , headers, there are attributes for most of the request headers defined by the HTTP 1.1 specification. These attributes often return parsed forms of the headers.

#### <span id="page-11-3"></span>**Accept-\* headers**

There are several request headers that tell the server what the client accepts. These are accept (the Content-Type that is accepted), accept\_charset (the charset accepted), accept\_encoding (the Content-Encoding, like gzip, that is accepted), and accept\_language (generally the preferred language of the client).

The objects returned support containment to test for acceptability. E.g.:

```
>>> 'text/html' in req.accept
True
```
Because no header means anything is potentially acceptable, this is returning True. We can set it to see more interesting behavior (the example means that text/html is okay, but application/xhtml+xml is preferred):

```
>>> req.accept = 'text/html;q=0.5, application/xhtml+xml;q=1'>>> req.accept
<AcceptValidHeader ('text/html;q=0.5, application/xhtml+xml')>
>>> 'text/html' in req.accept
True
```
There are a few methods for different strategies of finding a match.

```
>>> req.accept.best_match(['text/html', 'application/xhtml+xml'])
'application/xhtml+xml'
```
If we just want to know everything the client prefers, in the order it is preferred:

```
>>> list(req.accept)
['application/xhtml+xml', 'text/html']
```
For languages you'll often have a "fallback" language. E.g., if there's nothing better then use en-US (and if en-US is okay, ignore any less preferrable languages):

```
>>> req.accept_language = 'es, pt-BR'
>>> req.accept_language.best_match(['en-GB', 'en-US'], default_match='en-US')
'en-US'
>>> req.accept_language.best_match(['es', 'en-US'], default_match='en-US')
'es'
```
Your fallback language must appear both in the offers and as the default\_match to insure that it is returned as a best match if the client specified a preference for it.

```
>>> req.accept_language = 'en-US;q=0.5, en-GB;q=0.2'
>>> req.accept_language.best_match(['en-GB'], default_match='en-US')
'en-GB'
>>> req.accept_language.best_match(['en-GB', 'en-US'], default_match='en-US')
'en-US'
```
#### <span id="page-12-0"></span>**Conditional Requests**

There a number of ways to make a conditional request. A conditional request is made when the client has a document, but it is not sure if the document is up to date. If it is not, it wants a new version. If the document is up to date then it doesn't want to waste the bandwidth, and expects a 304 Not Modified response.

ETags are generally the best technique for these kinds of requests; this is an opaque string that indicates the identity of the object. For instance, it's common to use the mtime (last modified) of the file, plus the number of bytes, and maybe a hash of the filename (if there's a possibility that the same URL could point to two different server-side filenames based on other variables). To test if a 304 response is appropriate, you can use:

```
>>> server_token = 'opaque-token'
>>> server_token in req.if_none_match # You shouldn't return 304
False
>>> req.if_none_match = server_token
>>> req.if_none_match
<ETag opaque-token>
>>> server_token in req.if_none_match # You *should* return 304
True
```
For date-based comparisons If-Modified-Since is used:

```
>>> from webob import UTC
>>> from datetime import datetime
\rightarrow \rightarrow req.if modified since = datetime(2006, 1, 1, 12, 0, tzinfo=UTC)
>>> req.headers['If-Modified-Since']
'Sun, 01 Jan 2006 12:00:00 GMT'
>>> server_modified = datetime(2005, 1, 1, 12, 0, tzinfo=UTC)
>>> req.if_modified_since and req.if_modified_since >= server_modified
True
```
For range requests there are two important headers, If-Range (which is form of conditional request) and Range (which requests a range). If the If-Range header fails to match then the full response (not a range) should be returned:

```
>>> req.if_range
IfRange(<ETag *>)
>>> req.if_range = 'opaque-etag'
>>> from webob import Response
>>> res = Response(etag='opaque-etag')
>>> res in req.if_range
True
```
To get the range information:

```
>>> req.range = 'bytes=0-100'
>>> req.range
<Range bytes 0-101>
>>> cr = req.range.content_range(length=1000)
>>> cr.start, cr.stop, cr.length
(0, 101, 1000)
```
Note that the range headers use *inclusive* ranges (the last byte indexed is included), where Python always uses a range where the last index is excluded from the range. The . stop index is in the Python form.

Another kind of conditional request is a request (typically PUT) that includes If-Match or If-Unmodified-Since. In this case you are saying "here is an update to a resource, but don't apply it if someone else has done something since I last got the resource". If-Match means "do this if the current ETag matches the ETag I'm giving". If-Unmodified-Since means "do this if the resource has remained unchanged".

```
>>> server_token in req.if_match # No If-Match means everything is ok
True
>>> req.if match = server token
>>> server_token in req.if_match # Still OK
True
>>> req.if_match = 'other-token'
>>> # Not OK, should return 412 Precondition Failed:
>>> server_token in req.if_match
False
```
For more on this kind of conditional request, see [Detecting the Lost Update Problem Using Unreserved Checkout.](https://www.w3.org/1999/04/Editing/)

#### <span id="page-13-0"></span>**1.2.8 Calling WSGI Applications**

The request object can be used to make handy subrequests or test requests against WSGI applications. If you want to make subrequests, you should copy the request (with  $req.copy()$ ) before sending it to multiple applications, since applications might modify the request when they are run.

There's two forms of the subrequest. The more primitive form is this:

```
>>> req = Request.blank('/')
>>> def wsgi_app(environ, start_response):
... start_response('200 OK', [('Content-type', 'text/plain')])
... return ['Hi!']
>>> req.call_application(wsgi_app)
('200 OK', [('Content-type', 'text/plain')], ['Hi!'])
```
Note it returns (status\_string, header\_list, app\_iter). If app\_iter.close() exists, it is your responsibility to call it.

#### A handier response can be had with:

```
>>> res = req.get_response(wsgi_app)
>>> res
<Response ... 200 OK>
>>> res.status
'200 OK'
>>> res.headers
ResponseHeaders([('Content-type', 'text/plain')])
>>> res.body
'Hi!'
```
You can learn more about this response object in the *[Response](#page-14-0)* section.

#### <span id="page-14-1"></span>**1.2.9 Ad-Hoc Attributes**

You can assign attributes to your request objects. They will all go in environ ['webob.adhoc\_attrs'] (a dictionary).

```
>>> req = Request.blank('/')
>>> req.some_attr = 'blah blah blah'
>>> new_req = Request(req.environ)
>>> new_req.some_attr
'blah blah blah'
>>> req.environ['webob.adhoc_attrs']
{'some_attr': 'blah blah blah'}
```
### <span id="page-14-0"></span>**1.3 Response**

The webob. Response object contains everything necessary to make a WSGI response. Instances of it are in fact WSGI applications, but it can also represent the result of calling a WSGI application (as noted in *[Calling WSGI](#page-13-0) [Applications](#page-13-0)*). It can also be a way of accumulating a response in your WSGI application.

A WSGI response is made up of a status (like 200 OK), a list of headers, and a body (or iterator that will produce a body).

#### <span id="page-14-2"></span>**1.3.1 Core Attributes**

The core attributes are unsurprising:

```
>>> from webob import Response
>>> res = Response()
```
(continues on next page)

(continued from previous page)

```
>>> res.status
'200 OK'
>>> res.headerlist
[('Content-Type', 'text/html; charset=UTF-8'), ('Content-Length', '0')]
>>> res.body
b''
```
You can set any of these attributes, e.g.:

```
>>> res.status = 404
>>> res.status
'404 Not Found'
>>> res.status_code
404
>>> res.headerlist = [('Content-Type', 'text/html')]
>>> res.body = b'test'
>>> print(res)
404 Not Found
Content-Type: text/html
Content-Length: 4
test
>>> res.body = "test"
Traceback (most recent call last):
    ...
TypeError: You cannot set Response.body to a text object (use Response.text)
>>> res.text = "test"
>>> res.body
b'test'
```
You can set any attribute with the constructor, like Response (charset= $'UTF-8'$ )

#### <span id="page-15-0"></span>**1.3.2 Headers**

In addition to res.headerlist, there is dictionary-like view on the list in res.headers:

```
>>> res.headers
ResponseHeaders([('Content-Type', 'text/html'), ('Content-Length', '4')])
```
This is case-insensitive. It can support multiple values for a key, though only if you use  $res$ .headers.add(key, value) or read them with res.headers.getall(key).

### <span id="page-15-1"></span>**1.3.3 Body & app\_iter**

The res.body attribute represents the entire body of the request as a single string (not unicode, though you can set it to unicode if you have a charset defined). There is also a res.app\_iter attribute that reprsents the body as an iterator. WSGI applications return these app\_iter iterators instead of strings, and sometimes it can be problematic to load the entire iterator at once (for instance, if it returns the contents of a very large file). Generally it is not a problem, and often the iterator is something simple like a one-item list containing a string with the entire body.

If you set the body then Content-Length will also be set, and an res.app\_iter will be created for you. If you set res.app\_iter then Content-Length will be cleared, but it won't be set for you.

There is also a file-like object you can access, which will update the app\_iter in-place (turning the app\_iter into a list if necessary):

```
>>> res = Response(content_type='text/plain', charset=None)
>>> f = res.body_file
>>> f.write('hey')
Traceback (most recent call last):
    ...
TypeError: You can only write text to Response if charset has been set
>>> f.encoding
>>> res.charset = 'UTF-8'
>>> f.encoding
'UTF-8'
>>> f.write('test')
>>> res.app_iter
[b'', b'test']
>>> res.body
b'test'
```
#### <span id="page-16-0"></span>**1.3.4 Header Getters**

Like Request, HTTP response headers are also available as individual properties. These represent parsed forms of the headers.

Content-Type is a special case, as the type and the charset are handled through two separate properties:

```
>>> res = Response()
>>> res.content_type = 'text/html'
>>> res.charset = 'utf8'
>>> res.content_type
'text/html'
>>> res.headers['content-type']
'text/html; charset=utf8'
>>> res.content_type = 'application/atom+xml'
>>> res.content_type_params
{'charset': 'UTF-8'}
>>> res.content_type_params = {'type': 'entry', 'charset': 'UTF-8'}
>>> res.headers['content-type']
'application/atom+xml; charset=UTF-8; type=entry'
```
Other headers:

```
>>> # Used with a redirect:
>>> res.location = 'http://localhost/foo'
>>> # Indicates that the server accepts Range requests:
>>> res.accept_ranges = 'bytes'
>>> # Used by caching proxies to tell the client how old the
>>> # response is:
>>> res.age = 120
>>> # Show what methods the client can do; typically used in
>>> # a 405 Method Not Allowed response:
>>> res.allow = ['GET', 'PUT']
>>> # Set the cache-control header:
>>> res.cache_control.max_age = 360
>>> res.cache_control.no_transform = True
```
(continues on next page)

(continued from previous page)

```
>>> # Tell the browser to treat the response as an attachment:
>>> res.content_disposition = 'attachment; filename=foo.xml'
>>> # Used if you had gzipped the body:
>>> res.content_encoding = 'gzip'
>>> # What language(s) are in the content:
>>> res.content_language = ['en']
>>> # Seldom used header that tells the client where the content
>>> # is from:
>>> res.content_location = 'http://localhost/foo'
>>> # Seldom used header that gives a hash of the body:
>>> res.content_md5 = 'big-hash'
>>> # Means we are serving bytes 0-500 inclusive, out of 1000 bytes total:
>>> # you can also use the range setter shown earlier
>>> res.content_range = (0, 501, 1000)
>>> # The length of the content; set automatically if you set
>>> # res.body:
>>> res.content_length = 4
>>> # Used to indicate the current date as the server understands
>>> # it:
>>> res.date = datetime.now()
>>> # The etag:
>>> res.etag = 'opaque-token'
>>> # You can generate it from the body too:
>>> res.md5_etag()
>>> res.etag
'1B2M2Y8AsgTpgAmY7PhCfg'
>>> # When this page should expire from a cache (Cache-Control
>>> # often works better):
>>> import time
\Rightarrow res.expires = time.time() + 60*60 # 1 hour
>>> # When this was last modified, of course:
>>> res.last_modified = datetime(2007, 1, 1, 12, 0, tzinfo=UTC)
>>> # Used with 503 Service Unavailable to hint the client when to
>>> # try again:
>>> res.retry_after = 160
>>> # Indicate the server software:
>>> res.server = 'WebOb/1.0'
>>> # Give a list of headers that the cache should vary on:
>>> res.vary = ['Cookie']
```
Note in each case you can general set the header to a string to avoid any parsing, and set it to None to remove the header (or do something like del res.vary).

In the case of date-related headers you can set the value to a datetime instance (ideally with a UTC timezone), a

time tuple, an integer timestamp, or a properly-formatted string.

After setting all these headers, here's the result:

```
>>> for name, value in res.headerlist:
... print ('%s: %s' % (name, value))
Content-Type: application/atom+xml; charset=UTF-8; type=entry
Location: http://localhost/foo
Accept-Ranges: bytes
Age: 120
Allow: GET, PUT
Cache-Control: max-age=360, no-transform
Content-Disposition: attachment; filename=foo.xml
Content-Encoding: gzip
Content-Language: en
Content-Location: http://localhost/foo
Content-MD5: big-hash
Content-Range: bytes 0-500/1000
Content-Length: 4
Date: ... GMT
ETag: ...
Expires: ... GMT
Last-Modified: Mon, 01 Jan 2007 12:00:00 GMT
Retry-After: 160
Server: WebOb/1.0
Vary: Cookie
```
You can also set Cache-Control related attributes with req.cache\_expires(seconds, \*\*attrs), like:

```
>>> res = Response()
>>> res.cache_expires(10)
>>> res.headers['Cache-Control']
'max-age=10'
>>> res.cache_expires(0)
>>> res.headers['Cache-Control']
'max-age=0, must-revalidate, no-cache, no-store'
>>> res.headers['Expires']
'... GMT'
```
You can also use the [timedelta](https://docs.python.org/3/library/datetime.html#datetime.timedelta) constants defined, e.g.:

```
>>> from webob import *
>>> res = Response()
>>> res.cache_expires(2*day+4*hour)
>>> res.headers['Cache-Control']
'max-age=187200'
```
#### <span id="page-18-0"></span>**1.3.5 Cookies**

Cookies (and the Set-Cookie header) are handled with a couple methods. Most importantly:

```
>>> res.set_cookie('key', 'value', max_age=360, path='/',
... domain='example.org', secure=True)
>>> res.headers['Set-Cookie']
'key=value; Domain=example.org; Max-Age=360; Path=/; expires=... GMT; secure'
>>> # To delete a cookie previously set in the client:
>>> res.delete_cookie('bad_cookie')
```
(continues on next page)

(continued from previous page)

```
>>> res.headers['Set-Cookie']
'bad_cookie=; Max-Age=0; Path=/; expires=... GMT'
```
The only other real method of note (note that this does *not* delete the cookie from clients, only from the response object):

```
>>> res.unset_cookie('key')
>>> res.unset_cookie('bad_cookie')
>>> print(res.headers.get('Set-Cookie'))
None
```
#### <span id="page-19-0"></span>**1.3.6 Binding a Request**

You can bind a request (or request WSGI environ) to the response object. This is available through res.request or res.environ. This is currently only used in setting res.location, to make the location absolute if necessary.

#### <span id="page-19-1"></span>**1.3.7 Response as a WSGI application**

A response is a WSGI application, in that you can do:

```
>>> req = Request.blank('/')
>>> status, headers, app_iter = req.call_application(res)
```
A possible pattern for your application might be:

```
>>> def my_app(environ, start_response):
... req = Request(environ)
... res = Response()
... res.charset = 'UTF-8'
... res.content_type = 'text/plain'
... parts = []
... for name, value in sorted(req.environ.items()):
... parts.append('%s: %r' % (name, value))
\ldots res.text = \ln.join(parts)
... return res(environ, start_response)
>>> req = Request.blank('/')
>>> res = req.get_response(my_app)
>>> print(res)
200 OK
Content-Type: text/plain; charset=UTF-8
Content-Length: ...
HTTP_HOST: 'localhost:80'
PATH_INFO: '/'
QUERY_STRING: ''
REQUEST_METHOD: 'GET'
SCRIPT_NAME: ''
SERVER_NAME: 'localhost'
SERVER_PORT: '80'
SERVER_PROTOCOL: 'HTTP/1.0'
wsgi.errors: <...>
wsgi.input: <...IO... object at ...>
wsgi.multiprocess: False
```
(continues on next page)

(continued from previous page)

```
wsgi.multithread: False
wsgi.run_once: False
wsgi.url_scheme: 'http'
wsgi.version: (1, 0)
```
# <span id="page-20-0"></span>**1.4 Exceptions**

In addition to Request and Response objects, there are a set of Python exceptions for different HTTP responses (3xx, 4xx, 5xx codes).

These provide a simple way to provide these non-200 response. A very simple body is provided.

```
>>> from webob.exc import *
>>> exc = HTTPTemporaryRedirect(location='foo')
>>> req = Request.blank('/path/to/something')
>>> print(str(req.get_response(exc)).strip())
307 Temporary Redirect
Location: http://localhost/path/to/foo
Content-Length: 126
Content-Type: text/plain; charset=UTF-8
\r
307 Temporary Redirect
The resource has been moved to http://localhost/path/to/foo; you should be redirected
˓→automatically.
```
Note that only if there's an Accept: text/html header in the request will an HTML response be given:

```
>>> req.accept += 'text/html'
>>> print(str(req.get_response(exc)).strip())
307 Temporary Redirect
Location: http://localhost/path/to/foo
Content-Length: 270
Content-Type: text/html; charset=UTF-8
<h+ml><head>
 <title>307 Temporary Redirect</title>
</head>
<body>
 <h1>307 Temporary Redirect</h1>
 The resource has been moved to <a href="http://localhost/path/to/foo">http://
˓→localhost/path/to/foo</a>;
you should be redirected automatically.
</body>
</html>
```
#### <span id="page-20-1"></span>**1.4.1 Conditional WSGI Application**

The Response object can handle your conditional responses for you, checking If-None-Match, If-Modified-Since, and Range/If-Range.

To enable this you must create the response like Response (conditional response=True), or make a subclass like:

```
>>> class AppResponse(Response):
... default_content_type = 'text/html'
... default_conditional_response = True
>>> res = AppResponse(body='0123456789',
... last_modified=datetime(2005, 1, 1, 12, 0, tzinfo=UTC))
>>> req = Request.blank('/')
>>> req.if_modified_since = datetime(2006, 1, 1, 12, 0, tzinfo=UTC)
>>> req.get_response(res)
<Response ... 304 Not Modified>
>>> del req.if_modified_since
>>> res.etag = 'opaque-tag'
>>> req.if_none_match = 'opaque-tag'
>>> req.get_response(res)
<Response ... 304 Not Modified>
>>> req.if_none_match = '*'
>>> 'x' in req.if_none_match
True
>>> req.if_none_match = req.if_none_match
>>> 'x' in req.if_none_match
True
>>> req.if_none_match = None
>>> 'x' in req.if_none_match
False
>>> req.if_match = None
>>> 'x' in req.if_match
True
>>> req.if_match = req.if_match
>>> 'x' in req.if_match
True
>>> req.headers.get('If-Match')
\mathbf{r}_{\text{obs}} t
>>> del req.if_none_match
>>> req.range = (1, 5)>>> result = req.get_response(res)
>>> result.headers['content-range']
'bytes 1-4/10'
>>> result.body
b'1234'
```
# CHAPTER 2

# <span id="page-22-0"></span>Differences Between WebOb and Other Systems

This document points out some of the API differences between the Request and Response object, and the objects in other systems.

#### **Contents**

- *[Differences Between WebOb and Other Systems](#page-22-0)*
	- *[paste.wsgiwrappers and Pylons](#page-23-0)*
		- \* *[Request](#page-23-1)*
		- \* *[Response](#page-23-2)*
	- *[Django](#page-24-0)*
		- \* *[Request](#page-24-1)*
		- \* *[QueryDict](#page-24-2)*
		- \* *[Response](#page-25-1)*
		- \* *[Response Subclasses](#page-25-2)*
	- *[CherryPy/TurboGears](#page-25-0)*
		- \* *[Request](#page-25-3)*
		- \* *[Response](#page-26-1)*
	- *[Yaro](#page-26-0)*
		- \* *[Request](#page-26-2)*
	- *[Werkzeug](#page-27-0)*
		- \* *[Request](#page-27-2)*
		- \* *[Response](#page-27-3)*

– *[Zope 3](#page-27-1)* \* *[Request](#page-27-4)* \* *[Response](#page-28-0)* – *[mod\\_python](#page-29-0)* \* *[Request](#page-29-2)* \* *[Response](#page-29-3)* – *[webapp Response](#page-29-1)* – *[PHP](#page-30-0)* \* \$\_POST*,* \$\_GET*,* [\\$\\_FILES](#page-30-1) \* [\\$\\_COOKIES](#page-30-2) \* \$\_SERVER*,* [\\$\\_REQUEST](#page-31-0)*,* \$\_ENV \* [\\$HTTP\\_RAW\\_POST\\_DATA](#page-31-1) \* *[The response](#page-31-2)*

# <span id="page-23-0"></span>**2.1 paste.wsgiwrappers and Pylons**

The Pylons request and response object are based on paste.wsgiwrappers.WSGIRequest and WSGIResponse

There is no concept of defaults in WebOb. In Paste/Pylons these serve as threadlocal settings that control certain policies on the request and response object. In WebOb you should make your own subclasses to control policy (though in many ways simply being explicit elsewhere removes the need for this policy).

#### <span id="page-23-1"></span>**2.1.1 Request**

- **body**: This is a file-like object in WSGIRequest. In WebOb it is a string (to match Response.body) and the file-like object is available through req.body\_file
- **languages()**: This is available through req.accept\_language, particularly req.accept\_language. best\_match(supported\_languages)
- **match\_accept(mimetypes)**: This is available through req.accept.first\_match(mimetypes); or if you trust the client's quality ratings, you can use req.accept.best\_match(mimetypes)
- **errors**: This controls how unicode decode errors are handled; it is now named unicode\_errors

There are also many extra methods and attributes on WebOb Request objects.

#### <span id="page-23-2"></span>**2.1.2 Response**

**determine\_charset()**: Is now available as res.charset

**has\_header(header)**: Should be done with header in res.headers

**get\_content()** and **wsgi\_response()**: These are gone; you should use res.body or res(environ, start\_response)

**write(content)**: Available in res.body\_file.write(content).

**flush()** and **tell()**: Not available.

**tell()**: Available in res.body\_file.tell().

There are also many extra methods and attributes on WebOb Response objects.

# <span id="page-24-0"></span>**2.2 Django**

This is a quick summary from reading [the Django documentation.](https://docs.djangoproject.com/en/1.11/ref/request-response/)

#### <span id="page-24-1"></span>**2.2.1 Request**

**encoding**: Is req.charset

**REQUEST**: Is req.params

**FILES**: File uploads are cgi.FieldStorage objects directly in res.POST

**META**: Is req.environ

**user**: No equivalent (too connected to application model for WebOb). There is req.remote\_user, which is only ever a string.

**session**: No equivalent

**raw\_post\_data**: Available with req.body

**\_\_getitem\_\_(key)**: You have to use req.params

**is secure():** No equivalent; you could use  $req$ . scheme  $==$  'https'.

#### <span id="page-24-2"></span>**2.2.2 QueryDict**

QueryDict is the way Django represents the multi-key dictionary-like objects that are request variables (query string and POST body variables). The equivalent in WebOb is MultiDict.

Mutability: WebOb dictionaries are sometimes mutable (req.GET is, req.params is not)

- Ordering: I believe Django does not order the keys fully; MultiDict is a full ordering. Methods that iterate over the parameters iterate over keys in their order in the original request.
- **keys()**, **items()**, **values()** (plus **iter\***): These return all values in MultiDict, but only the last value for a QueryDict. That is, given  $a=1$  &  $a=2$  with MultiDict d.items () returns  $[(a', '1'), (a', '2')]$ , but QueryDict returns [('a', '1')]
- **getlist(key)**: Available as d.getall(key)

**setlist(key)**: No direct equivalent

**appendlist(key, value)**: Available as d.add(key, value)

**setlistdefault(key, default\_list)**: No direct equivalent

**lists()**: Is d.dict\_of\_lists()

The MultiDict object has a d.getone (key) method, that raises KeyError if there is not exactly one key. There is a method d.mixed() which returns a version where values are lists *if* there are multiple values for a list. This is similar to how many cgi-based request forms are represented.

#### <span id="page-25-1"></span>**2.2.3 Response**

- Constructor: Somewhat different. WebOb takes any keyword arguments as attribute assignments. Django only takes a couple arguments. The mimetype argument is content\_type, and content\_type is the entire Content-Type header (including charset).
- dictionary-like: The Django response object is somewhat dictionary-like, setting headers. The equivalent dictionarylike object is res.headers. In WebOb this is a MultiDict.

has header(header): Use header in res.headers

**flush()**: Not available

**content**: Use res.body for the str value, res.text for the unicode value

#### <span id="page-25-2"></span>**2.2.4 Response Subclasses**

These are generally like webob.exc objects. HttpResponseNotModified is HTTPNotModified; this naming translation generally works.

### <span id="page-25-0"></span>**2.3 CherryPy/TurboGears**

The [CherryPy request object](https://bitbucket.org/cherrypy/cherrypy/wiki/CherryPySpec) is also used by TurboGears 1.x.

#### <span id="page-25-3"></span>**2.3.1 Request**

**app**: No equivalent

**base**: req.application\_url

**close()**: No equivalent

**closed**: No equivalent

**config**: No equivalent

**cookie**: A SimpleCookie object in CherryPy; a dictionary in WebOb (SimpleCookie can represent cookie parameters, but cookie parameters are only sent with responses not requests)

**dispatch**: No equivalent (this is the object dispatcher in CherryPy).

**error\_page**, **error\_response**, **handle\_error**: No equivalent

**get\_resource()**: Similar to req.get\_response(app)

**handler**: No equivalent

**headers**, **header\_list**: The WSGI environment represents headers as a dictionary, available through req. headers (no list form is available in the request).

**hooks**: No equivalent

**local**: No equivalent

**methods\_with\_bodies**: This represents methods where CherryPy will automatically try to read the request body. WebOb lazily reads POST requests with the correct content type, and no other bodies.

**namespaces**: No equivalent

**protocol**: As req.environ['SERVER\_PROTOCOL']

**query\_string**: As req.query\_string

**remote**: remote.ip is like req.remote\_addr. remote.port is not available. remote.name is in req. environ.get('REMOTE HOST')

**request\_line**: No equivalent

**respond():** A method that is somewhat similar to req.qet response().

**rfile**: req.body\_file

**run**: No equivalent

**server\_protocol**: As req.environ['SERVER\_PROTOCOL']

**show\_tracebacks**: No equivalent

**throw\_errors**: No equivalent

**throws**: No equivalent

**toolmaps**: No equivalent

**wsgi\_environ**: As req.environ

#### <span id="page-26-1"></span>**2.3.2 Response**

From information [from the wiki.](https://bitbucket.org/cherrypy/cherrypy/wiki/CherryPySpec)

**body:** This is an iterable in CherryPy, a string in WebOb; res.app iter gives an iterable in WebOb.

**check\_timeout**: No equivalent

**collapse\_body()**: This turns a stream/iterator body into a single string. Accessing res.body will do this automatically.

**cookie**: Accessible through res.set\_cookie(...), res.delete\_cookie, res.unset\_cookie()

**finalize()**: No equivalent

**header\_list**: In res.headerlist

**stream**: This can make CherryPy stream the response body out directory. There is direct no equivalent; you can use a dynamically generated iterator to do something similar.

**time**: No equivalent

**timed\_out**: No equivalent

### <span id="page-26-0"></span>**2.4 Yaro**

[Yaro](https://pypi.python.org/pypi/yaro) is a small wrapper around the WSGI environment, much like WebOb in scope.

The WebOb objects have many more methods and attributes. The Yaro Response object is a much smaller subset of WebOb's Response.

#### <span id="page-26-2"></span>**2.4.1 Request**

**query**: As req.GET **form**: As req.POST

- **cookie**: A SimpleCookie object in Yaro; a dictionary in WebOb (SimpleCookie can represent cookie parameters, but cookie parameters are only sent with responses not requests)
- **uri**: Returns a URI object, no equivalent (only string URIs available).
- **redirect**: Not available (response-related). webob.exc.HTTPFound() can be useful here.
- **forward(yaroapp)**, **wsgi\_forward(wsgiapp)**: Available with req.get\_response(app) and req. call\_application(app). In both cases it is a WSGI application in WebOb, there is no special kind of communication; req.call\_application() just returns a webob. Response object.
- **res**: The request object in WebOb *may* have a req.response attribute.

## <span id="page-27-0"></span>**2.5 Werkzeug**

An offshoot of [Pocoo,](http://www.pocoo.org/) this library is based around WSGI, similar to Paste and Yaro.

This is taken from the [wrapper documentation.](http://werkzeug.pocoo.org/docs/0.12/wrappers/)

#### <span id="page-27-2"></span>**2.5.1 Request**

path: As req.path\_info args: As req.GET form: As req.POST values: As req.params files: In req.POST (as FieldStorage objects) data: In req.body file

#### <span id="page-27-3"></span>**2.5.2 Response**

response: In res.body (settable as res.body or res.app\_iter) status: In res. status\_code mimetype: In res.content\_type

# <span id="page-27-1"></span>**2.6 Zope 3**

From the Zope 3 interfaces for the [Request](https://zopepublisher.readthedocs.io/en/sphinx-docs/browser_api.html#zope.publisher.interfaces.browser.IBrowserRequest) and [Response.](http://zopepublisher.readthedocs.io/en/sphinx-docs/http_api.html#zope.publisher.interfaces.http.IHTTPResponse)

#### <span id="page-27-4"></span>**2.6.1 Request**

- **locale**, **setupLocale()**: This is not fully calculated, but information is available in req. accept\_languages.
- principal, setPrincipal (principal): req.remote\_user gives the username, but there is no standard place for a user *object*.
- **publication**, **setPublication()**, These are associated with the object publishing system in Zope. This kind of publishing system is outside the scope of WebOb.
- **traverse(object)**, **getTraversalStack()**, **setTraversalStack()**: These all relate to traversal, which is part of the publishing system.
- **processInputs()**, **setPathSuffix(steps)**: Also associated with traversal and preparing the request.

**environment**: In req.environ

**bodyStream**: In req.body\_file

- **interaction**: This is the security context for the request; all the possible participants or principals in the request. There's no equivalent.
- **annotations:** Extra information associated with the request. This would generally go in custom keys of req. environ, or if you set attributes those attributes are stored in req.environ['webob.adhoc\_attrs'].
- **debug**: There is no standard debug flag for WebOb.
- **\_\_getitem\_\_(key)**, **get(key)**, etc: These treat the request like a dictionary, which WebOb does not do. They seem to take values from the environment, not parameters. Also on the Zope request object is items(),  $_$  \_contains  $(key),$  \_iter  $_$  (), keys(), \_len  $_$  (), values().
- **getPositionalArguments()**: I'm not sure what the equivalent would be, as there are no positional arguments during instantiation (it doesn't fit into WSGI). Maybe wsgiorg.urlvars?
- **retry()**, **supportsRetry()**: Creates a new request that can be used to retry a request. Similar to req. copy().
- **close()**, **hold(obj)**: This closes resources associated with the request, including any "held" objects. There's nothing similar.

#### <span id="page-28-0"></span>**2.6.2 Response**

**authUser**: Not sure what this is or does.

**reset()**: No direct equivalent; you'd have to do res.headers = []; res.body = ''; res.status  $= 200$ 

**setCookie(name, value, \*\*kw)**: Is res.set\_cookie(...).

**getCookie(name)**: No equivalent. Hm.

**expireCookie(name)**: Is res.delete\_cookie(name).

- **appendToCookie(name, value)**: This appends the value to any existing cookie (separating values with a colon). WebOb does not do this.
- set Status (status): Availble by setting res.status (can be set to an integer or a string of "code reason").

**getHeader(name, default=None)**: Is res.headers.get(name).

**getStatus()**: Is res.status\_code (or res.status to include reason)

- **addHeader(name, value)**: Is res.headers.add(name, value) (in Zope and WebOb, this does not clobber any previous value).
- **getHeaders()**: Is res.headerlist.

**setHeader(name, value)**: Is res.headers[name] = value.

**getStatusString()**: Is res.status.

**consumeBody():** This consumes any non-string body to turn the body into a single string. Any access to res. body will do this (e.g., when you have set the res.app\_iter).

**internalError()**: This is available with webob.exc.HTTP\*().

**handleException (exc\_info):** This is provided with a tool like paste.exceptions.

- **consumeBodyIter()**: This returns the iterable for the body, even if the body was a string. Anytime you access res.app\_iter you will get an iterable. res.body and res.app\_iter can be interchanged and accessed as many times as you want, unlike the Zope equivalents.
- **setResult (result):** You can achieve the same thing through res.body = result, or res.app\_iter = result. res.body accepts None, a unicode string (*if* you have set a charset) or a normal string. res. app\_iter only accepts None and an interable. You can't update all of a response with one call.

Like in Zope, WebOb updates Content-Length. Unlike Zope, it does not automatically calculate a charset.

# <span id="page-29-0"></span>**2.7 mod\_python**

Some key attributes from the [mod\\_python](http://modpython.org/live/current/doc-html/pythonapi.html#request-members) request object.

#### <span id="page-29-2"></span>**2.7.1 Request**

**req.uri**: In req.path.

**req.user**: In req.remote\_user.

- **req.get\_remote\_host()**: In req.environ['REMOTE\_ADDR'] or req.remote\_addr.
- **req.headers\_in.get('referer')**: In req.headers.get('referer') or req.referer (same pattern for other request headers, presumably).

#### <span id="page-29-3"></span>**2.7.2 Response**

util.redirect or req.status = apache.HTTP\_MOVED\_TEMPORARILY:

```
from webob.exc import HTTPTemporaryRedirect
exc = HTTPTemporaryRedirect(location=url)
return exc(environ, start_response)
```
req.content\_type = "application/x-csv" and req.headers\_out. add('Content-Disposition', 'attachment;filename=somefile.csv'):

```
res = req.ResponseClass()
res.content_type = 'application/x-csv'
res.headers.add('Content-Disposition', 'attachment;filename=somefile.csv')
return res(environ, start_response)
```
# <span id="page-29-1"></span>**2.8 webapp Response**

Note: Google App Engine released the successor to webapp, [webapp2.](https://cloud.google.com/appengine/docs/standard/python/tools/webapp2)

The Google App Engine [webapp](https://cloud.google.com/appengine/docs/standard/python/tools/webapp/) framework uses the WebOb Request object, but does not use its Response object.

The constructor for webapp.Response does not take any arguments. The response is created by the framework, so you don't use it like return Response(...), instead you use self.response. Also the response object automatically has Cache-Control: no-cache set, while the WebOb response does not set any cache headers. **resp.set\_status(code, message=None)**: This is handled by setting the resp.status attribute.

**resp.clear()**: You'd do resp.body = ""

- **resp.wsgi\_write(start\_response)**: This writes the response using the start\_response callback, and using the start\_response writer. The WebOb response object is called as a WSGI app (resp (environ, start response)) to do the equivalent.
- **resp.out.write(text)**: This writes to an internal StringIO instance of the response. This uses the ability of the standard StringIO object to hold either unicode or  $str$  text, and so long as you are always consistent it will encode your content (but it does not respect your preferred encoding, it always uses UTF-8). The WebOb method resp.write(text) is basically equivalent, and also accepts unicode (using resp.charset for the encoding). You can also write to resp.body\_file, but it does not allow unicode.

Besides exposing a .headers attribute (based on [wsgiref.headers.Headers](https://docs.python.org/3/library/wsgiref.html#wsgiref.headers.Headers)) there is no other API for the webapp response object. This means the response lacks:

- A usefully readable body or status.
- A useful constructor that makes it easy to treat responses like objects.
- Providing a non-string app iter for the body (like a generator).
- Parsing of the Content-Type charset.
- Getter/setters for parsed forms of headers, specifically cache\_control and last\_modified.
- The cache\_expires method
- set\_cookie, delete\_cookie, and unset\_cookie. Instead you have to simply manually set the Set-Cookie header.
- encode\_content and decode\_content for handling gzip encoding.
- md5\_etag() for generating an etag from the body.
- Conditional responses that will return 304 based on the response and request headers.
- The ability to serve Range request automatically.

# <span id="page-30-0"></span>**2.9 PHP**

PHP does not have anything really resembling a request and response object. Instead these are encoded in a set of global objects for the request and functions for the response.

#### <span id="page-30-1"></span>**2.9.1 \$\_POST, \$\_GET, \$\_FILES**

These represent req.POST and req.GET.

PHP uses the variable names to tell whether a variable can hold multiple values. For instance  $\frac{1}{2}$  POST['name[]'], which will be an array. In WebOb any variable can have multiple values, and you can get these through req.POST. getall('name').

The files in  $\frac{1}{5}$  FILES are simply in req. POST in WebOb, as FieldStorage instances.

#### <span id="page-30-2"></span>**2.9.2 \$\_COOKIES**

This is in req.cookies.

#### <span id="page-31-0"></span>**2.9.3 \$\_SERVER, \$\_REQUEST, \$\_ENV**

These are all in req.environ. These are not split up like they are in PHP, it's all just one dictionary. Everything that would typically be in \$\_ENV is technically optional, and outside of a couple CGI-standard keys in \$\_SERVER most of those are also optional, but it is common for WSGI servers to populate the request with similar information as PHP.

#### <span id="page-31-1"></span>**2.9.4 \$HTTP\_RAW\_POST\_DATA**

This contains the unparsed data in the request body. This is in req.body.

#### <span id="page-31-2"></span>**2.9.5 The response**

Response headers in PHP are sent with header("Header-Name: value"). In WebOb there is a dictionary in resp.headers that can have values set; the headers aren't actually sent until you send the response. You can add headers without overwriting (the equivalent of header("...", false)) with resp.headers. add('Header-Name', 'value').

The status in PHP is sent with  $http\_send\_status(code)$ . In WebOb this is resp.status = code.

The body in PHP is sent implicitly through the rendering of the PHP body (or with echo or any other functions that send output).

# CHAPTER 3

License

<span id="page-32-0"></span>Copyright (c) 2007 Ian Bicking and Contributors

Permission is hereby granted, free of charge, to any person obtaining a copy of this software and associated documentation files (the "Software"), to deal in the Software without restriction, including without limitation the rights to use, copy, modify, merge, publish, distribute, sublicense, and/or sell copies of the Software, and to permit persons to whom the Software is furnished to do so, subject to the following conditions:

The above copyright notice and this permission notice shall be included in all copies or substantial portions of the Software.

THE SOFTWARE IS PROVIDED "AS IS", WITHOUT WARRANTY OF ANY KIND, EXPRESS OR IMPLIED, INCLUDING BUT NOT LIMITED TO THE WARRANTIES OF MERCHANTABILITY, FITNESS FOR A PAR-TICULAR PURPOSE AND NONINFRINGEMENT. IN NO EVENT SHALL THE AUTHORS OR COPYRIGHT HOLDERS BE LIABLE FOR ANY CLAIM, DAMAGES OR OTHER LIABILITY, WHETHER IN AN ACTION OF CONTRACT, TORT OR OTHERWISE, ARISING FROM, OUT OF OR IN CONNECTION WITH THE SOFT-WARE OR THE USE OR OTHER DEALINGS IN THE SOFTWARE.

# CHAPTER 4

# API Documentation

<span id="page-34-0"></span>Reference material for every public API exposed by WebOb:

# <span id="page-34-1"></span>**4.1 webob.client – Send WSGI requests over HTTP**

### **4.1.1 Client**

**class** webob.client.**SendRequest**(*HTTPConnection=<class 'http.client.HTTPConnection'>*, *HTTPSConnection=<class 'http.client.HTTPSConnection'>*) Sends the request, as described by the environ, over actual HTTP. All controls about how it is sent are contained in the request environ itself.

This connects to the server given in SERVER\_NAME:SERVER\_PORT, and sends the Host header in HTTP\_HOST – they do not have to match. You can send requests to servers despite what DNS says.

Set environ ['webob.client.timeout'] =  $10$  to set the timeout on the request (to, for example, 10 seconds).

Does not add X-Forwarded-For or other standard headers

If you use send\_request\_app then simple httplib connections will be used.

**parse\_headers**(*message*) Turn a Message object into a list of WSGI-style headers.

webob.client.**send\_request\_app**

# <span id="page-35-0"></span>**4.2 webob.cookies – Cookies**

#### **4.2.1 Cookies**

**class** webob.cookies.**CookieProfile**(*cookie\_name*, *secure=False*, *max\_age=None*, *httponly=None*, *samesite=None*, *path='/'*, *domains=None*, *serializer=None*)

A helper class that helps bring some sanity to the insanity that is cookie handling.

The helper is capable of generating multiple cookies if necessary to support subdomains and parent domains.

**cookie name** The name of the cookie used for sessioning. Default: 'session'.

**max\_age** The maximum age of the cookie used for sessioning (in seconds). Default: None (browser scope).

**secure** The 'secure' flag of the session cookie. Default: False.

- **httponly** Hide the cookie from Javascript by setting the 'HttpOnly' flag of the session cookie. Default: False.
- **samesite** The 'SameSite' attribute of the cookie, can be either b"strict", b"lax", b"none", or None.

For more information please see the samesite documentation in [webob.cookies.](#page-37-1) [make\\_cookie\(\)](#page-37-1)

- **path** The path used for the session cookie. Default: '/'.
- **domains** The domain(s) used for the session cookie. Default: None (no domain). Can be passed an iterable containing multiple domains, this will set multiple cookies one for each domain.
- **serializer** An object with two methods: loads and dumps. The loads method should accept a bytestring and return a Python object. The dumps method should accept a Python object and return bytes. A ValueError should be raised for malformed inputs. Default: None, which will use a derivation of [json.dumps\(\)](https://docs.python.org/3/library/json.html#json.dumps) and [json.loads\(\)](https://docs.python.org/3/library/json.html#json.loads).

#### **bind**(*request*)

Bind a request to a copy of this instance and return it

#### **get\_value**()

Looks for a cookie by name in the currently bound request, and returns its value. If the cookie profile is not bound to a request, this method will raise a [ValueError](https://docs.python.org/3/library/exceptions.html#ValueError).

Looks for the cookie in the cookies jar, and if it can find it it will attempt to deserialize it. Returns None if there is no cookie or if the value in the cookie cannot be successfully deserialized.

**set\_cookies**(*response*, *value*, *domains=<object object>*, *max\_age=<object object>*, *path=<object object>*, *secure=<object object>*, *httponly=<object object>*, *samesite=<object object>*)

Set the cookies on a response.

**get\_headers**(*value*, *domains=<object object>*, *max\_age=<object object>*, *path=<object object>*, *secure=<object object>*, *httponly=<object object>*, *samesite=<object object>*) Retrieve raw headers for setting cookies.

Returns a list of headers that should be set for the cookies to be correctly tracked.

**class** webob.cookies.**SignedCookieProfile**(*secret*, *salt*, *cookie\_name*, *secure=False*, *max\_age=None*, *httponly=False*, *samesite=None*, *path='/'*, *domains=None*, *hashalg='sha512'*, *serializer=None*)

A helper for generating cookies that are signed to prevent tampering.
By default this will create a single cookie, given a value it will serialize it, then use HMAC to cryptographically sign the data. Finally the result is base64-encoded for transport. This way a remote user can not tamper with the value without uncovering the secret/salt used.

- **secret** A string which is used to sign the cookie. The secret should be at least as long as the block size of the selected hash algorithm. For sha512 this would mean a 512 bit (64 character) secret.
- **salt** A namespace to avoid collisions between different uses of a shared secret.
- **hashalg** The HMAC digest algorithm to use for signing. The algorithm must be supported by the [hashlib](https://docs.python.org/3/library/hashlib.html#module-hashlib) library. Default: 'sha512'.
- **cookie\_name** The name of the cookie used for sessioning. Default: 'session'.
- **max\_age** The maximum age of the cookie used for sessioning (in seconds). Default: None (browser scope).
- **secure** The 'secure' flag of the session cookie. Default: False.
- **httponly** Hide the cookie from Javascript by setting the 'HttpOnly' flag of the session cookie. Default: False.
- **samesite** The 'SameSite' attribute of the cookie, can be either b"strict", b"lax", b"none", or None.
- **path** The path used for the session cookie. Default: '/'.
- **domains** The domain(s) used for the session cookie. Default: None (no domain). Can be passed an iterable containing multiple domains, this will set multiple cookies one for each domain.
- **serializer** An object with two methods: *loads'* and dumps. The loads method should accept bytes and return a Python object. The dumps method should accept a Python object and return bytes. A ValueError should be raised for malformed inputs. Default: None`, which will use a derivation of :func:`json.dumps` and ``json.loads.

#### **bind**(*request*)

Bind a request to a copy of this instance and return it

**class** webob.cookies.**SignedSerializer**(*secret*, *salt*, *hashalg='sha512'*, *serializer=None*) A helper to cryptographically sign arbitrary content using HMAC.

The serializer accepts arbitrary functions for performing the actual serialization and deserialization.

- **secret** A string which is used to sign the cookie. The secret should be at least as long as the block size of the selected hash algorithm. For sha512 this would mean a 512 bit (64 character) secret.
- **salt** A namespace to avoid collisions between different uses of a shared secret.
- **hashalg** The HMAC digest algorithm to use for signing. The algorithm must be supported by the [hashlib](https://docs.python.org/3/library/hashlib.html#module-hashlib) library. Default: 'sha512'.
- **serializer** An object with two methods: *loads'* and dumps. The loads method should accept bytes and return a Python object. The dumps method should accept a Python object and return bytes. A ValueError should be raised for malformed inputs. Default: None`, which will use a derivation of :func: json.dumps' and ''json.loads.

#### **dumps**(*appstruct*)

Given an appstruct, serialize and sign the data.

Returns a bytestring.

**loads**(*bstruct*)

Given a bstruct (a bytestring), verify the signature and then deserialize and return the deserialized value.

A ValueError will be raised if the signature fails to validate.

```
class webob.cookies.JSONSerializer
```
A serializer which uses *json.dumps'* and json.loads

webob.cookies.**make\_cookie**(*name*, *value*, *max\_age=None*, *path='/'*, *domain=None*, *secure=False*, *httponly=False*, *comment=None*, *samesite=None*)

Generate a cookie value.

**name** The name of the cookie.

**value** The value of the cookie. If it is None, it will generate a cookie value with an expiration date in the past.

**max\_age** The maximum age of the cookie used for sessioning (in seconds). Default: None (browser scope).

**path** The path used for the session cookie. Default: /.

**domain** The domain used for the session cookie. Default: None (no domain).

- **secure** The 'secure' flag of the session cookie. Default: False.
- **httponly** Hide the cookie from JavaScript by setting the 'HttpOnly' flag of the session cookie. Default: False.

**comment** Set a comment on the cookie. Default: None

**samesite** The 'SameSite' attribute of the cookie, can be either "strict", "lax", "none", or None. By default, WebOb will validate the value to ensure it conforms to the allowable options in the various draft RFC's that exist.

To disable this check and send headers that are experimental or introduced in a future RFC, set the module flag SAMESITE VALIDATION to a false value like:

```
import webob.cookies
webob.cookies.SAMESITE_VALIDATION = False
ck = webob.cookies.make_cookie(cookie_name, value, samesite='future')
```
**Danger:** This feature has known compatibility issues with various user agents, and is not yet an accepted RFC. It is therefore considered experimental and subject to change.

For more information please see *[Experimental: SameSite Cookies](#page-116-0)*

# **4.3 webob.dec – WSGIfy decorator**

Decorators to wrap functions to make them WSGI applications.

The main decorator  $wsgify$  turns a function into a WSGI application (while also allowing normal calling of the method with an instantiated request).

## **4.3.1 Decorator**

<span id="page-37-0"></span>**class** webob.dec.**wsgify**(*func=None*, *RequestClass=None*, *args=()*, *kwargs=None*, *middleware\_wraps=None*)

Turns a request-taking, response-returning function into a WSGI app

You can use this like:

```
@wsgify
def myfunc(req):
    return webob.Response('hey there')
```
With that myfunc will be a WSGI application, callable like app\_iter = myfunc(environ, start\_response). You can also call it like normal, e.g., resp = myfunc(req). (You can also wrap methods, like def myfunc(self, req).)

If you raise exceptions from  $webob.exc$  they will be turned into WSGI responses.

There are also several parameters you can use to customize the decorator. Most notably, you can use a webob. Request subclass, like:

```
class MyRequest(webob.Request):
    @property
    def is_local(self):
       return self.remote \alphaddr == '127.0.0.1'
@wsgify(RequestClass=MyRequest)
def myfunc(req):
    if req.is_local:
        return Response('hi!')
    else:
        raise webob.exc.HTTPForbidden
```
Another customization you can add is to add *args* (positional arguments) or *kwargs* (of course, keyword arguments). While generally not that useful, you can use this to create multiple WSGI apps from one function, like:

```
import simplejson
def serve_json(req, json_obj):
   return Response(json.dumps(json_obj),
                    content_type='application/json')
serve_ob1 = wsgify(serve_json, args=(ob1,))
serve_obs = wsgify(serve_json, args=(ob2,))
```
You can return several things from a function:

- A webob. Response object (or subclass)
- *Any* WSGI application
- None, and then req.response will be used (a pre-instantiated Response object)
- A string, which will be written to req. response and then that response will be used.
- Raise an exception from  $webob.exc$

Also see  $wsqify.middleware()$  for a way to make middleware.

You can also subclass this decorator; the most useful things to do in a subclass would be to change *RequestClass* or override *call func* (e.g., to add req.urlvars as keyword arguments to the function).

## **RequestClass**

alias of [webob.request.Request](#page-51-0)

**get**(*url*, *\*\*kw*)

Run a GET request on this application, returning a Response.

This creates a request object using the given URL, and any other keyword arguments are set on the request object (e.g., last\_modified=datetime.now()).

```
resp = myapp.get('/article?id=10')
```

```
post(url, POST=None, **kw)
```
Run a POST request on this application, returning a Response.

The second argument (*POST*) can be the request body (a string), or a dictionary or list of two-tuples, that give the POST body.

```
resp = myapp.post('/article/new',
                  dict(title='My Day',
                       content='I ate a sandwich'))
```

```
request(url, **kw)
```
Run a request on this application, returning a Response.

This can be used for DELETE, PUT, etc requests. E.g.:

resp = myapp.request('/article/1', method='PUT', body='New article')

```
call_func(req, *args, **kwargs)
```
Call the wrapped function; override this in a subclass to change how the function is called.

```
clone(func=None, **kw)
```
Creates a copy/clone of this object, but with some parameters rebound

```
classmethod middleware(middle_func=None, app=None, **kw)
```
Creates middleware

Use this like:

```
@wsgify.middleware
def restrict_ip(req, app, ips):
   if req.remote_addr not in ips:
       raise webob.exc.HTTPForbidden('Bad IP: %s' % req.remote_addr)
   return app
@wsgify
def app(req):
   return 'hi'
wrapped = restrict_ip(app, ips=['127.0.0.1'])
```
Or as a decorator:

```
@restrict_ip(ips=['127.0.0.1'])
@wsgify
def wrapped_app(req):
    return 'hi'
```
Or if you want to write output-rewriting middleware:

```
@wsgify.middleware
def all_caps(req, app):
   resp = req.get_response(app)
   resp.body = resp.body.upper()
   return resp
wrapped = all_caps(app)
```
Note that you must call reg.get response (app) to get a WebOb response object. If you are not modifying the output, you can just return the app.

As you can see, this method doesn't actually create an application, but creates "middleware" that can be bound to an application, along with "configuration" (that is, any other keyword arguments you pass when binding the application).

# <span id="page-40-0"></span>**4.4 webob.exc – WebOb Exceptions**

This module processes Python exceptions that relate to HTTP exceptions by defining a set of exceptions, all subclasses of HTTPException. Each exception, in addition to being a Python exception that can be raised and caught, is also a WSGI application and webob. Response object.

This module defines exceptions according to RFC 2068<sup>[1](#page-40-1)</sup>: codes with 100-300 are not really errors; 400's are client errors, and 500's are server errors. According to the WSGI specification $^2$  $^2$  , the application can call <code>start\_response</code> more then once only under two conditions: (a) the response has not yet been sent, or (b) if the second and subsequent invocations of start\_response have a valid exc\_info argument obtained from sys.exc\_info(). The WSGI specification then requires the server or gateway to handle the case where content has been sent and then an exception was encountered.

## Exception

## **HTTPException**

## HTTPOk

- $\bullet$  200 HTTPOK
- 201 [HTTPCreated](#page-43-1)
- 202 [HTTPAccepted](#page-43-2)
- 203 [HTTPNonAuthoritativeInformation](#page-43-3)
- 204 [HTTPNoContent](#page-43-4)
- 205 [HTTPResetContent](#page-43-5)
- 206 [HTTPPartialContent](#page-44-0)

## HTTPRedirection

- 300 [HTTPMultipleChoices](#page-44-1)
- 301 [HTTPMovedPermanently](#page-44-2)
- 302 [HTTPFound](#page-44-3)
- 303 [HTTPSeeOther](#page-44-4)
- 304 [HTTPNotModified](#page-44-5)
- 305 [HTTPUseProxy](#page-45-0)
- 307 [HTTPTemporaryRedirect](#page-45-1)
- 308 HTTPPermanent Redirect

## **HTTPError**

## HTTPClientError

<span id="page-40-1"></span><sup>1</sup> <https://www.python.org/dev/peps/pep-0333/#error-handling>

<span id="page-40-2"></span><sup>2</sup> <https://www.w3.org/Protocols/rfc2616/rfc2616-sec10.html#sec10.5>

- 400 [HTTPBadRequest](#page-45-2)
- 401 [HTTPUnauthorized](#page-45-3)
- 402 [HTTPPaymentRequired](#page-45-4)
- 403 [HTTPForbidden](#page-45-5)
- 404 [HTTPNotFound](#page-45-6)
- 405 [HTTPMethodNotAllowed](#page-45-7)
- 406 [HTTPNotAcceptable](#page-46-0)
- 407 [HTTPProxyAuthenticationRequired](#page-46-1)
- 408 [HTTPRequestTimeout](#page-46-2)
- 409 [HTTPConflict](#page-46-3)
- 410 [HTTPGone](#page-46-4)
- 411 [HTTPLengthRequired](#page-46-5)
- 412 [HTTPPreconditionFailed](#page-46-6)
- 413 [HTTPRequestEntityTooLarge](#page-47-0)
- 414 [HTTPRequestURITooLong](#page-47-1)
- 415 [HTTPUnsupportedMediaType](#page-47-2)
- 416 [HTTPRequestRangeNotSatisfiable](#page-47-3)
- 417 [HTTPExpectationFailed](#page-47-4)
- 422 [HTTPUnprocessableEntity](#page-47-5)
- 423 [HTTPLocked](#page-47-6)
- 424 [HTTPFailedDependency](#page-48-0)
- 428 [HTTPPreconditionRequired](#page-48-1)
- 429 [HTTPTooManyRequests](#page-48-2)
- 431 [HTTPRequestHeaderFieldsTooLarge](#page-48-3)
- 451 [HTTPUnavailableForLegalReasons](#page-48-4)

## HTTPServerError

- 500 [HTTPInternalServerError](#page-49-0)
- 501 [HTTPNotImplemented](#page-49-1)
- 502 [HTTPBadGateway](#page-49-2)
- 503 [HTTPServiceUnavailable](#page-49-3)
- 504 [HTTPGatewayTimeout](#page-49-4)
- 505 [HTTPVersionNotSupported](#page-49-5)
- 511 [HTTPNetworkAuthenticationRequired](#page-50-0)

## **4.4.1 Usage notes**

The HTTPException class is complicated by 4 factors:

- 1. The content given to the exception may either be plain-text or as html-text.
- 2. The template may want to have string-substitutions taken from the current environ or values from incoming headers. This is especially troublesome due to case sensitivity.
- 3. The final output may either be text/plain or text/html mime-type as requested by the client application.
- 4. Each exception has a default explanation, but those who raise exceptions may want to provide additional detail.

Subclass attributes and call parameters are designed to provide an easier path through the complications.

Attributes:

**code** the HTTP status code for the exception

**title** remainder of the status line (stuff after the code)

- **explanation** a plain-text explanation of the error message that is not subject to environment or header substitutions; it is accessible in the template via  $%$  (explanation)s
- **detail** a plain-text message customization that is not subject to environment or header substitutions; accessible in the template via %(detail)s
- **body\_template** a content fragment (in HTML) used for environment and header substitution; the default template includes both the explanation and further detail provided in the message

Parameters:

**detail** a plain-text override of the default detail

**headers** a list of (k,v) header pairs

**comment** a plain-text additional information which is usually stripped/hidden for end-users

**body** template a string. Template object containing a content fragment in HTML that frames the explanation and further detail

To override the template (which is HTML content) or the plain-text explanation, one must subclass the given exception; or customize it after it has been created. This particular breakdown of a message into explanation, detail and template allows both the creation of plain-text and html messages for various clients as well as error-free substitution of environment variables and headers.

The subclasses of [\\_HTTPMove](#page-44-6) ([HTTPMultipleChoices](#page-44-1), [HTTPMovedPermanently](#page-44-2), [HTTPFound](#page-44-3), [HTTPSeeOther](#page-44-4), [HTTPUseProxy](#page-45-0) and [HTTPTemporaryRedirect](#page-45-1)) are redirections that require a Location field. Reflecting this, these subclasses have two additional keyword arguments: location and add\_slash.

Parameters:

**location** to set the location immediately

**add\_slash** set to True to redirect to the same URL as the request, except with a / appended

Relative URLs in the location will be resolved to absolute.

References:

## **4.4.2 HTTP Exceptions**

**exception** webob.exc.**HTTPException**(*message*, *wsgi\_response*)

<span id="page-43-6"></span><span id="page-43-1"></span><span id="page-43-0"></span>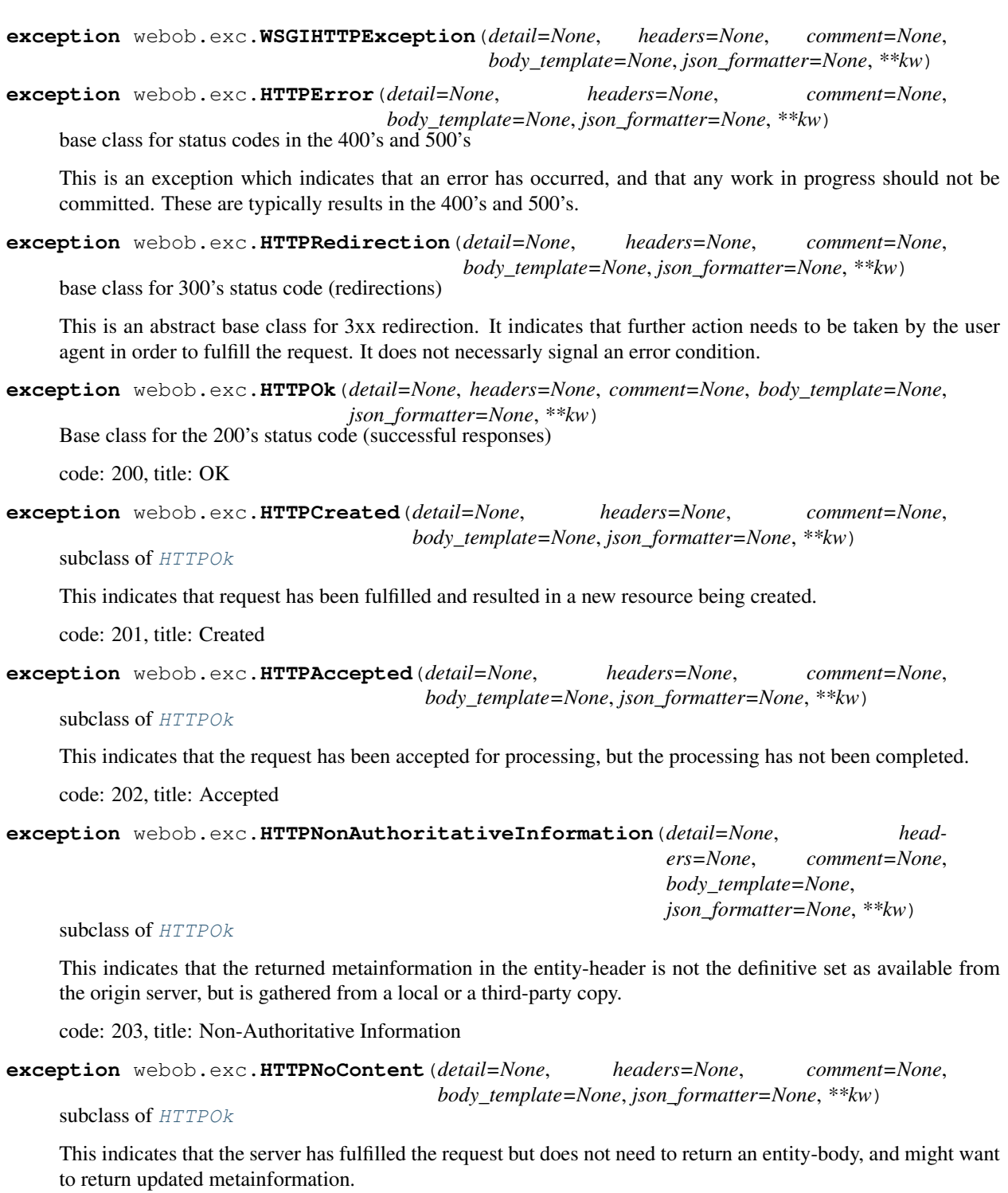

<span id="page-43-4"></span><span id="page-43-3"></span><span id="page-43-2"></span>code: 204, title: No Content

<span id="page-43-5"></span>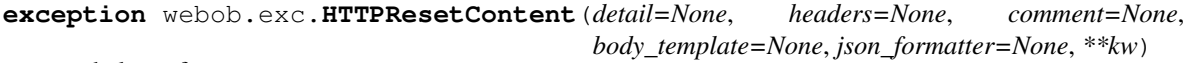

subclass of [HTTPOk](#page-43-0)

This indicates that the the server has fulfilled the request and the user agent SHOULD reset the document view which caused the request to be sent.

code: 205, title: Reset Content

<span id="page-44-0"></span>**exception** webob.exc.**HTTPPartialContent**(*detail=None*, *headers=None*, *comment=None*, *body\_template=None*, *json\_formatter=None*, *\*\*kw*)

subclass of HTTPO $k$ 

This indicates that the server has fulfilled the partial GET request for the resource.

code: 206, title: Partial Content

<span id="page-44-6"></span>**exception** webob.exc.**\_HTTPMove**(*detail=None*, *headers=None*, *comment=None*, *body\_template=None*, *location=None*, *add\_slash=False*) redirections which require a Location field

Since a 'Location' header is a required attribute of 301, 302, 303, 305, 307 and 308 (but not 304), this base class provides the mechanics to make this easy.

You can provide a location keyword argument to set the location immediately. You may also give add\_slash=True if you want to redirect to the same URL as the request, except with a / added to the end.

Relative URLs in the location will be resolved to absolute.

```
exception webob.exc.HTTPMultipleChoices(detail=None, headers=None, comment=None,
                                           body_template=None, location=None,
                                           add_slash=False)
```
subclass of HTTPMove

This indicates that the requested resource corresponds to any one of a set of representations, each with its own specific location, and agent-driven negotiation information is being provided so that the user can select a preferred representation and redirect its request to that location.

code: 300, title: Multiple Choices

```
exception webob.exc.HTTPMovedPermanently(detail=None, headers=None, comment=None,
                                             body_template=None, location=None,
                                             add_slash=False)
```
subclass of  $_ {\text{HTTPMove}}$ 

This indicates that the requested resource has been assigned a new permanent URI and any future references to this resource SHOULD use one of the returned URIs.

code: 301, title: Moved Permanently

```
exception webob.exc.HTTPFound(detail=None, headers=None, comment=None,
                                body_template=None, location=None, add_slash=False)
```
subclass of [\\_HTTPMove](#page-44-6)

This indicates that the requested resource resides temporarily under a different URI.

code: 302, title: Found

```
exception webob.exc.HTTPSeeOther(detail=None, headers=None, comment=None,
                                    body_template=None, location=None, add_slash=False)
```
subclass of HTTPMove

This indicates that the response to the request can be found under a different URI and SHOULD be retrieved using a GET method on that resource.

code: 303, title: See Other

```
exception webob.exc.HTTPNotModified(detail=None, headers=None, comment=None,
                                        body_template=None, json_formatter=None, **kw)
```
subclass of [HTTPRedirection](#page-43-6)

This indicates that if the client has performed a conditional GET request and access is allowed, but the document has not been modified, the server SHOULD respond with this status code.

code: 304, title: Not Modified

<span id="page-45-8"></span><span id="page-45-7"></span><span id="page-45-6"></span><span id="page-45-5"></span><span id="page-45-4"></span><span id="page-45-3"></span><span id="page-45-2"></span><span id="page-45-1"></span><span id="page-45-0"></span>**exception** webob.exc.**HTTPUseProxy**(*detail=None*, *headers=None*, *comment=None*, *body\_template=None*, *location=None*, *add\_slash=False*) subclass of HTTPMove This indicates that the requested resource MUST be accessed through the proxy given by the Location field. code: 305, title: Use Proxy **exception** webob.exc.**HTTPTemporaryRedirect**(*detail=None*, *headers=None*, *comment=None*, *body\_template=None*, *location=None*, *add\_slash=False*) subclass of  $_ {\text{HTT}}$ Move This indicates that the requested resource resides temporarily under a different URI. code: 307, title: Temporary Redirect **exception** webob.exc.**HTTPClientError**(*detail=None*, *headers=None*, *comment=None*, *body\_template=None*, *json\_formatter=None*, *\*\*kw*) base class for the 400's, where the client is in error This is an error condition in which the client is presumed to be in-error. This is an expected problem, and thus is not considered a bug. A server-side traceback is not warranted. Unless specialized, this is a '400 Bad Request' code: 400, title: Bad Request **exception** webob.exc.**HTTPBadRequest**(*detail=None*, *headers=None*, *comment=None*, *body\_template=None*, *json\_formatter=None*, *\*\*kw*) **exception** webob.exc.**HTTPUnauthorized**(*detail=None*, *headers=None*, *comment=None*, *body\_template=None*, *json\_formatter=None*, *\*\*kw*) subclass of [HTTPClientError](#page-45-8) This indicates that the request requires user authentication. code: 401, title: Unauthorized **exception** webob.exc.**HTTPPaymentRequired**(*detail=None*, *headers=None*, *comment=None*, *body\_template=None*, *json\_formatter=None*, *\*\*kw*) subclass of [HTTPClientError](#page-45-8) code: 402, title: Payment Required **exception** webob.exc.**HTTPForbidden**(*detail=None*, *headers=None*, *comment=None*, *body\_template=None*, *json\_formatter=None*, *\*\*kw*) subclass of [HTTPClientError](#page-45-8) This indicates that the server understood the request, but is refusing to fulfill it. code: 403, title: Forbidden **exception** webob.exc.**HTTPNotFound**(*detail=None*, *headers=None*, *comment=None*, *body\_template=None*, *json\_formatter=None*, *\*\*kw*) subclass of [HTTPClientError](#page-45-8) This indicates that the server did not find anything matching the Request-URI. code: 404, title: Not Found

**exception** webob.exc.**HTTPMethodNotAllowed**(*detail=None*, *headers=None*, *comment=None*, *body\_template=None*, *json\_formatter=None*, *\*\*kw*)

subclass of [HTTPClientError](#page-45-8)

This indicates that the method specified in the Request-Line is not allowed for the resource identified by the Request-URI.

code: 405, title: Method Not Allowed

<span id="page-46-0"></span>**exception** webob.exc.**HTTPNotAcceptable**(*detail=None*, *headers=None*, *comment=None*, *body\_template=None*, *json\_formatter=None*, *\*\*kw*)

subclass of [HTTPClientError](#page-45-8)

This indicates the resource identified by the request is only capable of generating response entities which have content characteristics not acceptable according to the accept headers sent in the request.

code: 406, title: Not Acceptable

<span id="page-46-1"></span>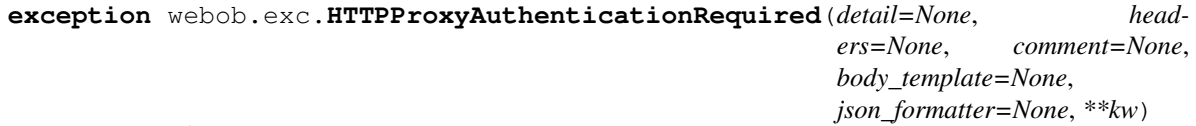

subclass of [HTTPClientError](#page-45-8)

This is similar to 401, but indicates that the client must first authenticate itself with the proxy.

code: 407, title: Proxy Authentication Required

<span id="page-46-2"></span>**exception** webob.exc.**HTTPRequestTimeout**(*detail=None*, *headers=None*, *comment=None*, *body\_template=None*, *json\_formatter=None*, *\*\*kw*) subclass of [HTTPClientError](#page-45-8)

This indicates that the client did not produce a request within the time that the server was prepared to wait.

code: 408, title: Request Timeout

<span id="page-46-3"></span>**exception** webob.exc.**HTTPConflict**(*detail=None*, *headers=None*, *comment=None*, *body\_template=None*, *json\_formatter=None*, *\*\*kw*)

subclass of [HTTPClientError](#page-45-8)

This indicates that the request could not be completed due to a conflict with the current state of the resource. code: 409, title: Conflict

<span id="page-46-4"></span>**exception** webob.exc.**HTTPGone**(*detail=None*, *headers=None*, *comment=None*, *body\_template=None*, *json\_formatter=None*, *\*\*kw*) subclass of [HTTPClientError](#page-45-8)

This indicates that the requested resource is no longer available at the server and no forwarding address is known. code: 410, title: Gone

<span id="page-46-5"></span>**exception** webob.exc.**HTTPLengthRequired**(*detail=None*, *headers=None*, *comment=None*, *body\_template=None*, *json\_formatter=None*, *\*\*kw*) subclass of [HTTPClientError](#page-45-8)

This indicates that the the server refuses to accept the request without a defined Content-Length.

code: 411, title: Length Required

<span id="page-46-6"></span>**exception** webob.exc.**HTTPPreconditionFailed**(*detail=None*, *headers=None*, *comment=None*, *body\_template=None*, *json\_formatter=None*, *\*\*kw*)

subclass of [HTTPClientError](#page-45-8)

This indicates that the precondition given in one or more of the request-header fields evaluated to false when it was tested on the server.

code: 412, title: Precondition Failed

<span id="page-47-0"></span>**exception** webob.exc.**HTTPRequestEntityTooLarge**(*detail=None*, *headers=None*, *comment=None*, *body\_template=None*, *json\_formatter=None*, *\*\*kw*)

subclass of [HTTPClientError](#page-45-8)

This indicates that the server is refusing to process a request because the request entity is larger than the server is willing or able to process.

code: 413, title: Request Entity Too Large

<span id="page-47-1"></span>**exception** webob.exc.**HTTPRequestURITooLong**(*detail=None*, *headers=None*, *comment=None*, *body\_template=None*, *json\_formatter=None*, *\*\*kw*)

subclass of [HTTPClientError](#page-45-8)

This indicates that the server is refusing to service the request because the Request-URI is longer than the server is willing to interpret.

code: 414, title: Request-URI Too Long

<span id="page-47-2"></span>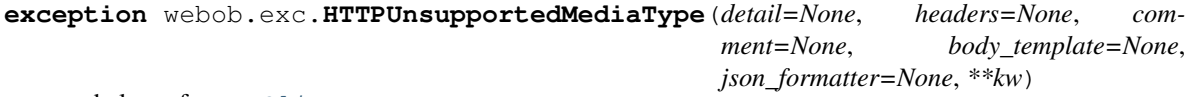

subclass of [HTTPClientError](#page-45-8)

This indicates that the server is refusing to service the request because the entity of the request is in a format not supported by the requested resource for the requested method.

code: 415, title: Unsupported Media Type

<span id="page-47-3"></span>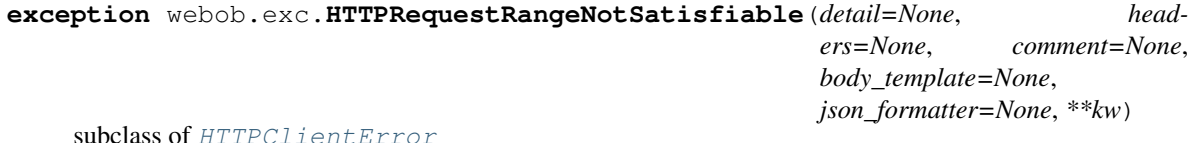

The server SHOULD return a response with this status code if a request included a Range request-header field, and none of the range-specifier values in this field overlap the current extent of the selected resource, and the request did not include an If-Range request-header field.

code: 416, title: Request Range Not Satisfiable

<span id="page-47-4"></span>**exception** webob.exc.**HTTPExpectationFailed**(*detail=None*, *headers=None*, *comment=None*, *body\_template=None*, *json\_formatter=None*, *\*\*kw*)

subclass of [HTTPClientError](#page-45-8)

This indidcates that the expectation given in an Expect request-header field could not be met by this server.

code: 417, title: Expectation Failed

<span id="page-47-5"></span>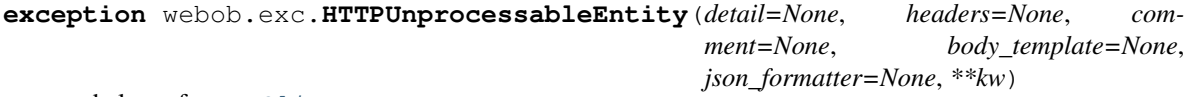

subclass of [HTTPClientError](#page-45-8)

This indicates that the server is unable to process the contained instructions.

<span id="page-47-6"></span>code: 422, title: Unprocessable Entity

**exception** webob.exc.**HTTPLocked**(*detail=None*, *headers=None*, *comment=None*, *body\_template=None*, *json\_formatter=None*, *\*\*kw*) subclass of [HTTPClientError](#page-45-8)

This indicates that the resource is locked.

code: 423, title: Locked

<span id="page-48-0"></span>**exception** webob.exc.**HTTPFailedDependency**(*detail=None*, *headers=None*, *comment=None*, *body\_template=None*, *json\_formatter=None*, *\*\*kw*)

subclass of [HTTPClientError](#page-45-8)

This indicates that the method could not be performed because the requested action depended on another action and that action failed.

code: 424, title: Failed Dependency

<span id="page-48-1"></span>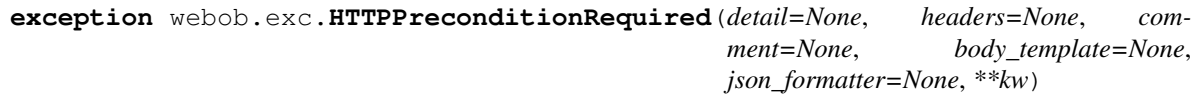

subclass of  $HTTPClierError$ 

This indicates that the origin server requires the request to be conditional. From RFC 6585, "Additional HTTP Status Codes".

code: 428, title: Precondition Required

<span id="page-48-2"></span>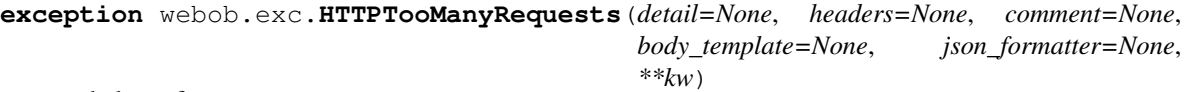

subclass of [HTTPClientError](#page-45-8)

This indicates that the client has sent too many requests in a given amount of time. Useful for rate limiting.

From RFC 6585, "Additional HTTP Status Codes".

code: 429, title: Too Many Requests

<span id="page-48-3"></span>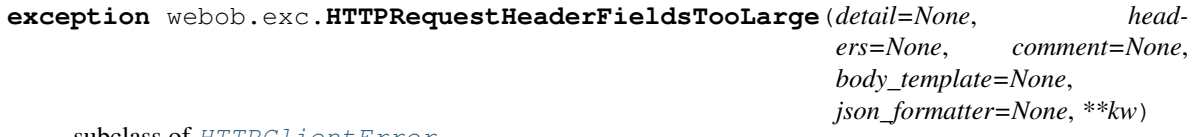

subclass of [HTTPClientError](#page-45-8)

This indicates that the server is unwilling to process the request because its header fields are too large. The request may be resubmitted after reducing the size of the request header fields.

From RFC 6585, "Additional HTTP Status Codes".

code: 431, title: Request Header Fields Too Large

<span id="page-48-4"></span>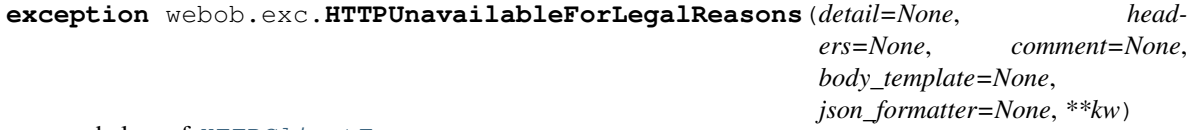

subclass of [HTTPClientError](#page-45-8)

This indicates that the server is unable to process the request because of legal reasons, e.g. censorship or government-mandated blocked access.

From the draft "A New HTTP Status Code for Legally-restricted Resources" by Tim Bray:

<https://tools.ietf.org/html/draft-tbray-http-legally-restricted-status-00>

code: 451, title: Unavailable For Legal Reasons

<span id="page-49-6"></span>**exception** webob.exc.**HTTPServerError**(*detail=None*, *headers=None*, *comment=None*, *body\_template=None*, *json\_formatter=None*, *\*\*kw*)

base class for the 500's, where the server is in-error

This is an error condition in which the server is presumed to be in-error. This is usually unexpected, and thus requires a traceback; ideally, opening a support ticket for the customer. Unless specialized, this is a '500 Internal Server Error'

<span id="page-49-0"></span>**exception** webob.exc.**HTTPInternalServerError**(*detail=None*, *headers=None*, *comment=None*, *body\_template=None*, *json\_formatter=None*, *\*\*kw*)

<span id="page-49-1"></span>**exception** webob.exc.**HTTPNotImplemented**(*detail=None*, *headers=None*, *comment=None*, *body\_template=None*, *json\_formatter=None*, *\*\*kw*)

subclass of [HTTPServerError](#page-49-6)

This indicates that the server does not support the functionality required to fulfill the request.

code: 501, title: Not Implemented

<span id="page-49-2"></span>**exception** webob.exc.**HTTPBadGateway**(*detail=None*, *headers=None*, *comment=None*, *body\_template=None*, *json\_formatter=None*, *\*\*kw*)

subclass of [HTTPServerError](#page-49-6)

This indicates that the server, while acting as a gateway or proxy, received an invalid response from the upstream server it accessed in attempting to fulfill the request.

code: 502, title: Bad Gateway

<span id="page-49-3"></span>**exception** webob.exc.**HTTPServiceUnavailable**(*detail=None*, *headers=None*, *comment=None*, *body\_template=None*, *json\_formatter=None*, *\*\*kw*)

subclass of [HTTPServerError](#page-49-6)

This indicates that the server is currently unable to handle the request due to a temporary overloading or maintenance of the server.

code: 503, title: Service Unavailable

<span id="page-49-4"></span>**exception** webob.exc.**HTTPGatewayTimeout**(*detail=None*, *headers=None*, *comment=None*, *body\_template=None*, *json\_formatter=None*, *\*\*kw*)

subclass of [HTTPServerError](#page-49-6)

This indicates that the server, while acting as a gateway or proxy, did not receive a timely response from the upstream server specified by the URI (e.g. HTTP, FTP, LDAP) or some other auxiliary server (e.g. DNS) it needed to access in attempting to complete the request.

code: 504, title: Gateway Timeout

<span id="page-49-5"></span>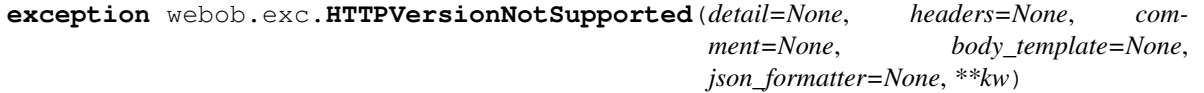

subclass of [HTTPServerError](#page-49-6)

This indicates that the server does not support, or refuses to support, the HTTP protocol version that was used in the request message.

code: 505, title: HTTP Version Not Supported

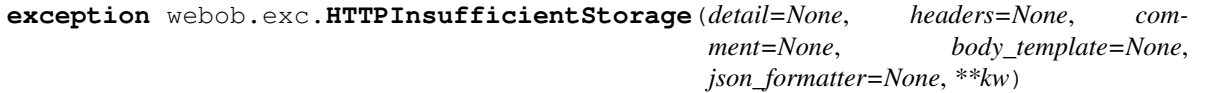

subclass of [HTTPServerError](#page-49-6)

This indicates that the server does not have enough space to save the resource.

code: 507, title: Insufficient Storage

<span id="page-50-0"></span>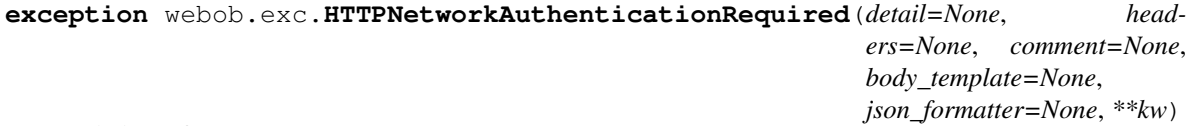

subclass of [HTTPServerError](#page-49-6)

This indicates that the client needs to authenticate to gain network access. From RFC 6585, "Additional HTTP Status Codes".

code: 511, title: Network Authentication Required

```
exception webob.exc.HTTPExceptionMiddleware(application)
```
Middleware that catches exceptions in the sub-application. This does not catch exceptions in the app\_iter; only during the initial calling of the application.

This should be put *very close* to applications that might raise these exceptions. This should not be applied globally; letting *expected* exceptions raise through the WSGI stack is dangerous.

# **4.5 webob.multidict – multi-value dictionary object**

# **4.5.1 multidict**

Several parts of WebOb use a "multidict", which is a dictionary where a key can have multiple values. The quintessential example is a query string like ?pref=red&pref=blue. The pref variable has two values, red and blue.

In a multidict, when you do request.GET['pref'], you'll get back only 'blue' (the last value of pref). Sometimes returning a string and other times returning a list is a cause of frequent exceptions. If you want *all* the values back, use request.GET.getall('pref'). If you want to be sure there is *one and only one* value, use request.GET.getone('pref'), which will raise an exception if there is zero or more than one value for pref.

When you use operations like request.GET.items(), you'll get back something like  $[('pref', 'red'),$ ('pref', 'blue')]. All the key/value pairs will show up. Similarly request.GET.keys() returns ['pref', 'pref']. Multidict is a view on a list of tuples; all the keys are ordered, and all the values are ordered.

Gives a multi-value dictionary object (MultiDict) plus several wrappers

**class** webob.multidict.**MultiDict**(*\*args*, *\*\*kw*)

An ordered dictionary that can have multiple values for each key. Adds the methods getall, getone, mixed and extend and add to the normal dictionary interface.

```
classmethod view_list(lst)
```
Create a dict that is a view on the given list

```
classmethod from_fieldstorage(fs)
```
Create a dict from a cgi.FieldStorage instance

```
add(key, value)
```
Add the key and value, not overwriting any previous value.

**getall**(*key*)

Return a list of all values matching the key (may be an empty list)

**getone**(*key*)

Get one value matching the key, raising a KeyError if multiple values were found.

**mixed**()

Returns a dictionary where the values are either single values, or a list of values when a key/value appears more than once in this dictionary. This is similar to the kind of dictionary often used to represent the variables in a web request.

```
dict_of_lists()
```
Returns a dictionary where each key is associated with a list of values.

**clear**()  $\rightarrow$  None. Remove all items from D.

**setdefault**  $(k, d]$ )  $\rightarrow$  D.get(k,d), also set D[k]=d if k not in D

- **pop**  $(k|, d) \rightarrow v$ , remove specified key and return the corresponding value. If key is not found, d is returned if given, otherwise KeyError is raised.
- **popitem** ()  $\rightarrow$  (k, v), remove and return some (key, value) pair as a 2-tuple; but raise KeyError if D is empty.
- **update** ( $[E]$ , \*\*F)  $\rightarrow$  None. Update D from mapping/iterable E and F. If E present and has a .keys() method, does: for k in E:  $D[k] = E[k]$  If E present and lacks .keys() method, does: for  $(k, v)$  in E:  $D[k] = v$  In either case, this is followed by: for k, v in F.items():  $D[k] = v$

**get**  $(k, d]$   $\rightarrow$  D[k] if k in D, else d. d defaults to None.

## **class** webob.multidict.**NestedMultiDict**(*\*dicts*) Wraps several MultiDict objects, treating it as one large MultiDict

## **getall**(*key*)

Return a list of all values matching the key (may be an empty list)

## **class** webob.multidict.**NoVars**(*reason=None*)

Represents no variables; used when no variables are applicable.

This is read-only

# **4.6 webob.request – Request**

## **4.6.1 Request**

<span id="page-51-0"></span>**class** webob.request.**Request**(*environ*, *charset=None*, *unicode\_errors=None*, *decode\_param\_names=None*, *\*\*kw*) The default request implementation

**class** webob.request.**BaseRequest**(*environ*, *charset=None*, *unicode\_errors=None*, *decode\_param\_names=None*, *\*\*kw*)

#### **body\_file**

Input stream of the request (wsgi.input). Setting this property resets the content\_length and seekable flag (unlike setting req.body\_file\_raw).

### **body\_file\_raw**

Gets and sets the wsgi.input key in the environment.

#### **body\_file\_seekable**

Get the body of the request (wsgi.input) as a seekable file-like object. Middleware and routing applications should use this attribute over .body\_file.

If you access this value, CONTENT\_LENGTH will also be updated.

#### **url\_encoding**

Gets and sets the webob.url\_encoding key in the environment.

## **scheme**

Gets and sets the wsgi.url\_scheme key in the environment.

#### **method**

Gets and sets the REQUEST\_METHOD key in the environment.

#### **http\_version**

Gets and sets the SERVER\_PROTOCOL key in the environment.

#### **content\_length**

Gets and sets the Content-Length header [\(HTTP spec section 14.13\)](http://www.w3.org/Protocols/rfc2616/rfc2616-sec14.html#sec14.13). Converts it using int.

#### **remote\_user**

Gets and sets the REMOTE USER key in the environment.

#### **remote\_host**

Gets and sets the REMOTE\_HOST key in the environment.

### **remote\_addr**

Gets and sets the REMOTE\_ADDR key in the environment.

## **query\_string**

Gets and sets the QUERY\_STRING key in the environment.

#### **server\_name**

Gets and sets the SERVER\_NAME key in the environment.

#### **server\_port**

Gets and sets the SERVER\_PORT key in the environment. Converts it using int.

#### **script\_name**

Gets and sets the SCRIPT\_NAME key in the environment.

## **path\_info**

Gets and sets the PATH\_INFO key in the environment.

### **uscript\_name**

Gets and sets the SCRIPT\_NAME key in the environment.

#### **upath\_info**

Gets and sets the PATH INFO key in the environment.

#### **content\_type**

Return the content type, but leaving off any parameters (like charset, but also things like the type in application/atom+xml; type=entry)

If you set this property, you can include parameters, or if you don't include any parameters in the value then existing parameters will be preserved.

## **headers**

All the request headers as a case-insensitive dictionary-like object.

#### **client\_addr**

The effective client IP address as a string. If the HTTP\_X\_FORWARDED\_FOR header exists in the WSGI environ, this attribute returns the client IP address present in that header (e.g. if the header value is 192. 168.1.1, 192.168.1.2, the value will be 192.168.1.1). If no HTTP\_X\_FORWARDED\_FOR header is present in the environ at all, this attribute will return the value of the REMOTE\_ADDR header. If the REMOTE\_ADDR header is unset, this attribute will return the value None.

Warning: It is possible for user agents to put someone else's IP or just any string in HTTP\_X\_FORWARDED\_FOR as it is a normal HTTP header. Forward proxies can also provide incorrect values (private IP addresses etc). You cannot "blindly" trust the result of this method to provide you with valid data unless you're certain that HTTP\_X\_FORWARDED\_FOR has the correct values. The WSGI server must be behind a trusted proxy for this to be true.

## **host\_port**

The effective server port number as a string. If the HTTP\_HOST header exists in the WSGI environ, this attribute returns the port number present in that header. If the HTTP\_HOST header exists but contains no explicit port number: if the WSGI url scheme is "https" , this attribute returns "443", if the WSGI url scheme is "http", this attribute returns "80" . If no HTTP\_HOST header is present in the environ at all, this attribute will return the value of the SERVER\_PORT header (which is guaranteed to be present).

## **host\_url**

The URL through the host (no path)

## **application\_url**

The URL including SCRIPT\_NAME (no PATH\_INFO or query string)

## **path\_url**

The URL including SCRIPT\_NAME and PATH\_INFO, but not QUERY\_STRING

## **path**

The path of the request, without host or query string

## **path\_qs**

The path of the request, without host but with query string

## **url**

The full request URL, including QUERY\_STRING

## **relative\_url**(*other\_url*, *to\_application=False*)

Resolve other url relative to the request URL.

If to application is True, then resolve it relative to the URL with only SCRIPT NAME

## **path\_info\_pop**(*pattern=None*)

'Pops' off the next segment of PATH\_INFO, pushing it onto SCRIPT\_NAME, and returning the popped segment. Returns None if there is nothing left on PATH\_INFO.

Does not return '' when there's an empty segment (like /path//path); these segments are just ignored.

Optional pattern argument is a regexp to match the return value before returning. If there is no match, no changes are made to the request and None is returned.

## **path\_info\_peek**()

Returns the next segment on PATH\_INFO, or None if there is no next segment. Doesn't modify the environment.

## **urlvars**

Return any *named* variables matched in the URL.

Takes values from environ['wsgiorg.routing\_args']. Systems like routes set this value.

#### **urlargs**

Return any *positional* variables matched in the URL.

Takes values from environ['wsgiorg.routing\_args']. Systems like routes set this value.

## **is\_xhr**

Is X-Requested-With header present and equal to XMLHttpRequest?

Note: this isn't set by every XMLHttpRequest request, it is only set if you are using a Javascript library that sets it (or you set the header yourself manually). Currently Prototype and jQuery are known to set this header.

## **host**

## Host name provided in HTTP\_HOST, with fall-back to SERVER\_NAME

## **domain**

Returns the domain portion of the host value. Equivalent to:

```
domain = request.host
if ':' in domain and domain[-1] != ']': # Check for ] because of IPv6
   domain = domain.rsplit(':', 1)[0]
```
This will be equivalent to the domain portion of the HTTP\_HOST value in the environment if it exists, or the SERVER\_NAME value in the environment if it doesn't. For example, if the environment contains an HTTP\_HOST value of foo.example.com:8000, request.domain will return foo.example. com.

Note that this value cannot be *set* on the request. To set the host value use webob.request.Request. host() instead.

#### **body**

Return the content of the request body.

#### **json**

Access the body of the request as JSON

## **json\_body**

Access the body of the request as JSON

#### **text**

Get/set the text value of the body

#### **POST**

Return a MultiDict containing all the variables from a form request. Returns an empty dict-like object for non-form requests.

Form requests are typically POST requests, however any other requests with an appropriate Content-Type are also supported.

#### **GET**

Return a MultiDict containing all the variables from the QUERY\_STRING.

## <span id="page-54-0"></span>**params**

A dictionary-like object containing both the parameters from the query string and request body.

#### **cookies**

Return a dictionary of cookies as found in the request.

## **copy**()

Copy the request and environment object.

This only does a shallow copy, except of wsgi.input

## **copy\_get**()

Copies the request and environment object, but turning this request into a GET along the way. If this was a POST request (or any other verb) then it becomes GET, and the request body is thrown away.

#### **is\_body\_seekable**

Gets and sets the webob.is\_body\_seekable key in the environment.

## **is\_body\_readable**

webob. is body readable is a flag that tells us that we can read the input stream even though CON-TENT LENGTH is missing.

## **make\_body\_seekable**()

This forces environ['wsgi.input'] to be seekable. That means that, the content is copied into a BytesIO or temporary file and flagged as seekable, so that it will not be unnecessarily copied again.

After calling this method the .body\_file is always seeked to the start of file and .content\_length is not None.

The choice to copy to BytesIO is made from self.request\_body\_tempfile\_limit

## **copy\_body**()

Copies the body, in cases where it might be shared with another request object and that is not desired.

This copies the body either into a BytesIO object (through setting req.body) or a temporary file.

#### **make\_tempfile**()

Create a tempfile to store big request body. This API is not stable yet. A 'size' argument might be added.

**remove\_conditional\_headers**(*remove\_encoding=True*, *remove\_range=True*, *remove\_match=True*, *remove\_modified=True*)

Remove headers that make the request conditional.

These headers can cause the response to be 304 Not Modified, which in some cases you may not want to be possible.

This does not remove headers like If-Match, which are used for conflict detection.

#### **accept**

Property representing the Accept header.

## ([RFC 7231, section 5.3.2](https://tools.ietf.org/html/rfc7231.html#section-5.3.2))

The header value in the request environ is parsed and a new object representing the header is created every time we *get* the value of the property. (*set* and *del* change the header value in the request environ, and do not involve parsing.)

#### **accept\_charset**

Property representing the Accept-Charset header.

## ([RFC 7231, section 5.3.3](https://tools.ietf.org/html/rfc7231.html#section-5.3.3))

The header value in the request environ is parsed and a new object representing the header is created every time we *get* the value of the property. (*set* and *del* change the header value in the request environ, and do not involve parsing.)

## **accept\_encoding**

Property representing the Accept-Encoding header.

## ([RFC 7231, section 5.3.4](https://tools.ietf.org/html/rfc7231.html#section-5.3.4))

The header value in the request environ is parsed and a new object representing the header is created every time we *get* the value of the property. (*set* and *del* change the header value in the request environ, and do not involve parsing.)

## **accept\_language**

Property representing the Accept-Language header.

#### ([RFC 7231, section 5.3.5](https://tools.ietf.org/html/rfc7231.html#section-5.3.5))

The header value in the request environ is parsed and a new object representing the header is created every time we *get* the value of the property. (*set* and *del* change the header value in the request environ, and do not involve parsing.)

## **authorization**

Gets and sets the Authorization header [\(HTTP spec section 14.8\)](http://www.w3.org/Protocols/rfc2616/rfc2616-sec14.html#sec14.8). Converts it using parse auth and serialize\_auth.

## **cache\_control**

Get/set/modify the Cache-Control header [\(HTTP spec section 14.9\)](http://www.w3.org/Protocols/rfc2616/rfc2616-sec14.html#sec14.9)

### **if\_match**

Gets and sets the If-Match header [\(HTTP spec section 14.24\)](http://www.w3.org/Protocols/rfc2616/rfc2616-sec14.html#sec14.24). Converts it as a Etag.

## **if\_none\_match**

Gets and sets the If-None-Match header [\(HTTP spec section 14.26\)](http://www.w3.org/Protocols/rfc2616/rfc2616-sec14.html#sec14.26). Converts it as a Etag.

#### **date**

Gets and sets the Date header [\(HTTP spec section 14.8\)](http://www.w3.org/Protocols/rfc2616/rfc2616-sec14.html#sec14.8). Converts it using HTTP date.

### **if\_modified\_since**

Gets and sets the If-Modified-Since header [\(HTTP spec section 14.25\)](http://www.w3.org/Protocols/rfc2616/rfc2616-sec14.html#sec14.25). Converts it using HTTP date.

#### **if\_unmodified\_since**

Gets and sets the If-Unmodified-Since header [\(HTTP spec section 14.28\)](http://www.w3.org/Protocols/rfc2616/rfc2616-sec14.html#sec14.28). Converts it using HTTP date.

#### **if\_range**

Gets and sets the  $I_f$ -Range header [\(HTTP spec section 14.27\)](http://www.w3.org/Protocols/rfc2616/rfc2616-sec14.html#sec14.27). Converts it using IfRange object.

## **max\_forwards**

Gets and sets the Max-Forwards header [\(HTTP spec section 14.31\)](http://www.w3.org/Protocols/rfc2616/rfc2616-sec14.html#sec14.31). Converts it using int.

#### **pragma**

Gets and sets the Pragma header [\(HTTP spec section 14.32\)](http://www.w3.org/Protocols/rfc2616/rfc2616-sec14.html#sec14.32).

#### **range**

Gets and sets the Range header [\(HTTP spec section 14.35\)](http://www.w3.org/Protocols/rfc2616/rfc2616-sec14.html#sec14.35). Converts it using Range object.

### **referer**

Gets and sets the Referer header [\(HTTP spec section 14.36\)](http://www.w3.org/Protocols/rfc2616/rfc2616-sec14.html#sec14.36).

## **referrer**

Gets and sets the Referer header [\(HTTP spec section 14.36\)](http://www.w3.org/Protocols/rfc2616/rfc2616-sec14.html#sec14.36).

#### **user\_agent**

Gets and sets the User-Agent header [\(HTTP spec section 14.43\)](http://www.w3.org/Protocols/rfc2616/rfc2616-sec14.html#sec14.43).

## **as\_bytes**(*skip\_body=False*)

Return HTTP bytes representing this request. If skip\_body is True, exclude the body. If skip\_body is an integer larger than one, skip body only if its length is bigger than that number.

## **classmethod from\_bytes**(*b*)

Create a request from HTTP bytes data. If the bytes contain extra data after the request, raise a ValueError.

## **classmethod from\_file**(*fp*)

Read a request from a file-like object (it must implement .read(size) and .readline()).

It will read up to the end of the request, not the end of the file (unless the request is a POST or PUT and has no Content-Length, in that case, the entire file is read).

This reads the request as represented by  $str(req)$ ; it may not read every valid HTTP request properly.

## **call\_application**(*application*, *catch\_exc\_info=False*)

Call the given WSGI application, returning (status string, headerlist, app iter)

Be sure to call app\_iter.close() if it's there.

If catch exc info is true, then returns (status string, headerlist, app iter, exc\_info), where the fourth item may be None, but won't be if there was an exception. If you don't do this and there was an exception, the exception will be raised directly.

## **ResponseClass**

alias of [webob.response.Response](#page-57-0)

**send**(*application=None*, *catch\_exc\_info=False*)

Like .call\_application(application), except returns a response object with .status, . headers, and .body attributes.

This will use self. ResponseClass to figure out the class of the response object to return.

If application is not given, this will send the request to self.make\_default\_send\_app()

**get\_response**(*application=None*, *catch\_exc\_info=False*)

Like .call\_application(application), except returns a response object with .status, . headers, and .body attributes.

This will use self. ResponseClass to figure out the class of the response object to return.

If application is not given, this will send the request to self.make default send app()

**classmethod blank**(*path*, *environ=None*, *base\_url=None*, *headers=None*, *POST=None*, *\*\*kw*) Create a blank request environ (and Request wrapper) with the given path (path should be urlencoded), and any keys from environ.

The path will become path info, with any query string split off and used.

All necessary keys will be added to the environ, but the values you pass in will take precedence. If you pass in base\_url then wsgi.url\_scheme, HTTP\_HOST, and SCRIPT\_NAME will be filled in from that value.

Any extra keyword will be passed to \_\_init\_\_.

# **4.7 webob.response – Response**

# **4.7.1 Response**

<span id="page-57-0"></span>**class** webob.response.**Response**(*body=None*, *status=None*, *headerlist=None*, *app\_iter=None*, *content\_type=None*, *conditional\_response=None*, *charset=<object object>*, *\*\*kw*)

Represents a WSGI response.

If no arguments are passed, creates a [Response](#page-57-0) that uses a variety of defaults. The defaults may be changed by sub-classing the [Response](#page-57-0). See the *[sub-classing notes](#page-58-0)*.

## Variables

- **[body](#page-59-0)** ([bytes](https://docs.python.org/3/library/stdtypes.html#bytes) or text\_type) If body is a text\_type, then it will be encoded using either charset when provided or default\_encoding when charset is not provided if the content\_type allows for a charset. This argument is mutually exclusive with app\_iter.
- **[status](#page-58-1)** ([int](https://docs.python.org/3/library/functions.html#int) or [str](https://docs.python.org/3/library/stdtypes.html#str)) Either an [int](https://docs.python.org/3/library/functions.html#int) or a string that is an integer followed by the status text. If it is an integer, it will be converted to a proper status that also includes the status text. Any existing status text will be kept. Non-standard values are allowed.
- **[headerlist](#page-58-2)** ([list](https://docs.python.org/3/library/stdtypes.html#list)) A list of HTTP headers for the response.
- app iter (iterable) An iterator that is used as the body of the response. Should conform to the WSGI requirements and should provide bytes. This argument is mutually exclusive with body.
- **[content\\_type](#page-60-0)** ([str](https://docs.python.org/3/library/stdtypes.html#str) or [None](https://docs.python.org/3/library/constants.html#None)) Sets the Content-Type header. If no content\_type is provided, and there is no headerlist, the default content type will be automatically set. If headerlist is provided then this value is ignored.
- **conditional\_response** ([bool](https://docs.python.org/3/library/functions.html#bool)) Used to change the behavior of the [Response](#page-57-0) to check the original request for conditional response headers. See [conditional\\_response\\_app\(\)](#page-62-0) for more information.
- **[charset](#page-60-1)** ([str](https://docs.python.org/3/library/stdtypes.html#str) or [None](https://docs.python.org/3/library/constants.html#None)) Adds a charset Content-Type parameter. If no charset is provided and the Content-Type is text, then the default\_charset will automatically be added. Currently the only Content-Type's that allow for a charset are defined to be text/\*, application/xml, and \*/\*+xml. Any other Content-Type's will not have a charset added. If a headerlist is provided this value is ignored.

All other response attributes may be set on the response by providing them as keyword arguments. A [TypeError](https://docs.python.org/3/library/exceptions.html#TypeError) will be raised for any unexpected keywords.

## <span id="page-58-0"></span>Sub-classing notes:

- The default\_content\_type is used as the default for the Content-Type header that is returned on the response. It is text/html.
- The default charset is used as the default character set to return on the Content-Type header, if the Content-Type allows for a charset parameter. Currently the only Content-Type's that allow for a charset are defined to be:  $text/*,$  application/xml, and  $*/*+x$ ml. Any other Content-Type's will not have a charset added.
- The unicode\_errors is set to strict, and access on a [text](#page-59-2) will raise an error if it fails to decode the [body](#page-59-0).
- default\_conditional\_response is set to False. This flag may be set to True so that all Response objects will attempt to check the original request for conditional response headers. See [conditional\\_response\\_app\(\)](#page-62-0) for more information.
- default\_body\_encoding is set to 'UTF-8' by default. It exists to allow users to get/set the Response object using .text, even if no charset has been set for the Content-Type.

#### **classmethod from\_file**(*fp*)

Reads a response from a file-like object (it must implement .read(size) and .readline()).

It will read up to the end of the response, not the end of the file.

This reads the response as represented by  $str(resp)$ ; it may not read every valid HTTP response properly. Responses must have a Content-Length.

## **copy**()

Makes a copy of the response.

#### <span id="page-58-1"></span>**status**

The status string.

#### **status\_code**

The status as an integer.

## <span id="page-58-2"></span>**status\_int**

The status as an integer.

## **headerlist**

The list of response headers.

## **headers**

The headers in a dictionary-like object.

## <span id="page-59-0"></span>**body**

The body of the response, as a  $bytes$ . This will read in the entire app iter if necessary.

## **json**

Set/get the body of the response as JSON.

**Note:** This will automatically [decode\(\)](https://docs.python.org/3/library/stdtypes.html#bytes.decode) the [body](#page-59-0) as UTF-8 on get, and [encode\(\)](https://docs.python.org/3/library/stdtypes.html#str.encode) the json. dumps () as UTF-8 before assigning to  $body$ .

## **json\_body**

Set/get the body of the response as JSON.

Note: This will automatically decode () the [body](#page-59-0) as UTF-8 on get, and encode () the json. dumps () as UTF-8 before assigning to  $body$ .

#### **has\_body**

Determine if the the response has a  $body$ . In contrast to simply accessing  $body$ , this method will **not** read the underlying  $app\_iter$ .

## <span id="page-59-2"></span>**text**

Get/set the text value of the body using the charset of the Content-Type or the default\_body\_encoding.

## **unicode\_body**

Deprecated alias for .text

#### **ubody**

Deprecated alias for .text

#### **body\_file**

A file-like object that can be used to write to the body. If you passed in a list app iter, that app iter will be modified by writes.

## <span id="page-59-1"></span>**app\_iter**

Returns the app\_iter of the response.

If body was set, this will create an app  $\pm \epsilon$  from that body (a single-item list).

## **allow**

Gets and sets the Allow header [\(HTTP spec section 14.7\)](http://www.w3.org/Protocols/rfc2616/rfc2616-sec14.html#sec14.7). Converts it using list.

#### **vary**

Gets and sets the Vary header [\(HTTP spec section 14.44\)](http://www.w3.org/Protocols/rfc2616/rfc2616-sec14.html#sec14.44). Converts it using list.

#### **content\_length**

Gets and sets the Content-Length header [\(HTTP spec section 14.17\)](http://www.w3.org/Protocols/rfc2616/rfc2616-sec14.html#sec14.17). Converts it using int.

## **content\_encoding**

Gets and sets the Content-Encoding header [\(HTTP spec section 14.11\)](http://www.w3.org/Protocols/rfc2616/rfc2616-sec14.html#sec14.11).

## **content\_language**

Gets and sets the Content-Language header [\(HTTP spec section 14.12\)](http://www.w3.org/Protocols/rfc2616/rfc2616-sec14.html#sec14.12). Converts it using list.

## **content\_location**

Gets and sets the Content-Location header [\(HTTP spec section 14.14\)](http://www.w3.org/Protocols/rfc2616/rfc2616-sec14.html#sec14.14).

## **content\_md5**

Gets and sets the Content-MD5 header [\(HTTP spec section 14.14\)](http://www.w3.org/Protocols/rfc2616/rfc2616-sec14.html#sec14.14).

## **content\_disposition**

Gets and sets the Content-Disposition header [\(HTTP spec section 19.5.1\)](http://www.w3.org/Protocols/rfc2616/rfc2616-sec19.html#sec19.5.1).

## **accept\_ranges**

Gets and sets the Accept-Ranges header [\(HTTP spec section 14.5\)](http://www.w3.org/Protocols/rfc2616/rfc2616-sec14.html#sec14.5).

#### **content\_range**

Gets and sets the Content-Range header [\(HTTP spec section 14.16\)](http://www.w3.org/Protocols/rfc2616/rfc2616-sec14.html#sec14.16). Converts it using ContentRange object.

#### **date**

Gets and sets the Date header [\(HTTP spec section 14.18\)](http://www.w3.org/Protocols/rfc2616/rfc2616-sec14.html#sec14.18). Converts it using HTTP date.

## **expires**

Gets and sets the Expires header [\(HTTP spec section 14.21\)](http://www.w3.org/Protocols/rfc2616/rfc2616-sec14.html#sec14.21). Converts it using HTTP date.

#### **last\_modified**

Gets and sets the Last-Modified header [\(HTTP spec section 14.29\)](http://www.w3.org/Protocols/rfc2616/rfc2616-sec14.html#sec14.29). Converts it using HTTP date.

#### **etag**

Gets and sets the ETag header [\(HTTP spec section 14.19\)](http://www.w3.org/Protocols/rfc2616/rfc2616-sec14.html#sec14.19). Converts it using Entity tag.

## **location**

Gets and sets the Location header [\(HTTP spec section 14.30\)](http://www.w3.org/Protocols/rfc2616/rfc2616-sec14.html#sec14.30).

## **pragma**

Gets and sets the Pragma header [\(HTTP spec section 14.32\)](http://www.w3.org/Protocols/rfc2616/rfc2616-sec14.html#sec14.32).

## **age**

Gets and sets the Age header [\(HTTP spec section 14.6\)](http://www.w3.org/Protocols/rfc2616/rfc2616-sec14.html#sec14.6). Converts it using int.

#### **retry\_after**

Gets and sets the Retry-After header [\(HTTP spec section 14.37\)](http://www.w3.org/Protocols/rfc2616/rfc2616-sec14.html#sec14.37). Converts it using HTTP date or delta seconds.

#### **server**

Gets and sets the Server header [\(HTTP spec section 14.38\)](http://www.w3.org/Protocols/rfc2616/rfc2616-sec14.html#sec14.38).

## **www\_authenticate**

Gets and sets the WWW-Authenticate header [\(HTTP spec section 14.47\)](http://www.w3.org/Protocols/rfc2616/rfc2616-sec14.html#sec14.47). Converts it using parse\_auth and serialize\_auth.

#### <span id="page-60-1"></span>**charset**

Get/set the charset specified in Content-Type.

There is no checking to validate that a content\_type actually allows for a charset parameter.

#### <span id="page-60-0"></span>**content\_type**

Get/set the Content-Type header. If no Content-Type header is set, this will return None.

Changed in version 1.7: Setting a new Content-Type will remove all Content-Type parameters and reset the charset to the default if the Content-Type is text/ $\star$  or XML (application/xml or  $*/*+xml$ ).

To preserve all Content-Type parameters, you may use the following code:

```
resp = Response()params = resp.content_type_params
resp.content_type = 'application/something'
resp.content_type_params = params
```
#### **content\_type\_params**

A dictionary of all the parameters in the content type.

(This is not a view, set to change, modifications of the dict will not be applied otherwise.)

**set\_cookie**(*name*, *value="*, *max\_age=None*, *path='/'*, *domain=None*, *secure=False*, *httponly=False*, *comment=None*, *expires=None*, *overwrite=False*, *samesite=None*)

Set (add) a cookie for the response.

Arguments are:

name

The cookie name.

#### value

The cookie value, which should be a string or None. If value is None, it's equivalent to calling the [webob.response.Response.unset\\_cookie\(\)](#page-62-1) method for this cookie key (it effectively deletes the cookie on the client).

```
max_age
```
An integer representing a number of seconds, datetime.timedelta, or None. This value is used as the Max-Age of the generated cookie. If expires is not passed and this value is not None, the max\_age value will also influence the Expires value of the cookie (Expires will be set to now + max\_age). If this value is None, the cookie will not have a Max-Age value (unless expires is set). If both max\_age and expires are set, this value takes precedence.

#### path

A string representing the cookie Path value. It defaults to /.

```
domain
```
A string representing the cookie Domain, or None. If domain is None, no Domain value will be sent in the cookie.

```
secure
```
A boolean. If it's True, the secure flag will be sent in the cookie, if it's False, the secure flag will not be sent in the cookie.

```
httponly
```
A boolean. If it's True, the HttpOnly flag will be sent in the cookie, if it's False, the HttpOnly flag will not be sent in the cookie.

```
samesite
```
A string representing the SameSite attribute of the cookie or None. If samesite is None no SameSite value will be sent in the cookie. Should only be "strict", "lax", or "none".

comment

A string representing the cookie Comment value, or None. If comment is None, no Comment value will be sent in the cookie.

expires

A datetime.timedelta object representing an amount of time, datetime.datetime or None. A non-None value is used to generate the Expires value of the generated cookie. If max age is not passed, but this value is not None, it will influence the Max-Age header. If this value is None, the Expires cookie value will be unset (unless max\_age is set). If max\_age is set, it will be used to generate the expires and this value is ignored.

If a datetime.datetime is provided it has to either be timezone aware or be based on UTC. datetime.datetime objects that are local time are not supported. Timezone aware datetime.datetime objects are converted to UTC.

This argument will be removed in future versions of WebOb (version 1.9).

overwrite

If this key is True, before setting the cookie, unset any existing cookie.

#### **delete\_cookie**(*name*, *path='/'*, *domain=None*)

Delete a cookie from the client. Note that path and domain must match how the cookie was originally set.

This sets the cookie to the empty string, and  $\max$  age=0 so that it should expire immediately.

#### <span id="page-62-1"></span>**unset\_cookie**(*name*, *strict=True*)

Unset a cookie with the given name (remove it from the response).

#### **merge\_cookies**(*resp*)

Merge the cookies that were set on this response with the given resp object (which can be any WSGI application).

If the resp is a webob. Response object, then the other object will be modified in-place.

## **cache\_control**

Get/set/modify the Cache-Control header [\(HTTP spec section 14.9\)](http://www.w3.org/Protocols/rfc2616/rfc2616-sec14.html#sec14.9).

### **encode\_content**(*encoding='gzip'*, *lazy=False*)

Encode the content with the given encoding (only gzip and identity are supported).

#### **md5\_etag**(*body=None*, *set\_content\_md5=False*)

Generate an etag for the response object using an MD5 hash of the body (the body parameter, or  $\text{self.}$ ). body if not given).

Sets self.etag.

If set\_content\_md5 is True, sets self.content\_md5 as well.

#### <span id="page-62-0"></span>**conditional\_response\_app**(*environ*, *start\_response*)

Like the normal \_\_call\_interface, but checks conditional headers:

- If-Modified-Since (304 Not Modified; only on GET, HEAD)
- If-None-Match (304 Not Modified; only on GET, HEAD)
- Range (406 Partial Content; only on GET, HEAD)

## **app\_iter\_range**(*start*, *stop*)

Return a new app\_iter built from the response app\_iter, that serves up only the given start:stop range.

**class** webob.response.**ResponseBodyFile**(*response*)

## **encoding**

The encoding of the file (inherited from response.charset)

```
writelines(seq)
```
Write a sequence of lines to the response.

```
tell()
```
Provide the current location where we are going to start writing.

```
class webob.response.AppIterRange(app_iter, start, stop)
     Wraps an app iter, returning just a range of bytes.
```
# **4.8 webob.static – Serving static files**

```
class webob.static.FileApp(filename, **kw)
     An application that will send the file at the given filename.
```
Adds a mime type based on *mimetypes.guess\_type()*.

**class** webob.static.**DirectoryApp**(*path*, *index\_page='index.html'*, *hide\_index\_with\_redirect=False*, *\*\*kw*) An application that serves up the files in a given directory.

This will serve index files (by default index.html), or set index\_page=None to disable this. If you set hide\_index\_with\_redirect=True (it defaults to False) then requests to, e.g., /index.html will be redirected to /.

To customize *FileApp* instances creation (which is what actually serves the responses), override the *make\_fileapp* method.

# **4.9 webob – Request/Response objects**

# **4.9.1 Headers**

## **Accept\***

Parse four  $Accept \star$  headers used in server-driven content negotiation.

The four headers are Accept, Accept-Charset, Accept-Encoding and Accept-Language.

Convenience functions to automatically create the appropriate header objects of a certain type:

webob.acceptparse.**create\_accept\_header**(*header\_value*) Create an object representing the Accept header in a request.

Parameters header\_value – (str) header value

## Returns

If *header\_value* is None, an *[AcceptNoHeader](#page-70-0)* instance.

If *header\_value* is a valid Accept header, an *[AcceptValidHeader](#page-65-0)* instance.

If *header\_value* is an invalid Accept header, an *[AcceptInvalidHeader](#page-74-0)* instance.

webob.acceptparse.**create\_accept\_charset\_header**(*header\_value*) Create an object representing the Accept-Charset header in a request.

```
Parameters header_value – (str) header value
```
## Returns

If *header* value is None, an [AcceptCharsetNoHeader](#page-81-0) instance.

If *header\_value* is a valid Accept-Charset header, an [AcceptCharsetValidHeader](#page-78-0) instance.

If *header\_value* is an invalid Accept-Charset header, an [AcceptCharsetInvalidHeader](#page-84-0) instance.

```
webob.acceptparse.create_accept_encoding_header(header_value)
     Create an object representing the Accept-Encoding header in a request.
```
Parameters header value – (str) header value

## Returns

If *header\_value* is None, an [AcceptEncodingNoHeader](#page-91-0) instance.

If *header\_value* is a valid Accept-Encoding header, an [AcceptEncodingValidHeader](#page-88-0) instance.

If *header\_value* is an invalid Accept-Encoding header, an [AcceptEncodingInvalidHeader](#page-94-0) instance.

```
webob.acceptparse.create_accept_language_header(header_value)
     Create an object representing the Accept-Language header in a request.
```
Parameters header\_value – (str) header value

## Returns

If *header\_value* is None, an [AcceptLanguageNoHeader](#page-105-0) instance.

If *header\_value* is a valid Accept-Language header, an [AcceptLanguageValidHeader](#page-98-0) instance.

If *header\_value* is an invalid Accept-Language header, an [AcceptLanguageInvalidHeader](#page-109-0) instance.

The classes that may be returned by one of the functions above, and their methods:

**class** webob.acceptparse.**Accept** Represent an Accept header.

Base class for [AcceptValidHeader](#page-65-0), [AcceptNoHeader](#page-70-0), and [AcceptInvalidHeader](#page-74-0).

**classmethod parse**(*value*)

Parse an Accept header.

Parameters **value** – (str) header value

## Returns

If *value* is a valid Accept header, returns an iterator of (*media\_range*, *qvalue*, *media\_type\_params*, *extension\_params*) tuples, as parsed from the header from left to right.

*media\_range* is the media range, including any media type parameters. The media range is returned in a canonicalised form (except the case of the characters are unchanged): unnecessary spaces around the semicolons before media type parameters are removed; the parameter values are returned in a form where only the  $\prime\prime$  and  $\prime\prime\prime\prime$  characters are escaped, and the values are quoted with double quotes only if they need to be quoted.

*qvalue* is the quality value of the media range.

*media\_type\_params* is the media type parameters, as a list of (parameter name, value) tuples.

*extension\_params* is the extension parameters, as a list where each item is either a parameter string or a (parameter name, value) tuple.

#### Raises **[ValueError](https://docs.python.org/3/library/exceptions.html#ValueError)** – if *value* is an invalid header

#### <span id="page-65-1"></span>**class** webob.acceptparse.**AcceptOffer**

A pre-parsed offer tuple represeting a value in the format type/subtype;param0=value0; param1=value1.

#### Variables

- **[type](https://docs.python.org/3/library/functions.html#type)** The media type's root category.
- **subtype** The media type's subtype.
- **[params](#page-54-0)** A tuple of 2-tuples containing parameter names and values.

#### **\_\_str\_\_**()

Return the properly quoted media type string.

## <span id="page-65-0"></span>**class** webob.acceptparse.**AcceptValidHeader**(*header\_value*)

Represent a valid Accept header.

A valid header is one that conforms to [RFC 7231, section 5.3.2](https://tools.ietf.org/html/rfc7231.html#section-5.3.2).

This object should not be modified. To add to the header, we can use the addition operators  $(+ \text{ and } +=),$  which return a new object (see the docstring for  $AcceptValidHeader$ .  $ad()$ ).

#### **header\_value**

(str or None) The header value.

**parsed**

(list or None) Parsed form of the header.

A list of (*media\_range*, *qvalue*, *media\_type\_params*, *extension\_params*) tuples, where

*media\_range* is the media range, including any media type parameters. The media range is returned in a canonicalised form (except the case of the characters are unchanged): unnecessary spaces around the semicolons before media type parameters are removed; the parameter values are returned in a form where only the '\' and '"' characters are escaped, and the values are quoted with double quotes only if they need to be quoted.

*qvalue* is the quality value of the media range.

*media\_type\_params* is the media type parameters, as a list of (parameter name, value) tuples.

*extension\_params* is the extension parameters, as a list where each item is either a parameter string or a (parameter name, value) tuple.

## **\_\_init\_\_**(*header\_value*)

Create an Accept ValidHeader instance.

## Parameters header\_value – (str) header value.

Raises **[ValueError](https://docs.python.org/3/library/exceptions.html#ValueError)** – if *header\_value* is an invalid value for an Accept header.

## <span id="page-66-0"></span>**\_\_add\_\_**(*other*)

Add to header, creating a new header object.

*other* can be:

- None
- a str header value
- a dict, with media ranges str's (including any media type parameters) as keys, and either qvalues float's or (*qvalues*, *extension\_params*) tuples as values, where *extension\_params* is a str of the extension parameters segment of the header element, starting with the first ';'
- a tuple or list, where each item is either a header element str, or a (*media\_range*, *qvalue*, *extension\_params*) tuple or list where *media\_range* is a str of the media range including any media type parameters, and *extension\_params* is a str of the extension parameters segment of the header element, starting with the first '; '
- an Accept ValidHeader, Accept NoHeader, or Accept InvalidHeader instance
- object of any other type that returns a value for str

If *other* is a valid header value or another [AcceptValidHeader](#page-65-0) instance, and the header value it represents is not ", then the two header values are joined with  $\cdot$ ,  $\cdot$ , and a new  $AcceptValidHeader$ instance with the new header value is returned.

If *other* is a valid header value or another  $AcceptValidHeader$  instance representing a header value of "; or if it is None or an [AcceptNoHeader](#page-70-0) instance; or if it is an invalid header value, or an Accept InvalidHeader instance, then a new Accept ValidHeader instance with the same header value as self is returned.

```
__bool__()
```
Return whether self represents a valid Accept header.

Return True if self represents a valid header, and False if it represents an invalid header, or the header not being in the request.

For this class, it always returns True.

```
__nonzero__()
```
Return whether self represents a valid Accept header.

Return True if self represents a valid header, and False if it represents an invalid header, or the header not being in the request.

For this class, it always returns True.

```
__contains__(offer)
```
Return bool indicating whether *offer* is acceptable.

**Warning:** The behavior of AcceptValidHeader. \_\_contains\_() is currently being maintained for backward compatibility, but it will change in the future to better conform to the RFC.

**Parameters**  $offer - (str)$  **media type offer** 

**Returns** (bool) Whether offer is acceptable according to the header.

This uses the old criterion of a match in AcceptValidHeader.\_old\_match(), which is not as specified in [RFC 7231, section 5.3.2](https://tools.ietf.org/html/rfc7231.html#section-5.3.2). It does not correctly take into account media type parameters:

```
>>> 'text/html;p=1' in AcceptValidHeader('text/html')
False
```
or media ranges with  $q=0$  in the header:

```
>>> 'text/html' in AcceptValidHeader('text/*, text/html;q=0')
True
>>> 'text/html' in AcceptValidHeader('text/html;q=0, */*')
True
```
(See the docstring for AcceptValidHeader.\_old\_match() for other problems with the old criterion for matching.)

## **\_\_iter\_\_**()

Return all the ranges with non-0 qvalues, in order of preference.

Warning: The behavior of this method is currently maintained for backward compatibility, but will change in the future.

Returns iterator of all the media ranges in the header with non-0 qvalues, in descending order of qvalue. If two ranges have the same qvalue, they are returned in the order of their positions in the header, from left to right.

Please note that this is a simple filter for the ranges in the header with non-0 qvalues, and is not necessarily the same as what the client prefers, e.g. 'audio/basic;  $q=0$ ,  $\star/\star$ ' means 'everything but audio/basic', but list(instance) would return only  $['*/*']$ .

**\_\_radd\_\_**(*other*)

Add to header, creating a new header object.

See the docstring for Accept ValidHeader. add ().

**\_\_repr\_\_**()

Return repr(self).

**\_\_str\_\_**()

Return a tidied up version of the header value.

e.g. If self.header\_value is r',,text/html ; p1="\"\1\"" ; q=0.50; e1=1 ;e2 , text/plain ,', str(instance) returns r'text/html;p1="\"1\"";q=0.5;e1=1; e2, text/plain'.

## **accept\_html**()

Return True if any HTML-like type is accepted.

The HTML-like types are 'text/html', 'application/xhtml+xml', 'application/xml' and 'text/xml'.

#### **accepts\_html**

Return True if any HTML-like type is accepted.

The HTML-like types are 'text/html', 'application/xhtml+xml', 'application/xml' and 'text/xml'.

#### **acceptable\_offers**(*offers*)

Return the offers that are acceptable according to the header.

The offers are returned in descending order of preference, where preference is indicated by the qvalue of the media range in the header that best matches the offer.

This uses the matching rules described in [RFC 7231, section 5.3.2](https://tools.ietf.org/html/rfc7231.html#section-5.3.2).

Any offers that cannot be parsed via Accept.parse\_offer() will be ignored.

**Parameters offers** – iterable of str media types (media types can include media type parameters) or pre-parsed instances of [AcceptOffer](#page-65-1).

Returns A list of tuples of the form (media type, qvalue), in descending order of qvalue. Where two offers have the same qvalue, they are returned in the same order as their order in *offers*.

#### <span id="page-68-0"></span>**best\_match**(*offers*, *default\_match=None*)

Return the best match from the sequence of media type *offers*.

Warning: This is currently maintained for backward compatibility, and will be deprecated in the future.

[AcceptValidHeader.best\\_match\(\)](#page-68-0) uses its own algorithm (one not specified in [RFC 7231](https://tools.ietf.org/html/rfc7231.html)) to determine what is a best match. The algorithm has many issues, and does not conform to [RFC 7231](https://tools.ietf.org/html/rfc7231.html).

Each media type in *offers* is checked against each non-q=0 range in the header. If the two are a match according to WebOb's old criterion for a match, the quality value of the match is the qvalue of the media range from the header multiplied by the server quality value of the offer (if the server quality value is not supplied, it is 1).

The offer in the match with the highest quality value is the best match. If there is more than one match with the highest qvalue, the match where the media range has a lower number of '\*'s is the best match. If the two have the same number of '\*'s, the one that shows up first in *offers* is the best match.

#### **Parameters**

• **offers** – (iterable)

Each item in the iterable may be a  $str$  media type, or a (media type, server quality value) tuple or list. (The two may be mixed in the iterable.)

• **default\_match** – (optional, any type) the value to be returned if there is no match

#### Returns

(str, or the type of *default\_match*)

The offer that is the best match. If there is no match, the value of *default\_match* is returned.

This uses the old criterion of a match in AcceptValidHeader.\_old\_match(), which is not as specified in [RFC 7231, section 5.3.2](https://tools.ietf.org/html/rfc7231.html#section-5.3.2). It does not correctly take into account media type parameters:

```
>>> instance = AcceptValidHeader('text/html')
>>> instance.best_match(offers=['text/html;p=1']) is None
True
```
or media ranges with  $q=0$  in the header:

```
>>> instance = AcceptValidHeader('text/*, text/html;q=0')
>>> instance.best_match(offers=['text/html'])
'text/html'
>>> instance = AcceptValidHeader('text/html;q=0, */*')
>>> instance.best_match(offers=['text/html'])
'text/html'
```
(See the docstring for AcceptValidHeader.\_old\_match() for other problems with the old criterion for matching.)

Another issue is that this method considers the best matching range for an offer to be the matching range with the highest quality value, (where quality values are tied, the most specific media range is chosen); whereas [RFC 7231, section 5.3.2](https://tools.ietf.org/html/rfc7231.html#section-5.3.2) specifies that we should consider the best matching range for a media type offer to be the most specific matching range.:

```
>>> instance = AcceptValidHeader('text/html;q=0.5, text/*')
>>> instance.best_match(offers=['text/html', 'text/plain'])
'text/html'
```
## **quality**(*offer*)

Return quality value of given offer, or None if there is no match.

Warning: This is currently maintained for backward compatibility, and will be deprecated in the future.

**Parameters**  $offer - (str)$  **media type offer** 

Returns

```
(float or None)
```
The highest quality value from the media range(s) that match the *offer*, or None if there is no match.

This uses the old criterion of a match in AcceptValidHeader.\_old\_match(), which is not as specified in [RFC 7231, section 5.3.2](https://tools.ietf.org/html/rfc7231.html#section-5.3.2). It does not correctly take into account media type parameters:

```
>>> instance = AcceptValidHeader('text/html')
>>> instance.quality('text/html;p=1') is None
True
```
or media ranges with  $q=0$  in the header:

```
>>> instance = AcceptValidHeader('text/*, text/html;q=0')
>>> instance.quality('text/html')
1.0
>>> AcceptValidHeader('text/html;q=0, */*').quality('text/html')
1.0
```
(See the docstring for AcceptValidHeader.\_old\_match() for other problems with the old criterion for matching.)

Another issue is that this method considers the best matching range for an offer to be the matching range with the highest quality value, whereas [RFC 7231, section 5.3.2](https://tools.ietf.org/html/rfc7231.html#section-5.3.2) specifies that we should consider the best matching range for a media type offer to be the most specific matching range.:

```
>>> instance = AcceptValidHeader('text/html;q=0.5, text/*')
>>> instance.quality('text/html')
1.0
```
## **classmethod parse**(*value*)

Parse an Accept header.

Parameters value – (str) header value

#### Returns

If *value* is a valid Accept header, returns an iterator of (*media\_range*, *qvalue*, *media\_type\_params*, *extension\_params*) tuples, as parsed from the header from left to right.

*media\_range* is the media range, including any media type parameters. The media range is returned in a canonicalised form (except the case of the characters are unchanged): unnecessary spaces around the semicolons before media type parameters are removed; the parameter values are returned in a form where only the '\' and '"' characters are escaped, and the values are quoted with double quotes only if they need to be quoted.

*qvalue* is the quality value of the media range.

*media\_type\_params* is the media type parameters, as a list of (parameter name, value) tuples.

*extension\_params* is the extension parameters, as a list where each item is either a parameter string or a (parameter name, value) tuple.

Raises **[ValueError](https://docs.python.org/3/library/exceptions.html#ValueError)** – if *value* is an invalid header

```
class webob.acceptparse.AcceptNoHeader
```
Represent when there is no Accept header in the request.

This object should not be modified. To add to the header, we can use the addition operators  $(+)$  and  $+=)$ , which return a new object (see the docstring for  $AcceptNoHeader$ . \_\_add\_()).

## **header\_value**

(str or None) The header value.

As there is no header in the request, this is None.

## **parsed**

(list or None) Parsed form of the header.

As there is no header in the request, this is None.

**\_\_init\_\_**()

Create an [AcceptNoHeader](#page-70-0) instance.

#### <span id="page-71-0"></span>**\_\_add\_\_**(*other*)

Add to header, creating a new header object.

*other* can be:

- None
- a str header value
- a dict, with media ranges str's (including any media type parameters) as keys, and either qvalues float's or (*qvalues*, *extension\_params*) tuples as values, where *extension\_params* is a str of the extension parameters segment of the header element, starting with the first '; '
- a tuple or list, where each item is either a header element str, or a (*media\_range*, *qvalue*, *extension\_params*) tuple or list where *media\_range* is a str of the media range including any media type parameters, and *extension\_params* is a str of the extension parameters segment of the header element, starting with the first '; '
- an [AcceptValidHeader](#page-65-0), [AcceptNoHeader](#page-70-0), or [AcceptInvalidHeader](#page-74-0) instance
- object of any other type that returns a value for  $\text{Istr}\_$

If *other* is a valid header value or an [AcceptValidHeader](#page-65-0) instance, a new [AcceptValidHeader](#page-65-0) instance with the valid header value is returned.

If *other* is None, an [AcceptNoHeader](#page-70-0) instance, an invalid header value, or an Accept InvalidHeader instance, a new [AcceptNoHeader](#page-70-0) instance is returned.

#### **\_\_radd\_\_**(*other*)

Add to header, creating a new header object.

See the docstring for  $AcceptNoHeader$ . add ().

**\_\_repr\_\_**()

Return repr(self).

## **\_\_str\_\_**()

Return the str '<no header in request>'.

**\_\_bool\_\_**()

Return whether self represents a valid Accept header.

Return True if self represents a valid header, and False if it represents an invalid header, or the header not being in the request.

For this class, it always returns False.

**\_\_contains\_\_**(*offer*)

Return bool indicating whether *offer* is acceptable.
Warning: The behavior of . contains for the Accept classes is currently being maintained for backward compatibility, but it will change in the future to better conform to the RFC.

**Parameters offer** –  $(\text{str})$  media type offer

Returns (bool) Whether offer is acceptable according to the header.

For this class, either there is no Accept header in the request, or the header is invalid, so any media type is acceptable, and this always returns True.

## **\_\_iter\_\_**()

Return all the ranges with non-0 qvalues, in order of preference.

Warning: The behavior of this method is currently maintained for backward compatibility, but will change in the future.

Returns iterator of all the media ranges in the header with non-0 qvalues, in descending order of qvalue. If two ranges have the same qvalue, they are returned in the order of their positions in the header, from left to right.

When there is no Accept header in the request or the header is invalid, there are no media ranges, so this always returns an empty iterator.

### **\_\_nonzero\_\_**()

Return whether self represents a valid Accept header.

Return True if self represents a valid header, and False if it represents an invalid header, or the header not being in the request.

For this class, it always returns False.

#### **accept\_html**()

Return True if any HTML-like type is accepted.

The HTML-like types are 'text/html', 'application/xhtml+xml', 'application/xml' and 'text/xml'.

When the header is invalid, or there is no *Accept* header in the request, all *offers* are considered acceptable, so this always returns True.

## **acceptable\_offers**(*offers*)

Return the offers that are acceptable according to the header.

Any offers that cannot be parsed via Accept.parse\_offer() will be ignored.

- **Parameters offers** iterable of str media types (media types can include media type parameters)
- Returns When the header is invalid, or there is no Accept header in the request, all *offers* are considered acceptable, so this method returns a list of (media type, qvalue) tuples where each offer in *offers* is paired with the qvalue of 1.0, in the same order as in *offers*.

#### **accepts\_html**

Return True if any HTML-like type is accepted.

The HTML-like types are 'text/html', 'application/xhtml+xml', 'application/xml' and 'text/xml'.

When the header is invalid, or there is no *Accept* header in the request, all *offers* are considered acceptable, so this always returns True.

#### **best\_match**(*offers*, *default\_match=None*)

Return the best match from the sequence of language tag *offers*.

This is the .best\_match() method for when the header is invalid or not found in the request, corre-sponding to [AcceptValidHeader.best\\_match\(\)](#page-68-0).

Warning: This is currently maintained for backward compatibility, and will be deprecated in the future (see the documentation for [AcceptValidHeader.best\\_match\(\)](#page-68-0)).

When the header is invalid, or there is no *Accept* header in the request, all *offers* are considered acceptable, so the best match is the media type in *offers* with the highest server quality value (if the server quality value is not supplied for a media type, it is 1).

If more than one media type in *offers* have the same highest server quality value, then the one that shows up first in *offers* is the best match.

#### Parameters

• **offers** – (iterable)

Each item in the iterable may be a  $str$  media type, or a (media type, server quality value) tuple or list. (The two may be mixed in the iterable.)

• **default** match – (optional, any type) the value to be returned if *offers* is empty.

## Returns

(str, or the type of *default\_match*)

The offer that has the highest server quality value. If *offers* is empty, the value of *default\_match* is returned.

## **classmethod parse**(*value*)

Parse an Accept header.

Parameters **value** – (str) header value

## Returns

If *value* is a valid Accept header, returns an iterator of (*media\_range*, *qvalue*, *media\_type\_params*, *extension\_params*) tuples, as parsed from the header from left to right.

*media\_range* is the media range, including any media type parameters. The media range is returned in a canonicalised form (except the case of the characters are unchanged): unnecessary spaces around the semicolons before media type parameters are removed; the parameter values are returned in a form where only the '\' and '"' characters are escaped, and the values are quoted with double quotes only if they need to be quoted.

*qvalue* is the quality value of the media range.

*media type params* is the media type parameters, as a list of (parameter name, value) tuples.

*extension\_params* is the extension parameters, as a list where each item is either a parameter string or a (parameter name, value) tuple.

Raises **[ValueError](https://docs.python.org/3/library/exceptions.html#ValueError)** – if *value* is an invalid header

### **quality**(*offer*)

Return quality value of given offer, or None if there is no match.

This is the . quality () method for when the header is invalid or not found in the request, corresponding to [AcceptValidHeader.quality\(\)](#page-69-0).

Warning: This is currently maintained for backward compatibility, and will be deprecated in the future (see the documentation for [AcceptValidHeader.quality\(\)](#page-69-0)).

**Parameters**  $offer - (str)$  **media type offer** 

Returns (float) 1.0.

When the Accept header is invalid or not in the request, all offers are equally acceptable, so 1.0 is always returned.

```
class webob.acceptparse.AcceptInvalidHeader(header_value)
```
Represent an invalid Accept header.

An invalid header is one that does not conform to [RFC 7231#section-5.3.2](https://tools.ietf.org/html/rfc7231.html#section-5.3.2).

[RFC 7231](https://tools.ietf.org/html/rfc7231.html) does not provide any guidance on what should happen if the Accept header has an invalid value. This implementation disregards the header, and treats it as if there is no Accept header in the request.

This object should not be modified. To add to the header, we can use the addition operators  $(+ \text{ and } +=),$  which return a new object (see the docstring for Accept InvalidHeader. \_\_add\_()).

#### **header\_value**

(str or None) The header value.

## **parsed**

(list or None) Parsed form of the header.

As the header is invalid and cannot be parsed, this is None.

```
__init__(header_value)
```
Create an Accept InvalidHeader instance.

<span id="page-74-0"></span>**\_\_add\_\_**(*other*)

Add to header, creating a new header object.

*other* can be:

- None
- a str header value
- a dict, with media ranges str's (including any media type parameters) as keys, and either qvalues float's or (*qvalues*, *extension\_params*) tuples as values, where *extension\_params* is a str of the extension parameters segment of the header element, starting with the first '; '
- a tuple or list, where each item is either a header element str, or a (*media\_range*, *qvalue*, *extension\_params*) tuple or list where *media\_range* is a str of the media range including any media type parameters, and *extension\_params* is a str of the extension parameters segment of the header element, starting with the first ';'
- an [AcceptValidHeader](#page-65-0), [AcceptNoHeader](#page-70-0), or [AcceptInvalidHeader](#page-74-1) instance
- object of any other type that returns a value for str

If *other* is a valid header value or an *[AcceptValidHeader](#page-65-0)* instance, then a new Accept ValidHeader instance with the valid header value is returned.

If *other* is None, an [AcceptNoHeader](#page-70-0) instance, an invalid header value, or an Accept InvalidHeader instance, a new [AcceptNoHeader](#page-70-0) instance is returned.

```
__radd__(other)
```
Add to header, creating a new header object.

See the docstring for  $AcceptValidHeader$ . add ().

```
__repr__()
```
Return repr(self).

```
__str__()
```
Return the str '<invalid header value>'.

**\_\_bool\_\_**()

Return whether self represents a valid Accept header.

Return True if self represents a valid header, and False if it represents an invalid header, or the header not being in the request.

For this class, it always returns False.

### **\_\_contains\_\_**(*offer*)

Return bool indicating whether *offer* is acceptable.

Warning: The behavior of . \_\_contains\_for the Accept classes is currently being maintained for backward compatibility, but it will change in the future to better conform to the RFC.

```
Parameters offer - (str) media type offer
```
Returns (bool) Whether offer is acceptable according to the header.

For this class, either there is no Accept header in the request, or the header is invalid, so any media type is acceptable, and this always returns True.

**\_\_iter\_\_**()

Return all the ranges with non-0 qvalues, in order of preference.

Warning: The behavior of this method is currently maintained for backward compatibility, but will change in the future.

Returns iterator of all the media ranges in the header with non-0 qvalues, in descending order of qvalue. If two ranges have the same qvalue, they are returned in the order of their positions in the header, from left to right.

When there is no Accept header in the request or the header is invalid, there are no media ranges, so this always returns an empty iterator.

**\_\_nonzero\_\_**()

Return whether self represents a valid Accept header.

Return True if self represents a valid header, and False if it represents an invalid header, or the header not being in the request.

For this class, it always returns False.

#### **accept\_html**()

Return True if any HTML-like type is accepted.

The HTML-like types are 'text/html', 'application/xhtml+xml', 'application/xml' and 'text/xml'.

When the header is invalid, or there is no *Accept* header in the request, all *offers* are considered acceptable, so this always returns True.

## **acceptable\_offers**(*offers*)

Return the offers that are acceptable according to the header.

Any offers that cannot be parsed via Accept.parse\_offer() will be ignored.

**Parameters offers** – iterable of str media types (media types can include media type parameters)

Returns When the header is invalid, or there is no Accept header in the request, all *offers* are considered acceptable, so this method returns a list of (media type, qvalue) tuples where each offer in *offers* is paired with the qvalue of 1.0, in the same order as in *offers*.

### **accepts\_html**

Return True if any HTML-like type is accepted.

The HTML-like types are 'text/html', 'application/xhtml+xml', 'application/xml' and 'text/xml'.

When the header is invalid, or there is no *Accept* header in the request, all *offers* are considered acceptable, so this always returns True.

## **best\_match**(*offers*, *default\_match=None*)

Return the best match from the sequence of language tag *offers*.

This is the .best match() method for when the header is invalid or not found in the request, corre-sponding to [AcceptValidHeader.best\\_match\(\)](#page-68-0).

Warning: This is currently maintained for backward compatibility, and will be deprecated in the future (see the documentation for [AcceptValidHeader.best\\_match\(\)](#page-68-0)).

When the header is invalid, or there is no *Accept* header in the request, all *offers* are considered acceptable, so the best match is the media type in *offers* with the highest server quality value (if the server quality value is not supplied for a media type, it is 1).

If more than one media type in *offers* have the same highest server quality value, then the one that shows up first in *offers* is the best match.

#### **Parameters**

• **offers** – (iterable)

Each item in the iterable may be a  $str$  media type, or a (media type, server quality value) tuple or list. (The two may be mixed in the iterable.)

• **default** match – (optional, any type) the value to be returned if *offers* is empty.

## Returns

(str, or the type of *default\_match*)

The offer that has the highest server quality value. If *offers* is empty, the value of *default\_match* is returned.

### **classmethod parse**(*value*)

Parse an Accept header.

**Parameters value** – (str) header value

## Returns

If *value* is a valid Accept header, returns an iterator of (*media\_range*, *qvalue*, *media\_type\_params*, *extension\_params*) tuples, as parsed from the header from left to right.

*media\_range* is the media range, including any media type parameters. The media range is returned in a canonicalised form (except the case of the characters are unchanged): unnecessary spaces around the semicolons before media type parameters are removed; the parameter values are returned in a form where only the ' $\backslash$ ' and '"' characters are escaped, and the values are quoted with double quotes only if they need to be quoted.

*qvalue* is the quality value of the media range.

*media\_type\_params* is the media type parameters, as a list of (parameter name, value) tuples.

*extension\_params* is the extension parameters, as a list where each item is either a parameter string or a (parameter name, value) tuple.

Raises **[ValueError](https://docs.python.org/3/library/exceptions.html#ValueError)** – if *value* is an invalid header

## **quality**(*offer*)

Return quality value of given offer, or None if there is no match.

This is the . quality () method for when the header is invalid or not found in the request, corresponding to [AcceptValidHeader.quality\(\)](#page-69-0).

Warning: This is currently maintained for backward compatibility, and will be deprecated in the future (see the documentation for  $Accept$ *ValidHeader.quality()* $).$ 

**Parameters offer** –  $(\text{str})$  media type offer

Returns (float) 1.0.

When the Accept header is invalid or not in the request, all offers are equally acceptable, so 1.0 is always returned.

### **class** webob.acceptparse.**AcceptCharset**

Represent an Accept-Charset header.

Base class for [AcceptCharsetValidHeader](#page-78-0), [AcceptCharsetNoHeader](#page-81-0), and [AcceptCharsetInvalidHeader](#page-84-0).

#### **classmethod parse**(*value*)

Parse an Accept-Charset header.

Parameters **value** – (str) header value

Returns If *value* is a valid Accept-Charset header, returns an iterator of (charset, quality value) tuples, as parsed from the header from left to right.

Raises **[ValueError](https://docs.python.org/3/library/exceptions.html#ValueError)** – if *value* is an invalid header

<span id="page-78-0"></span>**class** webob.acceptparse.**AcceptCharsetValidHeader**(*header\_value*)

Represent a valid Accept-Charset header.

A valid header is one that conforms to [RFC 7231, section 5.3.3](https://tools.ietf.org/html/rfc7231.html#section-5.3.3).

This object should not be modified. To add to the header, we can use the addition operators  $(+ \text{ and } +=),$  which return a new object (see the docstring for  $AcceptCharacter$ ,  $add$ ,  $()$ ).

### **header\_value**

(str) The header value.

### **parsed**

(list) Parsed form of the header.

A list of (charset, quality value) tuples.

**\_\_init\_\_**(*header\_value*)

Create an [AcceptCharsetValidHeader](#page-78-0) instance.

Parameters header value – (str) header value.

Raises **[ValueError](https://docs.python.org/3/library/exceptions.html#ValueError)** – if *header\_value* is an invalid value for an Accept-Charset header.

#### <span id="page-78-1"></span>**\_\_add\_\_**(*other*)

Add to header, creating a new header object.

*other* can be:

- None
- a str header value
- a dict, where keys are charsets and values are qvalues
- a tuple or list, where each item is a charset str or a tuple or list (charset, qvalue) pair (str's and pairs can be mixed within the tuple or list)
- an acceptCharsetValidHeader, acceptCharsetNoHeader, or [AcceptCharsetInvalidHeader](#page-84-0) instance
- object of any other type that returns a value for <u>str</u>

If *other* is a valid header value or another [AcceptCharsetValidHeader](#page-78-0) instance, the two header values are joined with  $\cdot$ ,  $\cdot$ , and a new [AcceptCharsetValidHeader](#page-78-0) instance with the new header value is returned.

If *other* is None, an [AcceptCharsetNoHeader](#page-81-0) instance, an invalid header value, or an [AcceptCharsetInvalidHeader](#page-84-0) instance, a new [AcceptCharsetValidHeader](#page-78-0) instance with the same header value as  $\text{self}$  is returned.

**\_\_bool\_\_**()

Return whether self represents a valid Accept-Charset header.

Return True if self represents a valid header, and False if it represents an invalid header, or the header not being in the request.

For this class, it always returns True.

```
__nonzero__()
```
Return whether self represents a valid Accept-Charset header.

Return True if self represents a valid header, and False if it represents an invalid header, or the header not being in the request.

For this class, it always returns True.

```
__contains__(offer)
```
Return bool indicating whether *offer* is acceptable.

**Warning:** The behavior of AcceptCharsetValidHeader. contains () is currently being maintained for backward compatibility, but it will change in the future to better conform to the RFC.

Parameters **offer** – (str) charset offer

Returns (bool) Whether offer is acceptable according to the header.

This does not fully conform to [RFC 7231, section 5.3.3](https://tools.ietf.org/html/rfc7231.html#section-5.3.3): it incorrect interprets  $\star$  to mean 'match any charset in the header', rather than 'match any charset that is not mentioned elsewhere in the header':

```
>>> 'UTF-8' in AcceptCharsetValidHeader('UTF-8;q=0, *')
True
```
**\_\_iter\_\_**()

Return all the items with non-0 qvalues, in order of preference.

Warning: The behavior of this method is currently maintained for backward compatibility, but will change in the future.

**Returns** iterator of all the items (charset or  $\star$ ) in the header with non-0 qvalues, in descending order of qvalue. If two items have the same qvalue, they are returned in the order of their positions in the header, from left to right.

Please note that this is a simple filter for the items in the header with non-0 qvalues, and is not necessarily the same as what the client prefers, e.g. 'utf-7; $q=0$ , \*' means 'everything but utf-7', but list(instance) would return only ['\*'].

```
__radd__(other)
```
Add to header, creating a new header object.

See the docstring for  $AcceptCharacter.$  add ().

**\_\_repr\_\_**() Return repr(self).

```
__str__()
```
Return a tidied up version of the header value.

```
e.g. If the header_value is ', \t,iso-8859-5;q=0.000 \t, utf-8;q=1.000,
UTF-7, unicode-1-1;q=0.210,', str(instance) returns 'iso-8859-5;q=0,
utf-8, UTF-7, unicode-1-1;q=0.21'.
```
## **acceptable\_offers**(*offers*)

Return the offers that are acceptable according to the header.

The offers are returned in descending order of preference, where preference is indicated by the qvalue of the charset or  $\star$  in the header matching the offer.

This uses the matching rules described in [RFC 7231, section 5.3.3](https://tools.ietf.org/html/rfc7231.html#section-5.3.3).

Parameters **offers** – iterable of str charsets

Returns A list of tuples of the form (charset, qvalue), in descending order of qvalue. Where two offers have the same qvalue, they are returned in the same order as their order in *offers*.

### <span id="page-80-0"></span>**best\_match**(*offers*, *default\_match=None*)

Return the best match from the sequence of charset *offers*.

Warning: This is currently maintained for backward compatibility, and will be deprecated in the future.

[AcceptCharsetValidHeader.best\\_match\(\)](#page-80-0) has many issues, and does not conform to [RFC 7231](https://tools.ietf.org/html/rfc7231.html).

Each charset in *offers* is checked against each non- $q=0$  item (charset or  $\star$ ) in the header. If the two are a match according to WebOb's old criterion for a match, the quality value of the match is the qvalue of the item from the header multiplied by the server quality value of the offer (if the server quality value is not supplied, it is 1).

The offer in the match with the highest quality value is the best match. If there is more than one match with the highest qvalue, the one that shows up first in *offers* is the best match.

#### **Parameters**

• **offers** – (iterable)

Each item in the iterable may be a  $str$  charset, or a (charset, server quality value) tuple or list. (The two may be mixed in the iterable.)

• **default\_match** – (optional, any type) the value to be returned if there is no match

## Returns

(str, or the type of *default\_match*)

The offer that is the best match. If there is no match, the value of *default\_match* is returned.

The algorithm behind this method was written for the Accept header rather than the Accept-Charset header. It uses the old criterion of a match in AcceptCharsetValidHeader. \_old\_match(), which does not conform to [RFC 7231, section 5.3.3](https://tools.ietf.org/html/rfc7231.html#section-5.3.3), in that it does not interpret  $\star$  values in the header correctly: \* should only match charsets not mentioned elsewhere in the header:

```
>>> AcceptCharsetValidHeader('utf-8;q=0, *').best_match(['utf-8'])
'utf-8'
```
## <span id="page-81-1"></span>**quality**(*offer*)

Return quality value of given offer, or None if there is no match.

Warning: This is currently maintained for backward compatibility, and will be deprecated in the future.

Parameters **offer** – (str) charset offer

### Returns

(float or None)

The quality value from the charset that matches the *offer*, or None if there is no match.

This uses the old criterion of a match in AcceptCharsetValidHeader.\_old\_match(), which does not conform to [RFC 7231, section 5.3.3](https://tools.ietf.org/html/rfc7231.html#section-5.3.3), in that it does not interpret  $\star$  values in the header correctly:  $*$  should only match charsets not mentioned elsewhere in the header:

```
>>> AcceptCharsetValidHeader('utf-8;q=0, *').quality('utf-8')
1.0
>>> AcceptCharsetValidHeader('utf-8;q=0.9, *').quality('utf-8')
1.0
```
#### **classmethod parse**(*value*)

Parse an Accept-Charset header.

```
Parameters value – (str) header value
```
Returns If *value* is a valid Accept-Charset header, returns an iterator of (charset, quality value) tuples, as parsed from the header from left to right.

Raises **[ValueError](https://docs.python.org/3/library/exceptions.html#ValueError)** – if *value* is an invalid header

### <span id="page-81-0"></span>**class** webob.acceptparse.**AcceptCharsetNoHeader**

Represent when there is no Accept-Charset header in the request.

This object should not be modified. To add to the header, we can use the addition operators  $(+)$  and  $+=)$ , which return a new object (see the docstring for  $AcceptCharsetNoHeader$ .  $add$  ()).

## **header\_value**

(str or None) The header value.

As there is no header in the request, this is None.

#### **parsed**

(list or None) Parsed form of the header.

As there is no header in the request, this is None.

```
__init__()
```
Create an [AcceptCharsetNoHeader](#page-81-0) instance.

```
__add__(other)
```
Add to header, creating a new header object.

*other* can be:

- None
- a str header value
- a dict, where keys are charsets and values are qvalues
- a tuple or list, where each item is a charset str or a tuple or list (charset, qvalue) pair (str's and pairs can be mixed within the tuple or list)
- an acceptCharsetValidHeader, acceptCharsetNoHeader, or [AcceptCharsetInvalidHeader](#page-84-0) instance
- object of any other type that returns a value for  $\text{Istr}_{\text{I}}$

If *other* is a valid header value or an [AcceptCharsetValidHeader](#page-78-0) instance, a new Accept Charset ValidHeader instance with the valid header value is returned.

If *other* is None, an [AcceptCharsetNoHeader](#page-81-0) instance, an invalid header value, or an [AcceptCharsetInvalidHeader](#page-84-0) instance, a new [AcceptCharsetNoHeader](#page-81-0) instance is returned.

**\_\_radd\_\_**(*other*)

Add to header, creating a new header object.

See the docstring for AcceptCharsetNoHeader. \_\_add\_().

```
__repr__()
```
Return repr(self).

```
__str__()
```
Return the str '<no header in request>'.

**\_\_bool\_\_**()

Return whether self represents a valid Accept-Charset header.

Return True if self represents a valid header, and False if it represents an invalid header, or the header not being in the request.

For this class, it always returns False.

```
__contains__(offer)
```
Return bool indicating whether *offer* is acceptable.

Warning: The behavior of .\_\_contains\_for the AcceptCharset classes is currently being maintained for backward compatibility, but it will change in the future to better conform to the RFC.

```
Parameters offer – (str) charset offer
```
Returns (bool) Whether offer is acceptable according to the header.

For this class, either there is no Accept-Charset header in the request, or the header is invalid, so any charset is acceptable, and this always returns True.

#### **\_\_iter\_\_**()

Return all the items with non-0 qvalues, in order of preference.

Warning: The behavior of this method is currently maintained for backward compatibility, but will change in the future.

**Returns** iterator of all the items (charset or  $\star$ ) in the header with non-0 qvalues, in descending order of qvalue. If two items have the same qvalue, they are returned in the order of their positions in the header, from left to right.

When there is no Accept-Charset header in the request or the header is invalid, there are no items, and this always returns an empty iterator.

#### **\_\_nonzero\_\_**()

Return whether self represents a valid Accept-Charset header.

Return True if self represents a valid header, and False if it represents an invalid header, or the header not being in the request.

For this class, it always returns False.

#### **acceptable\_offers**(*offers*)

Return the offers that are acceptable according to the header.

The offers are returned in descending order of preference, where preference is indicated by the qvalue of the charset or  $\star$  in the header matching the offer.

This uses the matching rules described in [RFC 7231, section 5.3.3](https://tools.ietf.org/html/rfc7231.html#section-5.3.3).

Parameters **offers** – iterable of str charsets

#### Returns

A list of tuples of the form (charset, qvalue), in descending order of qvalue. Where two offers have the same qvalue, they are returned in the same order as their order in *offers*.

When the header is invalid or there is no  $Accept-Character$  in the request, all *offers* are considered acceptable, so this method returns a list of (charset, qvalue) tuples where each offer in *offers* is paired with the qvalue of 1.0, in the same order as *offers*.

### **best\_match**(*offers*, *default\_match=None*)

Return the best match from the sequence of charset *offers*.

This is the .best\_match() method for when the header is invalid or not found in the request, corre-sponding to [AcceptCharsetValidHeader.best\\_match\(\)](#page-80-0).

Warning: This is currently maintained for backward compatibility, and will be deprecated in the future (see the documentation for  $AcceptCharacter. best\_match()$ ).

When the header is invalid, or there is no *Accept-Charset* header in the request, all the charsets in *offers* are considered acceptable, so the best match is the charset in *offers* with the highest server quality value (if the server quality value is not supplied, it is 1).

If more than one charsets in *offers* have the same highest server quality value, then the one that shows up first in *offers* is the best match.

### **Parameters**

```
• offers – (iterable)
```
Each item in the iterable may be a  $str$  charset, or a (charset, server quality value) tuple or list. (The two may be mixed in the iterable.)

• **default\_match** – (optional, any type) the value to be returned if *offers* is empty.

## Returns

(str, or the type of *default\_match*)

The charset that has the highest server quality value. If *offers* is empty, the value of *default\_match* is returned.

### **classmethod parse**(*value*)

Parse an Accept-Charset header.

```
Parameters value – (str) header value
```
Returns If *value* is a valid Accept-Charset header, returns an iterator of (charset, quality value) tuples, as parsed from the header from left to right.

Raises **[ValueError](https://docs.python.org/3/library/exceptions.html#ValueError)** – if *value* is an invalid header

## **quality**(*offer*)

Return quality value of given offer, or None if there is no match.

This is the . quality () method for when the header is invalid or not found in the request, corresponding to [AcceptCharsetValidHeader.quality\(\)](#page-81-1).

Warning: This is currently maintained for backward compatibility, and will be deprecated in the future (see the documentation for [AcceptCharsetValidHeader.quality\(\)](#page-81-1)).

```
Parameters offer – (str) charset offer
```
Returns (float) 1.0.

When the Accept-Charset header is invalid or not in the request, all offers are equally acceptable, so 1.0 is always returned.

## <span id="page-84-0"></span>**class** webob.acceptparse.**AcceptCharsetInvalidHeader**(*header\_value*) Represent an invalid Accept-Charset header.

An invalid header is one that does not conform to [RFC 7231#section-5.3.3](https://tools.ietf.org/html/rfc7231.html#section-5.3.3). As specified in the RFC, an empty header is an invalid Accept-Charset header.

[RFC 7231](https://tools.ietf.org/html/rfc7231.html) does not provide any guidance on what should happen if the Accept-Charset header has an invalid value. This implementation disregards the header, and treats it as if there is no Accept-Charset header in the request.

This object should not be modified. To add to the header, we can use the addition operators  $(+ \text{ and } +=),$  which return a new object (see the docstring for  $AcceptCharsetInvalidHeader$ . add ()).

### **header\_value**

(str or None) The header value.

## **parsed**

(list or None) Parsed form of the header.

As the header is invalid and cannot be parsed, this is None.

**\_\_init\_\_**(*header\_value*)

Create an Accept Charset InvalidHeader instance.

<span id="page-85-0"></span>**\_\_add\_\_**(*other*)

Add to header, creating a new header object.

*other* can be:

- None
- a str header value
- a dict, where keys are charsets and values are qvalues
- a tuple or list, where each item is a charset str or a tuple or list (charset, qvalue) pair (str's and pairs can be mixed within the tuple or list)
- an [AcceptCharsetValidHeader](#page-78-0), [AcceptCharsetNoHeader](#page-81-0), or [AcceptCharsetInvalidHeader](#page-84-0) instance
- object of any other type that returns a value for str

If *other* is a valid header value or an [AcceptCharsetValidHeader](#page-78-0) instance, a new Accept Charset ValidHeader instance with the valid header value is returned.

If *other* is None, an [AcceptCharsetNoHeader](#page-81-0) instance, an invalid header value, or an [AcceptCharsetInvalidHeader](#page-84-0) instance, a new [AcceptCharsetNoHeader](#page-81-0) instance is returned.

#### **\_\_radd\_\_**(*other*)

Add to header, creating a new header object.

See the docstring for  $Accept Character$ . add ().

## **\_\_repr\_\_**()

Return repr(self).

### **\_\_str\_\_**()

Return the str '<invalid header value>'.

## **\_\_bool\_\_**()

Return whether self represents a valid Accept-Charset header.

Return True if self represents a valid header, and False if it represents an invalid header, or the header not being in the request.

For this class, it always returns False.

```
__contains__(offer)
```
Return bool indicating whether *offer* is acceptable.

Warning: The behavior of . contains for the AcceptCharset classes is currently being maintained for backward compatibility, but it will change in the future to better conform to the RFC.

Parameters **offer** – (str) charset offer

Returns (bool) Whether offer is acceptable according to the header.

For this class, either there is no Accept-Charset header in the request, or the header is invalid, so any charset is acceptable, and this always returns True.

## **\_\_iter\_\_**()

Return all the items with non-0 qvalues, in order of preference.

Warning: The behavior of this method is currently maintained for backward compatibility, but will change in the future.

**Returns** iterator of all the items (charset or  $\star$ ) in the header with non-0 qvalues, in descending order of qvalue. If two items have the same qvalue, they are returned in the order of their positions in the header, from left to right.

When there is no Accept-Charset header in the request or the header is invalid, there are no items, and this always returns an empty iterator.

#### **\_\_nonzero\_\_**()

Return whether self represents a valid Accept-Charset header.

Return True if self represents a valid header, and False if it represents an invalid header, or the header not being in the request.

For this class, it always returns False.

#### **acceptable\_offers**(*offers*)

Return the offers that are acceptable according to the header.

The offers are returned in descending order of preference, where preference is indicated by the qvalue of the charset or  $\star$  in the header matching the offer.

This uses the matching rules described in [RFC 7231, section 5.3.3](https://tools.ietf.org/html/rfc7231.html#section-5.3.3).

Parameters **offers** – iterable of str charsets

#### Returns

A list of tuples of the form (charset, qvalue), in descending order of qvalue. Where two offers have the same qvalue, they are returned in the same order as their order in *offers*.

When the header is invalid or there is no Accept-Charset header in the request, all *offers* are considered acceptable, so this method returns a list of (charset, qvalue) tuples where each offer in *offers* is paired with the qvalue of 1.0, in the same order as *offers*.

## **best\_match**(*offers*, *default\_match=None*)

Return the best match from the sequence of charset *offers*.

This is the .best match() method for when the header is invalid or not found in the request, corre-sponding to [AcceptCharsetValidHeader.best\\_match\(\)](#page-80-0).

Warning: This is currently maintained for backward compatibility, and will be deprecated in the future (see the documentation for  $AcceptCharsetValidHeader.best_match(),$  $AcceptCharsetValidHeader.best_match(),$ ).

When the header is invalid, or there is no *Accept-Charset* header in the request, all the charsets in *offers* are considered acceptable, so the best match is the charset in *offers* with the highest server quality value (if the server quality value is not supplied, it is 1).

If more than one charsets in *offers* have the same highest server quality value, then the one that shows up first in *offers* is the best match.

### Parameters

• **offers** – (iterable)

Each item in the iterable may be a  $str$  charset, or a (charset, server quality value) tuple or list. (The two may be mixed in the iterable.)

• **default\_match** – (optional, any type) the value to be returned if *offers* is empty.

#### Returns

(str, or the type of *default\_match*)

The charset that has the highest server quality value. If *offers* is empty, the value of *default\_match* is returned.

#### **classmethod parse**(*value*)

Parse an Accept-Charset header.

Parameters **value** – (str) header value

Returns If *value* is a valid Accept-Charset header, returns an iterator of (charset, quality value) tuples, as parsed from the header from left to right.

Raises **[ValueError](https://docs.python.org/3/library/exceptions.html#ValueError)** – if *value* is an invalid header

## **quality**(*offer*)

Return quality value of given offer, or None if there is no match.

This is the . quality () method for when the header is invalid or not found in the request, corresponding to [AcceptCharsetValidHeader.quality\(\)](#page-81-1).

Warning: This is currently maintained for backward compatibility, and will be deprecated in the future (see the documentation for [AcceptCharsetValidHeader.quality\(\)](#page-81-1)).

Parameters **offer** – (str) charset offer

Returns (float) 1.0.

When the Accept-Charset header is invalid or not in the request, all offers are equally acceptable, so 1.0 is always returned.

# **class** webob.acceptparse.**AcceptEncoding**

Represent an Accept-Encoding header.

```
AcceptEncodingValidHeaderAcceptEncodingNoHeader, and
AcceptEncodingInvalidHeader.
```
### **classmethod parse**(*value*)

Parse an Accept-Encoding header.

Parameters **value** – (str) header value

Returns If *value* is a valid Accept-Encoding header, returns an iterator of (codings, quality value) tuples, as parsed from the header from left to right.

Raises **[ValueError](https://docs.python.org/3/library/exceptions.html#ValueError)** – if *value* is an invalid header

```
class webob.acceptparse.AcceptEncodingValidHeader(header_value)
```
Represent a valid Accept-Encoding header.

A valid header is one that conforms to [RFC 7231, section 5.3.4](https://tools.ietf.org/html/rfc7231.html#section-5.3.4).

This object should not be modified. To add to the header, we can use the addition operators  $(+ \text{ and } +=),$  which return a new object (see the docstring for  $AcceptEncoder$ ,  $\qquad$  add  $($  ).

### **header\_value**

(str or None) The header value.

### **parsed**

(list or None) Parsed form of the header.

A list of (*codings*, *qvalue*) tuples, where

*codings* (str) is a content-coding, the string "identity", or "\*"; and

*qvalue* (float) is the quality value of the codings.

### **\_\_init\_\_**(*header\_value*)

Create an [AcceptEncodingValidHeader](#page-88-0) instance.

Parameters header\_value – (str) header value.

Raises **[ValueError](https://docs.python.org/3/library/exceptions.html#ValueError)** – if *header\_value* is an invalid value for an Accept-Encoding header.

## <span id="page-88-1"></span>**\_\_add\_\_**(*other*)

Add to header, creating a new header object.

*other* can be:

- $\bullet$  None
- a str header value
- a dict, with content-coding, identity or \* str's as keys, and qvalue float's as values
- a tuple or list, where each item is either a header element str, or a (contentcoding/identity/\*, qvalue) tuple or list
- an [AcceptEncodingValidHeader](#page-88-0), [AcceptEncodingNoHeader](#page-91-0), or [AcceptEncodingInvalidHeader](#page-94-0) instance
- object of any other type that returns a value for  $\text{Istr}$

If *other* is a valid header value or another [AcceptEncodingValidHeader](#page-88-0) instance, and the header value it represents is not '', then the two header values are joined with ', ', and a new [AcceptEncodingValidHeader](#page-88-0) instance with the new header value is returned.

If *other* is a valid header value or another [AcceptEncodingValidHeader](#page-88-0) instance represent-ing a header value of ''; or if it is None or an [AcceptEncodingNoHeader](#page-91-0) instance; or if it is an invalid header value, or an [AcceptEncodingInvalidHeader](#page-94-0) instance, then a new [AcceptEncodingValidHeader](#page-88-0) instance with the same header value as self is returned.

**\_\_bool\_\_**()

Return whether self represents a valid Accept-Encoding header.

Return True if self represents a valid header, and False if it represents an invalid header, or the header not being in the request.

For this class, it always returns True.

```
__nonzero__()
```
Return whether self represents a valid Accept-Encoding header.

Return True if self represents a valid header, and False if it represents an invalid header, or the header not being in the request.

For this class, it always returns True.

```
__contains__(offer)
```
Return bool indicating whether *offer* is acceptable.

Warning: The behavior of AcceptEncodingValidHeader. contains () is currently being maintained for backward compatibility, but it will change in the future to better conform to the RFC.

**Parameters offer** – (str) a content-coding or identity offer

Returns (bool) Whether offer is acceptable according to the header.

The behavior of this method does not fully conform to [RFC 7231](https://tools.ietf.org/html/rfc7231.html). It does not correctly interpret  $\star$ :

**>>>** 'gzip' **in** AcceptEncodingValidHeader('gzip;q=0, \*') True

and does not handle the identity token correctly:

**>>>** 'identity' **in** AcceptEncodingValidHeader('gzip')

**\_\_iter\_\_**()

False

Return all the ranges with non-0 qvalues, in order of preference.

Warning: The behavior of this method is currently maintained for backward compatibility, but will change in the future.

**Returns** iterator of all the (content-coding/identity/ $\star$ ) items in the header with non-0 qvalues, in descending order of qvalue. If two items have the same qvalue, they are returned in the order of their positions in the header, from left to right.

Please note that this is a simple filter for the items in the header with non-0 qvalues, and is not necessarily the same as what the client prefers, e.g.  $\text{gzip}; q=0, *!$  means 'everything but gzip', but list(instance) would return only ['\*'].

```
__radd__(other)
```
Add to header, creating a new header object.

See the docstring for  $AcceptEncodingValidHeader.__add__()$ .

**\_\_repr\_\_**() Return repr(self).

```
__str__()
```
Return a tidied up version of the header value.

```
e.g. If the header value is ", \t, a ; \t q=0.20 , b , ', ", str(instance) returns "a;
q=0.2, b, '''.
```
## **acceptable\_offers**(*offers*)

Return the offers that are acceptable according to the header.

The offers are returned in descending order of preference, where preference is indicated by the qvalue of the item (content-coding, "identity" or "\*") in the header that matches the offer.

This uses the matching rules described in [RFC 7231, section 5.3.4](https://tools.ietf.org/html/rfc7231.html#section-5.3.4).

Parameters offers – iterable of str<sup>oo</sup>s, where each obset is a content-coding or the string identity (the token used to represent "no encoding")

Returns A list of tuples of the form (content-coding or "identity", qvalue), in descending order of qvalue. Where two offers have the same qvalue, they are returned in the same order as their order in *offers*.

Use the string 'identity' (without the quotes) in *offers* to indicate an offer with no content-coding. From the RFC: 'If the representation has no content-coding, then it is acceptable by default unless specifically excluded by the Accept-Encoding field stating either "identity;q=0" or "\*;q=0" without a more specific entry for "identity".' The RFC does not specify the qvalue that should be assigned to the representation/offer with no content-coding; this implementation assigns it a qvalue of 1.0.

### <span id="page-90-0"></span>**best\_match**(*offers*, *default\_match=None*)

Return the best match from the sequence of *offers*.

Warning: This is currently maintained for backward compatibility, and will be deprecated in the future.

[AcceptEncodingValidHeader.best\\_match\(\)](#page-90-0) uses its own algorithm (one not specified in [RFC 7231](https://tools.ietf.org/html/rfc7231.html)) to determine what is a best match. The algorithm has many issues, and does not conform to the RFC.

Each offer in *offers* is checked against each non-q=0 item (content-coding/identity/ $\star$ ) in the header. If the two are a match according to WebOb's old criterion for a match, the quality value of the match is the qvalue of the item from the header multiplied by the server quality value of the offer (if the server quality value is not supplied, it is 1).

The offer in the match with the highest quality value is the best match. If there is more than one match with the highest qvalue, the one that shows up first in *offers* is the best match.

## Parameters

• **offers** – (iterable)

Each item in the iterable may be a str *codings*, or a (*codings*, server quality value) tuple or list, where *codings* is either a content-coding, or the string identity (which represents *no encoding*).  $str$  and  $tuple/list$  elements may be mixed within the iterable.

• **default** match – (optional, any type) the value to be returned if there is no match

## Returns

(str, or the type of *default\_match*)

The offer that is the best match. If there is no match, the value of *default\_match* is returned.

This method does not conform to [RFC 7231, section 5.3.4](https://tools.ietf.org/html/rfc7231.html#section-5.3.4), in that it does not correctly interpret  $\star$ :

```
>>> AcceptEncodingValidHeader('gzip;q=0, *').best_match(['gzip'])
'gzip'
```
and does not handle the identity token correctly:

```
>>> instance = AcceptEncodingValidHeader('gzip')
>>> instance.best_match(['identity']) is None
True
```
## <span id="page-91-1"></span>**quality**(*offer*)

Return quality value of given offer, or None if there is no match.

Warning: This is currently maintained for backward compatibility, and will be deprecated in the future.

Parameters  $offer - (str)$  A content-coding, or identity.

### Returns

(float or None)

The quality value from the header item (content-coding/identity/ $\star$ ) that matches the *offer*, or None if there is no match.

The behavior of this method does not conform to [RFC 7231, section 5.3.4](https://tools.ietf.org/html/rfc7231.html#section-5.3.4), in that it does not correctly interpret \*:

```
>>> AcceptEncodingValidHeader('gzip;q=0, *').quality('gzip')
1.0
```
and does not handle the identity token correctly:

```
>>> AcceptEncodingValidHeader('gzip').quality('identity') is None
True
```
### **classmethod parse**(*value*)

Parse an Accept-Encoding header.

```
Parameters value – (str) header value
```
Returns If *value* is a valid Accept-Encoding header, returns an iterator of (codings, quality value) tuples, as parsed from the header from left to right.

<span id="page-91-0"></span>Raises **[ValueError](https://docs.python.org/3/library/exceptions.html#ValueError)** – if *value* is an invalid header

#### **class** webob.acceptparse.**AcceptEncodingNoHeader**

Represent when there is no Accept-Encoding header in the request.

This object should not be modified. To add to the header, we can use the addition operators  $(+$  and  $+=)$ , which return a new object (see the docstring for  $AcceptEncoder$ , \_\_add\_()).

## **header\_value**

(str or None) The header value.

As there is no header in the request, this is None.

### **parsed**

(list or None) Parsed form of the header.

As there is no header in the request, this is None.

### **\_\_init\_\_**()

Create an [AcceptEncodingNoHeader](#page-91-0) instance.

#### <span id="page-92-0"></span>**\_\_add\_\_**(*other*)

Add to header, creating a new header object.

## *other* can be:

- $\bullet$  None
- a str header value
- a dict, with content-coding, identity or \* str's as keys, and qvalue float's as values
- a tuple or list, where each item is either a header element str, or a (contentcoding/identity/\*, qvalue) tuple or list
- an [AcceptEncodingValidHeader](#page-88-0), [AcceptEncodingNoHeader](#page-91-0), or [AcceptEncodingInvalidHeader](#page-94-0) instance
- object of any other type that returns a value for  $\text{Istr}\_\text{I}$

If *other* is a valid header value or an [AcceptEncodingValidHeader](#page-88-0) instance, a new [AcceptEncodingValidHeader](#page-88-0) instance with the valid header value is returned.

If *other* is None, an [AcceptEncodingNoHeader](#page-91-0) instance, an invalid header value, or an [AcceptEncodingInvalidHeader](#page-94-0) instance, a new [AcceptEncodingNoHeader](#page-91-0) instance is returned.

#### **\_\_radd\_\_**(*other*)

Add to header, creating a new header object.

See the docstring for AcceptEncodingNoHeader. \_\_add\_().

### **\_\_repr\_\_**()

Return repr(self).

**\_\_str\_\_**()

Return the str '<no header in request>'.

#### **\_\_bool\_\_**()

Return whether self represents a valid Accept-Encoding header.

Return True if self represents a valid header, and False if it represents an invalid header, or the header not being in the request.

For this class, it always returns False.

### **\_\_contains\_\_**(*offer*)

Return bool indicating whether *offer* is acceptable.

Warning: The behavior of . \_\_contains\_\_ for the Accept-Encoding classes is currently being maintained for backward compatibility, but it will change in the future to better conform to the RFC.

Parameters  $offer - (str)$  a content-coding or identity offer

Returns (bool) Whether offer is acceptable according to the header.

For this class, either there is no Accept-Encoding header in the request, or the header is invalid, so any content-coding is acceptable, and this always returns True.

#### **\_\_iter\_\_**()

Return all the header items with non-0 qvalues, in order of preference.

Warning: The behavior of this method is currently maintained for backward compatibility, but will change in the future.

**Returns** iterator of all the (content-coding/identity/ $\star$ ) items in the header with non-0 qvalues, in descending order of qvalue. If two items have the same qvalue, they are returned in the order of their positions in the header, from left to right.

When there is no Accept-Encoding header in the request or the header is invalid, there are no items in the header, so this always returns an empty iterator.

### **\_\_nonzero\_\_**()

Return whether self represents a valid Accept-Encoding header.

Return True if self represents a valid header, and False if it represents an invalid header, or the header not being in the request.

For this class, it always returns False.

### **acceptable\_offers**(*offers*)

Return the offers that are acceptable according to the header.

- Parameters offers iterable of str<sup>oo</sup>s, where each objects a content-coding or the string identity (the token used to represent "no encoding")
- Returns When the header is invalid, or there is no Accept-Encoding header in the request, all *offers* are considered acceptable, so this method returns a list of (content-coding or "identity", qvalue) tuples where each offer in *offers* is paired with the qvalue of 1.0, in the same order as in *offers*.

## **best\_match**(*offers*, *default\_match=None*)

Return the best match from the sequence of *offers*.

This is the .best\_match() method for when the header is invalid or not found in the request, corre-sponding to [AcceptEncodingValidHeader.best\\_match\(\)](#page-90-0).

Warning: This is currently maintained for backward compatibility, and will be deprecated in the future (see the documentation for  $AcceptEncoder$ ,  $best\_match()$ ).

When the header is invalid, or there is no *Accept-Encoding* header in the request, all *offers* are considered acceptable, so the best match is the offer in *offers* with the highest server quality value (if the server quality value is not supplied for a media type, it is 1).

If more than one offer in *offers* have the same highest server quality value, then the one that shows up first in *offers* is the best match.

## Parameters

• **offers** – (iterable)

Each item in the iterable may be a  $str\,codings$ , or a *(codings*, server quality value) tuple or list, where *codings* is either a content-coding, or the string identity (which represents *no encoding*). str and tuple/list elements may be mixed within the iterable.

• **default\_match** – (optional, any type) the value to be returned if *offers* is empty.

### Returns

(str, or the type of *default\_match*)

The offer that has the highest server quality value. If *offers* is empty, the value of *default\_match* is returned.

### **classmethod parse**(*value*)

Parse an Accept-Encoding header.

Parameters **value** – (str) header value

Returns If *value* is a valid Accept-Encoding header, returns an iterator of (codings, quality value) tuples, as parsed from the header from left to right.

Raises **[ValueError](https://docs.python.org/3/library/exceptions.html#ValueError)** – if *value* is an invalid header

### **quality**(*offer*)

Return quality value of given offer, or None if there is no match.

This is the . quality () method for when the header is invalid or not found in the request, corresponding to [AcceptEncodingValidHeader.quality\(\)](#page-91-1).

Warning: This is currently maintained for backward compatibility, and will be deprecated in the future (see the documentation for [AcceptEncodingValidHeader.quality\(\)](#page-91-1)).

Parameters  $offer - (str)$  A content-coding, or identity.

Returns (float) 1.0.

When the Accept-Encoding header is invalid or not in the request, all offers are equally acceptable, so 1.0 is always returned.

```
class webob.acceptparse.AcceptEncodingInvalidHeader(header_value)
    Represent an invalid Accept-Encoding header.
```
An invalid header is one that does not conform to [RFC 7231#section-5.3.4](https://tools.ietf.org/html/rfc7231.html#section-5.3.4).

[RFC 7231](https://tools.ietf.org/html/rfc7231.html) does not provide any guidance on what should happen if the Accept-Encoding header has an invalid value. This implementation disregards the header, and treats it as if there is no Accept-Encoding header in the request.

This object should not be modified. To add to the header, we can use the addition operators  $(+ \text{ and } +=),$  which return a new object (see the docstring for  $AcceptEncoder$ ,  $add$  ()).

### **header\_value**

(str or None) The header value.

## **parsed**

(list or None) Parsed form of the header.

As the header is invalid and cannot be parsed, this is None.

### **\_\_init\_\_**(*header\_value*)

Create an [AcceptEncodingInvalidHeader](#page-94-0) instance.

## <span id="page-95-0"></span>**\_\_add\_\_**(*other*)

Add to header, creating a new header object.

*other* can be:

- None
- a str header value
- a dict, with content-coding, identity or \* str's as keys, and qvalue float's as values
- a tuple or list, where each item is either a header element str, or a (contentcoding/identity/\*, qvalue) tuple or list
- an [AcceptEncodingValidHeader](#page-88-0), [AcceptEncodingNoHeader](#page-91-0), or [AcceptEncodingInvalidHeader](#page-94-0) instance
- object of any other type that returns a value for  $\text{Istr}\_$

If *other* is a valid header value or an [AcceptEncodingValidHeader](#page-88-0) instance, then a new  $AcceptEncoder and Health and the data are used.$ 

If *other* is None, an [AcceptEncodingNoHeader](#page-91-0) instance, an invalid header value, or an [AcceptEncodingInvalidHeader](#page-94-0) instance, a new [AcceptEncodingNoHeader](#page-91-0) instance is returned.

```
__radd__(other)
```
Add to header, creating a new header object.

See the docstring for  $AcceptEncodingValidHeader.__add__()$ .

**\_\_repr\_\_**()

Return repr(self).

```
__str__()
```
Return the str '<invalid header value>'.

**\_\_bool\_\_**()

Return whether self represents a valid Accept-Encoding header.

Return True if self represents a valid header, and False if it represents an invalid header, or the header not being in the request.

For this class, it always returns False.

```
__contains__(offer)
```
Return bool indicating whether *offer* is acceptable.

Warning: The behavior of . contains for the Accept-Encoding classes is currently being maintained for backward compatibility, but it will change in the future to better conform to the RFC.

Parameters  $offer - (str)$  a content-coding or identity offer

Returns (bool) Whether offer is acceptable according to the header.

For this class, either there is no Accept-Encoding header in the request, or the header is invalid, so any content-coding is acceptable, and this always returns True.

**\_\_iter\_\_**()

Return all the header items with non-0 qvalues, in order of preference.

Warning: The behavior of this method is currently maintained for backward compatibility, but will change in the future.

**Returns** iterator of all the (content-coding/identity/ $\star$ ) items in the header with non-0 qvalues, in descending order of qvalue. If two items have the same qvalue, they are returned in the order of their positions in the header, from left to right.

When there is no Accept-Encoding header in the request or the header is invalid, there are no items in the header, so this always returns an empty iterator.

**\_\_nonzero\_\_**()

Return whether self represents a valid Accept-Encoding header.

Return True if self represents a valid header, and False if it represents an invalid header, or the header not being in the request.

For this class, it always returns False.

#### **acceptable\_offers**(*offers*)

Return the offers that are acceptable according to the header.

- Parameters **offers** iterable of str<sup>oo</sup>s, where each object is a content-coding or the string identity (the token used to represent "no encoding")
- Returns When the header is invalid, or there is no Accept-Encoding header in the request, all *offers* are considered acceptable, so this method returns a list of (content-coding or "identity", qvalue) tuples where each offer in *offers* is paired with the qvalue of 1.0, in the same order as in *offers*.

## **best\_match**(*offers*, *default\_match=None*)

Return the best match from the sequence of *offers*.

This is the .best match() method for when the header is invalid or not found in the request, corre-sponding to [AcceptEncodingValidHeader.best\\_match\(\)](#page-90-0).

Warning: This is currently maintained for backward compatibility, and will be deprecated in the future (see the documentation for [AcceptEncodingValidHeader.best\\_match\(\)](#page-90-0)).

When the header is invalid, or there is no *Accept-Encoding* header in the request, all *offers* are considered acceptable, so the best match is the offer in *offers* with the highest server quality value (if the server quality value is not supplied for a media type, it is 1).

If more than one offer in *offers* have the same highest server quality value, then the one that shows up first in *offers* is the best match.

#### Parameters

• **offers** – (iterable)

Each item in the iterable may be a str *codings*, or a (*codings*, server quality value) tuple or list, where *codings* is either a content-coding, or the string identity (which represents *no encoding*). str and tuple/list elements may be mixed within the iterable.

• **default\_match** – (optional, any type) the value to be returned if *offers* is empty.

### Returns

(str, or the type of *default\_match*)

The offer that has the highest server quality value. If *offers* is empty, the value of *default\_match* is returned.

### **classmethod parse**(*value*)

Parse an Accept-Encoding header.

Parameters **value** – (str) header value

Returns If *value* is a valid Accept-Encoding header, returns an iterator of (codings, quality value) tuples, as parsed from the header from left to right.

Raises **[ValueError](https://docs.python.org/3/library/exceptions.html#ValueError)** – if *value* is an invalid header

#### **quality**(*offer*)

Return quality value of given offer, or None if there is no match.

This is the . quality() method for when the header is invalid or not found in the request, corresponding to [AcceptEncodingValidHeader.quality\(\)](#page-91-1).

Warning: This is currently maintained for backward compatibility, and will be deprecated in the future (see the documentation for  $AcceptEncoder$ , quality()).

Parameters  $offer - (str)$  A content-coding, or identity.

Returns (float) 1.0.

When the Accept-Encoding header is invalid or not in the request, all offers are equally acceptable, so 1.0 is always returned.

### **class** webob.acceptparse.**AcceptLanguage**

Represent an Accept-Language header.

Base class for [AcceptLanguageValidHeader](#page-98-0), [AcceptLanguageNoHeader](#page-105-0), and [AcceptLanguageInvalidHeader](#page-109-0).

## **classmethod parse**(*value*)

Parse an Accept-Language header.

Parameters value – (str) header value

Returns If *value* is a valid Accept-Language header, returns an iterator of (language range, quality value) tuples, as parsed from the header from left to right.

Raises **[ValueError](https://docs.python.org/3/library/exceptions.html#ValueError)** – if *value* is an invalid header

<span id="page-98-0"></span>**class** webob.acceptparse.**AcceptLanguageValidHeader**(*header\_value*) Represent a valid Accept-Language header.

A valid header is one that conforms to [RFC 7231, section 5.3.5](https://tools.ietf.org/html/rfc7231.html#section-5.3.5).

We take the reference from the language-range syntax rule in [RFC 7231, section 5.3.5](https://tools.ietf.org/html/rfc7231.html#section-5.3.5) to [RFC 4647,](https://tools.ietf.org/html/rfc4647.html#section-2.1) [section 2.1](https://tools.ietf.org/html/rfc4647.html#section-2.1) to mean that only basic language ranges (and not extended language ranges) are expected in the Accept-Language header.

This object should not be modified. To add to the header, we can use the addition operators  $(+ \text{ and } +=)$ , which return a new object (see the docstring for  $AcceptLanguageValidHeader$ .  $add$  ()).

```
__init__(header_value)
```
Create an Accept LanguageValidHeader instance.

Parameters header value – (str) header value.

Raises **[ValueError](https://docs.python.org/3/library/exceptions.html#ValueError)** – if *header\_value* is an invalid value for an Accept-Language header.

#### **header\_value**

(str or None) The header value.

<span id="page-98-3"></span>**parsed**

(list or None) Parsed form of the header.

A list of (language range, quality value) tuples.

<span id="page-98-1"></span>**\_\_add\_\_**(*other*)

Add to header, creating a new header object.

*other* can be:

- None
- a str
- a dict, with language ranges as keys and qvalues as values
- a tuple or list, of language range str's or of tuple or list (language range, qvalue) pairs (str's and pairs can be mixed within the tuple or list)
- an [AcceptLanguageValidHeader](#page-98-0), [AcceptLanguageNoHeader](#page-105-0), or [AcceptLanguageInvalidHeader](#page-109-0) instance
- object of any other type that returns a value for  $\text{Istr}$

If *other* is a valid header value or another [AcceptLanguageValidHeader](#page-98-0) instance, the two header values are joined with  $\prime$ ,  $\prime$ , and a new [AcceptLanguageValidHeader](#page-98-0) instance with the new header value is returned.

If *other* is None, an [AcceptLanguageNoHeader](#page-105-0) instance, an invalid header value, or an [AcceptLanguageInvalidHeader](#page-109-0) instance, a new [AcceptLanguageValidHeader](#page-98-0) instance with the same header value as self is returned.

```
__contains__(offer)
```
Return bool indicating whether *offer* is acceptable.

**Warning:** The behavior of AcceptLanguageValidHeader. contains () is currently being maintained for backward compatibility, but it will change in the future to better conform to the RFC.

What is 'acceptable' depends on the needs of your application. [RFC 7231, sec](https://tools.ietf.org/html/rfc7231.html#section-5.3.5)[tion 5.3.5](https://tools.ietf.org/html/rfc7231.html#section-5.3.5) suggests three matching schemes from [RFC 4647](https://tools.ietf.org/html/rfc4647.html), two of which WebOb supports with [AcceptLanguageValidHeader.basic\\_filtering\(\)](#page-99-0) and [AcceptLanguageValidHeader.lookup\(\)](#page-102-0) (we interpret the RFC to mean that Extended Filtering cannot apply for the Accept-Language header, as the header only accepts basic language ranges.) If these are not suitable for the needs of your application, you may need to write your own matching using [AcceptLanguageValidHeader.parsed](#page-98-3).

**Parameters offer** – (str) language tag offer

Returns (bool) Whether offer is acceptable according to the header.

This uses the old criterion of a match in AcceptLanguageValidHeader.\_old\_match(), which does not conform to [RFC 7231, section 5.3.5](https://tools.ietf.org/html/rfc7231.html#section-5.3.5) or any of the matching schemes suggested there. It also does not properly take into account ranges with  $q=0$  in the header:

```
>>> 'en-gb' in AcceptLanguageValidHeader('en, en-gb;q=0')
True
>>> 'en' in AcceptLanguageValidHeader('en;q=0, *')
True
```
(See the docstring for AcceptLanguageValidHeader.\_old\_match() for other problems with the old criterion for a match.)

```
__iter__()
```
Return all the ranges with non-0 qvalues, in order of preference.

Warning: The behavior of this method is currently maintained for backward compatibility, but will change in the future.

Returns iterator of all the language ranges in the header with non-0 qvalues, in descending order of qvalue. If two ranges have the same qvalue, they are returned in the order of their positions in the header, from left to right.

Please note that this is a simple filter for the ranges in the header with non-0 qvalues, and is not necessarily the same as what the client prefers, e.g. 'en-gb;  $q=0$ , \*' means 'everything but British English', but list(instance) would return only ['\*'].

```
__radd__(other)
```
Add to header, creating a new header object.

See the docstring for Accept LanguageValidHeader. \_\_add\_().

**\_\_str\_\_**()

Return a tidied up version of the header value.

```
e.g. If the header_value is ', \t,de;q=0.000 \t, es;q=1.000, zh, jp;q=0.210,
', str(instance) returns 'de;q=0, es, zh, jp;q=0.21'.
```
<span id="page-99-0"></span>**basic\_filtering**(*language\_tags*)

Return the tags that match the header, using Basic Filtering.

This is an implementation of the Basic Filtering matching scheme, suggested as a matching scheme for the Accept-Language header in [RFC 7231, section 5.3.5](https://tools.ietf.org/html/rfc7231.html#section-5.3.5), and defined in [RFC 4647, section 3.3.1](https://tools.ietf.org/html/rfc4647.html#section-3.3.1). It filters the tags in the *language\_tags* argument and returns the ones that match the header according to the matching scheme.

Parameters **language\_tags** – (iterable) language tags

Returns A list of tuples of the form (language tag, qvalue), in descending order of qvalue. If two or more tags have the same qvalue, they are returned in the same order as that in the header of the ranges they matched. If the matched range is the same for two or more tags (i.e. their matched ranges have the same qvalue and the same position in the header), then they are returned in the same order as that in the *language\_tags* argument. If *language\_tags* is unordered, e.g. if it is a set or a dict, then that order may not be reliable.

For each tag in *language\_tags*:

- 1. If the tag matches a non- $\star$  language range in the header with  $q=0$  (meaning "not acceptable", see [RFC 7231, section 5.3.1](https://tools.ietf.org/html/rfc7231.html#section-5.3.1)), the tag is filtered out.
- 2. The non- $\star$  language ranges in the header that do not have  $q=0$  are considered in descending order of qvalue; where two or more language ranges have the same qvalue, they are considered in the order in which they appear in the header.
- 3. A language range 'matches a particular language tag if, in a case-insensitive comparison, it exactly equals the tag, or if it exactly equals a prefix of the tag such that the first character following the prefix is "-".' ([RFC 4647, section 3.3.1](https://tools.ietf.org/html/rfc4647.html#section-3.3.1))
- 4. If the tag does not match any of the non- $\star$  language ranges, and there is a  $\star$  language range in the header, then if the  $\star$  language range has  $q=0$ , the language tag is filtered out, otherwise the tag is considered a match.

(If a range ( $\star$  or non- $\star$ ) appears in the header more than once – this would not make sense, but is nonetheless a valid header according to the RFC – the first in the header is used for matching, and the others are ignored.)

<span id="page-100-0"></span>**best\_match**(*offers*, *default\_match=None*)

Return the best match from the sequence of language tag *offers*.

Warning: This is currently maintained for backward compatibility, and will be deprecated in the future.

[AcceptLanguageValidHeader.best\\_match\(\)](#page-100-0) uses its own algorithm (one not specified in [RFC 7231](https://tools.ietf.org/html/rfc7231.html)) to determine what is a best match. The algorithm has many issues, and does not conform to [RFC 7231](https://tools.ietf.org/html/rfc7231.html).

 $AcceptLanguageValidHeader.lookup()$  is a possible alternative for finding a best match – it conforms to, and is suggested as a matching scheme for the Accept-Language header in, [RFC](https://tools.ietf.org/html/rfc7231.html#section-5.3.5) [7231, section 5.3.5](https://tools.ietf.org/html/rfc7231.html#section-5.3.5) – but please be aware that there are differences in how it determines what is a best match. If that is not suitable for the needs of your application, you may need to write your own matching using [AcceptLanguageValidHeader.parsed](#page-98-3).

Each language tag in *offers* is checked against each non-0 range in the header. If the two are a match according to WebOb's old criterion for a match, the quality value of the match is the qvalue of the language range from the header multiplied by the server quality value of the offer (if the server quality value is not supplied, it is 1).

The offer in the match with the highest quality value is the best match. If there is more than one match with the highest qvalue, the match where the language range has a lower number of '\*'s is the best match. If the two have the same number of '\*'s, the one that shows up first in *offers* is the best match.

#### Parameters

```
• offers – (iterable)
```
Each item in the iterable may be a  $str$  language tag, or a (language tag, server quality value) tuple or list. (The two may be mixed in the iterable.)

• **default\_match** – (optional, any type) the value to be returned if there is no match

## Returns

(str, or the type of *default\_match*)

The language tag that is the best match. If there is no match, the value of *default\_match* is returned.

### Issues:

• Incorrect tiebreaking when quality values of two matches are the same [\(https://github.com/Pylons/](https://github.com/Pylons/webob/issues/256) [webob/issues/256\)](https://github.com/Pylons/webob/issues/256):

```
>>> header = AcceptLanguageValidHeader(
... header_value='en-gb;q=1, en;q=0.8'
... )
>>> header.best_match(offers=['en', 'en-GB'])
'en'
>>> header.best_match(offers=['en-GB', 'en'])
'en-GB'
>>> header = AcceptLanguageValidHeader(header_value='en-gb, en')
>>> header.best_match(offers=['en', 'en-gb'])
'en'
>>> header.best_match(offers=['en-gb', 'en'])
'en-gb'
```
• Incorrect handling of  $q=0$ :

```
>>> header = AcceptLanguageValidHeader(header_value='en;q=0, *')
>>> header.best_match(offers=['en'])
'en'
>>> header = AcceptLanguageValidHeader(header_value='fr, en;q=0')
>>> header.best_match(offers=['en-gb'], default_match='en')
'en'
```
• Matching only takes into account the first subtag when matching a range with more specific or less specific tags:

```
>>> header = AcceptLanguageValidHeader(header_value='zh')
>>> header.best_match(offers=['zh-Hans-CN'])
'zh-Hans-CN'
>>> header = AcceptLanguageValidHeader(header value='zh-Hans')
>>> header.best_match(offers=['zh-Hans-CN'])
>>> header.best_match(offers=['zh-Hans-CN']) is None
```
(continues on next page)

(continued from previous page)

```
>>> header = AcceptLanguageValidHeader(header_value='zh-Hans-CN')
>>> header.best_match(offers=['zh'])
'zh'
>>> header.best_match(offers=['zh-Hans'])
>>> header.best_match(offers=['zh-Hans']) is None
True
```
<span id="page-102-0"></span>**lookup**(*language\_tags*, *default\_range=None*, *default\_tag=None*, *default=None*) Return the language tag that best matches the header, using Lookup.

This is an implementation of the Lookup matching scheme, suggested as a matching scheme for the Accept-Language header in [RFC 7231, section 5.3.5](https://tools.ietf.org/html/rfc7231.html#section-5.3.5), and described in [RFC 4647, section 3.4](https://tools.ietf.org/html/rfc4647.html#section-3.4).

Each language range in the header is considered in turn, by descending order of qvalue; where qvalues are tied, ranges are considered from left to right.

Each language range in the header represents the most specific tag that is an acceptable match: Lookup progressively truncates subtags from the end of the range until a matching language tag is found. An example is given in [RFC 4647, section 3.4](https://tools.ietf.org/html/rfc4647.html#section-3.4), under "Example of a Lookup Fallback Pattern":

```
Range to match: zh-Hant-CN-x-private1-private2
1. zh-Hant-CN-x-private1-private2
2. zh-Hant-CN-x-private1
3. zh-Hant-CN
4. zh-Hant
5. zh
6. (default)
```
## Parameters

True

- **language** tags (iterable) language tags
- **default** range (optional, None or str)

If Lookup finds no match using the ranges in the header, and this argument is not None, Lookup will next attempt to match the range in this argument, using the same subtag truncation.

*default\_range* cannot be '\*', as '\*' is skipped in Lookup. See *[note](#page-103-0)*.

This parameter corresponds to the functionality described in [RFC 4647, section 3.4.1](https://tools.ietf.org/html/rfc4647.html#section-3.4.1), in the paragraph starting with "One common way to provide for a default is to allow a specific language range to be set as the default..."

• **default\_tag** – (optional, None or str)

At least one of *default\_tag* or *default* must be supplied as an argument to the method, to define the defaulting behaviour.

If Lookup finds no match using the ranges in the header and *default\_range*, this argument is not None, and it does not match any range in the header with  $q=0$  (exactly, with no subtag truncation), then this value is returned.

This parameter corresponds to "return a particular language tag designated for the operation", one of the examples of "defaulting behavior" described in [RFC 4647, section](https://tools.ietf.org/html/rfc4647.html#section-3.4.1) [3.4.1](https://tools.ietf.org/html/rfc4647.html#section-3.4.1).

• **default** – (optional, None or any type, including a callable)

At least one of *default\_tag* or *default* must be supplied as an argument to the method, to define the defaulting behaviour.

If Lookup finds no match using the ranges in the header and *default\_range*, and *default\_tag* is None or not acceptable because it matches a  $q=0$  range in the header, then Lookup will next examine the *default* argument.

If *default* is a callable, it will be called, and the callable's return value will be returned.

If *default* is not a callable, the value itself will be returned.

The difference between supplying a str to *default\_tag* and *default* is that *default\_tag* is checked against  $q=0$  ranges in the header to see if it matches one of the ranges specified as not acceptable, whereas a str for the *default* argument is simply returned.

This parameter corresponds to the "defaulting behavior" described in [RFC 4647, section](https://tools.ietf.org/html/rfc4647.html#section-3.4.1) [3.4.1](https://tools.ietf.org/html/rfc4647.html#section-3.4.1)

### Returns

```
(str, None, or any type)
```
The best match according to the Lookup matching scheme, or a return value from one of the default arguments.

### <span id="page-103-0"></span>Notes:

• Lookup's behaviour with '\*' language ranges in the header may be surprising. From [RFC 4647,](https://tools.ietf.org/html/rfc4647.html#section-3.4) [section 3.4](https://tools.ietf.org/html/rfc4647.html#section-3.4):

In the lookup scheme, this range does not convey enough information by itself to determine which language tag is most appropriate, since it matches everything. If the language range "\*" is followed by other language ranges, it is skipped. If the language range "\*" is the only one in the language priority list or if no other language range follows, the default value is computed and returned.

```
So
>>> header = AcceptLanguageValidHeader('de, zh, *')
>>> header.lookup(language_tags=['ja', 'en'], default='default')
'default'
```
- Any tags in *language\_tags* and *default\_tag* and any tag matched during the subtag truncation search for *default\_range*, that are an exact match for a non-\* range with q=0 in the header, are considered not acceptable and ruled out.
- If there is a  $\star$ ; q=0 in the header, then *default\_range* and *default\_tag* have no effect, as  $\star$ ; q=0 means that all languages not already matched by other ranges within the header are unacceptable.

### <span id="page-104-0"></span>**quality**(*offer*)

Return quality value of given offer, or None if there is no match.

Warning: This is currently maintained for backward compatibility, and will be deprecated in the future.

 $AcceptLanguageValidHeader$ , quality() uses its own algorithm (one not specified in [RFC](https://tools.ietf.org/html/rfc7231.html) [7231](https://tools.ietf.org/html/rfc7231.html)) to determine what is a best match. The algorithm has many issues, and does not conform to [RFC](https://tools.ietf.org/html/rfc7231.html) [7231](https://tools.ietf.org/html/rfc7231.html).

What should be considered a match depends on the needs of your application (for example, should a language range in the header match a more specific language tag offer, or a less specific tag offer?) [RFC 7231, section 5.3.5](https://tools.ietf.org/html/rfc7231.html#section-5.3.5) suggests three matching schemes from [RFC 4647](https://tools.ietf.org/html/rfc4647.html), two of which WebOb supports with [AcceptLanguageValidHeader.basic\\_filtering\(\)](#page-99-0) and [AcceptLanguageValidHeader.lookup\(\)](#page-102-0) (we interpret the RFC to mean that Extended Filtering cannot apply for the Accept-Language header, as the header only accepts basic language ranges.) [AcceptLanguageValidHeader.basic\\_filtering\(\)](#page-99-0) returns quality values with the matched language tags. [AcceptLanguageValidHeader.lookup\(\)](#page-102-0) returns a language tag without the quality value, but the quality value is less likely to be useful when we are looking for a best match.

If these are not suitable or sufficient for the needs of your application, you may need to write your own matching using [AcceptLanguageValidHeader.parsed](#page-98-3).

Parameters **offer** – (str) language tag offer

### Returns

(float or None)

The highest quality value from the language range(s) that match the *offer*, or None if there is no match.

## Issues:

• Incorrect handling of  $q=0$  and  $\star$ :

```
>>> header = AcceptLanguageValidHeader(header_value='en;q=0, *')
>>> header.quality(offer='en')
1.0
```
• Matching only takes into account the first subtag when matching a range with more specific or less specific tags:

```
>>> header = AcceptLanguageValidHeader(header_value='zh')
>>> header.quality(offer='zh-Hans-CN')
1.0
>>> header = AcceptLanguageValidHeader(header_value='zh-Hans')
>>> header.quality(offer='zh-Hans-CN')
>>> header.quality(offer='zh-Hans-CN') is None
True
>>> header = AcceptLanguageValidHeader(header_value='zh-Hans-CN')
>>> header.quality(offer='zh')
1.0
>>> header.quality(offer='zh-Hans')
>>> header.quality(offer='zh-Hans') is None
True
```
### **classmethod parse**(*value*)

Parse an Accept-Language header.

Parameters value – (str) header value

Returns If *value* is a valid Accept-Language header, returns an iterator of (language range, quality value) tuples, as parsed from the header from left to right.

Raises **[ValueError](https://docs.python.org/3/library/exceptions.html#ValueError)** – if *value* is an invalid header

## <span id="page-105-0"></span>**class** webob.acceptparse.**AcceptLanguageNoHeader**

Represent when there is no Accept-Language header in the request.

This object should not be modified. To add to the header, we can use the addition operators  $(+ \text{ and } +=),$  which return a new object (see the docstring for  $AcceptLanguageNodeeder.__add__()).$ 

## **\_\_init\_\_**()

Create an [AcceptLanguageNoHeader](#page-105-0) instance.

#### **header\_value**

(str or None) The header value.

As there is no header in the request, this is None.

#### **parsed**

(list or None) Parsed form of the header.

As there is no header in the request, this is None.

#### <span id="page-105-1"></span>**\_\_add\_\_**(*other*)

Add to header, creating a new header object.

*other* can be:

- None
- a str
- a dict, with language ranges as keys and qvalues as values
- a tuple or list, of language range str's or of tuple or list (language range, qvalue) pairs (str's and pairs can be mixed within the tuple or list)
- an [AcceptLanguageValidHeader](#page-98-0), [AcceptLanguageNoHeader](#page-105-0), or [AcceptLanguageInvalidHeader](#page-109-0) instance
- object of any other type that returns a value for str

If *other* is a valid header value or an [AcceptLanguageValidHeader](#page-98-0) instance, a new  $Accept LanguageValidHeader$  instance with the valid header value is returned.

If *other* is None, an [AcceptLanguageNoHeader](#page-105-0) instance, an invalid header value, or an [AcceptLanguageInvalidHeader](#page-109-0) instance, a new [AcceptLanguageNoHeader](#page-105-0) instance is returned.

**\_\_radd\_\_**(*other*)

Add to header, creating a new header object.

See the docstring for Accept LanguageNoHeader. \_\_add\_().

**\_\_str\_\_**()

Return the str '<no header in request>'.

```
__contains__(offer)
```
Return bool indicating whether *offer* is acceptable.

Warning: The behavior of .\_\_contains\_for the AcceptLanguage classes is currently being maintained for backward compatibility, but it will change in the future to better conform to the RFC.

Parameters **offer** – (str) language tag offer

Returns (bool) Whether offer is acceptable according to the header.

For this class, either there is no Accept-Language header in the request, or the header is invalid, so any language tag is acceptable, and this always returns True.

**\_\_iter\_\_**()

Return all the ranges with non-0 qvalues, in order of preference.

Warning: The behavior of this method is currently maintained for backward compatibility, but will change in the future.

Returns iterator of all the language ranges in the header with non-0 qvalues, in descending order of qvalue. If two ranges have the same qvalue, they are returned in the order of their positions in the header, from left to right.

For this class, either there is no Accept-Language header in the request, or the header is invalid, so there are no language ranges, and this always returns an empty iterator.

## **basic\_filtering**(*language\_tags*)

Return the tags that match the header, using Basic Filtering.

Parameters **language\_tags** – (iterable) language tags

Returns A list of tuples of the form (language tag, qvalue), in descending order of preference.

When the header is invalid and when the header is not in the request, there are no matches, so this method always returns an empty list.

### **best\_match**(*offers*, *default\_match=None*)

Return the best match from the sequence of language tag *offers*.

This is the .best\_match() method for when the header is invalid or not found in the request, corre-sponding to [AcceptLanguageValidHeader.best\\_match\(\)](#page-100-0).

Warning: This is currently maintained for backward compatibility, and will be deprecated in the future (see the documentation for [AcceptLanguageValidHeader.best\\_match\(\)](#page-100-0)).

When the header is invalid, or there is no *Accept-Language* header in the request, any of the language tags in *offers* are considered acceptable, so the best match is the tag in *offers* with the highest server quality value (if the server quality value is not supplied, it is 1).

If more than one language tags in *offers* have the same highest server quality value, then the one that shows up first in *offers* is the best match.

#### Parameters

• **offers** – (iterable)

Each item in the iterable may be a  $str$  language tag, or a (language tag, server quality value) tuple or list. (The two may be mixed in the iterable.)

• **default** match – (optional, any type) the value to be returned if *offers* is empty.

## Returns

(str, or the type of *default\_match*)

The language tag that has the highest server quality value. If *offers* is empty, the value of *default\_match* is returned.

**lookup**(*language\_tags=None*, *default\_range=None*, *default\_tag=None*, *default=None*) Return the language tag that best matches the header, using Lookup.

When the header is invalid, or there is no Accept-Language header in the request, all language tags are considered acceptable, so it is as if the header is '\*'. As specified for the Lookup matching scheme in [RFC 4647, section 3.4](https://tools.ietf.org/html/rfc4647.html#section-3.4), when the header is '\*', the default value is to be computed and returned. So this method will ignore the *language\_tags* and *default\_range* arguments, and proceed to *default\_tag*, then *default*.

### Parameters

• **language\_tags** – (optional, any type)

This argument is ignored, and is only used as a placeholder so that the method signature corresponds to that of [AcceptLanguageValidHeader.lookup\(\)](#page-102-0).

• **default\_range** – (optional, any type)
This argument is ignored, and is only used as a placeholder so that the method signature corresponds to that of [AcceptLanguageValidHeader.lookup\(\)](#page-102-0).

• **default\_tag** – (optional, None or str)

At least one of *default\_tag* or *default* must be supplied as an argument to the method, to define the defaulting behaviour.

If this argument is not None, then it is returned.

This parameter corresponds to "return a particular language tag designated for the operation", one of the examples of "defaulting behavior" described in [RFC 4647, section](https://tools.ietf.org/html/rfc4647.html#section-3.4.1) [3.4.1](https://tools.ietf.org/html/rfc4647.html#section-3.4.1).

• **default** – (optional, None or any type, including a callable)

At least one of *default\_tag* or *default* must be supplied as an argument to the method, to define the defaulting behaviour.

If *default\_tag* is None, then Lookup will next examine the *default* argument.

If *default* is a callable, it will be called, and the callable's return value will be returned.

If *default* is not a callable, the value itself will be returned.

This parameter corresponds to the "defaulting behavior" described in [RFC 4647, section](https://tools.ietf.org/html/rfc4647.html#section-3.4.1) [3.4.1](https://tools.ietf.org/html/rfc4647.html#section-3.4.1)

## Returns

(str, or any type)

the return value from *default\_tag* or *default*.

### **classmethod parse**(*value*)

Parse an Accept-Language header.

Parameters **value** – (str) header value

Returns If *value* is a valid Accept-Language header, returns an iterator of (language range, quality value) tuples, as parsed from the header from left to right.

Raises **[ValueError](https://docs.python.org/3/library/exceptions.html#ValueError)** – if *value* is an invalid header

### **quality**(*offer*)

Return quality value of given offer, or None if there is no match.

This is the . quality () method for when the header is invalid or not found in the request, corresponding to [AcceptLanguageValidHeader.quality\(\)](#page-104-0).

Warning: This is currently maintained for backward compatibility, and will be deprecated in the future (see the documentation for [AcceptLanguageValidHeader.quality\(\)](#page-104-0)).

Parameters **offer** – (str) language tag offer

Returns (float) 1.0.

When the Accept-Language header is invalid or not in the request, all offers are equally acceptable, so 1.0 is always returned.

### <span id="page-109-1"></span>**class** webob.acceptparse.**AcceptLanguageInvalidHeader**(*header\_value*)

Represent an invalid Accept-Language header.

An invalid header is one that does not conform to [RFC 7231#section-5.3.5](https://tools.ietf.org/html/rfc7231.html#section-5.3.5). As specified in the RFC, an empty header is an invalid Accept-Language header.

[RFC 7231](https://tools.ietf.org/html/rfc7231.html) does not provide any guidance on what should happen if the Accept-Language header has an invalid value. This implementation disregards the header, and treats it as if there is no Accept-Language header in the request.

This object should not be modified. To add to the header, we can use the addition operators  $(+)$  and  $+=$ ), which return a new object (see the docstring for Accept LanguageInvalidHeader. \_\_add\_()).

### **\_\_init\_\_**(*header\_value*)

Create an [AcceptLanguageInvalidHeader](#page-109-1) instance.

### **header\_value**

(str or None) The header value.

### **parsed**

(list or None) Parsed form of the header.

As the header is invalid and cannot be parsed, this is None.

#### <span id="page-109-0"></span>**\_\_add\_\_**(*other*)

Add to header, creating a new header object.

*other* can be:

- None
- a str
- a dict, with language ranges as keys and qvalues as values
- a tuple or list, of language range str's or of tuple or list (language range, qvalue) pairs (str's and pairs can be mixed within the tuple or list)
- an [AcceptLanguageValidHeader](#page-98-0), [AcceptLanguageNoHeader](#page-105-0), or [AcceptLanguageInvalidHeader](#page-109-1) instance
- object of any other type that returns a value for  $star$

If *other* is a valid header value or an [AcceptLanguageValidHeader](#page-98-0) instance, a new  $Accept LanguageValidHeader$  instance with the valid header value is returned.

If *other* is None, an [AcceptLanguageNoHeader](#page-105-0) instance, an invalid header value, or an [AcceptLanguageInvalidHeader](#page-109-1) instance, a new [AcceptLanguageNoHeader](#page-105-0) instance is returned.

**\_\_radd\_\_**(*other*)

Add to header, creating a new header object.

See the docstring for  $AcceptLanguageValidHeader$ . add ().

**\_\_str\_\_**()

Return the str '<invalid header value>'.

**\_\_contains\_\_**(*offer*)

Return bool indicating whether *offer* is acceptable.

Warning: The behavior of . \_\_contains\_\_ for the AcceptLanguage classes is currently being maintained for backward compatibility, but it will change in the future to better conform to the RFC.

**Parameters offer** – (str) language tag offer

Returns (bool) Whether offer is acceptable according to the header.

For this class, either there is no Accept-Language header in the request, or the header is invalid, so any language tag is acceptable, and this always returns True.

**\_\_iter\_\_**()

Return all the ranges with non-0 qvalues, in order of preference.

Warning: The behavior of this method is currently maintained for backward compatibility, but will change in the future.

Returns iterator of all the language ranges in the header with non-0 qvalues, in descending order of qvalue. If two ranges have the same qvalue, they are returned in the order of their positions in the header, from left to right.

For this class, either there is no Accept-Language header in the request, or the header is invalid, so there are no language ranges, and this always returns an empty iterator.

### **basic\_filtering**(*language\_tags*)

Return the tags that match the header, using Basic Filtering.

Parameters **language\_tags** – (iterable) language tags

Returns A list of tuples of the form (language tag, qvalue), in descending order of preference.

When the header is invalid and when the header is not in the request, there are no matches, so this method always returns an empty list.

### **best\_match**(*offers*, *default\_match=None*)

Return the best match from the sequence of language tag *offers*.

This is the .best match() method for when the header is invalid or not found in the request, corre-sponding to [AcceptLanguageValidHeader.best\\_match\(\)](#page-100-0).

Warning: This is currently maintained for backward compatibility, and will be deprecated in the future (see the documentation for  $AcceptLanguageValidHeader.best_match()$ ).

When the header is invalid, or there is no *Accept-Language* header in the request, any of the language tags in *offers* are considered acceptable, so the best match is the tag in *offers* with the highest server quality value (if the server quality value is not supplied, it is 1).

If more than one language tags in *offers* have the same highest server quality value, then the one that shows up first in *offers* is the best match.

### Parameters

• **offers** – (iterable)

Each item in the iterable may be a  $str$  language tag, or a (language tag, server quality value) tuple or list. (The two may be mixed in the iterable.)

• **default\_match** – (optional, any type) the value to be returned if *offers* is empty.

### Returns

(str, or the type of *default\_match*)

The language tag that has the highest server quality value. If *offers* is empty, the value of *default\_match* is returned.

**lookup**(*language\_tags=None*, *default\_range=None*, *default\_tag=None*, *default=None*) Return the language tag that best matches the header, using Lookup.

When the header is invalid, or there is no Accept-Language header in the request, all language tags are considered acceptable, so it is as if the header is '\*'. As specified for the Lookup matching scheme in [RFC 4647, section 3.4](https://tools.ietf.org/html/rfc4647.html#section-3.4), when the header is '\*', the default value is to be computed and returned. So this method will ignore the *language\_tags* and *default\_range* arguments, and proceed to *default\_tag*, then *default*.

## Parameters

• **language\_tags** – (optional, any type)

This argument is ignored, and is only used as a placeholder so that the method signature corresponds to that of [AcceptLanguageValidHeader.lookup\(\)](#page-102-0).

• **default\_range** – (optional, any type)

This argument is ignored, and is only used as a placeholder so that the method signature corresponds to that of [AcceptLanguageValidHeader.lookup\(\)](#page-102-0).

• **default\_tag** – (optional, None or str)

At least one of *default\_tag* or *default* must be supplied as an argument to the method, to define the defaulting behaviour.

If this argument is not None, then it is returned.

This parameter corresponds to "return a particular language tag designated for the operation", one of the examples of "defaulting behavior" described in [RFC 4647, section](https://tools.ietf.org/html/rfc4647.html#section-3.4.1) [3.4.1](https://tools.ietf.org/html/rfc4647.html#section-3.4.1).

• **default** – (optional, None or any type, including a callable)

At least one of *default\_tag* or *default* must be supplied as an argument to the method, to define the defaulting behaviour.

If *default\_tag* is None, then Lookup will next examine the *default* argument.

If *default* is a callable, it will be called, and the callable's return value will be returned.

If *default* is not a callable, the value itself will be returned.

This parameter corresponds to the "defaulting behavior" described in [RFC 4647, section](https://tools.ietf.org/html/rfc4647.html#section-3.4.1) [3.4.1](https://tools.ietf.org/html/rfc4647.html#section-3.4.1)

### Returns

(str, or any type)

the return value from *default\_tag* or *default*.

#### **classmethod parse**(*value*)

Parse an Accept-Language header.

Parameters **value** – (str) header value

Returns If *value* is a valid Accept-Language header, returns an iterator of (language range, quality value) tuples, as parsed from the header from left to right.

Raises **[ValueError](https://docs.python.org/3/library/exceptions.html#ValueError)** – if *value* is an invalid header

### **quality**(*offer*)

Return quality value of given offer, or None if there is no match.

This is the . quality () method for when the header is invalid or not found in the request, corresponding to [AcceptLanguageValidHeader.quality\(\)](#page-104-0).

Warning: This is currently maintained for backward compatibility, and will be deprecated in the future (see the documentation for Accept LanguageValidHeader.quality()).

**Parameters offer** – (str) language tag offer

Returns (float) 1.0.

When the Accept-Language header is invalid or not in the request, all offers are equally acceptable, so 1.0 is always returned.

Deprecated:

**class** webob.acceptparse.**MIMEAccept**(*header\_value*)

Backwards compatibility shim for the new functionality provided by AcceptValidHeader, AcceptInvalidHeader, or AcceptNoHeader, that acts like the old MIMEAccept from WebOb version 1.7 or lower.

This shim does use the newer Accept header parsing, which will mean your application may be less liberal in what Accept headers are correctly parsed. It is recommended that user agents be updated to send appropriate Accept headers that are valid according to rfc:*RFC 7231, section 5.3.2 <7231#section-5.3.2>*

Deprecated since version 1.8: Instead of directly creating the Accept object, please see: [create\\_accept\\_header\(header\\_value\)](#page-63-0), which will create the appropriate object.

This shim has an extended deprecation period to allow for application developers to switch the to new API.

## **Cache-Control**

```
class webob.cachecontrol.CacheControl(properties, type)
```
Represents the Cache-Control header.

By giving a type of 'request' or 'response' you can control what attributes are allowed (some Cache-Control values only apply to requests or responses).

### **update\_dict**

alias of [UpdateDict](#page-115-0)

**classmethod parse**(*header*, *updates\_to=None*, *type=None*) Parse the header, returning a CacheControl object.

The object is bound to the request or response object updates\_to, if that is given.

### **copy**()

Returns a copy of this object.

### **Range and related headers**

```
class webob.byterange.Range(start, end)
     Represents the Range header.
```
**range\_for\_length**(*length*)

*If* there is only one range, and *if* it is satisfiable by the given length, then return a (start, end) non-inclusive range of bytes to serve. Otherwise return None

## **content\_range**(*length*)

Works like range\_for\_length; returns None or a ContentRange object

You can use it like:

response.content\_range = req.range.content\_range(response.content\_length)

Though it's still up to you to actually serve that content range!

**classmethod parse**(*header*) Parse the header; may return None if header is invalid

```
class webob.byterange.ContentRange(start, stop, length)
```
Represents the Content-Range header

This header is start-stop/length, where start-stop and length can be  $\star$  (represented as None in the attributes).

**classmethod parse**(*value*)

Parse the header. May return None if it cannot parse.

**class** webob.etag.**IfRange**(*etag*)

**classmethod parse**(*value*) Parse this from a header value.

## **ETag**

**class** webob.etag.**ETagMatcher**(*etags*)

**classmethod parse**(*value*, *strong=True*) Parse this from a header value

# **4.9.2 Misc Functions and Internals**

### webob.**html\_escape**(*s*)

HTML-escape a string or object

This converts any non-string objects passed into it to strings (actually, using unicode()). All values returned are non-unicode strings (using  $\&$ #num; entities for all non-ASCII characters).

None is treated specially, and returns the empty string.

### **class** webob.headers.**ResponseHeaders**(*\*args*, *\*\*kw*)

Dictionary view on the response headerlist. Keys are normalized for case and whitespace.

### **getall**(*key*)

Return a list of all values matching the key (may be an empty list)

### **mixed**()

Returns a dictionary where the values are either single values, or a list of values when a key/value appears more than once in this dictionary. This is similar to the kind of dictionary often used to represent the variables in a web request.

```
dict_of_lists()
```
Returns a dictionary where each key is associated with a list of values.

**setdefault**  $(k[, d]) \rightarrow D.get(k,d)$ , also set D[k]=d if k not in D

**pop**  $(k|, d|) \rightarrow v$ , remove specified key and return the corresponding value. If key is not found, d is returned if given, otherwise KeyError is raised.

### **class** webob.headers.**EnvironHeaders**(*environ*)

An object that represents the headers as present in a WSGI environment.

This object is a wrapper (with no internal state) for a WSGI request object, representing the CGI-style HTTP  $*$ keys as a dictionary. Because a CGI environment can only hold one value for each key, this dictionary is single-valued (unlike outgoing headers).

**keys** ()  $\rightarrow$  a set-like object providing a view on D's keys

## <span id="page-115-0"></span>**class** webob.cachecontrol.**UpdateDict**

Dict that has a callback on all updates

**clear**()  $\rightarrow$  None. Remove all items from D.

- **update** ( $[E]$ , \*\*F)  $\rightarrow$  None. Update D from dict/iterable E and F. If E is present and has a .keys() method, then does: for k in E:  $D[k] = E[k]$  If E is present and lacks a .keys() method, then does: for k, v in E:  $D[k] = v$  In either case, this is followed by: for k in F:  $D[k] = F[k]$
- **setdefault**(*key*, *value=None*)

Insert key with a value of default if key is not in the dictionary.

Return the value for key if key is in the dictionary, else default.

- **pop**  $(k[, d]) \rightarrow v$ , remove specified key and return the corresponding value. If key is not found, d is returned if given, otherwise KeyError is raised
- **popitem** ()  $\rightarrow$  (k, v), remove and return some (key, value) pair as a 2-tuple; but raise KeyError if D is empty.

# CHAPTER 5

# Experimental API

There are a variety of features that are considered experimental in WebOb, these features may change without any notice in future versions of WebOb, or be removed entirely. If you are relying on these features, please pin your version of WebOb and carefully watch for changes.

# **5.1 Same-site Cookies**

The [Same-site cookie RFC](https://tools.ietf.org/html/draft-west-first-party-cookies-07) updates [RFC6265](https://tools.ietf.org/html/rfc6265) to include a new cookie attribute named SameSite.

WebOb provides support for setting the SameSite attribute in its cookie APIs, using the samesite keyword argument.

In [Incrementally Better Cookies](https://tools.ietf.org/html/draft-west-cookie-incrementalism-00) the standard was altered to add an additional option for the SameSite attribute. This new option has [known incompatible clients,](https://www.chromium.org/updates/same-site/incompatible-clients) please be aware that WebOb does not attempt to sniff the user agent to know if setting the SameSite attribute to None will cause compatibility issues.

Please refer to the API documentation for [webob.cookies.make\\_cookie\(\)](#page-37-0) and [webob.cookies.](#page-35-0) [CookieProfile](#page-35-0) for the keyword arguments.

# CHAPTER 6

# Request

The request object is a wrapper around the [WSGI environ dictionary.](https://www.python.org/dev/peps/pep-0333/#environ-variables) This dictionary contains keys for each header, keys that describe the request (including the path and query string), a file-like object for the request body, and a variety of custom keys. You can always access the environ with req.environ.

Some of the most important and interesting attributes of a request object are the following:

- **[req.method](#page-52-0)** The request method, e.g., GET, POST, PUT.
- **[req.GET](#page-54-0)** A [dictionary-like object](#page-50-0) with all the variables in the query string.
- **[req.POST](#page-54-1)** A [dictionary-like object](#page-50-0) with all the variables in the request body. This only has variables if the request was a POST and it is a form submission.
- **[req.params](#page-54-2)**: A [dictionary-like object](#page-50-0) with a combination of everything in req.GET and req. POST.
- **[req.body](#page-54-3)**: The contents of the body of the request. This contains the entire request body as a string. This is useful when the request is a POST that is *not* a form submission, or a request like a PUT. You can also get req.body\_file for a file-like object.
- **[req.cookies](#page-54-4)**: A simple dictionary of all the cookies.
- **[req.headers](#page-52-1)**: A dictionary of all the headers. This dictionary is case-insensitive.

Also for standard HTTP request headers, there are usually attributes, e.g.,  $req. accept\_language, reg.$  $req. accept\_language, reg.$ [content\\_length](#page-52-2), and [req.user\\_agent](#page-56-0). These properties expose the *parsed* form of each header, for whatever parsing makes sense. For instance,  $req$ , if\_modified\_since returns a [datetime](https://docs.python.org/3/library/datetime.html#datetime.datetime) object (or None if the header is was not provided). Details are in the [Request object API documentation](#page-51-0).

# **6.1 URLs**

In addition to these attributes, there are several ways to get the URL of the request. I'll show various values for an example URL http://localhost/app-root/doc?article\_id=10, where the application is mounted at http://localhost/app-root.

- **[req.url](#page-53-0)**: The full request URL, with query string, e.g., 'http://localhost/app-root/doc? article\_id=10'.
- **[req.application\\_url](#page-53-1)**: The URL of the application (just the SCRIPT\_NAME portion of the path, not PATH\_INFO), e.g., 'http://localhost/app-root'.
- req.host url: The URL with the host, e.g., 'http://localhost'.
- **[req.relative\\_url\(url, to\\_application=False\)](#page-53-3)**: Gives a URL, relative to the current URL. If to application is True, then the URL is resolved relative to req.application url.

# **6.2 Methods**

There are several methods in [Request](#page-51-1) but only a few you'll use often:

- Request. blank (uri): Creates a new request with blank information, based at the given URL. This can be useful for subrequests and artificial requests. You can also use  $\text{reg.copy}( )$  to copy an existing request, or for subrequests req.copy\_get() which copies the request but always turns it into a GET (which is safer to share for subrequests).
- **[req.get\\_response\(wsgi\\_application\)](#page-57-1)**: This method calls the given WSGI application with this request, and returns a *[Response](#page-120-0)* object. You can also use this for subrequests or testing.

# **6.3 Unicode**

Many of the properties in the request object will return unicode values if the request encoding/charset is provided. The client *can* indicate the charset with something like Content-Type: application/ x-www-form-urlencoded; charset=utf8, but browsers seldom set this. You can set the charset with req. charset = 'utf8', or during instantiation with Request (environ, charset='utf8'). If you subclass Request you can also set charset as a class-level attribute.

If it is set, then req.POST, req.GET, req.params, and req.cookies will contain unicode strings.

# CHAPTER 7

# Response

<span id="page-120-0"></span>The response object looks a lot like the request object, though with some differences. The request object wraps a single  $envi$  ron object; the response object has three fundamental parts (based on WSGI):

- response. status: The response code plus message, like '200 OK'. To set the code without the reason, use response.status  $code = 200$ .
- **[response.headerlist](#page-58-1)**: A list of all the headers, like [('Content-Type', 'text/html')]. There's a case-insensitive  $dictionary-like$  object in response.headers that also allows you to access these same headers.
- *[response.app\\_iter](#page-59-0)***:** An iterable (such as a list or generator) that will produce the content of the response. This is also accessible as response.body (a string), response.unicode\_body (a unicode object, informed by response.charset), and response.body\_file (a file-like object; writing to it appends to app\_iter).

Everything else in the object derives from this underlying state. Here are the highlights:

- **[response.content\\_type](#page-60-0)** The content type *not* including the charset parameter. Typical use: response.content\_type = 'text/html'. You can subclass Response and add a class-level attribute default content type to set this automatically on instantiation.
- **[response.charset](#page-60-1)** The charset parameter of the content-type, it also informs encoding in response. unicode\_body. response.content\_type\_params is a dictionary of all the parameters.
- **[response.set\\_cookie\(name=None, value='', max\\_age=None, ...\)](#page-61-0)** Set a cookie. The keyword arguments control the various cookie parameters. The  $max_{a}$  age argument is the length for the cookie to live in seconds (you may also use a timedelta object).
- [response.delete\\_cookie\(name, ...\)](#page-62-0) Delete a cookie from the client. This sets max\_age to 0 and the cookie value to ''.
- **response.cache\_expires(seconds=0)** This makes this response cacheable for the given number of seconds, or if seconds is 0 then the response is uncacheable (this also sets the Expires header).
- **response(environ, start\_response)** The response object is a WSGI application. As an application, it acts according to how you create it. It *can* do conditional responses if you pass

conditional\_response=True when instantiating (or set that attribute later). It can also do HEAD and Range requests.

# **7.1 Headers**

Like the request, most HTTP response headers are available as properties. These are parsed, so you can do things like response.last\_modified = os.path.getmtime(filename).

See also:

The [Response](#page-57-2) object documentation for further information.

# **7.2 Instantiating the Response**

Of course most of the time you just want to *make* a response. Generally any attribute of the response can be passed in as a keyword argument to the class, e.g.:

response = Response(text='hello world!', content\_type='text/plain')

The status defaults to '200 OK'. The content\_type defaults to default\_content\_type which is set to text/html, although if you subclass Response and set default\_content\_type, you can override this behavior.

# CHAPTER 8

# Exceptions

To facilitate error responses like 404 Not Found, the module webob.exc contains classes for each kind of error response. These include boring but appropriate error bodies.

Each class is named webob.exc.HTTP\*, where \* is the reason for the error. For instance, webob.exc. HTTPNotFound. It subclasses Response, so you can manipulate the instances in the same way. A typical example is:

```
response = HTTPNotFound('There is no such resource')
# or:
response = HTTPMovedPermanently(location=new_url)
```
You can use this like:

```
try:
    # \ldots stuff \ldotsraise HTTPNotFound('No such resource')
except HTTPException, e:
    return e(environ, start_response)
```
# CHAPTER<sup>9</sup>

# Example

The [file-serving example](#page-0-0) shows how to do more advanced HTTP techniques, while the [comment middleware example](#page-0-0) shows middleware. For applications, it's more reasonable to use WebOb in the context of a larger framework. [Pyramid,](https://trypyramid.com) and its predecessor [Pylons,](https://docs.pylonsproject.org/projects/pylons-webframework/en/latest/) both use WebOb.

# **9.1 WebOb File-Serving Example**

This document shows how you can make a static-file-serving application using WebOb. We'll quickly build this up from minimal functionality to a high-quality file serving application.

```
Note: Starting from 1.2b4, WebOb ships with a webob. static module which implements a webob. static.
FileApp WSGI application similar to the one described below.
```
This document stays as a didactic example how to serve files with WebOb, but you should consider using applications from [webob.static](#page-63-1) in production.

First we'll setup a really simple shim around our application, which we can use as we improve our application:

```
>>> from webob import Request, Response
>>> import os
>>> class FileApp(object):
... def __init__(self, filename):
... self.filename = filename
... def __call__(self, environ, start_response):
... res = make_response(self.filename)
... return res(environ, start_response)
>>> import mimetypes
>>> def get_mimetype(filename):
... type, encoding = mimetypes.guess_type(filename)
... # We'll ignore encoding, even though we shouldn't really
... return type or 'application/octet-stream'
```
Now we can make different definitions of make\_response. The simplest version:

```
>>> def make_response(filename):
... res = Response(content_type=get_mimetype(filename))
... res.body = open(filename, 'rb').read()
... return res
```
We'll test it out with a file test-file.txt in the WebOb doc directory, which has the following content:

```
This is a test. Hello test people!
```
Let's give it a shot:

```
>>> fn = os.path.join(doc_dir, 'file-example-code/test-file.txt')
>>> open(fn).read()
'This is a test. Hello test people!'
>>> app = FileApp(fn)
>>> req = Request.blank('/')
>>> print req.get_response(app)
200 OK
Content-Type: text/plain; charset=UTF-8
Content-Length: 35
This is a test. Hello test people!
```
Well, that worked. But it's not a very fancy object. First, it reads everything into memory, and that's bad. We'll create an iterator instead:

```
>>> class FileIterable(object):
... def __init__(self, filename):
... self.filename = filename
... def __iter__(self):
... return FileIterator(self.filename)
>>> class FileIterator(object):
... chunk_size = 4096
... def __init__(self, filename):
... self.filename = filename
... self.fileobj = open(self.filename, 'rb')
... def __iter__(self):
... return self
... def next(self):
... chunk = self.fileobj.read(self.chunk_size)
... if not chunk:
... raise StopIteration
... return chunk
... ____next__ = next # py3 compat
>>> def make_response(filename):
... res = Response(content_type=get_mimetype(filename))
... res.app_iter = FileIterable(filename)
... res.content_length = os.path.getsize(filename)
... return res
```
And testing:

```
>>> req = Request.blank('/')
>>> print req.get_response(app)
200 OK
Content-Type: text/plain; charset=UTF-8
```

```
Content-Length: 35
This is a test. Hello test people!
```
Well, that doesn't *look* different, but lets *imagine* that it's different because we know we changed some code. Now to add some basic metadata to the response:

```
>>> def make_response(filename):
... res = Response(content_type=get_mimetype(filename),
... conditional_response=True)
... res.app_iter = FileIterable(filename)
... res.content_length = os.path.getsize(filename)
... res.last_modified = os.path.getmtime(filename)
... res.etag = '%s-%s-%s' % (os.path.getmtime(filename),
... os.path.getsize(filename), hash(filename))
... return res
```
Now, with conditional response on, and with last modified and etag set, we can do conditional requests:

```
>>> req = Request.blank('/')
>>> res = req.get_response(app)
>>> print res
200 OK
Content-Type: text/plain; charset=UTF-8
Content-Length: 35
Last-Modified: ... GMT
ETag: ...-...
This is a test. Hello test people!
>>> req2 = Request.blank('/')
>>> req2.if_none_match = res.etag
>>> req2.get_response(app)
<Response ... 304 Not Modified>
>>> req3 = Request.blank('/')
>>> req3.if_modified_since = res.last_modified
>>> req3.get_response(app)
<Response ... 304 Not Modified>
```
We can even do Range requests, but it will currently involve iterating through the file unnecessarily. When there's a range request (and you set conditional\_response=True) the application will satisfy that request. But with an arbitrary iterator the only way to do that is to run through the beginning of the iterator until you get to the chunk that the client asked for. We can do better because we can use fileobj.seek(pos) to move around the file much more efficiently.

So we'll add an extra method, app\_iter\_range, that Response looks for:

```
>>> class FileIterable(object):
... def __init__(self, filename, start=None, stop=None):
... self.filename = filename
... self.start = start
... self.stop = stop
... def __iter__(self):
... return FileIterator(self.filename, self.start, self.stop)
... def app_iter_range(self, start, stop):
... return self. class (self.filename, start, stop)
```

```
>>> class FileIterator(object):
... chunk_size = 4096
... def _init_(self, filename, start, stop):
... self.filename = filename
... self.fileobj = open(self.filename, 'rb')
... if start:
... self.fileobj.seek(start)
... if stop is not None:
... self.length = stop - start
... else:
... self.length = None
... def __iter__(self):
... return self
... def next(self):
... if self.length is not None and self.length <= 0:
... raise StopIteration
... chunk = self.fileobj.read(self.chunk_size)
... if not chunk:
... raise StopIteration
... if self.length is not None:
... self.length -= len(chunk)
... if self.length < 0:
... \# Chop off the extra:
... chunk = chunk[:self.length]
... return chunk
\ldots ___next__ = next # py3 compat
```
Now we'll test it out:

```
>>> req = Request.blank('/')
>>> res = req.get_response(app)
>>> req2 = Request.blank('/')
>>> # Re-fetch the first 5 bytes:
>>> req2.range = (0, 5)
>>> res2 = req2.get_response(app)
>>> res2
<Response ... 206 Partial Content>
>>> # Let's check it's our custom class:
>>> res2.app_iter
<FileIterable object at ...>
>>> res2.body
'This '
>>> # Now, conditional range support:
>>> req3 = Request.blank('/')
>>> req3.if_range = res.etag
\Rightarrow req3.range = (0, 5)>>> req3.get_response(app)
<Response ... 206 Partial Content>
>>> req3.if_range = 'invalid-etag'
>>> req3.get_response(app)
<Response ... 200 OK>
```
# <span id="page-127-0"></span>**9.2 Wiki Example**

author Ian Bicking [<ianb@colorstudy.com>](mailto:ianb@colorstudy.com)

## **Contents**

- *[Wiki Example](#page-127-0)*
	- *[Introduction](#page-128-0)*
	- *[Code](#page-128-1)*
	- *[Creating an Application](#page-128-2)*
	- *[The WSGI Application](#page-129-0)*
	- *[The Domain Object](#page-130-0)*
	- *[URLs, PATH\\_INFO, and SCRIPT\\_NAME](#page-132-0)*
	- *[Back to the Application](#page-133-0)*
	- *[The Edit Screen](#page-134-0)*
	- *[Processing the Form](#page-135-0)*
	- *[Cookies](#page-136-0)*
	- *[Conclusion](#page-138-0)*

## <span id="page-128-0"></span>**9.2.1 Introduction**

This is an example of how to write a WSGI application using WebOb. WebOb isn't itself intended to write applications – it is not a web framework on its own – but it is *possible* to write applications using just WebOb.

The [file serving example](file-example.html) is a better example of advanced HTTP usage. The [comment middleware example](comment-example.html) is a better example of using middleware. This example provides some completeness by showing an application-focused end point.

This example implements a very simple wiki.

# <span id="page-128-1"></span>**9.2.2 Code**

The finished code for this is available in [docs/wiki-example-code/example.py](https://github.com/Pylons/webob/blob/master/docs/wiki-example-code/example.py) – you can run that file as a script to try it out.

# <span id="page-128-2"></span>**9.2.3 Creating an Application**

A common pattern for creating small WSGI applications is to have a class which is instantiated with the configuration. For our application we'll be storing the pages under a directory.

```
class WikiApp(object):
   def __init__(self, storage_dir):
       self.storage_dir = os.path.abspath(os.path.normpath(storage_dir))
```
WSGI applications are callables like wsgi\_app(environ, start\_response). *Instances* of *WikiApp* are WSGI applications, so we'll implement a \_\_call\_ method:

```
class WikiApp(object):
    ...
    def __call__(self, environ, start_response):
        # what we'll fill in
```
To make the script runnable we'll create a simple command-line interface:

```
if name == '_main ':
   import optparse
   parser = optparse.OptionParser(
       usage='%prog --port=PORT'
       )
   parser.add_option(
       '-p', '--port',
       default='8080',
       dest='port',
       type='int',
       help='Port to serve on (default 8080)')
   parser.add_option(
        '--wiki-data',
       default='./wiki',
       dest='wiki_data',
       help='Place to put wiki data into (default ./wiki/)')
   options, args = parser.parse_args()
   print 'Writing wiki pages to %s' % options.wiki_data
   app = WikiApp(options.wikipediafrom wsgiref.simple_server import make_server
   httpd = make_server('localhost', options.port, app)
   print 'Serving on http://localhost:%s' % options.port
   try:
       httpd.serve_forever()
    except KeyboardInterrupt:
       print '^C'
```
There's not much to talk about in this code block. The application is instantiated and served with the built-in module [wsgiref.simple\\_server](https://docs.python.org/3/library/wsgiref.html#module-wsgiref.simple_server).

# <span id="page-129-0"></span>**9.2.4 The WSGI Application**

Of course all the interesting stuff is in that call method. WebOb lets you ignore some of the details of WSGI, like what start\_response really is. environ is a CGI-like dictionary, but webob. Request gives an object interface to it. webob.Response represents a response, and is itself a WSGI application. Here's kind of the hello world of WSGI applications using these objects:

```
from webob import Request, Response
class WikiApp(object):
    ...
    def __call__(self, environ, start_response):
        req = Request(environ)
        resp = Response(
            'Hello %s!' % req.params.get('name', 'World'))
        return resp(environ, start_response)
```
req.params.get('name', 'World') gets any query string parameter (like ?name=Bob), or if it's a POST

form request it will look for a form parameter name. We instantiate the response with the body of the response. You could also give keyword arguments like content\_type='text/plain' (text/html is the default content type and 200 OK is the default status).

For the wiki application we'll support a couple different kinds of screens, and we'll make our  $\text{\_cal}$ call  $\text{\_}$  method dispatch to different methods depending on the request. We'll support an action parameter like ?action=edit, and also dispatch on the method (GET, POST, etc, in req.method). We'll pass in the request and expect a response object back.

Also, WebOb has a series of exceptions in webob.exc, like webob.exc.HTTPNotFound, webob.exc. HTTPTemporaryRedirect, etc. We'll also let the method raise one of these exceptions and turn it into a response.

One last thing we'll do in our  $\text{\textendash}$  call nethod is create our Page object, which represents a wiki page.

All this together makes:

```
from webob import Request, Response
from webob import exc
class WikiApp(object):
    ...
    def __call__(self, environ, start_response):
       req = Request(environment)action = req.params.get('action', 'view')
        # Here's where we get the Page domain object:
        page = self.get_page(req.path_info)
        try:
            try:
                # The method name is action_{action_param}_{request_method}:
                meth = getattr(self, 'action_%s_%s' % (action, req.method))
            except AttributeError:
                # If the method wasn't found there must be
                # something wrong with the request:
                raise exc.HTTPBadRequest('No such action %r' % action)
            resp = meth(req, page)
        except exc.HTTPException, e:
            # The exception object itself is a WSGI application/response:
            resp = e
        return resp(environ, start_response)
```
# <span id="page-130-0"></span>**9.2.5 The Domain Object**

The Page domain object isn't really related to the web, but it is important to implementing this. Each Page is just a file on the filesystem. Our get\_page method figures out the filename given the path (the path is in req. path\_info, which is all the path after the base path). The Page class handles getting and setting the title and content.

Here's the method to figure out the filename:

```
import os
class WikiApp(object):
    ...
   def get_page(self, path):
       path = pathustrip('')
```

```
if not path:
    # The path was '/', the home page
   path = 'index'
path = os.path.join(self.storage_dir)
path = os.path.normpath(path)
if path.endswith('/'):
   path += 'index'
if not path.startswith(self.storage_dir):
    raise exc.HTTPBadRequest("Bad path")
path += '.html'
return Page(path)
```
Mostly this is just the kind of careful path construction you have to do when mapping a URL to a filename. While the server *may* normalize the path (so that a path like  $/ \ldots / \ldots /$  can't be requested), you can never really be sure. By using  $\circ s$ . path.normpath we eliminate these, and then we make absolutely sure that the resulting path is under our self.storage\_dir with if not path.startswith(self.storage\_dir): raise exc. HTTPBadRequest("Bad path").

Here's the actual domain object:

```
class Page(object):
   def __init__(self, filename):
        self.filename = filename
    @property
   def exists(self):
       return os.path.exists(self.filename)
   @property
   def title(self):
        if not self.exists:
            # we need to guess the title
           basename = os.path.splitext(os.path.basename(self.filename))[0]
           basename = re.sub(r'[-]', ' ', basename)return basename.capitalize()
        content = self.full_content
        match = re.search(r'<title>(.*?)</title>', content, re.I|re.S)
        return match.group(1)
    @property
    def full_content(self):
       f = open(self.filename, 'rb')try:
            return f.read()
        finally:
           f.close()
    @property
    def content(self):
        if not self.exists:
            return ''
        content = self.full_content
       match = re.search(r'<br/>sody[^>]*>(.*?)</body>', content, re.I|re.S)
       return match.group(1)
    @property
    def mtime(self):
```

```
if not self.exists:
            return None
       else:
            return int(os.stat(self.filename).st_mtime)
   def set(self, title, content):
       dir = os.path.dirname(self.filename)
       if not os.path.exists(dir):
            os.makedirs(dir)
       new content = """<html><head><title>%s</title></head><br/>>body>%s</body></html>""
ightharpoonup " \approx (
            title, content)
       f = open(self.filename, 'wb')f.write(new_content)
        f.close()
```
Basically it provides a .title attribute, a .content attribute, the .mtime (last modified time), and the page can exist or not (giving appropriate guesses for title and content when the page does not exist). It encodes these on the filesystem as a simple HTML page that is parsed by some regular expressions.

None of this really applies much to the web or WebOb, so I'll leave it to you to figure out the details of this.

# <span id="page-132-0"></span>**9.2.6 URLs, PATH\_INFO, and SCRIPT\_NAME**

This is an aside for the tutorial, but an important concept. In WSGI, and accordingly with WebOb, the URL is split up into several pieces. Some of these are obvious and some not.

#### An example:

http://example.com:8080/wiki/article/12?version=10

There are several components here:

- req.scheme: http
- req.host: example.com:8080
- req.server\_name: example.com
- req.server\_port: 8080
- req.script\_name: /wiki
- req.path\_info: /article/12
- req.query string: version=10

One non-obvious part is req.script\_name and req.path\_info. These correspond to the CGI environmental variables SCRIPT\_NAME and PATH\_INFO. req.script\_name points to the *application*. You might have several applications in your site at different paths: one at  $/wiki$ , one at  $/blog$ , one at  $/$ . Each application doesn't necessarily know about the others, but it has to construct its URLs properly – so any internal links to the wiki application should start with /wiki.

Just as there are pieces to the URL, there are several properties in WebOb to construct URLs based on these:

- req.host\_url: http://example.com:8080
- req.application\_url: http://example.com:8080/wiki
- req.path\_url: http://example.com:8080/wiki/article/12
- req.path: /wiki/article/12
- req.path\_qs: /wiki/article/12?version=10
- req.url: http://example.com:8080/wiki/article/12?version10

You can also create URLs with req.relative\_url('some/other/page'). In this example that would resolve to http://example.com:8080/wiki/article/some/other/page. You can also create a relative URL to the application URL (SCRIPT\_NAME) like req.relative\_url('some/other/page', True) which would be http://example.com:8080/wiki/some/other/page.

# <span id="page-133-0"></span>**9.2.7 Back to the Application**

We have a dispatching function with  $\_\text{call}$  and we have a domain object with Page, but we aren't actually doing anything.

The dispatching goes to action\_ACTION\_METHOD, where ACTION defaults to view. So a simple page view will be action\_view\_GET. Let's implement that:

```
class WikiApp(object):
    ...
    def action_view_GET(self, req, page):
        if not page.exists:
           return exc.HTTPTemporaryRedirect(
               location=req.url + '?action=edit')
        text = self.view_template.substitute(
           page=page, req=req)
        resp = Response(text)
        resp.last_modified = page.mtime
        resp.conditional_response = True
        return resp
```
The first thing we do is redirect the user to the edit screen if the page doesn't exist. exc. HTTPTemporaryRedirect is a response that gives a 307 Temporary Redirect response with the given location.

Otherwise we fill in a template. The template language we're going to use in this example is [Tempita,](https://pypi.python.org/pypi/Tempita) a very simple template language with a similar interface to string. Template.

The template actually looks like this:

```
from tempita import HTMLTemplate
VIEW_TEMPLATE = HTMLTemplate("""\
<html>
<head>
 <title>{{page.title}}</title>
</head>
<body>
<h1>{{page.title}}</h1>
<div>{{page.content|html}}</div>
\langlehr>
<a href="{{req.url}}?action=edit">Edit</a>
</body>
</html>
```

```
""")
class WikiApp(object):
    view_template = VIEW_TEMPLATE
    ...
```
As you can see it's a simple template using the title and the body, and a link to the edit screen. We copy the template object into a class method (view template = VIEW TEMPLATE) so that potentially a subclass could override these templates.

tempita.HTMLTemplate is a template that does automatic HTML escaping. Our wiki will just be written in plain HTML, so we disable escaping of the content with { {page.content | html } }.

So let's look at the action\_view\_GET method again:

```
def action_view_GET(self, req, page):
   if not page.exists:
       return exc.HTTPTemporaryRedirect(
           location=req.url + '?action=edit')
   text = self.view_template.substitute(
       page=page, req=req)
   resp = Response(text)
   resp.last_modified = page.mtime
   resp.conditional_response = True
   return resp
```
The template should be pretty obvious now. We create a response with Response (text), which already has a default Content-Type of text/html.

To allow conditional responses we set resp.last\_modified. You can set this attribute to a date, None (effectively removing the header), a time tuple (like produced by time.localtime()), or as in this case to an integer timestamp. If you get the value back it will always be a [datetime](https://docs.python.org/3/library/datetime.html#datetime.datetime) object (or None). With this header we can process requests with If-Modified-Since headers, and return 304 Not Modified if appropriate. It won't actually do that unless you set resp.conditional\_response to True.

Note: If you subclass webob. Response you can set the class attribute default\_conditional\_response = True and this setting will be on by default. You can also set other defaults, like the default\_charset ("utf8"), or default\_content\_type ("text/html").

# <span id="page-134-0"></span>**9.2.8 The Edit Screen**

The edit screen will be implemented in the method action\_edit\_GET. There's a template and a very simple method:

```
EDIT_TEMPLATE = HTMLTemplate("""\
<h+ml><head>
 <title>Edit: {{page.title}}</title>
</head>
<body>
{{if page.exists}}
<h1>Edit: {{page.title}}</h1>
{{else}}
```

```
<h1>Create: {{page.title}}</h1>
{{{endif}}}
<form action="{{req.path_url}}" method="POST">
<input type="hidden" name="mtime" value="{{page.mtime}}">
Title: <input type="text" name="title" style="width: 70%" value="{{page.title}}"><br>
Content: <input type="submit" value="Save">
<a href="{{req.path_url}}">Cancel</a>
  \langle h r \rangle<textarea name="content" style="width: 100%; height: 75%" rows="40">{{page.content}}
˓→</textarea>
  \langlebr>
<input type="submit" value="Save">
<a href="{{req.path_url}}">Cancel</a>
\langle/form>
</body></html>
""")
class WikiApp(object):
    ...
    edit_template = EDIT_TEMPLATE
    def action_edit_GET(self, req, page):
        text = self.edit_template.substitute(
            page=page, req=req)
        return Response(text)
```
As you can see, all the action here is in the template.

In <form action="{{req.path\_url}}" method="POST"> we submit to req.path\_url; that's everything *but* ?action=edit. So we are POSTing right over the view page. This has the nice side effect of automatically invalidating any caches of the original page. It also is vaguely [RESTful.](https://en.wikipedia.org/wiki/Representational_State_Transfer)

We save the last modified time in a hidden mtime field. This way we can detect concurrent updates. If start editing the page who's mtime is 100000, and someone else edits and saves a revision changing the mtime to 100010, we can use this hidden field to detect that conflict. Actually resolving the conflict is a little tricky and outside the scope of this particular tutorial, we'll just note the conflict to the user in an error.

From there we just have a very straight-forward HTML form. Note that we don't quote the values because that is done automatically by HTMLTemplate; if you are using something like string.Template or a templating language that doesn't do automatic quoting, you have to be careful to quote all the field values.

We don't have any error conditions in our application, but if there were error conditions we might have to re-display this form with the input values the user already gave. In that case we'd do something like:

```
<input type="text" name="title"
value="{{req.params.get('title', page.title)}}">
```
This way we use the value in the request (req.params is both the query string parameters and any variables in a POST response), but if there is no value (e.g., first request) then we use the page values.

# <span id="page-135-0"></span>**9.2.9 Processing the Form**

The form submits to action  $v_i = V \circ S$  (view is the default action). So we have to implement that method:

```
class WikiApp(object):
    ...
   def action_view_POST(self, req, page):
       submit_mtime = int(req.params.get('mtime') or '0') or None
       if page.mtime != submit_mtime:
           return exc.HTTPPreconditionFailed(
                "The page has been updated since you started editing it")
       page.set(
           title=req.params['title'],
           content=req.params['content'])
        resp = exc.HTTPSeeOther(
           location=req.path_url)
       return resp
```
The first thing we do is check the mtime value. It can be an empty string (when there's no mtime, like when you are creating a page) or an integer. int(req.params.get('time') or '0') or None basically makes sure we don't pass "" to int() (which is an error) then turns 0 into None (0 or None will evaluate to None in Python – false\_value or other\_value in Python resolves to other\_value). If it fails we just give a notvery-helpful error message, using 412 Precondition Failed (typically preconditions are HTTP headers like If-Unmodified-Since, but we can't really get the browser to send requests like that, so we use the hidden field instead).

Note: Error statuses in HTTP are often under-used because people think they need to either return an error (useful for machines) or an error message or interface (useful for humans). In fact you can do both: you can give any human readable error message with your error response.

One problem is that Internet Explorer will replace error messages with its own incredibly unhelpful error messages. However, it will only do this if the error message is short. If it's fairly large (4Kb is large enough) it will show the error message it was given. You can load your error with a big HTML comment to accomplish this, like "<!-- %s  $-->$ " % (' $x$ ' $\star$ 4000).

You can change the status of any response with  $resp.$  status int = 412, or you can change the body of an exc.HTTPSomething with resp.body = new\_body. The primary advantage of using the classes in webob. exc is giving the response a clear name and a boilerplate error message.

After we check the mtime we get the form parameters from  $req$ . params and issue a redirect back to the original view page. 303 See Other is a good response to give after accepting a POST form submission, as it gets rid of the POST (no warning messages for the user if they try to go back).

In this example we've used req.params for all the form values. If we wanted to be specific about where we get the values from, they could come from  $r \in \mathcal{G}$ . GET (the query string, a misnomer since the query string is present even in POST requests) or req.POST (a POST form body). While sometimes it's nice to distinguish between these two locations, for the most part it doesn't matter. If you want to check the request method (e.g., make sure you can't change a page with a GET request) there's no reason to do it by accessing these method-specific getters. It's better to just handle the method specifically. We do it here by including the request method in our dispatcher (dispatching to action\_view\_GET or action\_view\_POST).

# <span id="page-136-0"></span>**9.2.10 Cookies**

One last little improvement we can do is show the user a message when they update the page, so it's not quite so mysteriously just another page view.

A simple way to do this is to set a cookie after the save, then display it in the page view. To set it on save, we add a little to action\_view\_POST:

```
def action_view_POST(self, req, page):
    ...
   resp = exc.HTTPSeeOther(
       location=req.path_url)
    resp.set_cookie('message', 'Page updated')
   return resp
```
And then in action view GET:

```
VIEW_TEMPLATE = HTMLTemplate("""\
...
{{if message}}
<div style="background-color: #99f">{{message}}</div>
\{{endif}}
\ldots""")
class WikiApp(object):
    ...
    def action_view_GET(self, req, page):
        ...
        if req.cookies.get('message'):
           message = req.cookies['message']
        else:
           message = None
        text = self.view_template.substitute(
           page=page, req=req, message=message)
        resp = Response(text)
        if message:
            resp.delete_cookie('message')
        else:
           resp.last_modified = page.mtime
            resp.conditional_response = True
        return resp
```
req.cookies is just a dictionary, and we also delete the cookie if it is present (so the message doesn't keep getting set). The conditional response stuff only applies when there isn't any message, as messages are private. Another alternative would be to display the message with Javascript, like:

```
<script type="text/javascript">
function readCookie(name) {
   var nameEQ = name + "=";var ca = document.cookie.split(';');
    for (var i=0; i < ca.length; i++) {
        var c = ca[i];
        while (c \cdot charAt(0) == ' ' ) c = c \cdot substring(1, c \cdot length);if (c.indexOf(nameEQ) == 0) return c.substring(nameEQ.length,c.length);
    }
   return null;
}
function createCookie(name, value, days) {
   if (days) {
        var date = new Date();
        date.setTime(date.getTime()+(days*24*60*60*1000));
        var expires = "; expires="+date.toGMTString();
    } else {
```

```
var expires = ";
    }
    document.cookie = name+"="+value+expires+"; path='";}
function eraseCookie(name) {
   createCookie(name, ", -1);
}
function showMessage() {
   var message = readCookie('message');
   if (message) {
       var el = document.getElementById('message');
        el.innerHTML = message;
        el.style.display = '';
        eraseCookie('message');
    }
}
</script>
```
Then put <div id="messaage" style="display: none"></div> in the page somewhere. This has the advantage of being very cacheable and simple on the server side.

# <span id="page-138-0"></span>**9.2.11 Conclusion**

We're done, hurrah!

# <span id="page-138-1"></span>**9.3 Comment Example**

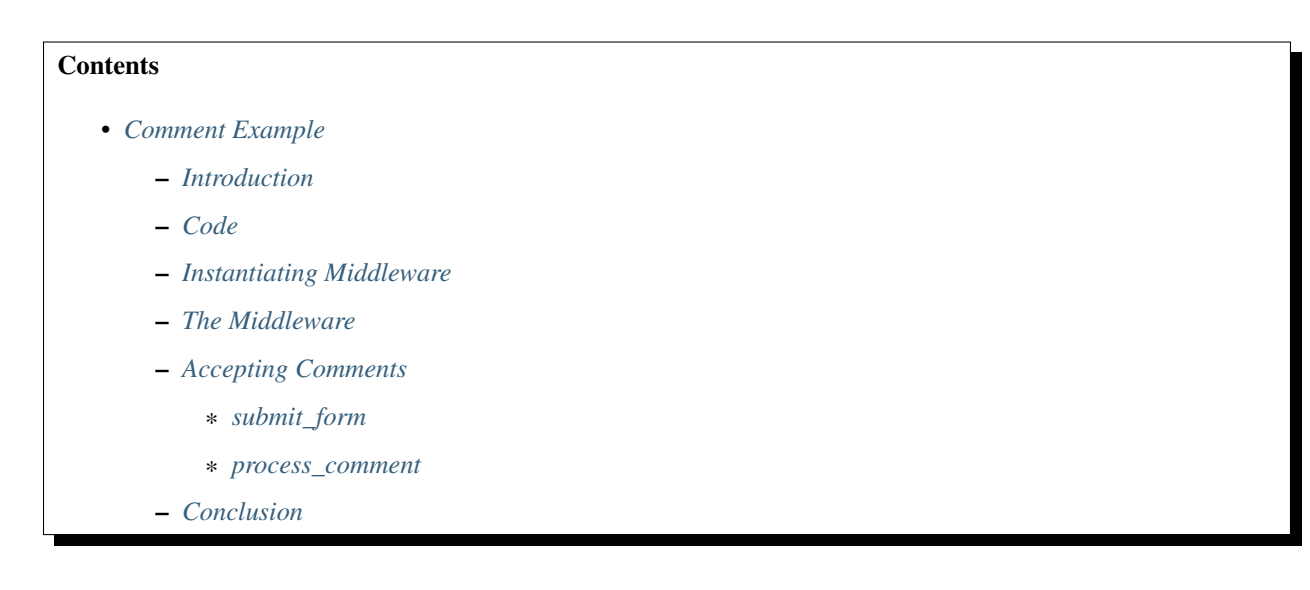

# <span id="page-138-2"></span>**9.3.1 Introduction**

This is an example of how to write WSGI middleware with WebOb. The specific example adds a simple comment form to HTML web pages; any page served through the middleware that is HTML gets a comment form added to it,

and shows any existing comments.

## <span id="page-139-0"></span>**9.3.2 Code**

The finished code for this is available in [docs/comment-example-code/example.py](https://github.com/Pylons/webob/blob/master/docs/comment-example-code/example.py) – you can run that file as a script to try it out.

## <span id="page-139-1"></span>**9.3.3 Instantiating Middleware**

Middleware of any complexity at all is usually best created as a class with its configuration as arguments to that class.

Every middleware needs an application (app) that it wraps. This middleware also needs a location to store the comments; we'll put them all in a single directory.

```
import os
class Commenter(object):
    def __init__(self, app, storage_dir):
        self.app = app
        self.storage_dir = storage_dir
        if not os.path.exists(storage_dir):
            os.makedirs(storage_dir)
```
When you use this middleware, you'll use it like:

app = ... make the application ... app = Commenter(app, storage\_dir='./comments')

For our application we'll use a simple static file server that is included with [Paste](https://bitbucket.org/ianb/paste/) (use easy install Paste to install this). The setup is all at the bottom of  $\alpha$  example. py, and looks like this:

```
if __name__ == '__main__':
    import optparse
    parser = optparse.OptionParser(
        usage='%prog --port=PORT BASE_DIRECTORY'
        )
    parser.add_option(
        '-p', '--port',
        default='8080',
        dest='port',
        type='int',
        help='Port to serve on (default 8080)')
    parser.add_option(
        '--comment-data',
        default='./comments',
        dest='comment_data',
        help='Place to put comment data into (default ./comments/)')
    options, args = parser.parse_args()
    if not args:
        parser.error('You must give a BASE_DIRECTORY')
   base\_dir = args[0]from paste.urlparser import StaticURLParser
    app = StaticURLParser(base_dir)
    app = Commenter(app, options.comment_data)
    from wsgiref.simple_server import make_server
```

```
httpd = make_server('localhost', options.port, app)
print 'Serving on http://localhost:%s' % options.port
try:
    httpd.serve_forever()
except KeyboardInterrupt:
    print '^C'
```
I won't explain it here, but basically it takes some options, creates an application that serves static files (StaticURLParser(base\_dir)), wraps it with Commenter(app, options.comment\_data) then serves that.

# <span id="page-140-0"></span>**9.3.4 The Middleware**

While we've created the class structure for the middleware, it doesn't actually do anything. Here's a kind of minimal version of the middleware (using WebOb):

```
from webob import Request
class Commenter(object):
   def __init__(self, app, storage_dir):
       self.app = app
       self.storage_dir = storage_dir
       if not os.path.exists(storage_dir):
           os.makedirs(storage_dir)
   def __call__(self, environ, start_response):
       req = Request(environ)
       resp = req.get_response(self.app)
       return resp(environ, start_response)
```
This doesn't modify the response it any way. You could write it like this without WebOb:

```
class Commenter(object):
    ...
    def __call__(self, environ, start_response):
        return self.app(environ, start_response)
```
But it won't be as convenient later. First, lets create a little bit of infrastructure for our middleware. We need to save and load per-url data (the comments themselves). We'll keep them in pickles, where each url has a pickle named after the url (but double-quoted, so http://localhost:8080/index.html becomes http%3A%2F%2Flocalhost%3A8080%2Findex.html).

```
from cPickle import load, dump
class Commenter(object):
    ...
    def get_data(self, url):
        filename = self.url_filename(url)
        if not os.path.exists(filename):
            return []
        else:
            f = open(filename, 'rb')
            data = load(f)
```

```
f.close()
        return data
def save_data(self, url, data):
    filename = self.url_filename(url)
    f = open(filename, 'wb')dump(data, f)
    f.close()
def url_filename(self, url):
    # Double-quoting makes the filename safe
    return os.path.join(self.storage_dir, urllib.quote(url, ''))
```
You can get the full request URL with req.url, so to get the comment data with these methods you do data = self.get\_data(req.url).

Now we'll update the \_\_call\_\_ method to filter *some* responses, and get the comment data for those. We don't want to change responses that were error responses (anything but 200), nor do we want to filter responses that aren't HTML. So we get:

```
class Commenter(object):
    def __call__(self, environ, start_response):
       req = Request(environment)resp = req.get_response(self.app)
        if resp.content_type != 'text/html' or resp.status_code != 200:
           return resp(environ, start_response)
        data = self.get_data(req.url)
        ... do stuff with data, update resp ...
        return resp(environ, start_response)
```
So far we're punting on actually adding the comments to the page. We also haven't defined what data will hold. Let's say it's a list of dictionaries, where each dictionary looks like {'name': 'John Doe', 'homepage': 'http://blog.johndoe.com', 'comments': 'Great site!'}.

We'll also need a simple method to add stuff to the page. We'll use a regular expression to find the end of the page and put text in:

```
import re
class Commenter(object):
    ...
    end_body_re = re.compile(r'~/body.*?>), re.I|re.S)
    def add_to_end(self, html, extra_html):
         \boldsymbol{H} . \boldsymbol{H}Adds extra_html to the end of the html page (before </body>)
         "''"''"''"match = self._end_body_re.search(html)
        if not match:
             return html + extra_html
        else:
             return html[:match.start()] + extra html + html[match.start():]
```
And then we'll use it like:

```
data = self.get_data(req.url)
body = resp.body
body = self.add_to_end(body, self.format_comments(data))
resp.body = body
return resp(environ, start_response)
```
We get the body, update it, and put it back in the response. This also updates Content-Length. Then we define:

```
from webob import html_escape
class Commenter(object):
    ...
    def format_comments(self, comments):
        if not comments:
            return ''
        text = []text.append('<hr>')
        text.append('<h2><a name="comment-area"></a></a>Comments (%s):</h2>' %
˓→len(comments))
        for comment in comments:
            text.append('<h3><a href="%s">%s</a> at %s:</h3>' % (
                html_escape(comment['homepage']), html_escape(comment['name']),
                time.strftime('%c', comment['time'])))
            # Susceptible to XSS attacks!:
            text.append(comment['comments'])
        return ''.join(text)
```
We put in a header (with an anchor we'll use later), and a section for each comment. Note that html\_escape is the same as  $\text{cgi.}$ escape and just turns & into  $\text{\&}$ , etc.

Because we put in some text without quoting it is susceptible to a [Cross-Site Scripting](https://en.wikipedia.org/wiki/Cross-site_scripting) attack. Fixing that is beyond the scope of this tutorial; you could quote it or clean it with something like [lxml.html.clean.](http://lxml.de/lxmlhtml.html#cleaning-up-html)

# <span id="page-142-0"></span>**9.3.5 Accepting Comments**

All of those pieces *display* comments, but still no one can actually make comments. To handle this we'll take a little piece of the URL space for our own, everything under /.comments, so when someone POSTs there it will add a comment.

When the request comes in there are two parts to the path: SCRIPT\_NAME and PATH\_INFO. Everything in SCRIPT\_NAME has already been parsed, and everything in PATH\_INFO has yet to be parsed. That means that the URL *without* PATH\_INFO is the path to the middleware; we can intercept anything else below SCRIPT\_NAME but nothing above it. The name for the URL without PATH\_INFO is req.application\_url. We have to capture it early to make sure it doesn't change (since the WSGI application we are wrapping may update SCRIPT\_NAME and PATH\_INFO).

So here's what this all looks like:

```
class Commenter(object):
    ...
    def __call__(self, environ, start_response):
       req = Request(environment)if req.path_info_peek() == '.comments':
            return self.process_comment(req)(environ, start_response)
```

```
# This is the base path of *this* middleware:
base_url = req.application_url
resp = req.get_response(self.app)
if resp.content_type != 'text/html' or resp.status_code != 200:
    # Not an HTML response, we don't want to
    # do anything to it
    return resp(environ, start_response)
# Make sure the content isn't gzipped:
resp.decode_content()
comments = self.get_data(req.url)
body = resp.body
body = self.add_to_end(body, self.format_comments(comments))
body = self.add_to_end(body, self.submit_form(base_url, req))
resp.body = body
return resp(environ, start_response)
```
base\_url is the path where the middleware is located (if you run the example server, it will be http://  $localhost:PORT/$ ). We use req.path info\_peek() to look at the next segment of the URL – what comes after base\_url. If it is .comments then we handle it internally and don't pass the request on.

We also put in a little guard, resp.decode\_content() in case the application returns a gzipped response.

Then we get the data, add the comments, add the *form* to make new comments, and return the result.

### <span id="page-143-0"></span>**submit\_form**

Here's what the form looks like:

```
class Commenter(object):
    ...
    def submit_form(self, base_path, req):
       return '''<h2>Leave a comment:</h2>
        <form action="%s/.comments" method="POST">
        <input type="hidden" name="url" value="%s">
        <table width="100%%">
         <tr><td>Name:</td>
              <td><input type="text" name="name" style="width: 100%%"></td></tr>
         <tr><td>URL:</td>
              <td><input type="text" name="homepage" style="width: 100%%"></td></tr>
         </table>
        Comments:<br>
        <textarea name="comments" rows=10 style="width: 100%%"></textarea><br>
        <input type="submit" value="Submit comment">
        \langle/form\rangle''' % (base_path, html_escape(req.url))
```
Nothing too exciting. It submits a form with the keys  $ucl$  (the URL being commented on), name, homepage, and comments.

### <span id="page-143-1"></span>**process\_comment**

If you look at the method call, what we do is call the method then treat the result as a WSGI application:
**return** self.process\_comment(req)(environ, start\_response)

You could write this as:

```
response = self.process_comment(req)
return response(environ, start_response)
```
A common pattern in WSGI middleware that *doesn't* use WebOb is to just do:

```
return self.process_comment(environ, start_response)
```
But the WebOb style makes it easier to modify the response if you want to; modifying a traditional WSGI response/application output requires changing your logic flow considerably.

Here's the actual processing code:

```
from webob import exc
from webob import Response
class Commenter(object):
    ...
    def process_comment(self, req):
        try:
            url = req.params['url']
            name = req.params['name']
            homepage = req.params['homepage']
            comments = req.params['comments']
        except KeyError, e:
            resp = exc.HTTPBadRequest('Missing parameter: %s' % e)
            return resp
        data = self.get_data(url)
        data.append(dict(
           name=name,
            homepage=homepage,
           comments=comments,
            time=time.gmtime()))
        self.save_data(url, data)
        resp = exc.HTTPSeeOther(location=url+'#comment-area')
        return resp
```
We either give a Bad Request response (if the form submission is somehow malformed), or a redirect back to the original page.

The classes in webob.exc (like HTTPBadRequest and HTTPSeeOther) are Response subclasses that can be used to quickly create responses for these non-200 cases where the response body usually doesn't matter much.

## **9.3.6 Conclusion**

This shows how to make response modifying middleware, which is probably the most difficult kind of middleware to write with WSGI – modifying the request is quite simple in comparison, as you simply update environ.

# <span id="page-144-0"></span>**9.4 JSON-RPC Example**

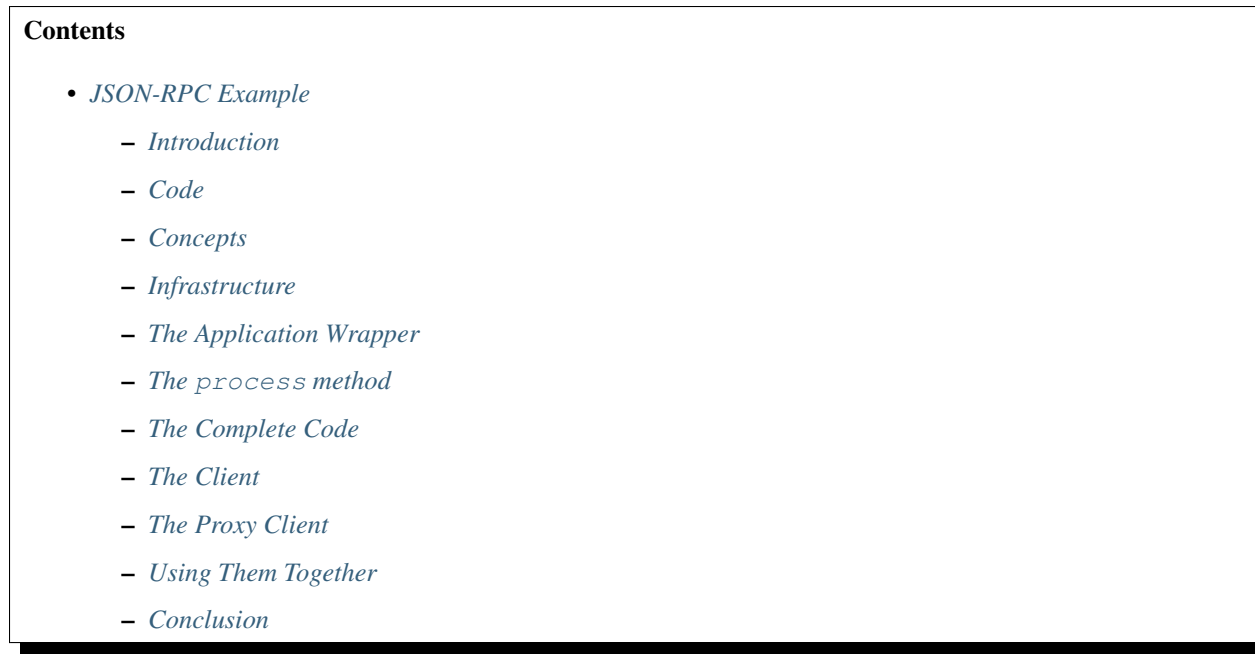

author Ian Bicking

## <span id="page-145-0"></span>**9.4.1 Introduction**

This is an example of how to write a web service using WebOb. The example shows how to create a [JSON-RPC](http://json-rpc.org/) endpoint using WebOb and the [simplejson](https://pypi.python.org/pypi/simplejson) JSON library. This also shows how to use WebOb as a client library using [WSGIProxy.](https://pypi.python.org/pypi/WSGIProxy/)

While this example presents JSON-RPC, this is not an endorsement of JSON-RPC. In fact I don't like JSON-RPC. It's unnecessarily un-RESTful, and modelled too closely on [XML-RPC.](http://xmlrpc.scripting.com/)

## <span id="page-145-1"></span>**9.4.2 Code**

The finished code for this is available in [docs/json-example-code/jsonrpc.py](https://github.com/Pylons/webob/blob/master/docs/jsonrpc-example-code/jsonrpc.py) – you can run that file as a script to try it out, or import it.

## <span id="page-145-2"></span>**9.4.3 Concepts**

JSON-RPC wraps an object, allowing you to call methods on that object and get the return values. It also provides a way to get error responses.

The [specification](http://json-rpc.org/wiki/specification) goes into the details (though in a vague sort of way). Here's the basics:

- All access goes through a POST to a single URL.
- The POST contains a JSON body that looks like:

```
{"method": "methodName",
"id": "arbitrary-something",
"params": [arg1, arg2, ...]}
```
- The id parameter is just a convenience for the client to keep track of which response goes with which request. This makes asynchronous calls (like an XMLHttpRequest) easier. We just send the exact same id back as we get, we never look at it.
- The response is JSON. A successful response looks like:

```
{"result": the_result,
"error": null,
"id": "arbitrary-something"}
```
• The error response looks like:

```
{"result": null,
 "error": {"name": "JSONRPCError",
           "code": (number 100-999),
           "message": "Some Error Occurred",
           "error": "whatever you want\n(a traceback?)"},
 "id": "arbitrary-something"}
```
• It doesn't seem to indicate if an error response should have a 200 response or a 500 response. So as not to be completely stupid about HTTP, we choose a 500 resonse, as giving an error with a 200 response is irresponsible.

## <span id="page-146-0"></span>**9.4.4 Infrastructure**

**import sys**

To make this easier to test, we'll set up a bit of infrastructure. This will open up a server (using [wsgiref.](https://docs.python.org/3/library/wsgiref.html#module-wsgiref.simple_server) [simple\\_server](https://docs.python.org/3/library/wsgiref.html#module-wsgiref.simple_server)) and serve up our application (note that *creating* the application is left out to start with):

```
def main(args=None):
   import optparse
    from wsgiref import simple_server
   parser = optparse.OptionParser(
       usage="%prog [OPTIONS] MODULE:EXPRESSION")
   parser.add_option(
        '-p', '--port', default='8080',
       help='Port to serve on (default 8080)')
   parser.add_option(
        '-H', '--host', default='127.0.0.1',
       help='Host to serve on (default localhost; 0.0.0.0 to make public)')
    if args is None:
       args = sys.argv[1:]options, args = parser.parse_args()
    if not args or len(args) > 1:
        print 'You must give a single object reference'
       parser.print_help()
       sys.exit(2)
    app = make\_app(args[0])server = simple_server.make_server(
       options.host, int(options.port),
        app)
   print 'Serving on http://%s:%s' % (options.host, options.port)
    server.serve_forever()
if __name__ == '__main__':
    main()
```
I won't describe this much. It starts a server, serving up just the app created by make app(args[0]). make app will have to load up the object and wrap it in our WSGI/WebOb wrapper. We'll be calling that wrapper JSONRPC(obj), so here's how it'll go:

```
def make_app(expr):
   module, expression = expr.split(':', 1)
    __import__(module)
   module = sys.modules[module]
   obj = eval(expression, module, dict)return JsonRpcApp(obj)
```
We use  $\text{__import}\text{__}$  (module) to import the module, but its return value is wonky. We can find the thing it imported in sys.modules (a dictionary of all the loaded modules). Then we evaluate the second part of the expression in the namespace of the module. This lets you do something like smtplib:SMTP('localhost') to get a fully instantiated SMTP object.

That's all the infrastructure we'll need for the server side. Now we just have to implement JsonRpcApp.

## <span id="page-147-0"></span>**9.4.5 The Application Wrapper**

Note that I'm calling this an "application" because that's the terminology WSGI uses. Everything that gets *called* is an "application", and anything that calls an application is called a "server".

The instantiation of the server is already figured out:

```
class JsonRpcApp(object):
    def __init__(self, obj):
       self.obj = obj
    def __call__(self, environ, start_response):
        ... the WSGI interface ...
```
So the server is an instance bound to the particular object being exposed, and \_\_call\_\_ implements the WSGI interface.

We'll start with a simple outline of the WSGI interface, using a kind of standard WebOb setup:

```
from webob import Request, Response
from webob import exc
class JsonRpcApp(object):
    ...
    def __call__(self, environ, start_response):
        req = Request(environ)
        try:
            resp = self.process(req)
        except ValueError, e:
            resp = exc.HTTPBadRequest(str(e))
        except exc.HTTPException, e:
            resp = ereturn resp(environ, start_response)
```
We first create a request object. The request object just wraps the WSGI environment. Then we create the response object in the process method (which we still have to write). We also do some exception catching. We'll turn any ValueError into a 400 Bad Request response. We'll also let process raise any web.exc. HTTPException exception. There's an exception defined in that module for all the HTTP error responses, like 405 Method Not Allowed. These exceptions are themselves WSGI applications (as is webob.Response), and so we call them like WSGI applications and return the result.

#### <span id="page-148-0"></span>**9.4.6 The process method**

The process method of course is where all the fancy stuff happens. We'll start with just the most minimal implementation, with no error checking or handling:

```
from simplejson import loads, dumps
class JsonRpcApp(object):
    def process(self, req):
        json = loads(req.body)
        method = json['method']
        params = json['params']
        id = json['id']
        method = getattr(self.obj, method)
        result = method(*params)
        resp = Response(
            content_type='application/json',
            body=dumps(dict(result=result,
                            error=None,
                            id=id)))
        return resp
```
As long as the request is properly formed and the method doesn't raise any exceptions, you are pretty much set. But of course that's not a reasonable expectation. There's a whole bunch of things that can go wrong. For instance, it has to be a POST method:

```
if not req.method == 'POST':
    raise exc.HTTPMethodNotAllowed(
        "Only POST allowed",
        allowed='POST')
```
And maybe the request body doesn't contain valid JSON:

```
try:
    json = loads(req.body)
except ValueError, e:
   raise ValueError('Bad JSON: %s' % e)
```
And maybe all the keys aren't in the dictionary:

```
try:
   method = json['method']params = json['params']
   id = json['id']except KeyError, e:
   raise ValueError(
        "JSON body missing parameter: %s" % e)
```
And maybe it's trying to acces a private method (a method that starts with  $\equiv$  ) – that's not just a bad request, we'll call that case 403 Forbidden.

```
if method.startswith('_'):
   raise exc.HTTPForbidden(
        "Bad method name %s: must not start with _" % method)
```
And maybe json['params'] isn't a list:

```
if not isinstance(params, list):
   raise ValueError(
        "Bad params r: must be a list" % params)
```
And maybe the method doesn't exist:

```
try:
   method = qetattr(self.obj, method)except AttributeError:
   raise ValueError(
       "No such method %s" % method)
```
The last case is the error we actually can expect: that the method raises some exception.

```
try:
   result = method(*params)except:
   tb = traceback.format exc()exc_value = sys.execute = (1)error_value = dict(
       name='JSONRPCError',
       code=100,message=str(exc_value),
       error=tb)
   return Response(
       status=500,
       content_type='application/json',
       body=dumps(dict(result=None,
                        error=error_value,
                        id=id)))
```
That's a complete server.

#### <span id="page-149-0"></span>**9.4.7 The Complete Code**

Since we showed all the error handling in pieces, here's the complete code:

```
from webob import Request, Response
from webob import exc
from simplejson import loads, dumps
import traceback
import sys
class JsonRpcApp(object):
    "''"''"''"Serve the given object via json-rpc (http://json-rpc.org/)
    "''"''"def __init__(self, obj):
        self.obj = obj
```

```
def __call__(self, environ, start_response):
    req = Request(environ)
    try:
        resp = self.process(req)
    except ValueError, e:
       resp = exc.HTTPBadRequest(str(e))
    except exc.HTTPException, e:
        resp = ereturn resp(environ, start_response)
def process(self, req):
    if not req.method == 'POST':
        raise exc.HTTPMethodNotAllowed(
            "Only POST allowed",
            allowed='POST')
    try:
        json = loads(req.body)
    except ValueError, e:
       raise ValueError('Bad JSON: %s' % e)
    try:
       method = json['method']
       params = json['params']
       id = json['id']except KeyError, e:
       raise ValueError(
            "JSON body missing parameter: 8s" 8e)
    if method.startswith('_'):
        raise exc.HTTPForbidden(
            "Bad method name %s: must not start with _" % method)
    if not isinstance(params, list):
        raise ValueError(
            "Bad params r: must be a list" % params)
    try:
       method = getattr(self.obj, method)
    except AttributeError:
       raise ValueError(
           "No such method %s" % method)
    try:
       result = method(*params)except:
       text = traceback.format_exc()
       exc_value = sys.exc_info() [1]error_value = dict(
           name='JSONRPCError',
            code=100,
           message=str(exc_value),
            error=text)
        return Response(
            status=500,
            content_type='application/json',
            body=dumps(dict(result=None,
                            error=error_value,
                            id=id)))
    return Response(
        content_type='application/json',
        body=dumps(dict(result=result,
```

```
error=None,
id=id)))
```
## <span id="page-151-0"></span>**9.4.8 The Client**

It would be nice to have a client to test out our server. Using [WSGIProxy](https://pypi.python.org/pypi/WSGIProxy/) we can use WebOb Request and Response to do actual HTTP connections.

The basic idea is that you can create a blank Request:

```
>>> from webob import Request
>>> req = Request.blank('http://python.org')
```
Then you can send that request to an application:

```
>>> from wsgiproxy.exactproxy import proxy_exact_request
>>> resp = req.get_response(proxy_exact_request)
```
This particular application (proxy\_exact\_request) sends the request over HTTP:

```
>>> resp.content_type
'text/html'
>>> resp.body[:10]
'<!DOCTYPE '
```
So we're going to create a proxy object that constructs WebOb-based jsonrpc requests, and sends those using proxy\_exact\_request.

## <span id="page-151-1"></span>**9.4.9 The Proxy Client**

The proxy client is instantiated with its base URL. We'll also let you pass in a proxy application, in case you want to do local requests (e.g., to do direct tests against a JsonRpcApp instance):

```
class ServerProxy(object):
    def __init__(self, url, proxy=None):
        self._url = url
        if proxy is None:
            from wsgiproxy.exactproxy import proxy_exact_request
            proxy = proxy_exact_request
        self.proxy = proxy
```
This ServerProxy object itself doesn't do much, but you can call methods on it. We can intercept any access ServerProxy( $\ldots$ ).method with the magic function \_\_getattr\_\_. Whenever you get an attribute that doesn't exist in an instance, Python will call inst.\_\_getattr\_\_(attr\_name) and return that. When you *call* a method, you are calling the object that .method returns. So we'll create a helper object that is callable, and our \_\_getattr\_\_ will just return that:

```
class ServerProxy(object):
    ...
    def __getattr__(self, name):
        # Note, even attributes like __contains__ can get routed
        # through __getattr__
```

```
if name.startswith('_'):
            raise AttributeError(name)
        return _Method(self, name)
class _Method(object):
    def __init__(self, parent, name):
        self.parent = parent
        self.name = name
```
Now when we call the method we'll be calling \_Method. \_\_call\_\_, and the HTTP endpoint will be self. parent. url, and the method name will be self.name.

Here's the code to do the call:

```
class _Method(object):
    ...
    def __call__(self, *args):
        json = dict(method=self.name,
                    id=None,
                    params=list(args))
        req = Request.blank(self.parent._url)
        req.method = 'POST'
        req.content_type = 'application/json'
        req.body = dumps(json)
        resp = req.get_response(self.parent.proxy)
        if resp.status_code != 200 and not (
            resp.status_code == 500
            and resp.content_type == 'application/json'):
            raise ProxyError(
                "Error from JSON-RPC client %s: %s"
                % (self._url, resp.status),
                resp)
        json = loads(resp.body)
        if json.get('error') is not None:
            e = Fault (
                json['error'].get('message'),
                json['error'].get('code'),
                json['error'].get('error'),
                resp)
            raise e
        return json['result']
```
We raise two kinds of exceptions here. ProxyError is when something unexpected happens, like a 404 Not Found. Fault is when a more expected exception occurs, i.e., the underlying method raised an exception.

In both cases we'll keep the response object around, as that can be interesting. Note that you can make exceptions have any methods or signature you want, which we'll do:

```
class ProxyError(Exception):
    "''"''"''"Raised when a request via ServerProxy breaks
    "''"def __init__(self, message, response):
        Exception.__init__(self, message)
        self.response = response
```

```
class Fault(Exception):
    """
    Raised when there is a remote error
    "''"''"''"def __init__(self, message, code, error, response):
        Exception.__init__(self, message)
        self.code = code
        self.error = error
        self.response = response
   def __str__(self):
        return 'Method error calling %s: %s\n%s' % (
           self.response.request.url,
            self.args[0],
            self.error)
```
## <span id="page-153-0"></span>**9.4.10 Using Them Together**

Good programmers start with tests. But at least we'll end with a test. We'll use [doctest](https://docs.python.org/3/library/doctest.html#module-doctest) for our tests. The test is in [docs/json-example-code/test\\_jsonrpc.txt](https://github.com/Pylons/webob/blob/master/docs/jsonrpc-example-code/test_jsonrpc.txt) and you can run it with [docs/json-example-code/test\\_jsonrpc.py,](https://github.com/Pylons/webob/blob/master/docs/jsonrpc-example-code/test_jsonrpc.py) which looks like:

```
if __name__ == '__main__':
    import doctest
    doctest.testfile('test_jsonrpc.txt')
```
As you can see, it's just a stub to run the doctest. We'll need a simple object to expose. We'll make it real simple:

```
>>> class Divider(object):
... def divide(self, a, b):
... return a / b
```
Then we'll get the app setup:

```
>>> from jsonrpc import *
>>> app = JsonRpcApp(Divider())
```
And attach the client *directly* to it:

```
>>> proxy = ServerProxy('http://localhost:8080', proxy=app)
```
Because we gave the app itself as the proxy, the URL doesn't actually matter.

Now, if you are used to testing you might ask: is this kosher? That is, we are shortcircuiting HTTP entirely. Is this a realistic test?

One thing you might be worried about in this case is that there are more shared objects than you'd have with HTTP. That is, everything over HTTP is serialized to headers and bodies. Without HTTP, we can send stuff around that can't go over HTTP. This *could* happen, but we're mostly protected because the only thing the application's share is the WSGI environ. Even though we use a webob.Request object on both side, it's not the *same* request object, and all the state is studiously kept in the environment. We *could* share things in the environment that couldn't go over HTTP. For instance, we could set environ['jsonrpc.request\_value'] = dict(...), and avoid simplejson.dumps and simplejson.loads. We *could* do that, and if we did then it is possible our test would work even though the libraries were broken over HTTP. But of course inspection shows we *don't* do that. A little discipline is required to resist playing clever tricks (or else you can play those tricks and do more testing). Generally it works well.

So, now we have a proxy, lets use it:

```
>>> proxy.divide(10, 4)
2
>>> proxy.divide(10, 4.0)
2.5
```
Lastly, we'll test a couple error conditions. First a method error:

```
>>> proxy.divide(10, 0)
Traceback (most recent call last):
   ...
Fault: Method error calling http://localhost:8080: integer division or modulo by zero
Traceback (most recent call last):
 File ...
   result = method(*params)File ...
   return a / b
ZeroDivisionError: integer division or modulo by zero
```
It's hard to actually predict this exception, because the test of the exception itself contains the traceback from the underlying call, with filenames and line numbers that aren't stable. We use # doctest: +ELLIPSIS so that we can replace text we don't care about with .... This is actually figured out through copy-and-paste, and visual inspection to make sure it looks sensible.

The other exception can be:

```
>>> proxy.add(1, 1)
Traceback (most recent call last):
    ...
ProxyError: Error from JSON-RPC client http://localhost:8080: 400 Bad Request
```
Here the exception isn't a JSON-RPC method exception, but a more basic ProxyError exception.

## <span id="page-154-0"></span>**9.4.11 Conclusion**

Hopefully this will give you ideas about how to implement web services of different kinds using WebOb. I hope you also can appreciate the elegance of the symmetry of the request and response objects, and the client and server for the protocol.

Many of these techniques would be better used with a [RESTful](https://en.wikipedia.org/wiki/Representational_state_transfer) service, so do think about that direction if you are implementing your own protocol.

# <span id="page-154-1"></span>**9.5 Another Do-It-Yourself Framework**

#### **Contents**

- *[Another Do-It-Yourself Framework](#page-154-1)*
	- *[Introduction and Audience](#page-155-0)*
	- *[What Is WSGI?](#page-155-1)*
	- *[About WebOb](#page-156-0)*
- *[Serving Your Application](#page-156-1)*
- *[Making A Framework](#page-157-0)*
- *[Routing](#page-157-1)*
	- \* *[Routing: Templates](#page-157-2)*
	- \* *[Routing: controller loading](#page-158-0)*
	- \* *[Routing: putting it together](#page-159-0)*
- *[Controllers](#page-160-0)*
- *[Putting It Together](#page-161-0)*
- *[Another Controller](#page-161-1)*
- *[URL Generation and Request Access](#page-163-0)*
- *[Templating](#page-164-0)*
- *[Conclusion](#page-165-0)*

#### <span id="page-155-0"></span>**9.5.1 Introduction and Audience**

It's been over two years since I wrote the [first version of this tutorial.](https://bitbucket.org/ianb/paste/src/0e5a48796ab969d874c6b772c5c33561ac2d1b0d/docs/do-it-yourself-framework.txt?at=default&fileviewer=file-view-default) I decided to give it another run with some of the tools that have come about since then (particularly [WebOb\)](https://webob.org/).

Sometimes Python is accused of having too many web frameworks. And it's true, there are a lot. That said, I think writing a framework is a useful exercise. It doesn't let you skip over too much without understanding it. It removes the magic. So even if you go on to use another existing framework (which I'd probably advise you do), you'll be able to understand it better if you've written something like it on your own.

This tutorial shows you how to create a web framework of your own, using WSGI and WebOb. No other libraries will be used.

For the longer sections I will try to explain any tricky parts on a line-by line basis following the example.

## <span id="page-155-1"></span>**9.5.2 What Is WSGI?**

At its simplest WSGI is an interface between web servers and web applications. We'll explain the mechanics of WSGI below, but a higher level view is to say that WSGI lets code pass around web requests in a fairly formal way. That's the simplest summary, but there is more – WSGI lets you add annotation to the request, and adds some more metadata to the request.

WSGI more specifically is made up of an *application* and a *server*. The application is a function that receives the request and produces the response. The server is the thing that calls the application function.

A very simple application looks like this:

```
>>> def application(environ, start_response):
... start_response('200 OK', [('Content-Type', 'text/html')])
... return ['Hello World!']
```
The environ argument is a dictionary with values like the environment in a CGI request. The header  $Host:$ , for instance, goes in environ['HTTP\_HOST']. The path is in environ['SCRIPT\_NAME'] (which is the path leading *up to* the application), and environ ['PATH\_INFO'] (the remaining path that the application should interpret).

We won't focus much on the server, but we will use WebOb to handle the application. WebOb in a way has a simple server interface. To use it you create a new request with  $req =$  webob.Request.blank('http://  $localhost/test')$ , and then call the application with resp = req.qet response(app). For example:

```
>>> from webob import Request
>>> req = Request.blank('http://localhost/test')
>>> resp = req.get_response(application)
>>> print resp
200 OK
Content-Type: text/html
Hello World!
```
This is an easy way to test applications, and we'll use it to test the framework we're creating.

#### <span id="page-156-0"></span>**9.5.3 About WebOb**

WebOb is a library to create a request and response object. It's centered around the WSGI model. Requests are wrappers around the environment. For example:

```
>>> req = Request.blank('http://localhost/test')
>>> req.environ['HTTP_HOST']
'localhost:80'
>>> req.host
'localhost:80'
>>> req.path_info
'/test'
```
Responses are objects that represent the... well, response. The status, headers, and body:

```
>>> from webob import Response
>>> resp = Response(body='Hello World!')
>>> resp.content_type
'text/html'
>>> resp.content_type = 'text/plain'
>>> print resp
200 OK
Content-Length: 12
Content-Type: text/plain; charset=UTF-8
Hello World!
```
Responses also happen to be WSGI applications. That means you can call resp(environ, start\_response). Of course it's much less *dynamic* than a normal WSGI application.

These two pieces solve a lot of the more tedious parts of making a framework. They deal with parsing most HTTP headers, generating valid responses, and a number of unicode issues.

#### <span id="page-156-1"></span>**9.5.4 Serving Your Application**

While we can test the application using WebOb, you might want to serve the application. Here's the basic recipe, using the [Paste](https://pypi.python.org/pypi/Paste) HTTP server:

```
if name_ = ' \_main_':from paste import httpserver
   httpserver.serve(app, host='127.0.0.1', port=8080)
```
You could also use [wsgiref.simple\\_server](https://docs.python.org/3/library/wsgiref.html#module-wsgiref.simple_server) from the standard library, but this is mostly appropriate for testing as it is single-threaded:

```
if __name__ == '__main__':
    from wsgiref.simple_server import make_server
    server = make\_server('127.0.0.1', 8080, app)server.serve_forever()
```
## <span id="page-157-0"></span>**9.5.5 Making A Framework**

Well, now we need to start work on our framework.

Here's the basic model we'll be creating:

- We'll define routes that point to controllers
- We'll create a simple framework for creating controllers

## <span id="page-157-1"></span>**9.5.6 Routing**

We'll use explicit routes using URI templates (minus the domains) to match paths. We'll add a little extension that you can use {name:regular expression}, where the named segment must then match that regular expression. The matches will include a "controller" variable, which will be a string like "module\_name:function\_name". For our examples we'll use a simple blog.

So here's what a route would look like:

```
app = Router()app.add_route('/', controller='controllers:index')
app.add_route('/{year:\d\d\d\d}/',
              controller='controllers:archive')
app.add_route('/{year:\d\d\d\d}/{month:\d\d}/',
              controller='controllers:archive')
app.add_route('/{year:\d\d\d\d}/{month:\d\d}/{slug}',
              controller='controllers:view')
app.add_route('/post', controller='controllers:post')
```
To do this we'll need a couple pieces:

- Something to match those URI template things.
- Something to load the controller
- The object to patch them together (Router)

#### <span id="page-157-2"></span>**Routing: Templates**

To do the matching, we'll compile those templates to regular expressions.

```
1 >>> import re
2 >>> var_regex = re.compile(r'''
3 \mid ... \mid \{ # The exact character "{"
4 ... (\forall w+) # The variable name (restricted to a-z, 0-9, _)
s \mid ... (?::([\uparrow]\dag+))? # The optional :regex part
\{ \bullet \} ... \} # The exact character "}"
   ... ''', re.VERBOSE)
```

```
8 >>> def template_to_regex(template):
9 \mid \ldots regex = '\begin{array}{ccc} 10 & \ldots & \ldots \end{array} last_pos = 0
11 ... for match in var_regex.finditer(template):
12 ... regex += re.escape(template[last_pos:match.start()])
13 \mid ... var_name = match.group(1)
14 \mid ... expr = match.group(2) or '[^/]+'
15 ... expr = '(?P<%s>%s)' % (var_name, expr)
16 ... regex += expr
17 \mid ... last_pos = match.end()
18 ... regex += re.escape(template[last_pos:])
19 \quad \ldots \quad \text{regex} = \text{``%s$''$ areqex}20 ... return regex
```
line 2: Here we create the regular expression. The re. VERBOSE flag makes the regular expression parser ignore whitespace and allow comments, so we can avoid some of the feel of line-noise. This matches any variables, i.e., {var:regex} (where :regex is optional). Note that there are two groups we capture: match.group(1) will be the variable name, and match.group(2) will be the regular expression (or None when there is no regular expression). Note that  $(?:...)'$ ? means that the section is optional.

line 9: This variable will hold the regular expression that we are creating.

line 10: This contains the position of the end of the last match.

line 11: The finditer method yields all the matches.

line 12: We're getting all the non-{} text from after the last match, up to the beginning of this match. We call re.escape on that text, which escapes any characters that have special meaning. So .html will be escaped as \.html.

line 13: The first match is the variable name.

line 14:  $\epsilon$ xpr is the regular expression we'll match against, the optional second match. The default is  $\lceil \gamma / \rceil +$ , which matches any non-empty, non-/ string. Which seems like a reasonable default to me.

line 15: Here we create the actual regular expression. (?P<name>...) is a grouped expression that is named. When you get a match, you can look at match.groupdict() and get the names and values.

line 16, 17: We add the expression on to the complete regular expression and save the last position.

line 18: We add remaining non-variable text to the regular expression.

line 19: And then we make the regular expression match the complete string ( $\gamma$  to force it to match from the start,  $\beta$ to make sure it matches up to the end).

To test it we can try some translations. You could put these directly in the docstring of the template\_to\_regex function and use [doctest](https://docs.python.org/3/library/doctest.html#module-doctest) to test that. But I'm using doctest to test *this* document, so I can't put a docstring doctest inside the doctest itself. Anyway, here's what a test looks like:

```
>>> print template_to_regex('/a/static/path')
^\/a\/static\/path$
>>> print template_to_regex('/{year:\d\d\d\d}/{month:\d\d}/{slug}')
\wedge\wedge/(?P<year>\d\d\d\d)\/(?P<month>\d\d)\/(?P<slug>[^/]+)$
```
#### <span id="page-158-0"></span>**Routing: controller loading**

To load controllers we have to import the module, then get the function out of it. We'll use the \_\_import\_\_ builtin to import the module. The return value of  $\text{\underline{}}$  import  $\text{\underline{}}$  isn't very useful, but it puts the module into sys.modules, a dictionary of all the loaded modules.

Also, some people don't know how exactly the string method split works. It takes two arguments – the first is the character to split on, and the second is the maximum number of splits to do. We want to split on just the first : character, so we'll use a maximum number of splits of 1.

```
>>> import sys
>>> def load_controller(string):
... module_name, func_name = string.split(':', 1)
... __import__(module_name)
... module = sys.modules[module_name]
... func = getattr(module, func_name)
... return func
```
#### <span id="page-159-0"></span>**Routing: putting it together**

Now, the Router class. The class has the add\_route method, and also a \_\_call\_\_ method. That \_\_call\_ method makes the Router object itself a WSGI application. So when a request comes in, it looks at PATH\_INFO (also known as req.path\_info) and hands off the request to the controller that matches that path.

```
1 >>> from webob import Request
2 >>> from webob import exc
3 >>> class Router(object):
4 ... def __init__(self):
5 ... self.routes = []
6 \quad . . .7 ... def add_route(self, template, controller, **vars):
8 ... if isinstance(controller, basestring):
9 ... controller = load_controller(controller)
10 ... self.routes.append((re.compile(template_to_regex(template)),
11 ... controller,
\begin{array}{c|c|c|c|c} \n & \cdots & \n\end{array} vars))
13 \quad \ldots14 ... def __call__(self, environ, start_response):
15 ... req = Request(environ)
16 ... for regex, controller, vars in self.routes:
17 ... match = regex.match(req.path_info)
18 ... if match:
19 ... req.urlvars = match.groupdict()
20 ... req.urlvars.update(vars)
21 ... return controller(environ, start_response)
22 ... return exc.HTTPNotFound()(environ, start_response)
```
line 5: We are going to keep the route options in an ordered list. Each item will be (regex, controller, vars): regex is the regular expression object to match against, controller is the controller to run, and vars are any extra (constant) variables.

line 8, 9: We will allow you to call add\_route with a string (that will be imported) or a controller object. We test for a string here, and then import it if necessary.

line 14: Here we add a  $\text{call}_\text{method}$ . This is the method used when you call an object like a function. You should recognize this as the WSGI signature.

line 15: We create a request object. Note we'll only use this request object in this function; if the controller wants a request object it'll have to make on of its own.

line 17: We test the regular expression against req.path\_info. This is the same as environ['PATH\_INFO']. That's all the request path left to be processed.

line 19: We set req.urlvars to the dictionary of matches in the regular expression. This variable actually maps to environ['wsgiorg.routing\_args']. Any attributes you set on a request will, in one way or another, map to the environment dictionary: the request holds no state of its own.

line 20: We also add in any explicit variables passed in through add\_route().

line 21: Then we call the controller as a WSGI application itself. Any fancy framework stuff the controller wants to do, it'll have to do itself.

line 22: If nothing matches, we return a 404 Not Found response. webob.exc.HTTPNotFound() is a WSGI application that returns 404 responses. You could add a message too, like webob.exc.HTTPNotFound('No route matched'). Then, of course, we call the application.

## <span id="page-160-0"></span>**9.5.7 Controllers**

The router just passes the request on to the controller, so the controllers are themselves just WSGI applications. But we'll want to set up something to make those applications friendlier to write.

To do that we'll write a [decorator.](http://www.drdobbs.com/web-development/python-24-decorators/184406073) A decorator is a function that wraps another function. After decoration the function will be a WSGI application, but it will be decorating a function with a signature like controller\_func(req, \*\*urlvars). The controller function will return a response object (which, remember, is a WSGI application on its own).

```
1 >>> from webob import Request, Response
2 >>> from webob import exc
3 >>> def controller(func):
4 ... def replacement(environ, start_response):
5 ... req = Request(environ)
6 ... try:
7 \mid ... resp = func(req, **req.urlvars)
8 ... except exc.HTTPException, e:
9 \t ... resp = e
10 ... if isinstance (resp, basestring):
11 ... resp = Response (body=resp)
12 ... return resp(environ, start_response)
13 ... return replacement
```
line 3: This is the typical signature for a decorator – it takes one function as an argument, and returns a wrapped function.

line 4: This is the replacement function we'll return. This is called a [closure](https://en.wikipedia.org/wiki/Closure_(computer_programming)) – this function will have access to func, and everytime you decorate a new function there will be a new replacement function with its own value of func. As you can see, this is a WSGI application.

line 5: We create a request.

line 6: Here we catch any webob.exc.HTTPException exceptions. This is so you can do raise webob. exc.HTTPNotFound() in your function. These exceptions are themselves WSGI applications.

line 7: We call the function with the request object, any variables in  $\text{reg.urlvars.}$  And we get back a response.

line 10: We'll allow the function to return a full response object, or just a string. If they return a string, we'll create a Response object with that (and with the standard 200 OK status, text/html content type, and utf8 charset/encoding).

line 12: We pass the request on to the response. Which *also* happens to be a WSGI application. WSGI applications are falling from the sky!

line 13: We return the function object itself, which will take the place of the function.

You use this controller like:

```
>>> @controller
... def index(req):
... return 'This is the index'
```
## <span id="page-161-0"></span>**9.5.8 Putting It Together**

Now we'll show a basic application. Just a hello world application for now. Note that this document is the module  $\_$ main $\_$ 

```
>>> @controller
... def hello(req):
... if req.method == 'POST':
... return 'Hello %s!' % req.params['name']
... elif req.method == 'GET':
... return '''<form method="POST">
... Your name: <input type="text" name="name">
... <input type="submit">
... </form>'''
>>> hello_world = Router()
>>> hello_world.add_route('/', controller=hello)
```
Now let's test that application:

```
>>> req = Request.blank('/')
>>> resp = req.get_response(hello_world)
>>> print resp
200 OK
Content-Type: text/html; charset=UTF-8
Content-Length: 131
<form method="POST">
            Your name: <input type="text" name="name">
            <input type="submit">
            </form>
>>> req.method = 'POST'
>>> req.body = 'name=Ian'
>>> resp = req.get_response(hello_world)
>>> print resp
200 OK
Content-Type: text/html; charset=UTF-8
Content-Length: 10
Hello Ian!
```
## <span id="page-161-1"></span>**9.5.9 Another Controller**

There's another pattern that might be interesting to try for a controller. Instead of a function, we can make a class with methods like get, post, etc. The urlvars will be used to instantiate the class.

We could do this as a superclass, but the implementation will be more elegant as a wrapper, like the decorator is a wrapper. Python 3.0 will add [class decorators](https://www.python.org/dev/peps/pep-3129/) which will work like this.

We'll allow an extra action variable, which will define the method (actually action\_method, where \_method is the request method). If no action is given, we'll use just the method (i.e., get, post, etc).

```
1 >>> def rest_controller(cls):
2 ... def replacement(environ, start_response):
3 \mid ... req = Request(environ)
4 ... try:
s \mid \ldots instance = cls(req, **req.urlvars)
6 ... action = req.urlvars.get('action')
7 ... if action:
\begin{array}{ccc} 8 & . . . & . & . \end{array} action += ' + req.method.lower()
9 ... else:
10 ... action = req.method.lower()
11 ... try:
12 ... method = getattr(instance, action)
13 ... except AttributeError:
14 ... raise exc.HTTPNotFound("No action %s" % action)
15 ... resp = method()
16 ... if isinstance(resp, basestring):
17 ... resp = Response(body=resp)
18 ... except exc.HTTPException, e:
19 \t... resp = e
20 ... return resp(environ, start_response)
21 ... return replacement
```
line 1: Here we're kind of decorating a class. But really we'll just create a WSGI application wrapper.

line 2-4: The replacement WSGI application, also a closure. And we create a request and catch exceptions, just like in the decorator.

line 5: We instantiate the class with both the request and req.urlvars to initialize it. The instance will only be used for one request. (Note that the *instance* then doesn't have to be thread safe.)

line 6: We get the action variable out, if there is one.

line 7, 8: If there was one, we'll use the method name { $\text{action}$ } [method}...

line 9, 10: ... otherwise we'll use just the method for the method name.

line 11-14: We'll get the method from the instance, or respond with a 404 error if there is not such method.

line 15: Call the method, get the response

line 16, 17: If the response is just a string, create a full response object from it.

line 20: and then we forward the request...

line 21: ... and return the wrapper object we've created.

Here's the hello world:

```
>>> class Hello(object):
... def __init__(self, req):
... self.request = req
... def get(self):
... return '''<form method="POST">
... Your name: <input type="text" name="name">
... <input type="submit">
... </form>'''
... def post(self):
... return 'Hello %s!' % self.request.params['name']
>>> hello = rest_controller(Hello)
```
We'll run the same test as before:

```
>>> hello_world = Router()
>>> hello_world.add_route('/', controller=hello)
>>> req = Request.blank('/')
>>> resp = req.get_response(hello_world)
>>> print resp
200 OK
Content-Type: text/html; charset=UTF-8
Content-Length: 131
<form method="POST">
           Your name: <input type="text" name="name">
            <input type="submit">
            </form>
>>> req.method = 'POST'
>>> req.body = 'name=Ian'
>>> resp = req.get_response(hello_world)
>>> print resp
200 OK
Content-Type: text/html; charset=UTF-8
Content-Length: 10
Hello Ian!
```
## <span id="page-163-0"></span>**9.5.10 URL Generation and Request Access**

You can use hard-coded links in your HTML, but this can have problems. Relative links are hard to manage, and absolute links presume that your application lives at a particular location. WSGI gives a variable SCRIPT\_NAME, which is the portion of the path that led up to this application. If you are writing a blog application, for instance, someone might want to install it at /blog/, and then SCRIPT\_NAME would be "/blog". We should generate links with that in mind.

The base URL using SCRIPT\_NAME is req.application\_url. So, if we have access to the request we can make a URL. But what if we don't have access?

We can use thread-local variables to make it easy for any function to get access to the current request. A "thread-local" variable is a variable whose value is tracked separately for each thread, so if there are multiple requests in different threads, their requests won't clobber each other.

The basic means of using a thread-local variable is threading. local(). This creates a blank object that can have thread-local attributes assigned to it. I find the best way to get *at* a thread-local value is with a function, as this makes it clear that you are fetching the object, as opposed to getting at some global object.

Here's the basic structure for the local:

```
>>> import threading
>>> class Localized(object):
     ... def __init__(self):
... self.local = threading.local()
... def register(self, object):
... self.local.object = object
... def unregister(self):
... del self.local.object
... def __call__(self):
... try:
... return self.local.object
... except AttributeError:
```

```
... raise TypeError("No object has been registered for this thread")
>>> get_request = Localized()
```
Now we need some *middleware* to register the request object. Middleware is something that wraps an application, possibly modifying the request on the way in or the way out. In a sense the Router object was middleware, though not exactly because it didn't wrap a single application.

This registration middleware looks like:

```
>>> class RegisterRequest(object):
... def __init__(self, app):
... self.app = app
... def __call__(self, environ, start_response):
... req = Request(environ)
... get_request.register(req)
... try:
... return self.app(environ, start_response)
... finally:
... get_request.unregister()
```
Now if we do:

**>>>** hello\_world = RegisterRequest(hello\_world)

then the request will be registered each time. Now, lets create a URL generation function:

```
>>> import urllib
>>> def url(*segments, **vars):
... base_url = get_request().application_url
... path = '/'.join(str(s) for s in segments)
... if not path.startswith('/'):
... path = '/' + path
... if vars:
... path += '?' + urllib.urlencode(vars)
... return base_url + path
```
Now, to test:

```
>>> get_request.register(Request.blank('http://localhost/'))
>>> url('article', 1)
'http://localhost/article/1'
>>> url('search', q='some query')
'http://localhost/search?q=some+query'
```
#### <span id="page-164-0"></span>**9.5.11 Templating**

Well, we don't *really* need to factor templating into our framework. After all, you return a string from your controller, and you can figure out on your own how to get a rendered string from a template.

But we'll add a little helper, because I think it shows a clever trick.

We'll use [Tempita](https://pypi.python.org/pypi/Tempita) for templating, mostly because it's very simplistic about how it does loading. The basic form is:

```
import tempita
template = tempita.HTMLTemplate.from_filename('some-file.html')
```
But we'll be implementing a function render (template name,  $*vars)$  that will render the named template, treating it as a path *relative to the location of the render() call*. That's the trick.

To do that we use sys.\_getframe, which is a way to look at information in the calling scope. Generally this is frowned upon, but I think this case is justifiable.

We'll also let you pass an instantiated template in instead of a template name, which will be useful in places like a doctest where there aren't other files easily accessible.

```
>>> import os
>>> import tempita
>>> def render(template, **vars):
... if isinstance(template, basestring):
... caller_location = sys._getframe(1).f_globals['__file_']
... filename = os.path.join(os.path.dirname(caller_location), template)
... template = tempita.HTMLTemplate.from_filename(filename)
... vars.setdefault('request', get_request())
... return template.substitute(vars)
```
## <span id="page-165-0"></span>**9.5.12 Conclusion**

Well, that's a framework. Ta-da!

Of course, this doesn't deal with some other stuff. In particular:

- Configuration
- Making your routes debuggable
- Exception catching and other basic infrastructure
- Database connections
- Form handling
- Authentication

But, for now, that's outside the scope of this document.

# CHAPTER 10

# Change History

# **10.1 What's New in WebOb 1.5**

## **10.1.1 Backwards Incompatibilities**

- Response.set\_cookie renamed the only required parameter from "key" to "name". The code will now still accept "key" as a keyword argument, and will issue a DeprecationWarning until WebOb 1.7.
- The status attribute of a Response object no longer takes a string like None None and allows that to be set as the status. It now has to at least match the pattern of  $\langle$ integer status code>  $\langle$ explenation of status code>. Invalid status strings will now raise a ValueError.
- Morsel will no longer accept a cookie value that does not meet RFC6265's cookie-octet specification. Upon calling Morsel.serialize a warning will be issued, in the future this will raise a ValueError, please update your cookie handling code. See <https://github.com/Pylons/webob/pull/172>

The cookie-octet specification in RFC6265 states the following characters are valid in a cookie value:

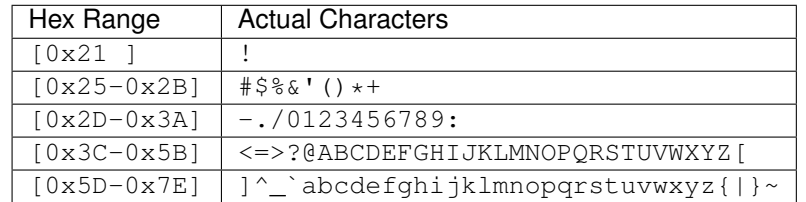

RFC6265 suggests using base 64 to serialize data before storing data in a cookie.

Cookies that meet the RFC6265 standard will no longer be quoted, as this is unnecessary. This is a no-op as far as browsers and cookie storage is concerned.

• Response.set\_cookie now uses the internal make\_cookie API, which will issue warnings if cookies are set with invalid bytes. See <https://github.com/Pylons/webob/pull/172>

#### **10.1.2 Features**

• Add support for some new caching headers, stale-while-revalidate and stale-if-error that can be used by reverse proxies to cache stale responses temporarily if the backend disappears. From RFC5861. See [https://github.com/](https://github.com/Pylons/webob/pull/189) [Pylons/webob/pull/189](https://github.com/Pylons/webob/pull/189)

## **10.1.3 Bug Fixes**

- Response.status now uses duck-typing for integers, and has also learned to raise a ValueError if the status isn't an integer followed by a space, and then the reason. See <https://github.com/Pylons/webob/pull/191>
- Fixed a bug in webob.multidict.GetDict which resulted in the QUERY\_STRING not being updated when changes were made to query params using Request.GET.extend().
- Read the body of a request if we think it might have a body. This fixes PATCH to support bodies. See [https:](https://github.com/Pylons/webob/pull/184) [//github.com/Pylons/webob/pull/184](https://github.com/Pylons/webob/pull/184)
- Response.from\_file returns HTTP headers as latin1 rather than UTF-8, this fixes the usage on Google AppEngine. See <https://github.com/Pylons/webob/issues/99> and <https://github.com/Pylons/webob/pull/150>
- Fix a bug in parsing the auth parameters that contained bad white space. This makes the parsing fall in line with what's required in RFC7235. See <https://github.com/Pylons/webob/issues/158>
- Use 'rn' line endings in Response.\_\_str\_\_. See: <https://github.com/Pylons/webob/pull/146>

## **10.1.4 Documentation Changes**

- response.set cookie now has proper documentation for max age and expires. The code has also been refactored to use cookies.make\_cookie instead of duplicating the code. This fixes [https://github.](https://github.com/Pylons/webob/issues/166) [com/Pylons/webob/issues/166](https://github.com/Pylons/webob/issues/166) and <https://github.com/Pylons/webob/issues/171>
- Documentation didn't match the actual code for the wsgify function signature. See [https://github.com/Pylons/](https://github.com/Pylons/webob/pull/167) [webob/pull/167](https://github.com/Pylons/webob/pull/167)
- Remove the WebDAV only from certain HTTP Exceptions, these exceptions may also be used by REST services for example.

# **10.2 What's New in WebOb 1.6**

## **10.2.1 Compatibility**

• Python 3.2 is no longer a supported platform by WebOb

## **10.2.2 Security**

• exc.\_HTTPMove and any subclasses will now raise a ValueError if the location field contains a line feed or carriage return. These values may lead to possible HTTP Response Splitting. The header\_getter descriptor has also been modified to no longer accept headers with a line feed or carriage return.

WebOb does not protect against all possible ways of injecting line feeds or carriage returns into headers, and should only be thought of as a single line of defense. Any user input should be sanitized.

See <https://github.com/Pylons/webob/pull/229> and <https://github.com/Pylons/webob/issues/217> for more information.

## **10.2.3 Features**

- When WebOb sends an HTTP Exception it will now lazily escape the keys in the environment, so that only those keys that are actually used in the HTTP exception are escaped. This solves the problem of keys that are not serializable as a string in the environment. See <https://github.com/Pylons/webob/pull/139> for more information.
- MIMEAccept now accepts comparisons against wildcards, this allows one to match on just the media type or sub-type.

Example:

```
>>> accept = MIMEAccept('text/html')
>>> 'text/*' in accept
True
>>> '*/html' in accept
True
>>> '*' in accept
True
```
• WebOb uses the user agent's Accept header to change what type of information is returned to the client. This allows the HTTP Exception to return either HTML, text, or a JSON response. This allows WebOb HTTP Exceptions to be used in applications where the client is expecting a JSON response. See [https://github.com/](https://github.com/Pylons/webob/pull/230) [Pylons/webob/pull/230](https://github.com/Pylons/webob/pull/230) and <https://github.com/Pylons/webob/issues/209> for more information.

## **10.2.4 Bugfixes**

- Response.from\_file now parses the status line correctly when the status line contains an HTTP with version, as well as a status text that contains multiple white spaces (e.g HTTP/1.1 404 Not Found). See [https://github.com/](https://github.com/Pylons/webob/issues/250) [Pylons/webob/issues/250](https://github.com/Pylons/webob/issues/250)
- Request.decode would attempt to read from an already consumed stream, it is now reading from the correct stream. See <https://github.com/Pylons/webob/pull/183> for more information.
- The application/json media type does not allow for a charset because discovery of the encoding is done at the JSON layer, and it must always be UTF-{8,16,32}. See the IANA specification at [https://www.iana.](https://www.iana.org/assignments/media-types/application/json) [org/assignments/media-types/application/json,](https://www.iana.org/assignments/media-types/application/json) which notes:

No "charset" parameter is defined for this registration. Adding one really has no effect on compliant recipients.

[IETF RFC 4627](https://www.ietf.org/rfc/rfc4627.txt) describes the method for encoding discovery using the JSON content itself. Upon initialization of a Response, WebOb will no longer add a charset if the content-type is set to JSON. See [https://github.com/Pylons/webob/pull/197,](https://github.com/Pylons/webob/pull/197) [https://github.com/Pylons/webob/issues/237,](https://github.com/Pylons/webob/issues/237) and [https://github.](https://github.com/Pylons/pyramid/issues/1611) [com/Pylons/pyramid/issues/1611](https://github.com/Pylons/pyramid/issues/1611)

# **10.3 What's New in WebOb 1.7**

## **10.3.1 Compatibility**

• WebOb is no longer supported on Python 2.6 and PyPy3. PyPy3 support will be re-introduced as soon as it supports a Python version higher than 3.2 and pip fully supports the platform again.

If you would like Python 2.6 support, please pin to WebOb 1.6, which still has Python 2.6 support.

#### **10.3.2 Backwards Incompatibility**

• [Response.content\\_type](#page-60-0) removes all existing Content-Type parameters, and if the new Content-Type is "texty" it adds a new charset (unless already provided) using the default\_charset, to emulate the old behaviour you may use the following:

```
res = Response(content_type='text/html', charset='UTF-8')
assert res.content_type == 'text/html'
assert res.charset == 'UTF-8'
params = res.content_type_params
# Change the Content-Type
res.content_type = 'application/unknown'
assert res.content_type == 'application/unknown'
assert res.charset == None
# This will add the ``charset=UTF-8`` parameter to the Content-Type
res.content_type_params = params
assert res.headers['Content-Type'] == 'application/unknown; charset=UTF-8'
```
See <https://github.com/Pylons/webob/pull/301> for more information.

• [Response](#page-57-0) no longer treats application/json as a special case that may also be treated as text. This means the following may no longer be used:

```
res = Response(json.dumps({}), content_type='application/json')
```
Since application/json does not have a charset, this will now raise an error.

Replacements are:

res = Response(json\_body={})

This will create a new [Response](#page-57-0) that automatically sets up the the Content-Type and converts the dictionary to a JSON object internally.

If you want WebOb to the encoding but do the conversion to JSON yourself, the following would also work:

res = Response(text=json.dumps({}), content\_type='application/json')

This uses default\_body\_encoding to encode the text.

• Response. set\_cookie no longer accepts a key argument. This was deprecated in WebOb 1.5 and as mentioned in the deprecation, is being removed in 1.7

Use:

```
res = Response()
res.set_cookie(name='cookie_name', value='val')
# or
res.set_cookie('cookie_name', 'val')
```
Instead of:

```
res = Response()
res.set_cookie(key='cookie_name', value='val')
```
- Response. \_\_init\_ will no longer set the default Content-Type, nor Content-Length on Responses that don't have a body. This allows WebOb to return proper responses for things like *Response(status='204 No Content')*.
- Response, text will no longer raise if the Content-Type does not have a charset, it will fall back to using the new default body encoding. To get the old behaviour back please sub-class Response and set default\_body\_encoding to None. See <https://github.com/Pylons/webob/pull/287>

An example of a Response class that has the old behaviour:

```
class MyResponse(Response):
  default_body_encoding = None
res = MyResponse(content_type='application/json')
# This will raise as application/json doesn't have a charset
res.text = 'sometext'
```
• WebOb no longer supports Chunked Encoding, this means that if you are using WebOb and need Chunked Encoding you will be required to have a proxy that unchunks the request for you. Please read [https://github.](https://github.com/Pylons/webob/issues/279) [com/Pylons/webob/issues/279](https://github.com/Pylons/webob/issues/279) for more background.

This changes the behaviour of request.is\_body\_readable, it will no longer assume that a request has a body just because it is a particular HTTP verb. This change also allows any HTTP verb to be able to contain a body, which allows for example a HTTP body on DELETE or even GET.

## **10.3.3 Feature**

• [Response](#page-57-0) has a new default body encoding which may be used to allow getting/setting [Response.](#page-59-0) [text](#page-59-0) when a Content-Type has no charset. See <https://github.com/Pylons/webob/pull/287>

```
res = Response()
res.default_body_encoding = 'latin1'
res.text = 'Will be encoded as latin1 and .body will be set'
res = Response()
res.default_body_encoding = 'latin1'
res.body = b'A valid latin-1 string'
res.text == 'A valid latin-1 string'
```
- [Request](#page-51-0) with any HTTP method is now allowed to have a body. This allows DELETE to have a request body for passing extra information. See <https://github.com/Pylons/webob/pull/283> and [https://github.com/Pylons/](https://github.com/Pylons/webob/pull/274) [webob/pull/274](https://github.com/Pylons/webob/pull/274)
- Add  $tell()$  to [ResponseBodyFile](#page-62-0) so that it may be used for example for zipfile support. See [https:](https://github.com/Pylons/webob/pull/117) [//github.com/Pylons/webob/pull/117](https://github.com/Pylons/webob/pull/117)
- Allow the return from  $wsqify$ , middleware to be used as a decorator. See [https://github.com/Pylons/webob/](https://github.com/Pylons/webob/pull/228) [pull/228](https://github.com/Pylons/webob/pull/228)

```
@wsgify.middleware
def restrict_ip(req, app, ips):
    if req.remote_addr not in ips:
        raise webob.exc.HTTPForbidden('Bad IP: %s' % req.remote_addr)
    return app
```

```
@restrict_ip(ips=['127.0.0.1'])
@wsgify
def app(req):
      return 'hi'
```
## **10.3.4 Bugfix**

- Fixup cgi.FieldStorage on Python 3.x to work-around issue reported in Python bug report 27777 and 24764. This is currently applied for Python versions less than 3.7. See [https://github.com/Pylons/webob/pull/](https://github.com/Pylons/webob/pull/294) [294](https://github.com/Pylons/webob/pull/294)
- Response. set\_cookie now accepts [datetime](https://docs.python.org/3/library/datetime.html#datetime.datetime) objects for the expires kwarg and will correctly convert them to UTC with no tzinfo for use in calculating the max\_age. See [https://github.com/Pylons/webob/](https://github.com/Pylons/webob/issues/254) [issues/254](https://github.com/Pylons/webob/issues/254) and <https://github.com/Pylons/webob/pull/292>
- Fixes request.PATH\_SAFE to contain all of the path safe characters according to RFC3986. See [https:](https://github.com/Pylons/webob/pull/291) [//github.com/Pylons/webob/pull/291](https://github.com/Pylons/webob/pull/291)
- WebOb's exceptions will lazily read underlying variables when inserted into templates to avoid expensive computations/crashes when inserting into the template. This had a bad performance regression on Py27 because of the way the lazified class was created and returned. See <https://github.com/Pylons/webob/pull/284>
- wsgify.\_\_call\_\_ raised a TypeError with an unhelpful message, it will now return the *repr* for the wrapped function: <https://github.com/Pylons/webob/issues/119>
- [Response.json](#page-59-1)'s json.dumps/loads are now always UTF-8. It no longer tries to use the charset.
- The [Response](#page-57-0) will by default no longer set the Content-Type to the default if a headerlist is provided. This fixes issues whereby *Request.get\_response()* would return a Response that didn't match the actual response. See <https://github.com/Pylons/webob/pull/261> and <https://github.com/Pylons/webob/issues/205>
- Cleans up the remainder of the issues with the updated WebOb exceptions that were taught to return JSON in version 1.6. See <https://github.com/Pylons/webob/issues/237> and <https://github.com/Pylons/webob/issues/236>
- Response. from file now parses the status line correctly when the status line contains an HTTP with version, as well as a status text that contains multiple white spaces (e.g HTTP/1.1 404 Not Found). See [https:](https://github.com/Pylons/webob/issues/250) [//github.com/Pylons/webob/issues/250](https://github.com/Pylons/webob/issues/250)
- [Response](#page-57-0) now has a new property named  $has\_body$  that may be used to interrogate the Response to find out if the [body](#page-59-3) is or isn't set.

This is used in the exception handling code so that if you use a WebOb HTTP Exception and pass a generator to app\_iter WebOb won't attempt to read the whole thing and instead allows it to be returned to the WSGI server. See <https://github.com/Pylons/webob/pull/259>

# **10.4 What's New in WebOb 1.8**

#### **10.4.1 Feature**

• Request. POST now supports any requests with the appropriate Content-Type. Allowing any HTTP method to access form encoded content, including DELETE, PUT, and others. See [https://github.com/Pylons/webob/](https://github.com/Pylons/webob/pull/352) [pull/352](https://github.com/Pylons/webob/pull/352)

#### **10.4.2 Compatibility**

• WebOb is no longer officially supported on Python 3.3 which was EOL'ed on 2017-09-29.

Please pin to *WebOb~=1.7* which was tested against Python 3.3, and upgrade your Python version.

#### **10.4.3 Backwards Incompatibilities**

• Many changes have been made to the way WebOb does Accept handling, not just for the Accept header itself, but also for Accept-Charset, Accept-Encoding and Accept-Language. This was a [Google](https://developers.google.com/open-source/gsoc/) [Summer of Code](https://developers.google.com/open-source/gsoc/) project completed by Whiteroses [\(https://github.com/whiteroses\)](https://github.com/whiteroses). Many thanks to Google for running GSoC, the Python Software Foundation for organising and a huge thanks to Ira for completing the work. See <https://github.com/Pylons/webob/pull/338> and [https://github.com/Pylons/webob/pull/335.](https://github.com/Pylons/webob/pull/335)

If you were previously using the Accept class or the MIMEAccept class directly, please take a look at the documentation for [create\\_accept\\_header\(\)](#page-63-1), [create\\_accept\\_charset\\_header\(\)](#page-63-2), [create\\_accept\\_encoding\\_header\(\)](#page-64-0) and [create\\_accept\\_language\\_header\(\)](#page-64-1).

These functions will accept a header value and create the appropriate object.

The *[API documentation for Accept\\*](#page-63-3)* provides more information on the available API.

• When calling a @wsgify decorated function, the default arguments passed to @wsgify are now used when called with the request, and not as a *start\_response*

```
def hello(req, name):
   return "Hello, %s!" % name
app = wsgify(hello, args=("Fred",))req = Request.blank('')resp = req.get_response(app) # => "Hello, Fred"resp2 = app(req) # => "Hello, Fred"
```
Previously the resp2 line would have failed with a TypeError. With this change there is no way to override the default arguments with no arguments. See <https://github.com/Pylons/webob/pull/203>

• When setting app\_iter on a Response object the content\_md5 header is no longer cleared. This behaviour is odd and disallows setting the content\_md5 and then returning an iterator for chunked content encoded responses. See <https://github.com/Pylons/webob/issues/86>

#### **10.4.4 Experimental Features**

These features are experimental and may change at any point in the future. The main page provides a list of *[Experi](#page-116-0)[mental API](#page-116-0)* supported by WebOb.

• The cookie APIs now have the ability to set the SameSite attribute on a cookie in both  $webob.cookies$ . [make\\_cookie\(\)](#page-37-0) and [webob.cookies.CookieProfile](#page-35-0). See [https://github.com/Pylons/webob/pull/](https://github.com/Pylons/webob/pull/255) [255](https://github.com/Pylons/webob/pull/255)

## **10.4.5 Bugfix**

- [Request.host\\_url](#page-53-0), [Request.host\\_port](#page-53-1), [Request.domain](#page-54-1) correctly parse IPv6 Host headers as provided by a browser. See <https://github.com/Pylons/webob/pull/332>
- [Request.authorization](#page-55-0) would raise [ValueError](https://docs.python.org/3/library/exceptions.html#ValueError) for unusual or malformed header values. Now it simply returns an empty value. See <https://github.com/Pylons/webob/issues/231>
- Allow unnamed fields in form data to be properly transcoded when calling request. decode with an alternate encoding. See <https://github.com/Pylons/webob/pull/309>
- Response. \_\_init\_ would discard app\_iter when a Response had no body, this would cause issues when app\_iter was an object that was tied to the life-cycle of a web application and had to be properly closed. app\_iter is more advanced API for Response and thus even if it contains a body and is thus against the HTTP RFC's, we should let the users shoot themselves in the foot by returning a body. See [https:](https://github.com/Pylons/webob/issues/305) [//github.com/Pylons/webob/issues/305](https://github.com/Pylons/webob/issues/305)

# **10.5 WebOb Change History**

## **10.5.1 1.8.7 (2021-02-17)**

#### **Bugfix**

• Decoding deflate-encoded responses now supports data which is packed in a zlib container as it is supposed to be. The old, non-standard behaviour is still supported.

See <https://github.com/Pylons/webob/pull/426>

## **10.5.2 1.8.6 (2020-01-21)**

#### **Experimental Features**

• The SameSite value now includes a new option named "None", this is a new change that was introduced in <https://tools.ietf.org/html/draft-west-cookie-incrementalism-00>

Please be aware that older clients are incompatible with this change: [https://www.chromium.org/updates/](https://www.chromium.org/updates/same-site/incompatible-clients) [same-site/incompatible-clients,](https://www.chromium.org/updates/same-site/incompatible-clients) WebOb does not enable SameSite on cookies by default, so there is no backwards incompatible change here.

See <https://github.com/Pylons/webob/issues/406>

• Validation of SameSite values can be disabled by toggling a module flag. This is in anticipation of future changes in evolving cookie standards. The discussion in <https://github.com/Pylons/webob/pull/407> (which initially expanded the allowed options) notes the sudden change to browser cookie implementation details may happen again.

In May 2019, Google announced a new model for privacy controls in their browsers, which affected the list of valid options for the SameSite attribute of cookies. In late 2019, the company began to roll out these changes to their browsers to force developer adoption of the new specification. See [https://www.chromium.org/updates/](https://www.chromium.org/updates/same-site) [same-site](https://www.chromium.org/updates/same-site) and <https://blog.chromium.org/2019/10/developers-get-ready-for-new.html> for more details on this change.

See <https://github.com/Pylons/webob/pull/409>

## **10.5.3 1.8.5 (2019-01-03)**

#### **Warnings**

• Fixed one last remaining invalid escape sequence in a docstring.

## **10.5.4 1.8.4 (2018-11-11)**

#### **Bugfix**

- Response.content type now accepts unicode strings on Python 2 and encodes them to latin-1. See [https://github.](https://github.com/Pylons/webob/pull/389) [com/Pylons/webob/pull/389](https://github.com/Pylons/webob/pull/389) and <https://github.com/Pylons/webob/issues/388>
- Accept header classes now support a .copy() function that may be used to create a copy. This allows create\_accept\_header and other like functions to accept an pre-existing Accept header. See [https:](https://github.com/Pylons/webob/pull/386) [//github.com/Pylons/webob/pull/386](https://github.com/Pylons/webob/pull/386) and <https://github.com/Pylons/webob/issues/385>

#### **Warnings**

• Some backslashes introduced with the new accept handling code were causing DeprecationWarnings upon compiling the source to pyc files, all of the backslashes have been reigned in as appropriate, and users should no longer see DeprecationWarnings for invalid escape sequence. See <https://github.com/Pylons/webob/issues/384>

## **10.5.5 1.8.3 (2018-10-14)**

#### **Bugfix**

• acceptparse.AcceptValidHeader, acceptparse.AcceptInvalidHeader, and acceptparse.AcceptNoHeader will now always ignore offers that do not match the required media type grammar when calling .acceptable\_offers(). Previous versions raised a ValueError for invalid offers in AcceptValidHeader and returned them as acceptable in the others. See <https://github.com/Pylons/webob/pull/372>

#### **Feature**

- Add Request.remote\_host, exposing REMOTE\_HOST environment variable.
- Added acceptparse.Accept.parse offer to codify what types of offers are compatible with acceptparse.AcceptValidHeader.acceptable\_offers, acceptparse. AcceptMissingHeader.acceptable\_offers, and acceptparse.AcceptInvalidHeader. acceptable\_offers. This API also normalizes the offer with lowercased type/subtype and parameter names. See <https://github.com/Pylons/webob/pull/376> and <https://github.com/Pylons/webob/pull/379>

## **10.5.6 1.8.2 (2018-06-05)**

#### **Bugfix**

• SameSite may now be passed as str or bytes to *Response.set cookie* and *cookies.make cookie*. This was an oversight as all other arguments would be correctly coerced before being serialized. See [https://github.com/](https://github.com/Pylons/webob/issues/361) [Pylons/webob/issues/361](https://github.com/Pylons/webob/issues/361) and <https://github.com/Pylons/webob/pull/362>

## **10.5.7 1.8.1 (2018-04-10)**

• acceptparse.MIMEAccept which is deprecated in WebOb 1.8.0 made a backwards incompatible change that led to it raising on an invalid Accept header. This behaviour has now been reversed, as well as some other fixes to allow MIMEAccept to behave more like the old version. See <https://github.com/Pylons/webob/pull/356>

## **10.5.8 1.8.0 (2018-04-04)**

#### **Feature**

• request.POST now supports any requests with the appropriate Content-Type. Allowing any HTTP method to access form encoded content, including DELETE, PUT, and others. See [https://github.com/Pylons/webob/](https://github.com/Pylons/webob/pull/352) [pull/352](https://github.com/Pylons/webob/pull/352)

#### **Compatibility**

• WebOb is no longer officially supported on Python 3.3 which was EOL'ed on 2017-09-29.

#### **Backwards Incompatibilities**

- Many changes have been made to the way WebOb does Accept handling, not just for the Accept header itself, but also for Accept-Charset, Accept-Encoding and Accept-Language. This was a [Google Summer of Code](https://developers.google.com/open-source/gsoc/) project completed by Whiteroses [\(https://github.com/whiteroses\)](https://github.com/whiteroses). Many thanks to Google for running GSoC, the Python Software Foundation for organising and a huge thanks to Ira for completing the work. See [https://](https://github.com/Pylons/webob/pull/338) [github.com/Pylons/webob/pull/338](https://github.com/Pylons/webob/pull/338) and [https://github.com/Pylons/webob/pull/335.](https://github.com/Pylons/webob/pull/335) Documentation is available at <https://docs.pylonsproject.org/projects/webob/en/master/api/webob.html>
- When calling a @wsgify decorated function, the default arguments passed to @wsgify are now used when called with the request, and not as a *start\_response*

```
def hello(req, name):
    return "Hello, %s!" % name
app = wsgify(hello, args=("Fred",))
req = Request.blank('')resp = req.get_response(app) # => "Hello, Fred"resp2 = app(req) # => "Hello, Fred"
```
Previously the resp2 line would have failed with a TypeError. With this change there is no way to override the default arguments with no arguments. See <https://github.com/Pylons/webob/pull/203>

• When setting app\_iter on a Response object the content\_md5 header is no longer cleared. This behaviour is odd and disallows setting the content\_md5 and then returning an iterator for chunked content encoded responses. See <https://github.com/Pylons/webob/issues/86>

#### **Experimental Features**

These features are experimental and may change at any point in the future.

• The cookie APIs now have the ability to set the SameSite attribute on a cookie in both webob.cookies. make\_cookie and webob.cookies.CookieProfile. See <https://github.com/Pylons/webob/pull/255>

- Exceptions now use string.Template.safe\_substitute rather than string.Template.substitute. The latter would raise for missing mappings, the former will simply not substitute the missing variable. This is safer in case the WSGI environ does not contain the keys necessary for the body template. See [https://github.com/Pylons/webob/](https://github.com/Pylons/webob/issues/345) [issues/345.](https://github.com/Pylons/webob/issues/345)
- Request.host\_url, Request.host\_port, Request.domain correctly parse IPv6 Host headers as provided by a browser. See <https://github.com/Pylons/webob/pull/332>
- Request.authorization would raise ValueError for unusual or malformed header values. See [https://github.com/](https://github.com/Pylons/webob/issues/231) [Pylons/webob/issues/231](https://github.com/Pylons/webob/issues/231)
- Allow unnamed fields in form data to be properly transcoded when calling request.decode with an alternate encoding. See <https://github.com/Pylons/webob/pull/309>
- Response. \_\_init\_\_ would discard app\_iter when a Response had no body, this would cause issues when app\_iter was an object that was tied to the life-cycle of a web application and had to be properly closed. app iter is more advanced API for Response and thus even if it contains a body and is thus against the HTTP RFC's, we should let the users shoot themselves by returning a body. See [https://github.com/Pylons/](https://github.com/Pylons/webob/issues/305) [webob/issues/305](https://github.com/Pylons/webob/issues/305)

## **10.5.9 1.7rc1 (2016-11-18)**

#### **Compatibility**

• WebOb is no longer supported on Python 2.6 and PyPy3 (due to pip no longer supporting Python 3.2 even on PyPy)

#### **Backwards Incompatibility**

- Response.set\_cookie no longer accepts a key argument. This was deprecated in WebOb 1.5 and as mentioned in the deprecation, is being removed in 1.7
- Response. \_\_init\_ will no longer set the default Content-Type, nor Content-Length on Responses that don't have a body. This allows WebOb to return proper responses for things like *Response(status='204 No Content')*.
- Response.text will no longer raise if the Content-Type does not have a charset, it will fall back to using the new default\_body\_encoding`. To get the old behaviour back please sub-class ``Response and set default\_body\_encoding to None. See [https://github.com/Pylons/](https://github.com/Pylons/webob/pull/287) [webob/pull/287](https://github.com/Pylons/webob/pull/287)
- WebOb no longer supports Chunked Encoding, this means that if you are using WebOb and need Chunked Encoding you will be required to have a proxy that unchunks the request for you. Please read [https://github.](https://github.com/Pylons/webob/issues/279) [com/Pylons/webob/issues/279](https://github.com/Pylons/webob/issues/279) for more background.

#### **Feature**

- Response has a new default\_body\_encoding which may be used to allow getting/setting Response. text when a Content-Type has no charset. See <https://github.com/Pylons/webob/pull/287>
- webob.Request with any HTTP method is now allowed to have a body. This allows DELETE to have a request body for passing extra information. See <https://github.com/Pylons/webob/pull/283> and [https://github.](https://github.com/Pylons/webob/pull/274) [com/Pylons/webob/pull/274](https://github.com/Pylons/webob/pull/274)
- Add tell() to ResponseBodyFile so that it may be used for example for zipfile support. See [https:](https://github.com/Pylons/webob/pull/117) [//github.com/Pylons/webob/pull/117](https://github.com/Pylons/webob/pull/117)
- Allow the return from wsgify.middleware to be used as a decorator. See [https://github.com/Pylons/webob/](https://github.com/Pylons/webob/pull/228) [pull/228](https://github.com/Pylons/webob/pull/228)

- Fixup cgi.FieldStorage on Python 3.x to work-around issue reported in Python bug report 27777 and 24764. This is currently applied for Python versions less than 3.7. See [https://github.com/Pylons/webob/pull/](https://github.com/Pylons/webob/pull/294) [294](https://github.com/Pylons/webob/pull/294)
- Response.set\_cookie now accepts datetime objects for the expires kwarg and will correctly convert them to UTC with no tzinfo for use in calculating the max\_age. See [https://github.com/Pylons/webob/](https://github.com/Pylons/webob/issues/254) [issues/254](https://github.com/Pylons/webob/issues/254) and <https://github.com/Pylons/webob/pull/292>
- Fixes request. PATH\_SAFE to contain all of the path safe characters according to RFC3986. See [https:](https://github.com/Pylons/webob/pull/291) [//github.com/Pylons/webob/pull/291](https://github.com/Pylons/webob/pull/291)
- WebOb's exceptions will lazily read underlying variables when inserted into templates to avoid expensive computations/crashes when inserting into the template. This had a bad performance regression on Py27 because of the way the lazified class was created and returned. See <https://github.com/Pylons/webob/pull/284>
- wsgify. call raised a TypeError with an unhelpful message, it will now return the repr for the wrapped function: <https://github.com/Pylons/webob/issues/119>
- Response.content\_type removes the charset content-type parameter unless the new content-type is a text like type that has a charset parameter. See <https://github.com/Pylons/webob/pull/261> and [https://github.](https://github.com/Pylons/webob/issues/130) [com/Pylons/webob/issues/130](https://github.com/Pylons/webob/issues/130)
- Response.json's json.dumps/json.loads are now always UTF-8. It no longer tries to use the charset.
- The Response. \_\_init\_will by default no longer set the Content-Type to the default if a headerlist is provided. This fixes issues whereby Request.get\_response() would return a Response that didn't match the actual response. See <https://github.com/Pylons/webob/pull/261> and [https://github.com/Pylons/webob/issues/](https://github.com/Pylons/webob/issues/205) [205](https://github.com/Pylons/webob/issues/205)
- Cleans up the remainder of the issues with the updated WebOb exceptions that were taught to return JSON in version 1.6. See <https://github.com/Pylons/webob/issues/237> and <https://github.com/Pylons/webob/issues/236>
- Response.from\_file now parses the status line correctly when the status line contains an HTTP with version, as well as a status text that contains multiple white spaces (e.g HTTP/1.1 404 Not Found). See [https:](https://github.com/Pylons/webob/issues/250) [//github.com/Pylons/webob/issues/250](https://github.com/Pylons/webob/issues/250)
- Response now has a new property named has\_body that may be used to interrogate the Response to find out if Response.body is or isn't set.

This is used in the exception handling code so that if you use a WebOb HTTP Exception and pass a generator to app\_iter WebOb won't attempt to read the whole thing and instead allows it to be returned to the WSGI server. See <https://github.com/Pylons/webob/pull/259>

## **10.5.10 1.6.0 (2016-03-15)**

#### **Compatibility**

• Python 3.2 is no longer supported by WebOb

- Request.decode attempted to read from the an already consumed stream, it has now been redirected to another stream to read from. See <https://github.com/Pylons/webob/pull/183>
- The application/json media type does not allow for a charset as discovery of the encoding is done at the JSON layer. Upon initialization of a Response WebOb will no longer add a charset if the content-type is set to JSON. See <https://github.com/Pylons/webob/pull/197> and <https://github.com/Pylons/pyramid/issues/1611>

#### **Features**

- Lazily HTML escapes environment keys in HTTP Exceptions so that those keys in the environ that are not used in the output of the page don't raise an exception due to inability to be properly escaped. See [https:](https://github.com/Pylons/webob/pull/139) [//github.com/Pylons/webob/pull/139](https://github.com/Pylons/webob/pull/139)
- MIMEAccept now accepts comparisons against wildcards, this allows one to match on just the media type or sub-type, without having to explicitly match on both the media type and sub-type at the same time. See <https://github.com/Pylons/webob/pull/185>
- Add the ability to return a JSON body from an exception. Using the Accept information in the request, the exceptions will now automatically return a JSON version of the exception instead of just HTML or text. See <https://github.com/Pylons/webob/pull/230> and <https://github.com/Pylons/webob/issues/209>

#### **Security**

• exc. HTTPMove and any subclasses will now raise a ValueError if the location field contains a line feed or carriage return. These values may lead to possible HTTP Response Splitting. The header\_getter descriptor has also been modified to no longer accept headers with a line feed or carriage return. See: [https://github.com/](https://github.com/Pylons/webob/pull/229) [Pylons/webob/pull/229](https://github.com/Pylons/webob/pull/229) and <https://github.com/Pylons/webob/issues/217>

## **10.5.11 1.5.1 (2015-10-30)**

#### **Bug Fixes**

- The exceptions HTTPNotAcceptable, HTTPUnsupportedMediaType and HTTPNotImplemented will now correctly use the sub-classed template rather than the default error template. See [https://github.com/Pylons/webob/](https://github.com/Pylons/webob/issues/221) [issues/221](https://github.com/Pylons/webob/issues/221)
- Response's from\_file now correctly deals with a status line that contains an HTTP version identifier. HTTP/1.1 200 OK is now correctly parsed, whereas before this would raise an error upon setting the Response.status in from\_file. See <https://github.com/Pylons/webob/issues/121>

## **10.5.12 1.5.0 (2015-10-11)**

#### **Bug Fixes**

• The cookie API functions will now make sure that *max\_age* is an integer or an string that can convert to an integer. Previously passing in max\_age='test' would have silently done the wrong thing.

#### **Features**

- Unbreak req.POST when the request method is PATCH. Instead of returning something cmpletely unrelated we return NoVar. See: <https://github.com/Pylons/webob/pull/215>
- HTTP Status Code 308 is now supported as a Permanent Redirect. See [https://github.com/Pylons/webob/pull/](https://github.com/Pylons/webob/pull/207) [207](https://github.com/Pylons/webob/pull/207)

#### **Backwards Incompatibilities**

- Response.set\_cookie renamed the only required parameter from "key" to "name". The code will now still accept "key" as a keyword argument, and will issue a DeprecationWarning until WebOb 1.7.
- The status attribute of a Response object no longer takes a string like None None and allows that to be set as the status. It now has to at least match the pattern of  $\langle$ integer status code>  $\langle$ explenation of status code>. Invalid status strings will now raise a ValueError.

## **10.5.13 1.5.0a0 (2015-07-25)**

#### **Backwards Incompatibilities**

• Morsel will no longer accept a cookie value that does not meet RFC6265's cookie-octet specification. Upon calling Morsel.serialize a warning will be issued, in the future this will raise a ValueError, please update your cookie handling code. See <https://github.com/Pylons/webob/pull/172>

The cookie-octet specification in RFC6265 states the following characters are valid in a cookie value:

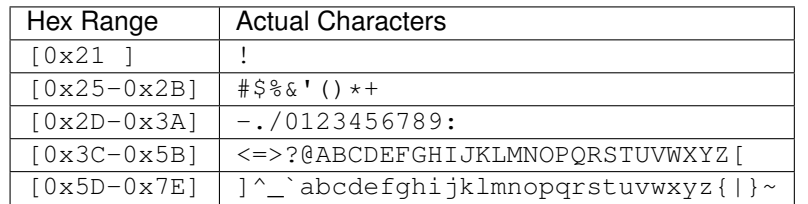

RFC6265 suggests using base 64 to serialize data before storing data in a cookie.

Cookies that meet the RFC6265 standard will no longer be quoted, as this is unnecessary. This is a no-op as far as browsers and cookie storage is concerned.

• Response.set\_cookie now uses the internal make\_cookie API, which will issue warnings if cookies are set with invalid bytes. See <https://github.com/Pylons/webob/pull/172>

#### **Features**

• Add support for some new caching headers, stale-while-revalidate and stale-if-error that can be used by reverse proxies to cache stale responses temporarily if the backend disappears. From RFC5861. See [https://github.com/](https://github.com/Pylons/webob/pull/189) [Pylons/webob/pull/189](https://github.com/Pylons/webob/pull/189)

#### **Bug Fixes**

• Response.status now uses duck-typing for integers, and has also learned to raise a ValueError if the status isn't an integer followed by a space, and then the reason. See <https://github.com/Pylons/webob/pull/191>
- Fixed a bug in webob.multidict.GetDict which resulted in the OUERY STRING not being updated when changes were made to query params using Request.GET.extend().
- Read the body of a request if we think it might have a body. This fixes PATCH to support bodies. See [https:](https://github.com/Pylons/webob/pull/184) [//github.com/Pylons/webob/pull/184](https://github.com/Pylons/webob/pull/184)
- Response.from file returns HTTP headers as latin1 rather than UTF-8, this fixes the usage on Google AppEngine. See <https://github.com/Pylons/webob/issues/99> and <https://github.com/Pylons/webob/pull/150>
- Fix a bug in parsing the auth parameters that contained bad white space. This makes the parsing fall in line with what's required in RFC7235. See <https://github.com/Pylons/webob/issues/158>
- Use 'rn' line endings in Response.\_\_str\_\_. See: <https://github.com/Pylons/webob/pull/146>

#### **Documentation Changes**

- response.set\_cookie now has proper documentation for max\_age and expires. The code has also been refactored to use cookies.make\_cookie instead of duplicating the code. This fixes [https://github.](https://github.com/Pylons/webob/issues/166) [com/Pylons/webob/issues/166](https://github.com/Pylons/webob/issues/166) and <https://github.com/Pylons/webob/issues/171>
- Documentation didn't match the actual code for the wsgify function signature. See [https://github.com/Pylons/](https://github.com/Pylons/webob/pull/167) [webob/pull/167](https://github.com/Pylons/webob/pull/167)
- Remove the WebDAV only from certain HTTP Exceptions, these exceptions may also be used by REST services for example.

### **10.5.14 1.4 (2014-05-14)**

#### **Features**

• Remove webob. \_\_version\_\_, the version number had not been kept in sync with the official pkg version. To obtain the WebOb version number, use pkg\_resources.get\_distribution('webob'). version instead.

#### **Bug Fixes**

- Fix a bug in EmptyResponse that prevents it from setting self.close as appropriate due to testing truthiness of object rather than if it is something other than None.
- Fix a bug in SignedSerializer preventing secrets from containing higher-order characters. See [https:](https://github.com/Pylons/webob/issues/136) [//github.com/Pylons/webob/issues/136](https://github.com/Pylons/webob/issues/136)
- Use the hmac.compare digest method when available for constant-time comparisons.

## **10.5.15 1.3.1 (2013-12-13)**

#### **Bug Fixes**

• Fix a bug in SignedCookieProfile whereby we didn't keep the original serializer around, this would cause us to have SignedSerializer be added on top of a SignedSerializer which would cause it to be run twice when attempting to verify a cookie. See <https://github.com/Pylons/webob/pull/127>

#### **Backwards Incompatibilities**

• When CookieProfile.get\_value and SignedCookieProfile.get\_value fails to deserialize a badly encoded value, we now return None as if the cookie was never set in the first place instead of allowing a ValueError to be raised to the calling code. See <https://github.com/Pylons/webob/pull/126>

## **10.5.16 1.3 (2013-12-10)**

#### **Features**

- Added a read-only domain property to BaseRequest. This property returns the domain portion of the host value. For example, if the environment contains an HTTP\_HOST value of  $f \circ \circ \cdot e$  xample.com:8000, request.domain will return foo.example.com.
- Added five new APIs: webob.cookies.CookieProfile, webob.cookies. SignedCookieProfile, webob.cookies.JSONSerializer and webob.cookies. SignedSerializer, and webob.cookies.make\_cookie. These APIs are convenience APIs for generating and parsing cookie headers as well as dealing with signing cookies.
- Cookies generated via webob.cookies quoted characters in cookie values that did not need to be quoted per RFC 6265. The following characters are no longer quoted in cookie values:  $\sim/=\langle$  () [] { }? @. The full set of non-letter-or-digit unquoted cookie value characters is now  $\frac{1}{2}$   $\frac{1}{2}$   $\frac{2}{8}$   $\frac{1}{8}$   $\frac{1}{1}$   $\frac{1}{2}$   $\frac{1}{2}$   $\frac{1}{2}$   $\frac{1}{2}$   $\frac{1}{8}$   $\frac{1}{8}$   $\frac{1}{8}$   $\frac{1}{8}$   $\frac{1}{8}$   $\frac{1}{8}$   $\frac{1}{8}$  <http://tools.ietf.org/html/rfc6265#section-4.1.1> for more information.
- Cookie names are now restricted to the set of characters expected by RFC 6265. Previously they could contain unsupported characters such as /.
- Older versions of Webob escaped the doublequote to  $\n\$  and the backslash to  $\n\$  when quoting cookie values. Now, instead, cookie serialization generates  $\setminus 042$  for the doublequote and  $\setminus 134$  for the backslash. This is what is expected as per RFC 6265. Note that old cookie values that do have the older style quoting in them will still be unquoted correctly, however.
- Added support for draft status code 451 ("Unavailable for Legal Reasons"). See [http://tools.ietf.org/html/](http://tools.ietf.org/html/draft-tbray-http-legally-restricted-status-00) [draft-tbray-http-legally-restricted-status-00](http://tools.ietf.org/html/draft-tbray-http-legally-restricted-status-00)
- Added status codes 428, 429, 431 and 511 to util.status\_reasons (they were already present in a previous release as webob.exc exceptions).

#### **Bug Fixes**

- MIMEAccept happily parsed malformed wildcard strings like "image/pn\*" at parse time, but then threw an AssertionError during matching. See <https://github.com/Pylons/webob/pull/83> .
- Preserve document ordering of GET and POST request data when POST data passed to Request.blank is a MultiDict. See <https://github.com/Pylons/webob/pull/96>
- Allow query strings attached to PATCH requests to populate request.params. See [https://github.com/Pylons/](https://github.com/Pylons/webob/pull/106) [webob/pull/106](https://github.com/Pylons/webob/pull/106)
- Added Python 3.3 trove classifier.

#### **10.5.17 1.2.3**

- Maintainership transferred to *Pylons Project <http://www.pylonsproject.org/>*
- Fix parsing of form submissions where fields have transfer-content-encoding headers.

#### **10.5.18 1.2.2**

- Fix multiple calls to cache\_expires () not fully overriding the previously set headers.
- Fix parsing of form submissions where fields have different encodings.

#### **10.5.19 1.2.1**

- Add index page (e.g., index.html) support for [webob.static.DirectoryApp](#page-63-0).
- Detect mime-type when creating a test request with file uploads (Request.blank("/", POST=dict(file1=("foo.jpg", "xxx"))))
- Relax parsing of Accept and Range headers to allow uppercase and extra whitespace.
- Fix docs references to some deprecated classes.

#### **10.5.20 1.2**

- Fix [webob.client](#page-34-0) handling of connection-refused on Windows.
- Use simplejson in webob. request if present.
- Fix resp.retry\_after = <long> interpreting value as a UNIX timestamp (should interpret as time delta in seconds).

#### **10.5.21 1.2rc1**

- Add Response. json and Request. json which reads and sets the body using a JSON encoding (previously only the readable attribute Request.json\_body existed). Request.json\_body is still available as an alias.
- Rename Response.status\_int to Response.status\_code (the .status\_int name is still available and will be supported indefinitely).
- Add Request.text, the unicode version of the request body (similar to Response.text).
- Add [webob.client](#page-34-0) which contains the WSGI application send\_request\_app and SendRequest. All requests sent to this application are turned into HTTP requests.
- Renamed Request.get\_response(app) to Request.send(app). The .get\_response() name is still available.
- Use send\_request\_app as the default application for Request.send(), so you can do:

```
resp = Request.blank("http://python.org").send()
```
• Add [webob.static](#page-63-1) which contains two new WSGI applications, FileApp serve one static file and DirectoryApp to serve the content of a directory. They should provide a reusable implementation of *[WebOb](#page-124-0) [File-Serving Example](#page-124-0)*. It also comes with support for wsgi.file\_wrapper.

The implementation has been imported and simplified from PasteOb.fileapp.

• Add dev and docs setup.py aliases (to install development and docs dependencies respectively, e.g. "python setup.py dev").

#### **10.5.22 1.2b3**

- Added request.host\_port API (returns port number implied by HTTP\_HOST, falling back to SERVER\_PORT).
- Added request.client\_addr API (returns IP address implied by HTTP\_X\_FORWARDED\_FOR, falling back to REMOTE\_ADDR).
- Fix corner-case response.status\_int and response.status mutation bug on py3 (use explicit floor division).
- Backwards incompatibility: Request and BaseRequest objects now return Unicode for request.path\_info and request.script\_name under Python 2. Rationale: the legacy behavior of returning the respective raw environ values was nonsensical on Python 3. Working with non-ascii encoded environ variables as raw WSGI values under Python 3 makes no sense, as PEP 3333 specifies that environ variables are bytes-tunneled-as-latin-1 strings.

If you don't care about Python 3, and you need strict backwards compatibility, to get legacy behavior of returning bytes on Python 2 for these attributes, use webob.LegacyRequest instead of webob.Request. Although it's possible to use webob.LegacyRequest under Python 3, it makes no sense, and it should not be used there.

- The above backwards incompatibility fixed nonsensical behavior of request.host\_url, request. application\_url, request.path\_url, request.path, request.path\_qs, request.url, request.relative\_url, request.path\_info\_peek, request.path\_info\_pop under Python 3. These methods previously dealt with raw SCRIPT\_NAME and PATH\_INFO values, which caused nonsensical results.
- The WebOb Request object now respects an additional WSGI environment variable: webob.url\_encoding. webob.url\_encoding will be used to decode the raw WSGI PATH\_INFO and SCRIPT\_NAME variables when the request.path\_info and request.script\_name APIs are used.
- Request objects now accept an additional constructor parameter: url\_encoding. url\_encoding will be used to decode PATH\_INFO and SCRIPT\_NAME from its WSGI-encoded values. If webob.url\_encoding is not set in the environ and url\_encoding is not passed to the Request constructor, the default value ut f-8 will be used to decode the PATH\_INFO and SCRIPT\_NAME.

Note that passing url\_encoding will cause the WSGI environment variable webob.url\_encoding to be set.

• Fix webob.response. request uri internal function to generate sensible request URI under Python 3. This fixed a problem under Python 3 if you were using non-absolute Location headers in responses.

#### **10.5.23 1.2b2**

• Fix request.cookies.get('name', 'default'). Previously default was ignored.

#### **10.5.24 1.2b1**

- Mutating the request.cookies property now reflects the mutations into the HTTP\_COOKIES environ header.
- Response.etag = (tag, False) sets weak etag.
- Range only parses single range now.
- Range.satisfiable(..) is gone.
- Accept.best matches() is gone; use list(request.accept) or request.accept. best\_match(..) instead (applies to all Accept-\* headers) or similar with request. accept\_language.
- Response.request and Response.environ attrs are undeprecated and no longer raise exceptions when used. These can also be passed to the Response constructor. This is to support codebases that pass them to the constructor or assign them to a response instance. However, some behavior differences from 1.1 exist. In particular, synchronization is no longer done between environ and request attribute properties of Response; you may pass either to the constructor (or both) or assign one or the other or both, but they wont be managed specially and will remain the same over the lifetime of the response just as you passed them. Default values for both request and environ on any given response are None now.
- Undeprecated uscript\_name and upath\_info.
- For backwards compatibility purposes, switch req.script\_name and path\_info back again to contain "raw" undecoded native strings rather than text. Use uscript\_name and upath\_info to get the text version of SCRIPT\_NAME and PATH\_INFO.
- Don't raise an exception if unicode\_errors or decode\_param\_names is passed to the Request constructor. Instead, emit a warning. For benefit of Pylons 1.X, which passes both.
- Don't raise an exception if HTTPException.exception is used; instead emit a warning. For benefit of Pylons 1.X, which uses it.

#### **10.5.25 1.2a2**

- req.script\_name and path\_info now contain text, not bytes.
- Deprecated uscript\_name and upath\_info.
- charset argument to Request as well as the attribute can only be set to UTF-8 or the value already present in the Content-Type header.
- unicode errors attribute of Request and related functionality is gone.
- To process requests that come in an encoding different from UTF-8, the request needs to be transcoded like this: req = req.decode('windows-1251')
- Added support for weak ETag matching in conditional responses.
- Most of etag-related functionality was refactored.

#### **10.5.26 1.2a1**

- Python 3.2 compatibility.
- No longer compatible with Python 2.5 (only 2.6, 2.7, and 3.2 are supported).
- Switched VCS from Mercurial to Git
- Moved development to [GitHub](https://github.com/Pylons/webob)
- Added full history from PyCon 2011 sprint to the repository
- Change LimitedLengthFile and FakeCGIBody to inherit from io.RawIOBase and benefit from io. BufferedReader.
- Do not set resp.request in req.get\_response(app)
- Response.request and .environ attrs are deprecated and raise exceptions when used.
- Deprecated request attributes str\_GET, str\_POST, str\_cookies and str\_params now raise exceptions when touched.
- Remove testing dependency on WebTest.
- Remove UnicodeMultiDict class; the result of Request.GET and Request.POST is now just a plain MultiDict.
- The decode\_param\_names Request constructor argument has been removed, along with the Request. decode param names attribute.
- The Request.as\_string() method is now better known as Request.as\_bytes().
- The Request.from\_string() method is now better known as Request.from\_bytes().
- A new method named Request.as\_text() now exists.
- A new method named Request.from text() now exists.
- The webob.dec.wsgify repr() is now much less informative, but a lot easier to test and maintain.

#### **10.5.27 1.1.1**

- Fix disconnect detection being incorrect in some cases [\(issue 21\)](https://bitbucket.org/ianb/webob/issue/21).
- Fix exception when calling .accept.best\_match(..) on a header containing '\*' (instead of '\*/\*').
- Extract some of the Accept code into subclasses (AcceptCharset, AcceptLanguage).
- Improve language matching so that the app can now offer a generic language code and it will match any of the accepted dialects ('en' in AcceptLanguage('en-gb')).
- Normalize locale names when matching ('en\_GB' in AcceptLanguage('en-gb')).
- Deprecate etag.weak\_match(..).
- Deprecate Response.request and Response.environ attrs.

#### **10.5.28 1.1**

• Remove deprecation warnings for unicode\_body and ubody.

### **10.5.29 1.1rc1**

- Deprecate Response.ubody / .unicode\_body in favor of new .text attribute (the old names will be removed in 1.3 or even later).
- Make Response.write much more efficient [\(issue 18\)](https://bitbucket.org/ianb/webob/issue/18).
- Make sure copying responses does not reset Content-Length or Content-MD5 of the original (and that of future copies).
- Change del res.body semantics so that it doesn't make the response invalid, but only removes the response body.
- Remove Response. \_body so the \_app\_iter is the only representation.

#### **10.5.30 1.1b2**

- Add detection for browser / user-agent disconnects. If the client disconnected before sending the entire request body (POST / PUT), req.POST, req.body and other related properties and methods will raise an exception. Previously this caused the application get a truncated request with no indication that it is incomplete.
- Make Response.body\_file settable. This is now valid: Response(body\_file=open('foo. bin'), content\_type=...)
- Revert the restriction on req.body not being settable for GET and some other requests. Such requests actually can have a body according to HTTP BIS (see also [commit message\)](https://bitbucket.org/ianb/webob/changeset/b3ef34c57936)
- Add support for file upload testing via Request.blank(POST=..). Patch contributed by Tim Perevezentsev. See also: [ticket,](https://bitbucket.org/ianb/webob/issue/15) [changeset.](https://bitbucket.org/ianb/webob/changeset/4ba9ab0c3f99)
- Deprecate req.str\_GET, str\_POST, str\_params and str\_cookies (warning).
- Deprecate req.decode\_param\_names (warning).
- Change req.decode param names default to True. This means that .POST, .GET, .params and . cookies keys are now unicode. This is necessary for WebOb to behave as close as possible on Python 2 and Python 3.

#### **10.5.31 1.1b1**

- We have acquired the webob.org domain, docs are now hosted at [docs.webob.org](http://docs.webob.org/)
- Make  $accept$ . quality( $\ldots$ ) return best match quality, not first match quality.
- Fix Range.satisfiable(..) edge cases.
- Make sure WSGIHTTPException instances return the same headers for HEAD and GET requests.
- Drop Python 2.4 support
- Deprecate HTTPException.exception (warning on use).
- Deprecate accept.first\_match(..) (warning on use). Use .best\_match(..) instead.
- Complete deprecation of req. [str\_]{post|query}vars properties (exception on use).
- Remove FakeCGIBody.seek hack (no longer necessary).

### **10.5.32 1.0.8**

- Escape commas in cookie values (see also: [stdlib Cookie bug\)](http://bugs.python.org/issue9824)
- Change cookie serialization to more closely match how cookies usually are serialized (unquoted expires, semicolon separators even between morsels)
- Fix some rare cases in cookie parsing
- Enhance the req.is\_body\_readable to always guess GET, HEAD, DELETE and TRACE as unreadable and PUT and POST as readable [\(issue 12\)](https://bitbucket.org/ianb/webob/issue/12)
- Deny setting req.body or req.body\_file to non-empty values for GET, HEAD and other bodiless requests
- Fix running nosetests with arguments on UNIX systems [\(issue 11\)](https://bitbucket.org/ianb/webob/issue/11)

#### **10.5.33 1.0.7**

- Fix Accept header matching for items with zero-quality [\(issue 10\)](https://bitbucket.org/ianb/webob/issue/10)
- Hide password values in MultiDict.\_\_repr\_\_

## **10.5.34 1.0.6**

- Use environ ['wsgi.input'].read() instead of .read(-1) because the former is explicitly mentioned in PEP-3333 and CherryPy server does not support the latter.
- Add new environ ['webob.is\_body\_readable'] flag which specifies if the input stream is readable even if the CONTENT\_LENGTH is not set. WebOb now only ever reads the input stream if the content-length is known or this flag is set.
- The two changes above fix a hangup with CherryPy and wsgiref servers [\(issue 6\)](https://bitbucket.org/ianb/webob/issue/6)
- req.body\_file is now safer to read directly. For GET and other similar requests it returns an empty StringIO or BytesIO object even if the server passed in something else.
- Setting req.body\_file to a string now produces a PendingDeprecationWarning. It will produce DeprecationWarning in 1.1 and raise an error in 1.2. Either set req.body\_file to a file-like object or set req.body to a string value.
- Fix .pop() and .setdefault(..) methods of req/resp.cache\_control
- Thanks to the participants of [Pyramid sprint at the PyCon US 2011](https://bitbucket.org/ianb/webob/changeset/7b7dc3ec6159) WebOb now has 100% test coverage.

### **10.5.35 1.0.5**

• Restore Python 2.4 compatibility.

#### **10.5.36 1.0.4**

- The field names escaping bug semi-fixed in 1.0.3 and originally blamed on cgi module was in fact a webob. request.\_encode\_multipart bug (also in Google Chrome) and was lurking in webob code for quite some time – 1.0.2 just made it trigger more often. Now it is fixed properly.
- Make sure that req.url and related properties do not unnecessarily escape some chars  $(:@&+$)$  in the URI path [\(issue 5\)](https://bitbucket.org/ianb/webob/issue/5)
- Revert some changes from 1.0.3 that have broken backwards compatibility for some apps. Getting req. body\_file does not make input stream seekable, but there's a new property req.body\_file\_seekable that does.
- Request.get\_response and Request.call\_application seek the input body to start before calling the app (if possible).
- Accessing req.body 'rewinds' the input stream back to pos 0 as well.
- When accessing req.POST we now avoid making the body seekable as the input stream data are preserved in FakeCGIBody anyway.
- Add new method Request.from\_string.
- Make sure Request.as\_string() uses CRLF to separate headers.
- Improve parity between Request.as\_string() and .from\_file/.from\_string methods, so that the latter can parse output of the former and create a similar request object which wasn't always the case previously.

#### **10.5.37 1.0.3**

- Correct a caching issue introduced in WebOb 1.0.2 that was causing unnecessary reparsing of POST requests.
- Fix a bug regarding field names escaping for forms submitted as multipart/form-data. For more infromation see [the bug report and discussion](https://bitbucket.org/ianb/webob/issue/2) and 1.0.4 notes for further fix.
- Add req.http\_version attribute.

#### **10.5.38 1.0.2**

- Primary maintainer is now [Sergey Schetinin.](http://self.maluke.com/)
- Issue tracker moved from [Trac](http://bit.ly/webob-tickets) to bitbucket's [issue tracker](https://bitbucket.org/ianb/webob/issues)
- WebOb 1.0.1 changed the behavior of MultiDict.update to be more in line with other dict-like objects. We now also issue a warning when we detect that the client code seems to expect the old, extending semantics.
- Make Response.set\_cookie(key, None) set the 'delete-cookie' (same as delete cookie(key))
- Make req.upath\_info and req.uscript\_name settable
- Add :meth:Request.as\_string() method
- Add a req.is\_body\_seekable property
- Support for the deflate method with resp.decode\_content()
- To better conform to WSGI spec we no longer attempt to use seek on  $wsq_i$ , input file instead we assume it is not seekable unless env['webob.is\_body\_seekable'] is set. When making the body seekable we set that flag.
- A call to req.make\_body\_seekable() now guarantees that the body is seekable, is at 0 position and that a correct req.content\_length is present.
- req.body file is always seekable. To access env ['wsqi.input'] without any processing, use req. body\_file\_raw. (Partially reverted in 1.0.4)
- Fix responses to HEAD requests with Range.
- Fix del resp.content\_type, del req.body, del req.cache\_control
- Fix resp.merge\_cookies() when called with an argument that is not a Response instance.
- Fix resp.content\_body = None (was removing Cache-Control instead)
- Fix req.body\_file = f setting CONTENT\_LENGTH to  $-1$  (now removes from environ)
- Fix: make sure req.copy() leaves the original with seekable body
- Fix handling of WSGI environs with missing SCRIPT\_NAME
- A lot of tests were added by Mariano Mara and Danny Navarro.

#### **10.5.39 1.0.1**

- As WebOb requires Python 2.4 or later, drop some compatibility modules and update the code to use the decorator syntax.
- Implement optional on-the-fly response compression (resp.encode\_content(lazy=True))
- Drop util.safezip module and make util a module instead of a subpackage. Merge statusreasons into it.
- Instead of using stdlib Cookie with monkeypatching, add a derived but thoroughly rewritten, cleaner, safer and faster webob.cookies module.
- Fix: Response.merge cookies now copies the headers before modification instead of doing it in-place.
- Fix: setting request header attribute to None deletes that header. (Bug only affected the 1.0 release).
- Use io.BytesIO for the request body file on Python 2.7 and newer.
- If a UnicodeMultiDict was used as the multi argument of another UnicodeMultiDict, and a cgi. FieldStorage with a filename with high-order characters was present in the underlying UnicodeMultiDict, a UnicodeEncodeError would be raised when any helper method caused the \_decode\_value method to be called, because the method would try to decode an already decoded string.
- Fix tests to pass under Python 2.4.
- Add descriptive docstrings to each exception in webob.exc.
- Change the behaviour of Multipict.update to overwrite existing header values instead of adding new headers. The extending semantics are now available via the extend method.
- Fix a bug in webob.exc.WSGIHTTPException.\_\_init\_\_. If a list of headers was passed as a sequence which contained duplicate keys (for example, multiple Set-Cookie headers), all but one of those headers would be lost, because the list was effectively flattened into a dictionary as the result of calling self. headers.update. Fixed via calling self.headers.extend instead.

#### **10.5.40 1.0**

- 1.0, yay!
- Pull in werkzeug Cookie fix for malformed cookie bug.
- Implement Request.from\_file() and Response.from\_file() which are kind of the inversion of str(req) and str(resp)
- Add optional pattern argument to Request.path\_info\_pop() that requires the path\_info segment to match the passed regexp to get popped and returned.
- Rewrite most of descriptor implementations for speed.
- Reorder descriptor declarations to group them by their semantics.
- Move code around so that there are fewer compat modules.
- Change :meth: HTTPError. \_\_\_ str\_\_\_ to better conform to PEP 352.
- Make Request.cache\_control a view on the headers.
- Correct Accept-Language and Accept-Charset matching to fully conform to the HTTP spec.
- Expose parts of Request.blank() as environ\_from\_url() and environ\_add\_POST()
- Fix Authorization header parsing for some corner cases.
- Fix an error generated if the user-agent sends a 'Content\_Length' header (note the underscore).
- Kill Request.default charset. Request charset defaults to UTF-8. This ensures that all values in req.GET, req.POST and req.params are always unicode.
- Fix the headerlist and content\_type constructor arguments priorities for HTTPError and subclasses.
- Add support for weak etags to conditional Response objects.
- Fix locale-dependence for some cookie dates strings.
- Improve overall test coverage.
- Rename class webob.datastruct.EnvironHeaders to webob.headers.EnvironHeaders
- Rename class webob.headerdict.HeaderDict to webob.headers.ResponseHeaders
- Rename class webob.updatedict.UpdateDict to webob.cachecontrol.UpdateDict

### **10.5.41 0.9.8**

- Fix issue with WSGIHTTPException inadvertently generating unicode body and failing to encode it
- WWW-Authenticate response header is accessible as response.www\_authenticate
- response.www authenticate and request.authorization hold None or tuple (auth\_method, params) where params is a dictionary (or a string when auth\_method is not one of known auth schemes and for Authenticate: Basic ...)
- Don't share response headers when getting a response like resp = req.get\_response(some\_app); this can avoid some funny errors with modifying headers and reusing Response objects.
- Add *overwrite* argument to Response.set cookie() that make the new value overwrite the previously set. *False* by default.
- Add *strict* argument to Response.unset\_cookie() that controls if an exception should be raised in case there are no cookies to unset. *True* by default.
- Fix req.GET.copy()
- Make sure that 304 Not Modified responses generated by Response.conditional\_response\_app() exclude Content-{Length/Type} headers
- Fix Response.copy() not being an independent copy
- When the requested range is not satisfiable, return a 416 error (was returning entire body)
- Truncate response for range requests that go beyond the end of body (was treating as invalid).

## **10.5.42 0.9.7.1**

• Fix an import problem with Pylons

### **10.5.43 0.9.7**

- Moved repository from svn location to <http://bitbucket.org/ianb/webob/>
- Arguments to Accept.best\_match() must be specific types, not wildcards. The server should know a list of specic types it can offer and use best\_match to select a specific one.
- With req.accept.best\_match([types]) prefer the first type in the list (previously it preferred later types).
- Also, make sure that if the user-agent accepts multiple types and there are multiple matches to the types that the application offers, req.accept.best\_match([..]) returns the most specific match. So if the server can satisfy either image/ $*$  or text/plain types, the latter will be picked independent from the order the accepted or offered types are listed (given they have the same quality rating).
- Fix Range, Content-Range and AppIter support all of which were broken in many ways, incorrectly parsing ranges, reporting incorrect content-ranges, failing to generate the correct body to satisfy the range from app\_iter etc.
- Fix assumption that presense of a seek method means that the stream is seekable.
- Add ubody alias for Response.unicode\_body
- Add Unicode versions of Request.script\_name and path\_info: uscript\_name and upath\_info.
- Split *\_\_init\_\_.py* into four modules: request, response, descriptors and datetime\_utils.
- Fix Response.body access resetting Content-Length to zero for HEAD responses.
- Support passing Unicode bodies to WSGIHTTPException constructors.
- Make bool (req.accept) return False for requests with missing Accept header.
- Add HTTP version to Request. \_\_str\_() output.
- Resolve deprecation warnings for parse\_qsl on Python 2.6 and newer.
- Fix Response.md5\_etag() setting Content-MD5 in incorrect format.
- Add Request.authorization property for Authorization header.
- Make sure ETag value is always quoted (required by RFC)
- Moved most Request behavior into a new class named BaseRequest. The Request class is now a superclass for BaseRequest and a simple mixin which manages environ['webob.adhoc\_attrs'] when setitem, delitem and qetitem are called. This allows framework developers who do not want the environ ['webob.adhoc\_attrs'] mutation behavior from \_\_setattr\_\_. (chrism)
- Added response attribute response.content\_disposition for its associated header.
- Changed how charset is determined on webob. Request objects. Now the charset parameter is read on the Content-Type header, if it is present. Otherwise a default\_charset parameter is read, or the charset argument to the Request constructor. This is more similar to how webob.Response handles the charset.
- Made the case of the Content-Type header consistent (note: this might break some doctests).
- Make req.GET settable, such that req.environ['QUERY\_STRING'] is updated.
- Fix problem with req.POST causing a re-parse of the body when you instantiate multiple Request objects over the same environ (e.g., when using middleware that looks at req.POST).
- Recreate the request body properly when a POST includes file uploads.
- When req.POST is updated, the generated body will include the new values.
- Added a POST parameter to webob.Request.blank(); when given this will create a request body for the POST parameters (list of two-tuples or dictionary-like object). Note: this does not handle unicode or file uploads.
- Added method webob.Response.merge\_cookies(), which takes the Set-Cookie headers from a Response, and merges them with another response or WSGI application. (This is useful for flash messages.)
- Fix a problem with creating exceptions like webob.exc.HTTPNotFound(body='<notfound/>', content\_type='application/xml') (i.e., non-HTML exceptions).
- When a Location header is not absolute in a Response, it will be made absolute when the Response is called as a WSGI application. This makes the response less bound to a specific request.
- Added [webob.dec](#page-37-0), a decorator for making WSGI applications from functions with the signature resp = app(req).

#### **10.5.44 0.9.6.1**

- Fixed Response. \_\_init\_(), which for some content types would raise an exception.
- The req.body property will not recreate a StringIO object unnecessarily when rereading the body.

#### **10.5.45 0.9.6**

- Removed *environ* getter from webob.Request. This largely-unused option allowed a Request object to be instantiated with a dynamic underlying environ. Since it wasn't used much, and might have been ill-advised from the beginning, and affected performance, it has been removed (from Chris McDonough).
- Speed ups for webob.Response. init () and webob.Request. init ()
- Fix defaulting of CONTENT\_TYPE instead of CONTENT\_LENGTH to 0 in Request.str\_POST.
- Added webob.Response.copy()

#### **10.5.46 0.9.5**

- Fix Request.blank('/').copy() raising an exception.
- Fix a potential memory leak with HEAD requests and 304 responses.
- Make [webob.html\\_escape\(\)](#page-114-0) respect the .\_\_html\_() magic method, which allows you to use HTML in [webob.exc.HTTPException](#page-42-0) instances.
- Handle unicode values for resp.location.
- Allow arbitrary keyword arguments to  $exc$ . HTTP  $*$  (the same keywords you can send to webob. Response).
- Allow setting webob.Response.cache\_expires() (usually it is called as a method). This is primarily to allow Response(cache\_expires=True).

### **10.5.47 0.9.4**

- Quiet Python 2.6 deprecation warnings.
- Added an attribute unicode\_errors to webob.Response if set to something like unicode\_errors='replace' it will decode resp.body appropriately. The default is strict (which was the former un-overridable behavior).

### **10.5.48 0.9.3**

- Make sure that if changing the body the Content-MD5 header is removed. (Otherwise a lot of middleware would accidentally corrupt responses).
- Fixed Response.encode content ('identity') case (was a no-op even for encoded bodies).
- Fixed Request.remove\_conditional\_headers() that was removing If-Match header instead of If-None-Match.
- Fixed resp.set\_cookie(max\_age=timedelta(...))
- request.POST now supports PUT requests with the appropriate Content-Type.

#### **10.5.49 0.9.2**

- Add more arguments to Request.remove\_conditional\_headers() for more fine-grained control: *remove\_encoding*, *remove\_range*, *remove\_match*, *remove\_modified*. All of them are *True* by default.
- Add an *set\_content\_md5* argument to Response.md5\_etag() that calculates and sets Content-MD5 reponse header from current body.
- Change formatting of cookie expires, to use the more traditional format Wed, 5-May-2001 15:34:10 GMT (dashes instead of spaces). Browsers should deal with either format, but some other code expects dashes.
- Added in sorted function for backward compatibility with Python 2.3.
- Allow keyword arguments to webob.Request, which assign attributes (possibly overwriting values in the environment).
- Added methods webob.Request.make\_body\_seekable() and webob.Request.copy\_body(), which make it easier to share a request body among different consuming applications, doing something like *req.make\_body\_seekable(); req.body\_file.seek(0)*

## **10.5.50 0.9.1**

- request.params.copy() now returns a writable MultiDict (before it returned an unwritable object).
- There were several things broken with UnicodeMultiDict when decode\_param\_names is turned on (when the dictionary keys are unicode).
- You can pass keyword arguments to Request.blank() that will be used to construct Request (e.g., Request.blank('/', decode\_param\_names=True)).
- If you set headers like response.etag to a unicode value, they will be encoded as ISO-8859-1 (however, they will remain encoded, and response.etag will not be a unicode value).
- When parsing, interpret times with no timezone as UTC (previously they would be interpreted as local time).
- Set the Expires property on cookies when using response.set\_cookie(). This is inherited from max\_age.
- Support Unicode cookie values

### **10.5.51 0.9**

- Added reg.urlarg, which represents positional arguments in environ['wsgiorg. routing\_args'].
- For Python 2.4, added attribute get/set proxies on exception objects from, for example, webob.exc. HTTPNotFound().exception, so that they act more like normal response objects (despite not being newstyle classes or webob.Response objects). In Python 2.5 the exceptions are webob.Response objects.

#### **Backward Incompatible Changes**

- The Response constructor has changed: it is now Response([body], [status], ...) (before it was Response([status], [body], ...)). Body may be str or unicode.
- The Response class defaults to text/html for the Content-Type, and utf8 for the charset (charset is only set on  $text / *$  and application/ $*+x$ ml responses).

#### **Bugfixes and Small Changes**

- Use BaseCookie instead of SimpleCookie for parsing cookies.
- Added resp.write(text) method, which is equivalent to resp.body += text or resp. unicode\_body  $+=$  text, depending on the type of text.
- The decode\_param\_names argument (used like Request(decode\_param\_names=True)) was being ignored.
- Unicode decoding of file uploads and file upload filenames were causing errors when decoding non-file-upload fields (both fixes from Ryan Barrett).

## **10.5.52 0.8.5**

- Added response methods resp.encode\_content() and resp.decode\_content() to gzip or ungzip content.
- Response(status=404) now works (before you would have to use status="404 Not Found").
- Bugfix (typo) with reusing POST body.
- Added 226 IM Used response status.
- Backport of string.Template included for Python 2.3 compatibility.

#### **10.5.53 0.8.4**

• setattr would keep Request subclasses from having properly settable environ proxies (like req. path\_info).

### **10.5.54 0.8.3**

- request.POST was giving FieldStorage objects for *every* attribute, not just file uploads. This is fixed now.
- Added request attributes req.server\_name and req.server\_port for the environ keys SERVER\_NAME and SERVER\_PORT.
- Avoid exceptions in req.content\_length, even if environ['CONTENT\_LENGTH'] is somehow invalid.

### **10.5.55 0.8.2**

- Python 2.3 compatibility: backport of reversed(seq)
- Made separate .exception attribute on webob.exc objects, since new-style classes can't be raised as exceptions.
- Deprecate req.postvars and req.queryvars, instead using the sole names req.GET and req.POST (also req.str\_GET and req.str\_POST). The old names give a warning; will give an error in next release, and be completely gone in the following release.
- req.user\_agent is now just a simple string (parsing the User-Agent header was just too volatile, and required too much knowledge about current browsers). Similarly, req.referer\_search\_query() is gone.
- Added parameters version and comment to Response.set\_cookie(), per William Dode's suggestion.

• Was accidentally consuming file uploads, instead of putting the FieldStorage object directly in the parameters.

### **10.5.56 0.8.1**

- Added res.set\_cookie(..., httponly=True) to set the HttpOnly attribute on the cookie, which keeps Javascript from reading the cookie.
- Added some WebDAV-related responses to webob.exc
- Set default Last-Modified when using response.cache\_expire() (fixes issue with Opera)
- Generally fix .cache\_control

### **10.5.57 0.8**

First release. Nothing is new, or everything is new, depending on how you think about it.

# CHAPTER 11

## Status and License

WebOb is an extraction and refinement of pieces from [Paste.](https://pypi.python.org/pypi/Paste) It is under active development on [GitHub.](https://github.com/pylons/webob) It was originally written by [Ian Bicking,](http://www.ianbicking.org/) and is maintained by the [Pylons Project.](https://pylonsproject.org/)

You can clone the source code with:

\$ git clone https://github.com/Pylons/webob.git

Report issues on the [issue tracker.](https://github.com/Pylons/webob/issues)

If you've got questions that aren't answered by this documentation, contact the [pylons-discuss mail list](https://groups.google.com/forum/#!forum/pylons-discuss) or join the [#pyramid IRC channel.](https://webchat.freenode.net/?channels=pyramid)

WebOb is released under an *[MIT-style license](#page-32-0)*.

## Python Module Index

## a

webob.acceptparse, [60](#page-63-2)

## c

webob.client, [31](#page-34-0)

## d

webob.dec, [34](#page-37-0)

## e

webob.exc, [37](#page-40-0)

## m

webob.multidict, [47](#page-50-0)

## r

webob.request, [48](#page-51-0) webob.response, [54](#page-57-0)

## s

webob.static, [60](#page-63-1)

### w

webob, [1](#page-4-0)

## Index

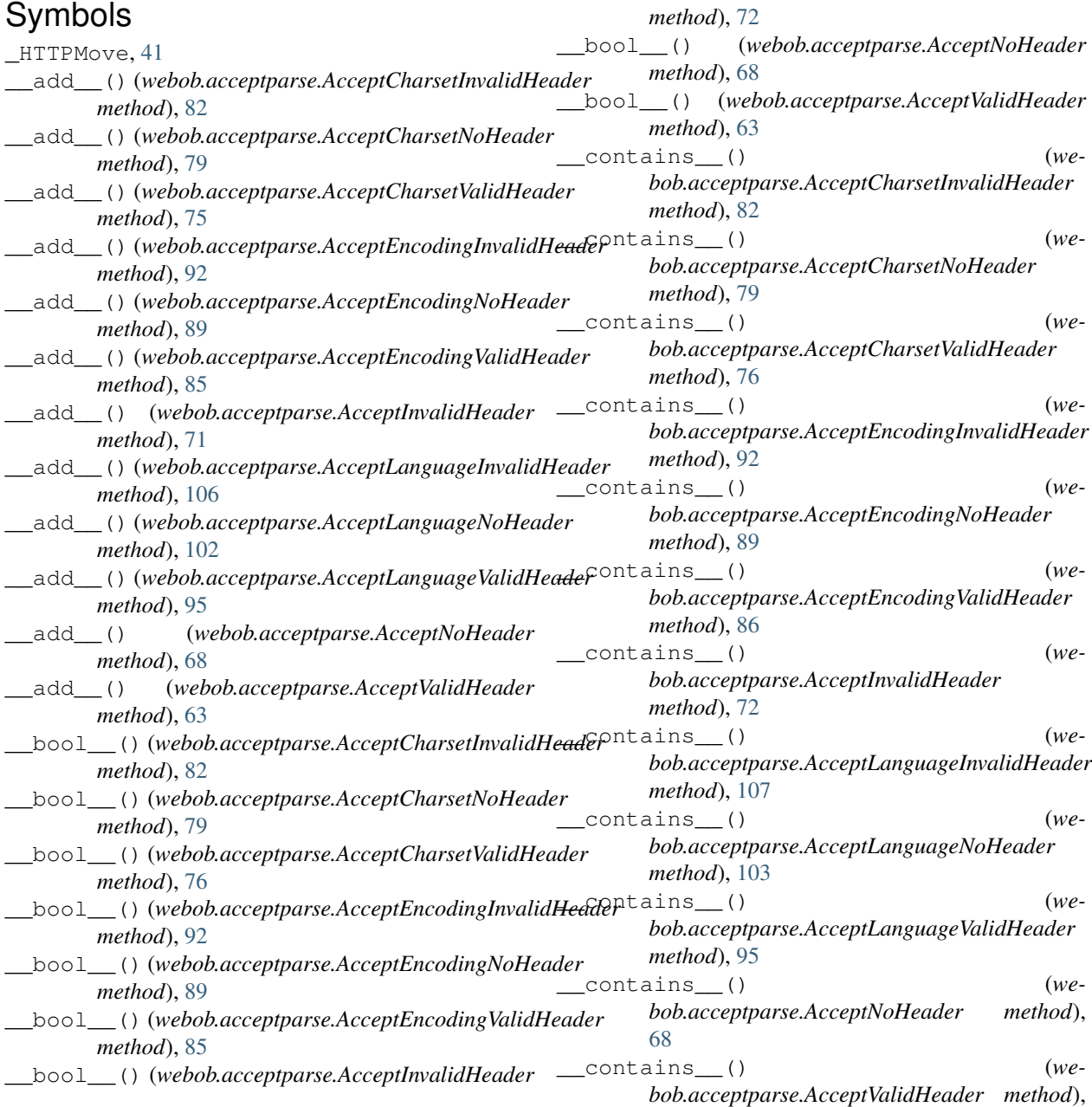

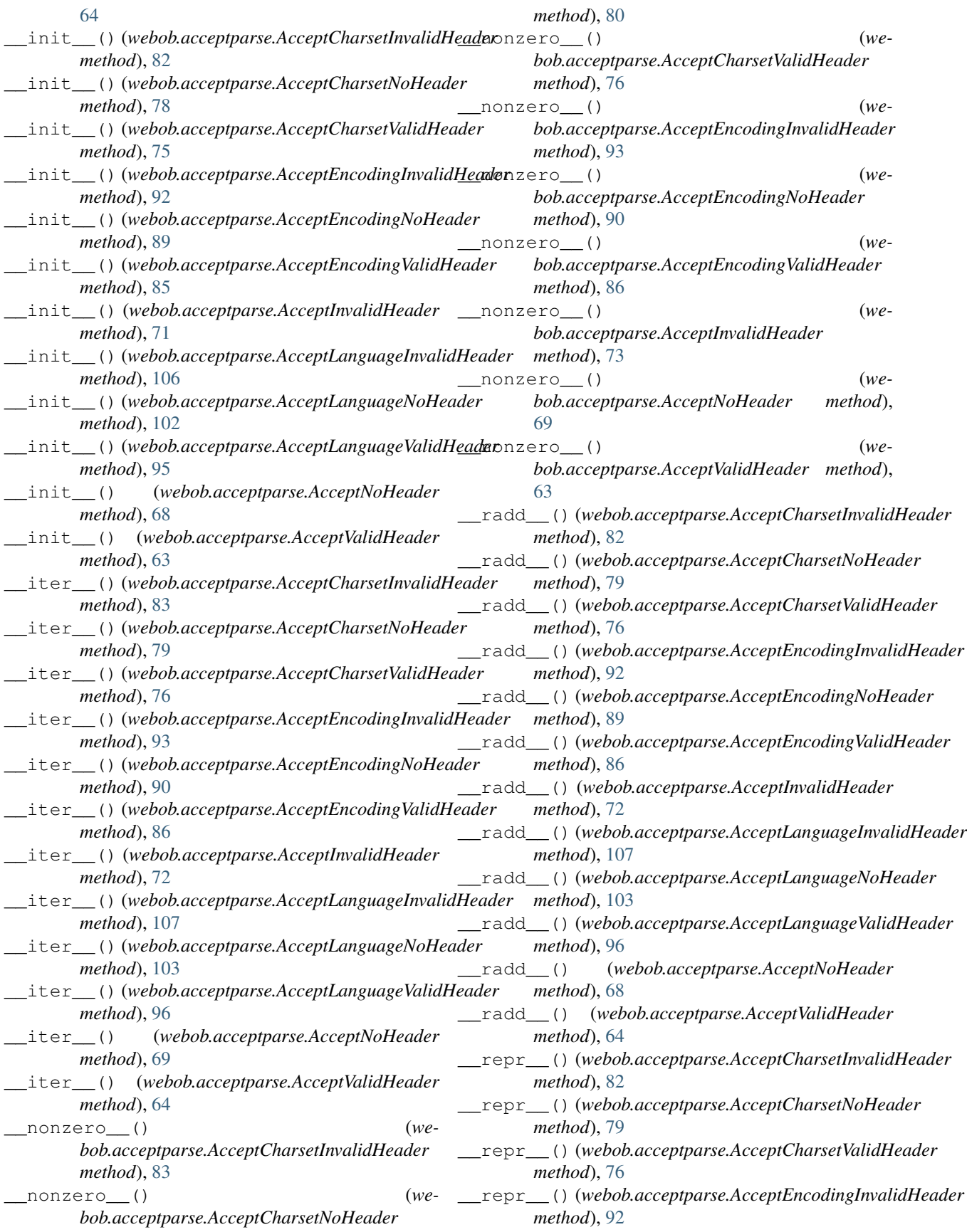

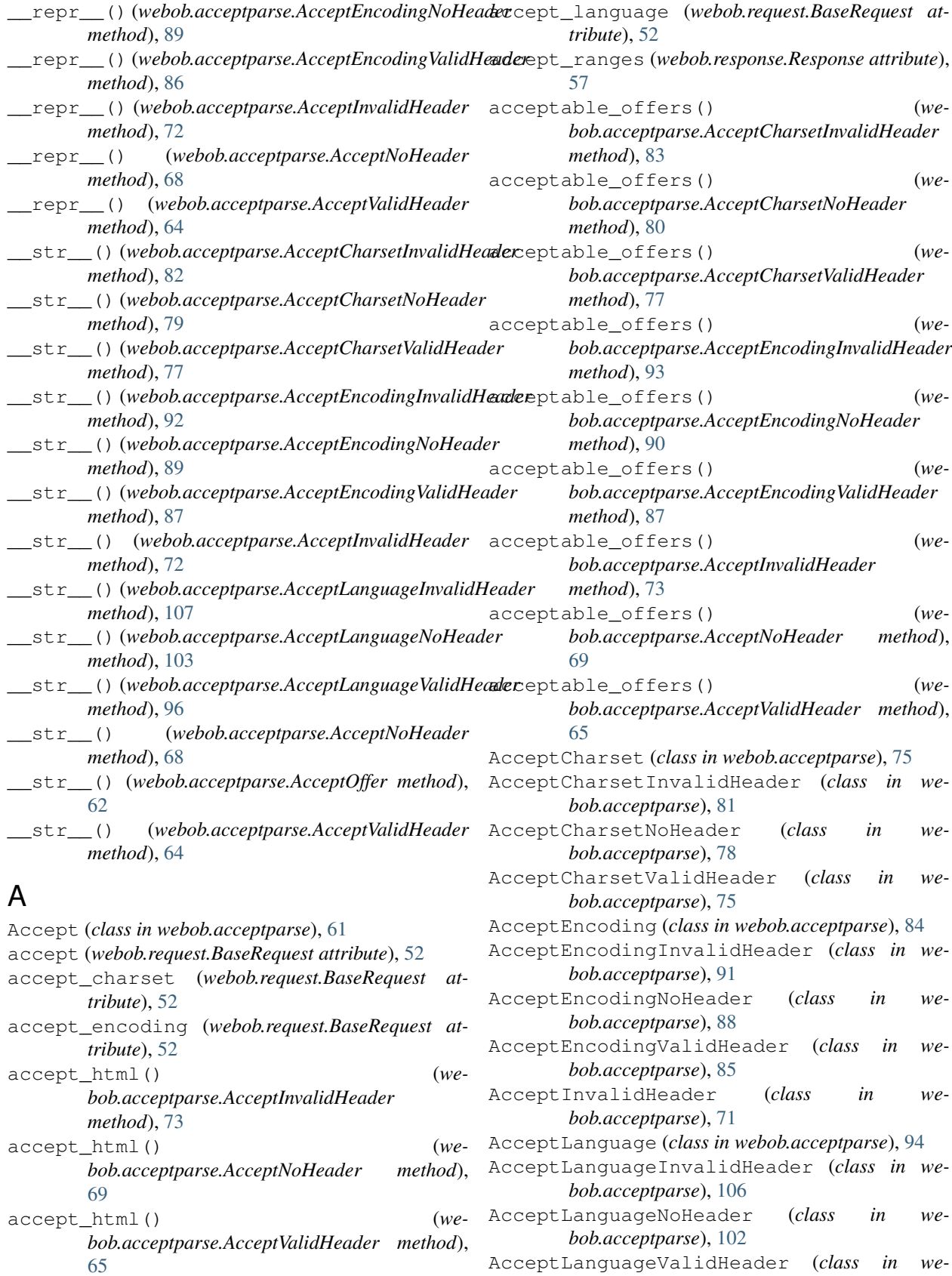

AcceptLanguageValidHeader (*class in webob.acceptparse*), [95](#page-98-0)

AcceptNoHeader (*class in webob.acceptparse*), [67](#page-70-0) AcceptOffer (*class in webob.acceptparse*), [62](#page-65-0) accepts\_html (*webob.acceptparse.AcceptInvalidHeader* best\_match() (*webob.acceptparse.AcceptValidHeader attribute*), [73](#page-76-0) accepts\_html (*webob.acceptparse.AcceptNoHeader attribute*), [69](#page-72-0) accepts\_html (*webob.acceptparse.AcceptValidHeader attribute*), [65](#page-68-0) AcceptValidHeader (*class in webob.acceptparse*), [62](#page-65-0) add() (*webob.multidict.MultiDict method*), [47](#page-50-1) age (*webob.response.Response attribute*), [57](#page-60-0) allow (*webob.response.Response attribute*), [56](#page-59-0) app\_iter (*webob.response.Response attribute*), [56](#page-59-0) app\_iter\_range() (*webob.response.Response method*), [59](#page-62-0) AppIterRange (*class in webob.response*), [60](#page-63-3) application\_url (*webob.request.BaseRequest attribute*), [50](#page-53-0) as\_bytes() (*webob.request.BaseRequest method*), [53](#page-56-0) authorization (*webob.request.BaseRequest attribute*), [52](#page-55-0) best\_match() (*webob.acceptparse.AcceptNoHeader* bind() (*webob.cookies.CookieProfile method*), [32](#page-35-0) bind() (*webob.cookies.SignedCookieProfile method*), blank() (*webob.request.BaseRequest class method*), [54](#page-57-1) body (*webob.request.BaseRequest attribute*), [51](#page-54-0) body (*webob.response.Response attribute*), [56](#page-59-0) body\_file (*webob.request.BaseRequest attribute*), [48](#page-51-1) body\_file (*webob.response.Response attribute*), [56](#page-59-0)  $\mathcal{C}$ cache\_control (*webob.request.BaseRequest at*cache\_control (*webob.response.Response attribute*), CacheControl (*class in webob.cachecontrol*), [110](#page-113-0)

## B

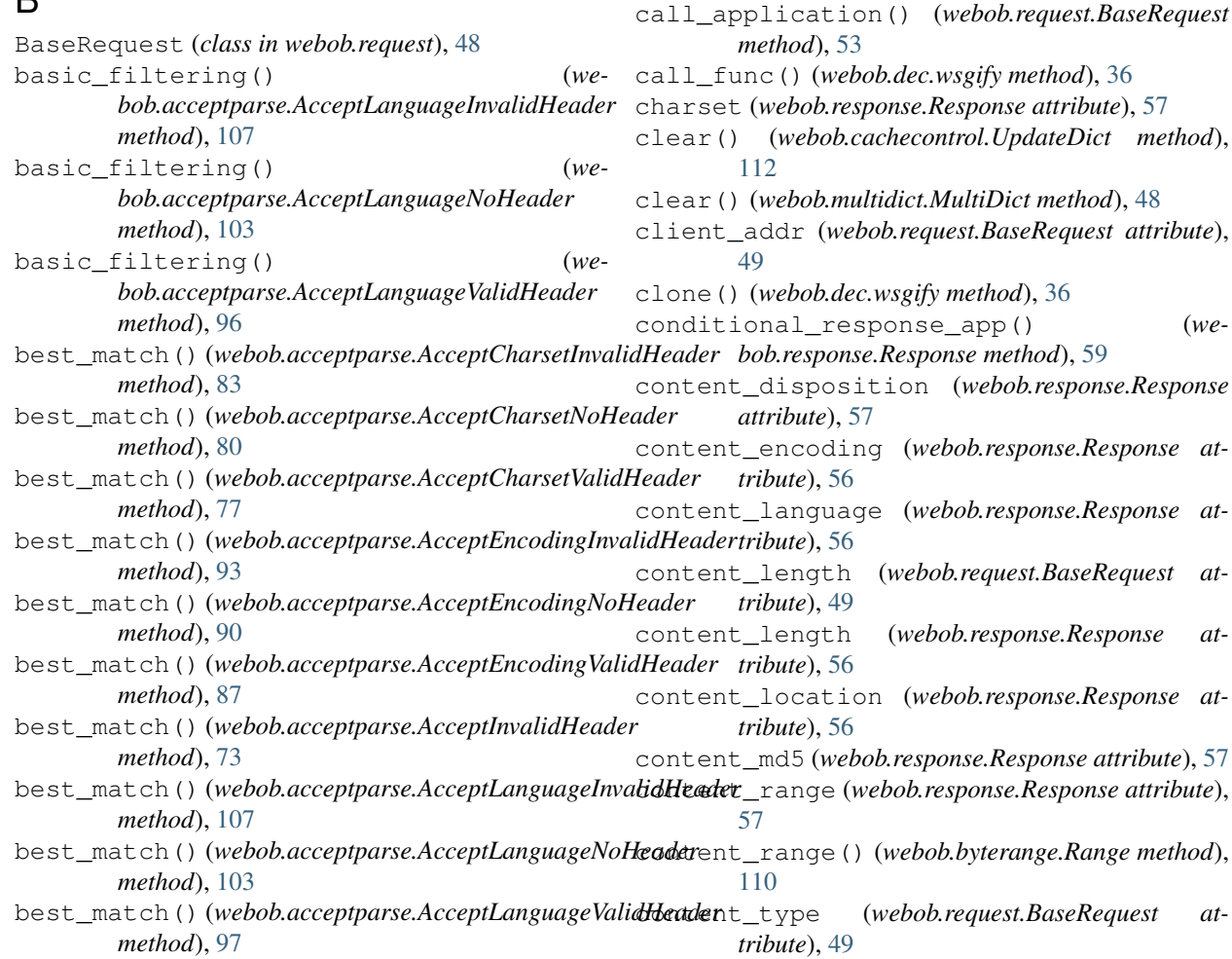

body\_file\_raw (*webob.request.BaseRequest attribute*), [48](#page-51-1) body\_file\_seekable (*webob.request.BaseRequest attribute*), [48](#page-51-1)

*method*), [69](#page-72-0)

*method*), [65](#page-68-0)

*tribute*), [53](#page-56-0)

[59](#page-62-0)

[33](#page-36-0)

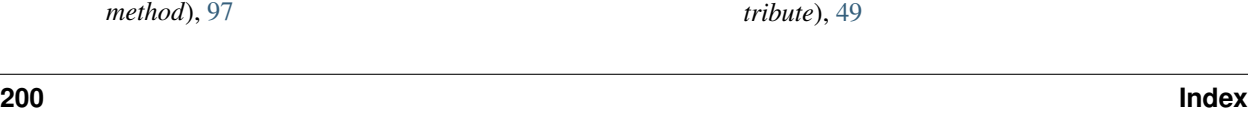

content type (*webob.response.Response attribute*), from file() [57](#page-60-0)

- content\_type\_params (*webob.response.Response attribute*), [58](#page-61-0)
- ContentRange (*class in webob.byterange*), [111](#page-114-1)

CookieProfile (*class in webob.cookies*), [32](#page-35-0)

- cookies (*webob.request.BaseRequest attribute*), [51](#page-54-0)
- copy() (*webob.cachecontrol.CacheControl method*), [110](#page-113-0)
- copy() (*webob.request.BaseRequest method*), [51](#page-54-0)
- copy() (*webob.response.Response method*), [55](#page-58-0)
- copy\_body() (*webob.request.BaseRequest method*), [52](#page-55-0)
- copy\_get() (*webob.request.BaseRequest method*), [51](#page-54-0)
- create\_accept\_charset\_header() (*in module webob.acceptparse*), [60](#page-63-3)
- create\_accept\_encoding\_header() (*in module webob.acceptparse*), [61](#page-64-0)
- create\_accept\_header() (*in module webob.acceptparse*), [60](#page-63-3)
- create\_accept\_language\_header() (*in module webob.acceptparse*), [61](#page-64-0)

## D

- date (*webob.request.BaseRequest attribute*), [53](#page-56-0)
- date (*webob.response.Response attribute*), [57](#page-60-0)
- delete\_cookie() (*webob.response.Response method*), [59](#page-62-0)
- dict\_of\_lists() (*webob.headers.ResponseHeaders method*), [111](#page-114-1)
- dict\_of\_lists() (*webob.multidict.MultiDict method*), [48](#page-51-1)
- DirectoryApp (*class in webob.static*), [60](#page-63-3) domain (*webob.request.BaseRequest attribute*), [51](#page-54-0) dumps() (*webob.cookies.SignedSerializer method*), [33](#page-36-0)

## E

encode\_content() (*webob.response.Response method*), [59](#page-62-0) encoding (*webob.response.ResponseBodyFile attribute*), [59](#page-62-0) EnvironHeaders (*class in webob.headers*), [111](#page-114-1) etag (*webob.response.Response attribute*), [57](#page-60-0) ETagMatcher (*class in webob.etag*), [111](#page-114-1) expires (*webob.response.Response attribute*), [57](#page-60-0)

## F

- FileApp (*class in webob.static*), [60](#page-63-3) from\_bytes() (*webob.request.BaseRequest class method*), [53](#page-56-0) from\_fieldstorage() (*webob.multidict.MultiDict class method*), [47](#page-50-1)
- from\_file() (*webob.request.BaseRequest class method*), [53](#page-56-0)

from\_file() (*webob.response.Response class method*), [55](#page-58-0)

## G

GET (*webob.request.BaseRequest attribute*), [51](#page-54-0) get() (*webob.dec.wsgify method*), [35](#page-38-0) get() (*webob.multidict.MultiDict method*), [48](#page-51-1) get\_headers() (*webob.cookies.CookieProfile method*), [32](#page-35-0) get\_response() (*webob.request.BaseRequest method*), [54](#page-57-1) get\_value() (*webob.cookies.CookieProfile method*), [32](#page-35-0) getall() (*webob.headers.ResponseHeaders method*), [111](#page-114-1) getall() (*webob.multidict.MultiDict method*), [47](#page-50-1) getall() (*webob.multidict.NestedMultiDict method*), [48](#page-51-1) getone() (*webob.multidict.MultiDict method*), [47](#page-50-1)

## H

- has\_body (*webob.response.Response attribute*), [56](#page-59-0)
- header\_value (*webob.acceptparse.AcceptCharsetInvalidHeader attribute*), [81](#page-84-0)
- header\_value (*webob.acceptparse.AcceptCharsetNoHeader attribute*), [78](#page-81-0)
- header\_value (*webob.acceptparse.AcceptCharsetValidHeader attribute*), [75](#page-78-0)
- header\_value (*webob.acceptparse.AcceptEncodingInvalidHeader attribute*), [92](#page-95-0)
- header\_value (*webob.acceptparse.AcceptEncodingNoHeader attribute*), [89](#page-92-0)
- header\_value (*webob.acceptparse.AcceptEncodingValidHeader attribute*), [85](#page-88-0)
- header\_value (*webob.acceptparse.AcceptInvalidHeader attribute*), [71](#page-74-0)
- header\_value (*webob.acceptparse.AcceptLanguageInvalidHeader attribute*), [106](#page-109-0)
- header\_value (*webob.acceptparse.AcceptLanguageNoHeader attribute*), [102](#page-105-0)
- header\_value (*webob.acceptparse.AcceptLanguageValidHeader attribute*), [95](#page-98-0)
- header\_value (*webob.acceptparse.AcceptNoHeader attribute*), [68](#page-71-0)
- header\_value (*webob.acceptparse.AcceptValidHeader attribute*), [62](#page-65-0)
- headerlist (*webob.response.Response attribute*), [55](#page-58-0)
- headers (*webob.request.BaseRequest attribute*), [49](#page-52-0)
- headers (*webob.response.Response attribute*), [56](#page-59-0)
- host (*webob.request.BaseRequest attribute*), [51](#page-54-0)
- host\_port (*webob.request.BaseRequest attribute*), [50](#page-53-0)
- host\_url (*webob.request.BaseRequest attribute*), [50](#page-53-0)
- html\_escape() (*in module webob*), [111](#page-114-1)

http\_version (*webob.request.BaseRequest attribute*), [49](#page-52-0) HTTPAccepted, [40](#page-43-0) HTTPBadGateway, [46](#page-49-0) HTTPBadRequest, [42](#page-45-0) HTTPClientError, [42](#page-45-0) HTTPConflict, [43](#page-46-0) HTTPCreated, [40](#page-43-0) HTTPError, [40](#page-43-0) HTTPException, [39](#page-42-1) HTTPExceptionMiddleware, [47](#page-50-1) HTTPExpectationFailed, [44](#page-47-0) HTTPFailedDependency, [45](#page-48-0) HTTPForbidden, [42](#page-45-0) HTTPFound, [41](#page-44-0) HTTPGatewayTimeout, [46](#page-49-0) HTTPGone, [43](#page-46-0) HTTPInsufficientStorage, [46](#page-49-0) HTTPInternalServerError, [46](#page-49-0) HTTPLengthRequired, [43](#page-46-0) HTTPLocked, [44](#page-47-0) HTTPMethodNotAllowed, [42](#page-45-0) HTTPMovedPermanently, [41](#page-44-0) HTTPMultipleChoices, [41](#page-44-0) HTTPNetworkAuthenticationRequired, [47](#page-50-1) HTTPNoContent, [40](#page-43-0) HTTPNonAuthoritativeInformation, [40](#page-43-0) HTTPNotAcceptable, [43](#page-46-0) HTTPNotFound, [42](#page-45-0) HTTPNotImplemented, [46](#page-49-0) HTTPNotModified, [41](#page-44-0) HTTPOk, [40](#page-43-0) HTTPPartialContent, [41](#page-44-0) HTTPPaymentRequired, [42](#page-45-0) HTTPPreconditionFailed, [43](#page-46-0) HTTPPreconditionRequired, [45](#page-48-0) HTTPProxyAuthenticationRequired, [43](#page-46-0) HTTPRedirection, [40](#page-43-0) HTTPRequestEntityTooLarge, [44](#page-47-0) HTTPRequestHeaderFieldsTooLarge, [45](#page-48-0) HTTPRequestRangeNotSatisfiable, [44](#page-47-0) HTTPRequestTimeout, [43](#page-46-0) HTTPRequestURITooLong, [44](#page-47-0) HTTPResetContent, [40](#page-43-0) HTTPSeeOther, [41](#page-44-0) HTTPServerError, [46](#page-49-0) HTTPServiceUnavailable, [46](#page-49-0) HTTPTemporaryRedirect, [42](#page-45-0) HTTPTooManyRequests, [45](#page-48-0) HTTPUnauthorized, [42](#page-45-0) HTTPUnavailableForLegalReasons, [45](#page-48-0) HTTPUnprocessableEntity, [44](#page-47-0) HTTPUnsupportedMediaType, [44](#page-47-0) HTTPUseProxy, [42](#page-45-0)

at- HTTPVersionNotSupported, [46](#page-49-0)

## I

if\_match (*webob.request.BaseRequest attribute*), [53](#page-56-0) if\_modified\_since (*webob.request.BaseRequest attribute*), [53](#page-56-0) if\_none\_match (*webob.request.BaseRequest attribute*), [53](#page-56-0) if\_range (*webob.request.BaseRequest attribute*), [53](#page-56-0) if\_unmodified\_since (*webob.request.BaseRequest attribute*), [53](#page-56-0) IfRange (*class in webob.etag*), [111](#page-114-1) is\_body\_readable (*webob.request.BaseRequest attribute*), [51](#page-54-0) is\_body\_seekable (*webob.request.BaseRequest attribute*), [51](#page-54-0) is\_xhr (*webob.request.BaseRequest attribute*), [50](#page-53-0)

## J

json (*webob.request.BaseRequest attribute*), [51](#page-54-0) json (*webob.response.Response attribute*), [56](#page-59-0) json\_body (*webob.request.BaseRequest attribute*), [51](#page-54-0) json\_body (*webob.response.Response attribute*), [56](#page-59-0) JSONSerializer (*class in webob.cookies*), [33](#page-36-0)

### K

keys() (*webob.headers.EnvironHeaders method*), [112](#page-115-0)

## L

last\_modified (*webob.response.Response attribute*), [57](#page-60-0) loads() (*webob.cookies.SignedSerializer method*), [33](#page-36-0) location (*webob.response.Response attribute*), [57](#page-60-0) lookup() (*webob.acceptparse.AcceptLanguageInvalidHeader method*), [108](#page-111-0) lookup() (*webob.acceptparse.AcceptLanguageNoHeader method*), [104](#page-107-0) lookup() (*webob.acceptparse.AcceptLanguageValidHeader method*), [99](#page-102-0)

### M

make\_body\_seekable() (*webob.request.BaseRequest method*), [52](#page-55-0) make\_cookie() (*in module webob.cookies*), [34](#page-37-1) make\_tempfile() (*webob.request.BaseRequest method*), [52](#page-55-0) max\_forwards (*webob.request.BaseRequest attribute*), [53](#page-56-0) md5\_etag() (*webob.response.Response method*), [59](#page-62-0) merge\_cookies() (*webob.response.Response method*), [59](#page-62-0) method (*webob.request.BaseRequest attribute*), [49](#page-52-0) middleware() (*webob.dec.wsgify class method*), [36](#page-39-0)

parsed (*webob.acceptparse.AcceptCharsetNoHeader*

MIMEAccept (*class in webob.acceptparse*), [110](#page-113-0) mixed() (*webob.headers.ResponseHeaders method*), [111](#page-114-1)

mixed() (*webob.multidict.MultiDict method*), [47](#page-50-1) MultiDict (*class in webob.multidict*), [47](#page-50-1)

## N

NestedMultiDict (*class in webob.multidict*), [48](#page-51-1) NoVars (*class in webob.multidict*), [48](#page-51-1)

## P

params (*webob.request.BaseRequest attribute*), [51](#page-54-0) parse() (*webob.acceptparse.Accept class method*), [62](#page-65-0) parse() (*webob.acceptparse.AcceptCharset class*

*method*), [75](#page-78-0) parse() (*webob.acceptparse.AcceptCharsetInvalidHeader class method*), [84](#page-87-0)

parse() (*webob.acceptparse.AcceptCharsetNoHeader class method*), [81](#page-84-0)

- parse() (*webob.acceptparse.AcceptCharsetValidHeader class method*), [78](#page-81-0)
- parse() (*webob.acceptparse.AcceptEncoding class method*), [84](#page-87-0)

*class method*), [94](#page-97-0)

parse() (*webob.acceptparse.AcceptEncodingNoHeader class method*), [91](#page-94-0)

parse() (*webob.acceptparse.AcceptEncodingValidHeader class method*), [88](#page-91-0)

- parse() (*webob.acceptparse.AcceptInvalidHeader class method*), [74](#page-77-0)
- parse() (*webob.acceptparse.AcceptLanguage class method*), [94](#page-97-0)
- *class method*), [109](#page-112-0)
- *class method*), [105](#page-108-0)
- parse() (*webob.acceptparse.AcceptLanguageValidHeader* post() (*webob.dec.wsgify method*), [36](#page-39-0) *class method*), [102](#page-105-0)
- parse() (*webob.acceptparse.AcceptNoHeader class method*), [70](#page-73-0)
- parse() (*webob.acceptparse.AcceptValidHeader class method*), [67](#page-70-0)
- parse() (*webob.byterange.ContentRange class method*), [111](#page-114-1)
- parse() (*webob.byterange.Range class method*), [110](#page-113-0)
- parse() (*webob.cachecontrol.CacheControl class method*), [110](#page-113-0)
- parse() (*webob.etag.ETagMatcher class method*), [111](#page-114-1)
- parse() (*webob.etag.IfRange class method*), [111](#page-114-1)
- parse\_headers() (*webob.client.SendRequest method*), [31](#page-34-1)

parsed (*webob.acceptparse.AcceptCharsetInvalidHeader* quality() (*webob.acceptparse.AcceptEncodingValidHeader attribute*), [82](#page-85-0) *method*), [91](#page-94-0) *method*), [88](#page-91-0)

Q

parse()(*webob.acceptparse.AcceptEncodingInvalidHead*&pth\_info(*webob.request.BaseRequest attribute*), [49](#page-52-0) parse()(*webob.acceptparse.AcceptLanguageInvalidHeade*?pitem()(*webob.cachecontrol.UpdateDict method*), parse() (*webob.acceptparse.AcceptLanguageNoHeader* popitem() (*webob.multidict.MultiDict method*), [48](#page-51-1) *attribute*), [78](#page-81-0) parsed (*webob.acceptparse.AcceptCharsetValidHeader attribute*), [75](#page-78-0) parsed (*webob.acceptparse.AcceptEncodingInvalidHeader attribute*), [92](#page-95-0) parsed (*webob.acceptparse.AcceptEncodingNoHeader attribute*), [89](#page-92-0) parsed (*webob.acceptparse.AcceptEncodingValidHeader attribute*), [85](#page-88-0) parsed (*webob.acceptparse.AcceptInvalidHeader attribute*), [71](#page-74-0) parsed (*webob.acceptparse.AcceptLanguageInvalidHeader attribute*), [106](#page-109-0) parsed (*webob.acceptparse.AcceptLanguageNoHeader attribute*), [102](#page-105-0) parsed (*webob.acceptparse.AcceptLanguageValidHeader attribute*), [95](#page-98-0) parsed (*webob.acceptparse.AcceptNoHeader attribute*), [68](#page-71-0) parsed (*webob.acceptparse.AcceptValidHeader attribute*), [62](#page-65-0) path (*webob.request.BaseRequest attribute*), [50](#page-53-0) path\_info\_peek() (*webob.request.BaseRequest method*), [50](#page-53-0) path\_info\_pop() (*webob.request.BaseRequest method*), [50](#page-53-0) path\_qs (*webob.request.BaseRequest attribute*), [50](#page-53-0) path\_url (*webob.request.BaseRequest attribute*), [50](#page-53-0) pop() (*webob.cachecontrol.UpdateDict method*), [112](#page-115-0) pop() (*webob.headers.ResponseHeaders method*), [111](#page-114-1) pop() (*webob.multidict.MultiDict method*), [48](#page-51-1) [112](#page-115-0) POST (*webob.request.BaseRequest attribute*), [51](#page-54-0) pragma (*webob.request.BaseRequest attribute*), [53](#page-56-0) pragma (*webob.response.Response attribute*), [57](#page-60-0) quality() (*webob.acceptparse.AcceptCharsetInvalidHeader method*), [84](#page-87-0) quality() (*webob.acceptparse.AcceptCharsetNoHeader method*), [81](#page-84-0) quality() (*webob.acceptparse.AcceptCharsetValidHeader method*), [78](#page-81-0) quality() (*webob.acceptparse.AcceptEncodingInvalidHeader method*), [94](#page-97-0)

quality() (*webob.acceptparse.AcceptEncodingNoHeader*

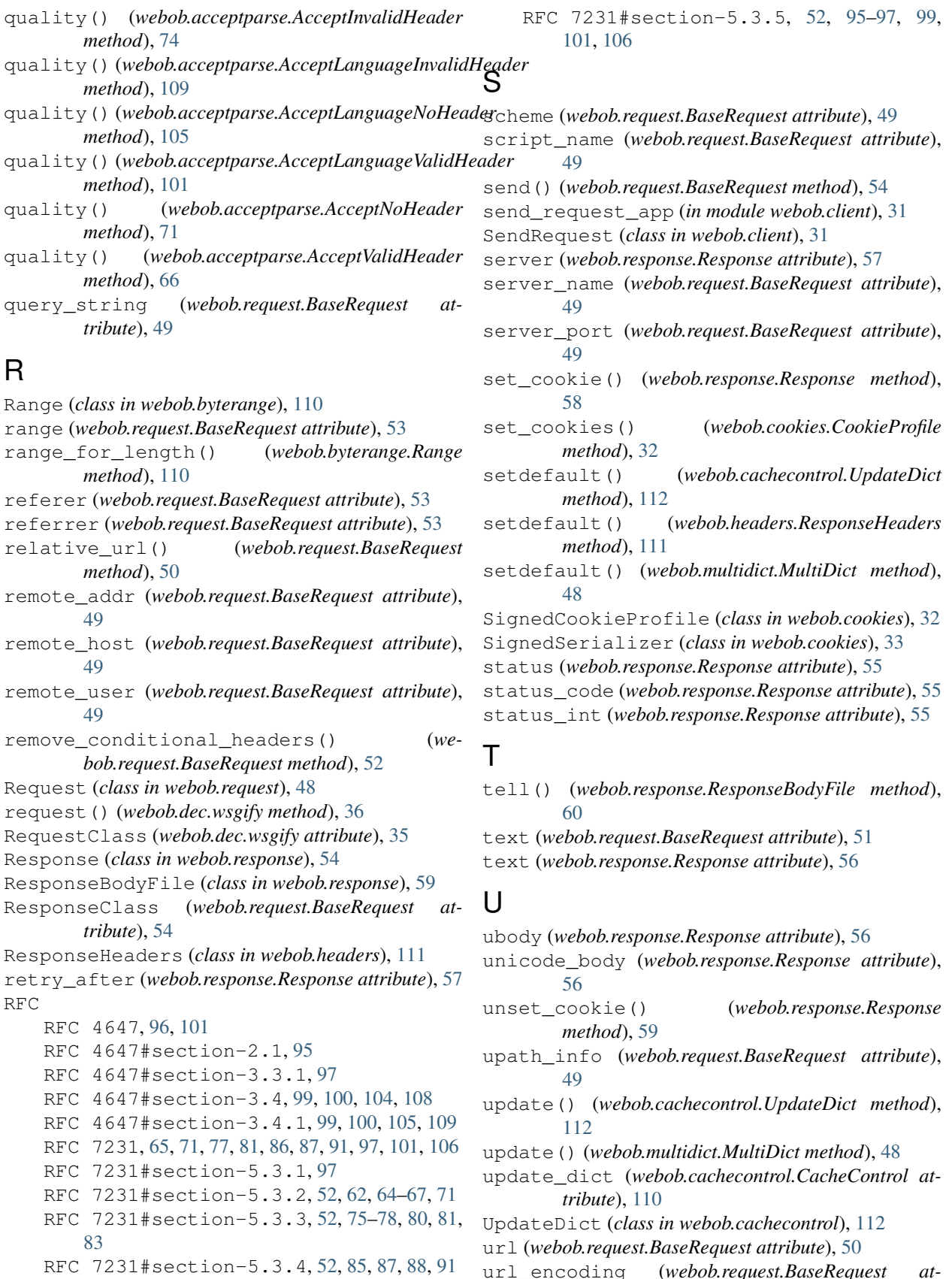

urlargs (*webob.request.BaseRequest attribute*), [50](#page-53-0) urlvars (*webob.request.BaseRequest attribute*), [50](#page-53-0) uscript\_name (*webob.request.BaseRequest attribute*), [49](#page-52-0) user\_agent (*webob.request.BaseRequest attribute*), [53](#page-56-0)

## V

vary (*webob.response.Response attribute*), [56](#page-59-0) view\_list() (*webob.multidict.MultiDict class method*), [47](#page-50-1)

## W

```
webob (module), 1
webob.acceptparse (module), 60
webob.client (module), 31
webob.dec (module), 34
webob.exc (module), 37
webob.multidict (module), 47
webob.request (module), 48
webob.response (module), 54
webob.static (module), 60
writelines() (webob.response.ResponseBodyFile
        method), 59
wsgify (class in webob.dec), 34
WSGIHTTPException, 39
www_authenticate (webob.response.Response at-
        tribute), 57
```